#### ALL APPLICATION DIGITAL COMPUTER OPERATING SYSTEM DESIGN AND SPECIFICATION

Bernard Janov

# **NAVAL** POSTGRADUATE SCHOOL Monterey, California

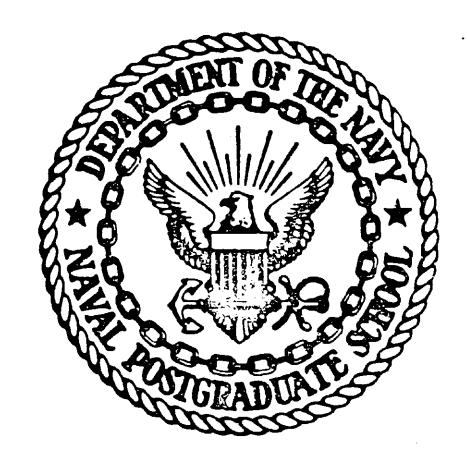

# THESIS ALL APPLICATION DIGITAL COMPUTER OPERATING SYSTEM DESIGN AND SPECIFICATION by Bernard Janov and Vernon Michael Johns June 1974 Thesis Advisor: G. L. Barksdale

Approved for public release; distribution unlimited.

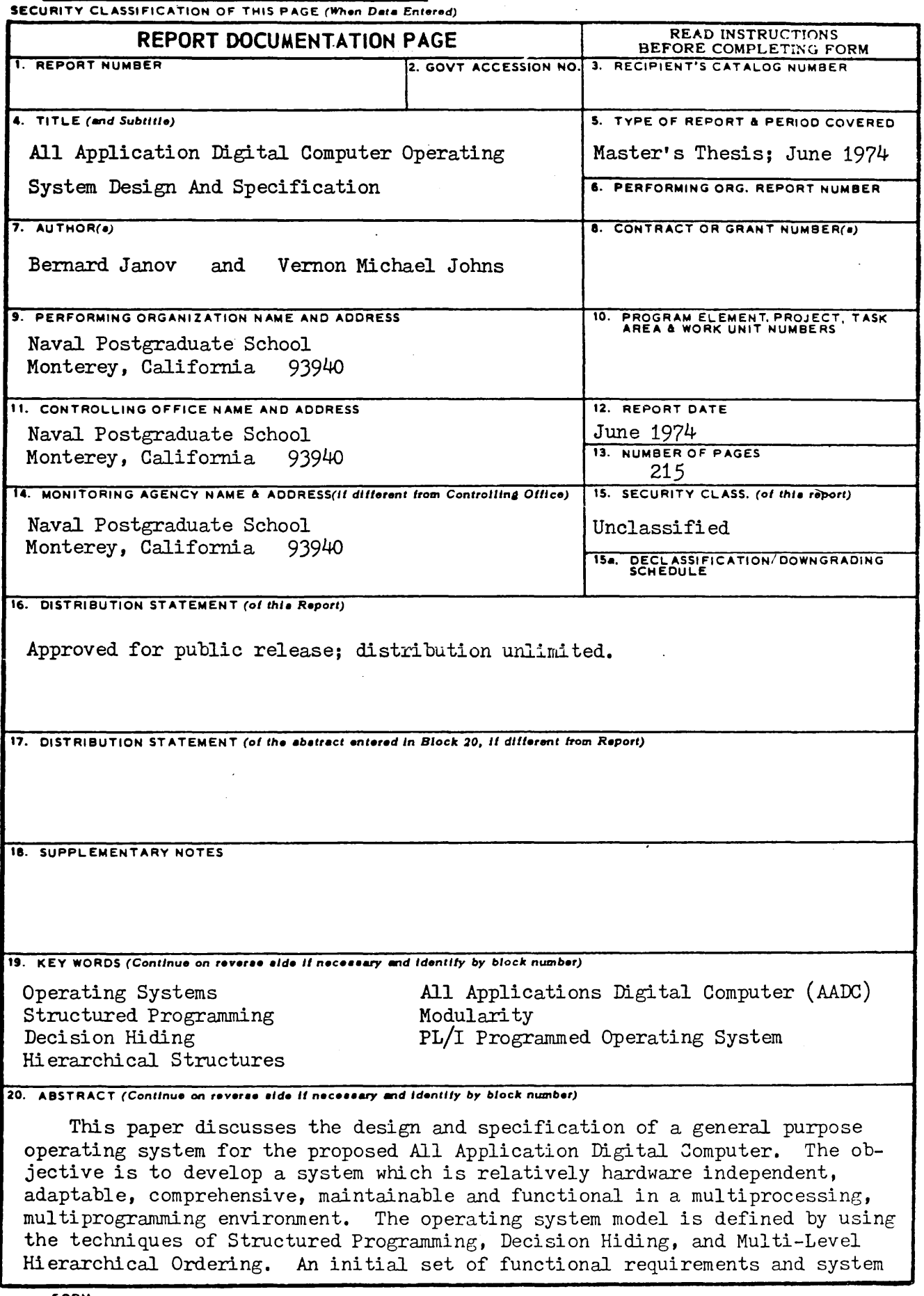

#### 20. (cont'd)

constraints are postulated from which additional functions are defined and assigned to modules for further specification. The modules are grouped into two classes; system processes which provide services to applications programs such as input/output operations, and primitives which allow for the dynamic creation and control of processes as well as the interprocess communications. Finally, formal parameter specifications are developed which identify the module interfaces, functions, and proposed implementation.

#### All Application Digital Computer Operating System . Design And Specification

by

Bernard Janov<br>Lieutenant, Unitéd States Navy<br>B.S., Villanova University, 1968

and

Vernon Michael Johns<br>Lieutenant, United States Navy<br>B.S., University of Colorado, 1967

Submitted in partial fulfillment of the reted in partial fulliliment on<br>requirements for the degree of

 $\mathcal{A}^{\mathcal{A}}$ 

 $\sim 10^{-1}$ 

 $\sim$   $\sim$ 

HASTER OF SCIENCE IN COMPUTER SCIENCE

from the

NAVAL POSTGRADUATE SCHOOL June 1974

#### ABSTRACT

This Faper discusses the design and specification of a general purpose operating system for the proposed All Application Digital Computer. The objective is to develop a system which is relatively hardware independent, adaptable, ~omprehensive, maintainable and functional in a multiprocessing, multiprogramming environment. The operating system model *is* defined by using the techniques of Structured Programming, Decision Hiding, and Multi-Level Hierarchical Ordering. An initial set of functional requirements and system constraints are postulated from which additional functions are defined and assigned to modules for further specification. The modules are grouped into two classes; system processes which provide services to applications programs such as input/output operations, and primitives which allow for the dynamic creation and control of processes as well as the interprocess communications. Finally, formal parameter specifications are developed which identify the module interfaces, functions, and proposed implementation.

### TABLE OF CONTENTS

 $\sim$ 

 $\mathcal{A}$ 

 $\sim$ 

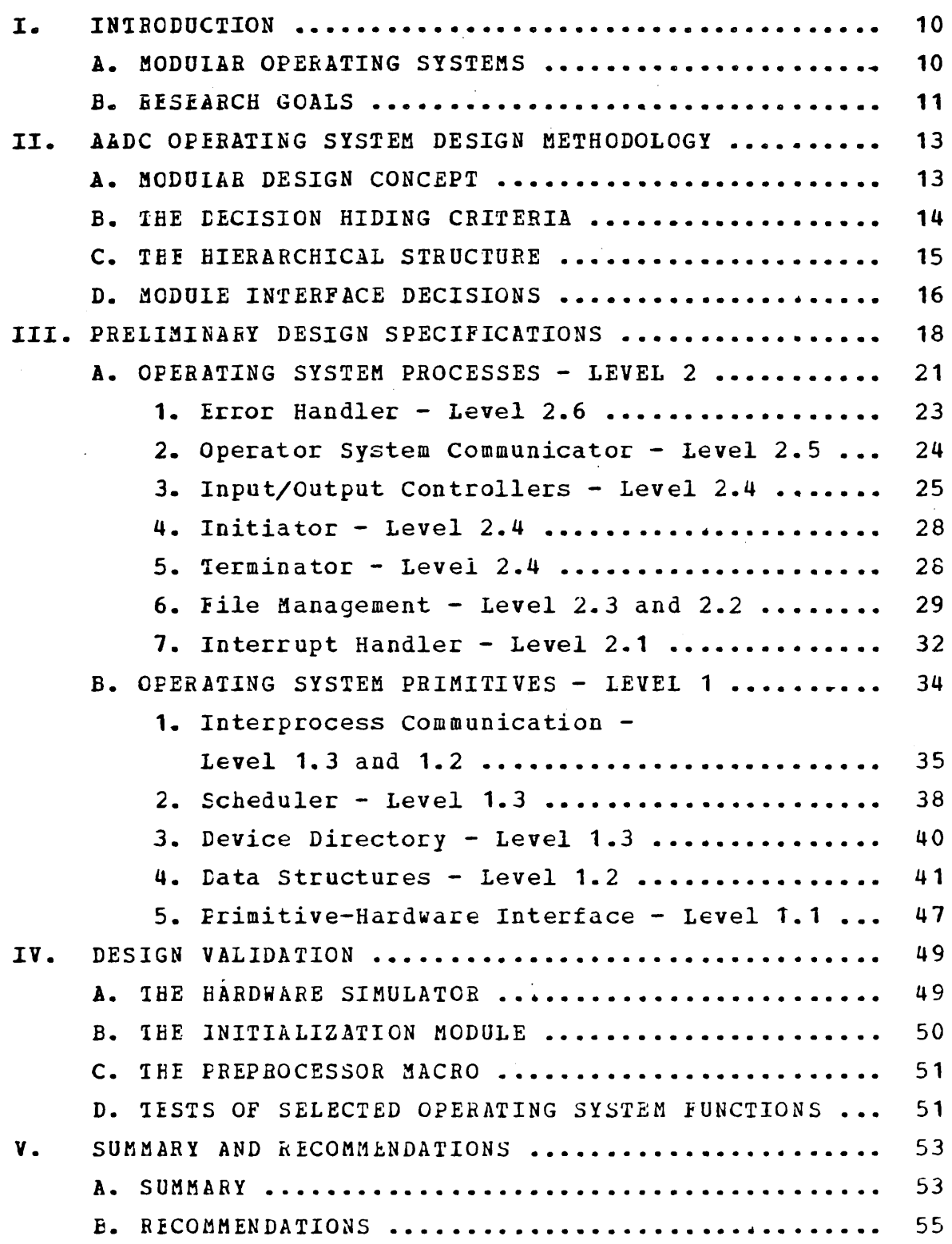

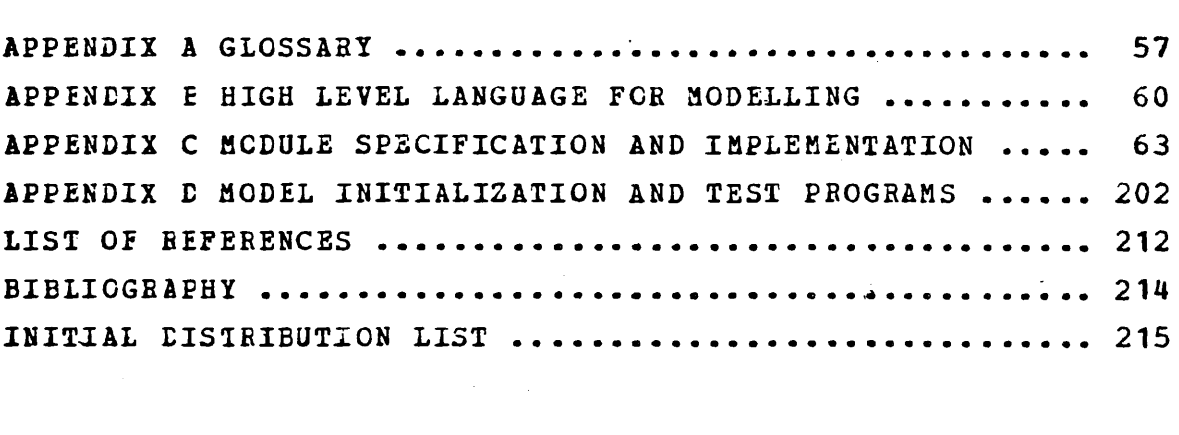

### LIST OF TABLES

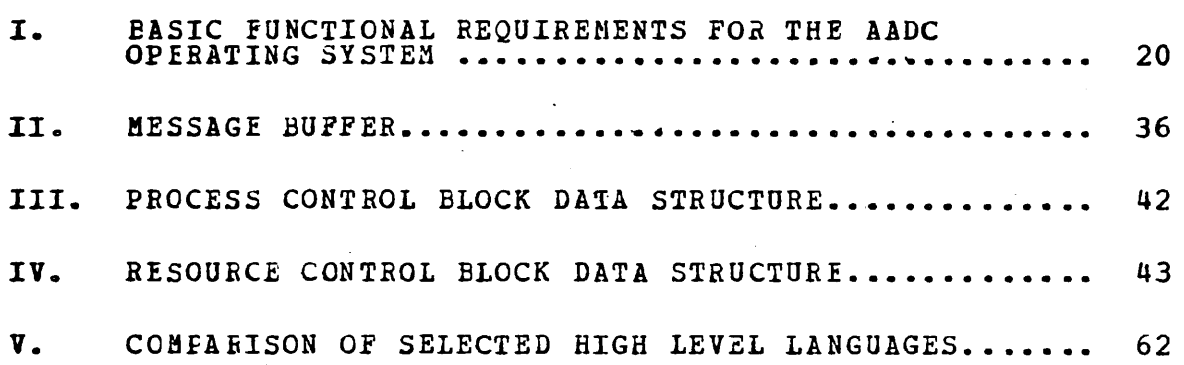

 $\sim 1$ 

 $\ddot{\phantom{a}}$ 

# LIST OF FIGURES

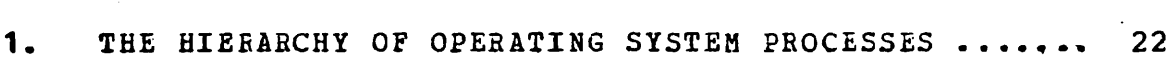

2. THE HIERARCHY OF OPERATING SYSTEM PRIMITIVES ...... 35

 $\mathcal{L}^{\text{max}}_{\text{max}}$ 

### LIST OF ALGORITHMS

 $\mathcal{L}^{\text{max}}_{\text{max}}$ 

 $\mathcal{L}(\mathcal{A})$  .

 $\label{eq:2.1} \frac{1}{\sqrt{2}}\int_{\mathbb{R}^3}\frac{1}{\sqrt{2}}\left(\frac{1}{\sqrt{2}}\right)^2\frac{1}{\sqrt{2}}\left(\frac{1}{\sqrt{2}}\right)^2\frac{1}{\sqrt{2}}\left(\frac{1}{\sqrt{2}}\right)^2\frac{1}{\sqrt{2}}\left(\frac{1}{\sqrt{2}}\right)^2.$ 

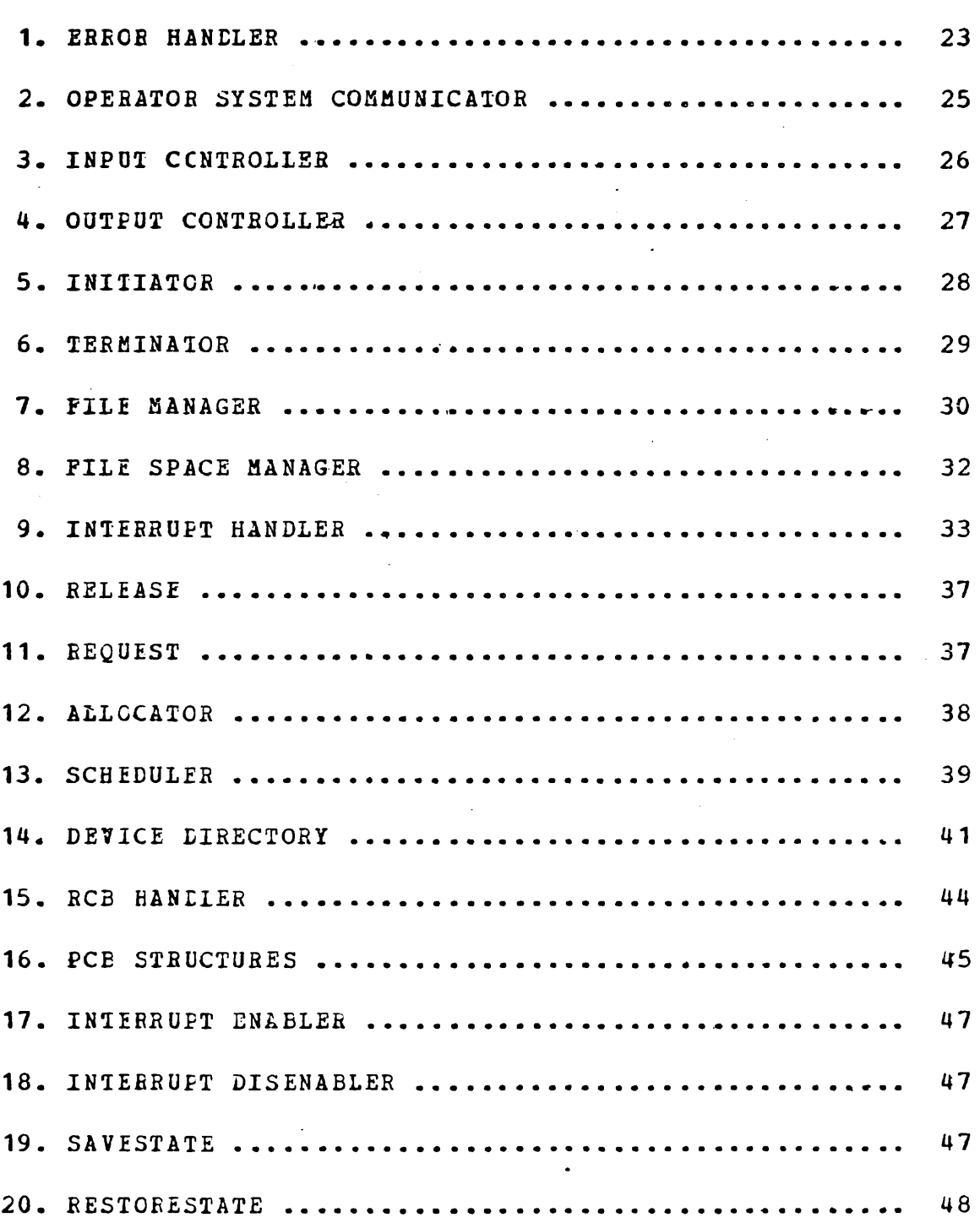

#### I. INTRODUCTION

In the 1960's the Navy saw a proliferation of various types of computers and found itself faced with enormous and expensive computer procurement and support problems. Thus, in 1968 the Naval Air Systems Command undertook the design and development of a modular digital computer system (Advanced Avionic· Digital Computer) for future naval air computing reguirements. The impetus for the project was cost reduction through the application of standardization and modularity. By using standardized modular hardware and software components, the proposed AADC system could be configured as a simple minicomputer, a complex multi~ processor system, or anything in between. In 1972, the Department of the Navy recognized the potential of this computer and expanded its role from the Advanced Avionic Digital Computer to the All Application Digital Computer (AADe) • The AADe system, which is still *in* the advanced development stage, is intended to satisfy the entire spectrum of Naval Airborne and general purpose computing requirements for the 1978-1990 time period [Refs. 1 and 2].

#### A. MODULAR OPERATING SYSTEMS

The advent of complex, multipurpose computer systems necessitated the development of an operating system which guided a computer in the performance of its tasks and assisted the applications programs with certain supporting functions. Shaw [Fef. 3] defined an operating system as "an organized collection of (systems) programs that acts as an interface between machine hardware and users, providing users with a set of facilities to simplify the design, coding, debugging, and maintenance of programs; and, at the same time, ccntrolling the allocation of resources to assure efficient operation." The complexity of these operating

systems varied according to the size and purpose cf the computer installation; i.e., from single CPU monoprogrammed to multiprocessor, multiprogrammed systems. Most of the existing third generation computer operating systems were designed as highly interdependent, complex systems. Once these systems had been iuplemented, any changes, improvements, or corrections were difficult and costly. Benson [Ref. 4] described some of the consequences of these complex systems as:

Instead of the programming task becoming easier with<br>more sophisticated machines, it has become increasingly more sophisticated machines, it has become increasingly<br>more difficult. Large and intricate computer programs are heing constructed and as a direct consequence the task of being constructed and as a direct consequence the task of<br>demonstrating that the programs are correct, that is they<br>are producing in all cases, the correct output for the are producing in all cases the producing in all cases the cases of

Another consequence of increased proqram complexity is the increased cost of design and implementation. Although hardware costs are generally decreasing, the cost of hardware costs are generally decrea<br>software is increasing dramatically...

In an attempt to solve the above two problems the technique of "structured programming" has been proposed.

The primary advantages of the Modular Design Method (listructured Programming") have been increased system reliability, reduced complexity, and ease of modification. Consequently, the software development and support costs have been reduced.

 $\sim 10^{-1}$ 

 $\mathcal{L}^{\mathcal{L}}$ 

B. RESEABCH GOALS

The goals of this research were to develop a modularized, general purpose operating system for the AADC, and to specify the modules and module interfaces in a functional notation. D. L. Parnas [Ref. 5] described the criteria to be used for module specification as:

1. The specification must provide to the intended user<br>all the information that he will need to use the program all the fillof mation that he<br>correctly, and nothing more.

2. The specification must provide to the implementer all 2. The specification must provide to the implementer all<br>the information about the intended use that he needs to complete the program, and no additional informaticn; in complete the program, and no additional information; in<br>particular, no information about the structure of the particular, no information about<br>calling program should be conveyed.

3. The specification must be sufficiently formal that it<br>can conceivably, be machine tested for consistency, completeness (in the sense of defining the cutcome of all compreceness (in the sense of defining the cuttome of all<br>possible uses) and other desirable properties of a<br>specification.

4. The specification should discuss the program in the terms normally used by user and implementer alike rather than seme other area of discourse.

These goals were achieved by employing the modular design concept in a "top down" approach to design and implementation. To attain these objectives, the research was organized as follows:

1. Define the design philosophy and heirarchy,

2. Define preliminary specifications for each module,

*s.* Design the modules,

4. Implement the modules,

5. Test the model,

6. Define formal specifications for each module.

#### II. AADC OPERATING SYSTEM DESIGN METHODOLOGY

By applying the concept of modularity and the "decision hiding" criteria, the operating system has been defined as a set of hierarchical modules which have facilitated the "top down" design and implementation. As presented in the following sections of this chapter, these techniques have provided the means of expressing a large system as a logical ordering of less complex components.

#### **A.** MODULAR DESIGN CONCEPT

The modular design concept has been described by Gouthier and Pont [Ref. 6] as:

*l\* well defined segm~ntaticn of the project \_effort ensures system modularity. Each task forms a separate, distinct program, module. At implementation time each distinct program, module. At imprementation time each<br>module and its inputs and outputs are well defined; there<br>is no confusion in the intended interface with other system modules. At checkout time the integrity ef tne system modules. At checkout time the integrity or the<br>module is tested independently; there are few scheduling<br>problems in synchronizing the completion of several tasks problems in synchronizing the completion of several tasks<br>before checkout can begin. Finally, the system is perore checkout can begin. Finally, the system is<br>maintained in modular fashion; system errors and dificienwaincalned in modular rashion; system errors and difficient<br>cies can be traced to specific system modules, thus Lies can be traced to specific system model<br>limiting the sccpe of detailed error searching.

In recent years, there have been a number of (Dijkstra, Parnas, Brinch Hansen, proponents to name a few) for a modulac design approach for developing large programs. The basic justification for this approach has been to allcw the design cf a system to proceed in a hierarchical way. By treating the system as a set of basic components, specifying the requirements/functions of each and then treating each component as a system (module), the original system has been divided into a set of independent modules. Consequently, the hierarchical organization in the operating system model has simplified module Specification, implementation and testinq.

Many operating systems in past years have been designed with inadequate methods of program construction. Although specific reguirements have been given, the design has proceeded with the impetus on efficient resource utilization at the expense of long term systems reliability and maintainability. This conventional approach has restricted the versatility of the computer system and thereby limited the applications programmer's ability to design more advanced programs requiring extended computer capabilities. Additionally, any attempt to expand or modify the existing operating system to provide more services had been difficult because of the rigid set of specifications in its basic design (Refs. 7 and 8]. D. L. Parnas [Ref. 9] has proposed a soluticn to the problem as:

The basic justification for the design methodology presented an old precept from engineering design: a<br>problem must be defined before it is solved. The result problem must be defined before it is solved. The fesult the behavior of a system or a component in a system before producing the design...

The premise that we should proceed by specifying the behavior of a system before designing its components<br>implies that we can no longer look at an operating system as an item to be placed on a previously designed piece of as an Item to be placed on a previously designed piece of<br>hardware. The actual design should begin with a nardware. The actual design should begin with<br>softication of the overall behavior of the hardware-<br>software combination. It continues by dividing the system<br>into components and they, in turn, are designed with into components and they, in turn, are designed with<br>little or no attention to the question of what will be intile or no attention to the question of what will be<br>hardware and what will be software until very late in the design.

The principle goals of the Modular Design Concept as applied to the develcpment of an AADC operating system have been to define the overall system requirements and to satisfy these requirements by designing and implementing independent modules with well-defined interfaces.

#### B. THE DECISION HIDING CRITERIA

Unlike the conventional modular design which had defined operating system modules according to function, the decision hiding technique has been used to modularize a large system in a different way. Decision hiding has been proposed as a

means of decomposing a large system into modules based on isolating the decisions made at each stage of the design. Initially, a set of basic decisions has been specified to define the operating system (i.e., multiprocessor, monopIogrammed, shared resources, etc.). Once decision hiding has been applied to obtain a module for a specific decision, the technique may be re-applied to define decisions for submodules.

Modularization by this technique has provided "a mechanism for improving the flexibility and comprehensibility of a system while allowing the shortening of its development time" [Ref. 10]. For example, in the design of a large system program by the conventional method, the system's data structures; i.e., control blocks, queues, etc., have been accessed directly by several modules. Since the data structures "have served as interface variables between certain modules, a change in the format has necessitated a corresponding change in all the modules using these structures. The decision hiding criteria added the requirement that each data structure be defined separately and managed by a specific module. Consequently, modification of a data structure format has required a change to only one module, the data structure management module, since the interfaces have been defined explicitly.

#### c. THE HIERARCHICAL STRUCTURE

The modular design concept using decision hiding has ~esulted in the decomposition of the operating system *into* a set of distinct modules. This technique has enhanced system reliability and comprehensibility, inGreased flexioility and made testing easier. Further improvements in these areas have been achieved by ordering the modules into a hierarchical structure in which the specific relations between the modules have been explicitly defined.

Since one module freguently has provided services to several modules, the system hierarchy has been established by identifying the use or dependency relationships. For example, those modules which identify the basic functions of the operating system have been assigned to the top level level N. Fach subsequent level  $(N-1,N-2,\ldots,1)$  has been formed as a collection of those modules that provide the services required in the preceeding level.

Two benefits have been gained from the establishment of a hierarchy. Firstly, the upper levels have been simplified because they use the lower levels as primitive operations. Secondly, the lOwer levels may be used as a subsystem because they do not require the services of the modules in the higher levels. Therefore, the technique of hierarchical structuring combined with the previously described design techniques have established a means of developing a well-defined operating system.

#### D. MODULE INTERFACE DECISIONS

The three design methodologies define the technique used in designing a modular operating system. As the functions and requirements were identified and assigned to separate modules, the specification of the module interfaces with the rest of the system was necessary to permit independent module development. These interface decisions define the conventions for passing information between modules; and, in some instances, they specify the data format and type. Once the module interfaces were defined, system design proceeded with strict compliance to these constraints. In this manner, system comprehensibility was enhanced and, although flexibility appears to be limited, the algorithm developed for each module may be readily changed frovided the interface requirements are not violated. Since the operating system will be composed of functionally rElated

modules, the module interface decisions specifically identify the logical flow of information between modules and the set cf constraints to be observed in developing them.

#### III. PRELIEINARY DESIGN SPECIFICATIONS

The essential requirement in preliminary design specification has been defining the purpose for which the AADC operating system was being designed and then to determine the set of basic functions which satisfy this purpose. Since the AADC operating system was to be designed as a multipurpose, modular system which served as an interface between user programs and hardware, the specifications have been determined by considering the requirements of an operating system in a multiprogramming, multiprocessing environment. The decision to design the operating system in this environment vas predicated on the fact that monoprogrammed and single processor, multiprogrammed systems could be obtained as logical supsets of the design by restricting the number of user jots in the system and number of proeessors, respectively.

The first task in developing the preliminary design specifications was to identify the services to be. provided to the user and the essential managerial functions to be performed by the operating system given the constraints of multifrogramming and multiprocessing. Firstly, the operating system had tc perform monitoring operations to supervise the activity in the system and to detect and rectify, where possitle, software or hardware errors. Secondly, a means for managing resources, such as processors, files, input/output devices, space, etc., had to be provided for more efficient resource utilization. Thirdly, a technique for passing information tetween separate programs (system or user jobs) had to be designed; and finally, the operating system had to provide a simple method for controlling input and cutput operations, a means by which a user may enter his program into the system and obtain the requested output.

In addition to these functions and services, several reguirements have been specified in the AADC Develcpment project which have a direct effect on the design and implementation of the operating system. In particular, the operating system will be executable on one processor at any point in *tiae;* i.e., a dedicated system processor. Secondly, the user has been given the ability to cause the creation of separate processes<sup>1</sup> that may execute independently from the parent process. Another requirement has been the implementaticn of paging techniques; however, the page fault recognition and page replacement algorithms have been scheduled for implementation in hardware [Refs. 2 and 11].

Finally, a standardized, simple communications technique has been specified to facilitate interprocess communication and process to hardware communication. In current operating systems, the communications facilities have varied according to the type of communication; i.e., user processes pass informaticn to system processes via a program interrupt facility, system processes communicate with other system processes via shared tables and lock/unlock mechanisms, etc. Wecker [Bef. 12] has described the problems resulting from these implementations as:

By building systems with all these varied communica-By Duilding systems with all these varied communica-<br>tion facilities, we tend to overcomplicate and overfurden<br>the operating system and the user programs. This non-<br>uniformity of communication techniques within a system<br>le systems where the overall design and scheduling and to<br>systems where the overall design and structure tecome<br>poscure and maintenance becomes difficult...

It would, therefore, be very desirable to build an<br>operating system where data exchange techniques are<br>simplified and which will execute efficiently on our simplified and which will execute efficiently on our<br>spectrum of multiple processor hardware configurations.<br>These goals can be achieved by having all processes in the Inese goals can be admieved by naving all proce

------

<sup>&</sup>lt;sup>1</sup> A process is a task or algorithm which competes for a process is a task or algorithm which competes for<br>resources and can be characterized by its state and environment.

The communications technique utilized in this operating system has been designed to pass information through the use of message semaphores and buffers [Refs. 3, 8, 12, and 13]. The interprocess communication requirement and the functional requirements identified in the preceeding paragraphs are summarized in Table I.

TABLE I BASIC FUNCTIONAL REQUIREMENTS FOR THE AADC OPERATING SYSTEM

| FUNCTION                                | DEFINITION                                                                                                    |
|-----------------------------------------|----------------------------------------------------------------------------------------------------|
| Monitoring                              | Supervise the activity in the<br>system; Detect and rectify hardware<br>and software errors.                                    |
| Resource Allocation                     | Supervise the allocation of<br>resources to competing system and<br>user processes.                                             |
| Input/Output Control                    | Method for users to enter programs<br>into the system and obtain output.                                                        |
| Communication<br>Requirements           | Technique for passing information<br>from process to process, process to<br>hardware, and in operator-system<br>communications. |
| Multiprogramming<br>and Multiprocessing | Scheduling technique for optimizing<br>system utilization while providing<br>processor execution time equitably.                |
| Dedicated Processor                     | Operating system executable on only<br>one processor at any point in time.                                                      |
| User Created Processes                  | Method by which a user process can<br>create independent/dependent user<br>processes.                                           |
| Paging                                  | (To be implemented in hardware)                                                                                                 |

Having identified the basic functional requirements of the operating system, the preliminary design specifications were determined in the manner described in the preceeding

chapter. To facilitate design and hierarchical ordering, the modules were divided into two distinct classes (processes and primitives). Process modules were designed to perform specific functions while competing for system resources; whereas the primitive modules were designed to perform the common services required by user and system processes. In particular, primitives were used to provide the nechanism for resource allocation and process communication, and to protect critical sections.

The operating system processes have been assigned to level 2, whereas the primitives which previde services to the processes were assigned to level 1. Within each of these levels, the modules have been ordered hierarchically depending on the services they provided to other modules on the same level. For example, a system monitor module reguired the services of an input/output control module to receive instructions from or pass information to the computer system operator. In this case, the monitor would be assigned to level 2.2 and the I/O controller to level 2,1. Hence, any module on level 2 may utilize the services provided by modules on level 1; however within the levels, services may be obtained from modules on an adjacent, lower level. The remaining SEctions of this chapter are concerned with-the preliminary design specifications of the operating system modules. The Fundamental Algorithm Technique used by Knuth (Ref. 14J was adopted to define the program logic of the processes sections. and primitives described in the following

#### A. OPERAIING SYSTEM PROCESSES - LEVEL 2

The first stage in the preliminary design specifications for the operating system processes was to determine which of the basic functions could best be performed by a process and then to determine which processes provided services to other

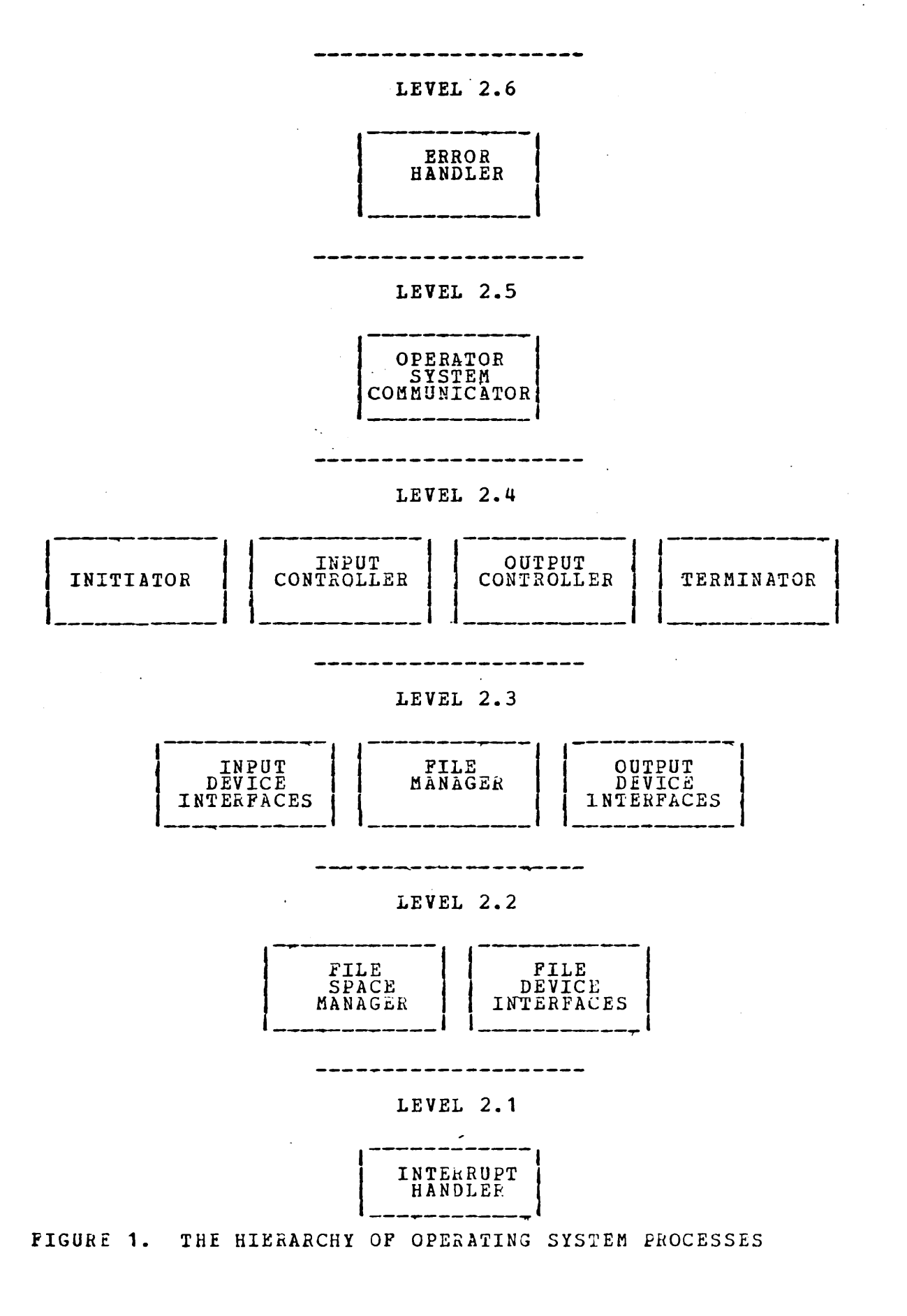

processes. In particular, the monitoring function and the input/output control functions were selected to be performed by processes. In designing the modules to satisfy these requirements and to provide the capability for multiprogramaing-multiprocessing, nine (9) processes were specified. The need for additional processes to serve as interfaces between selected hardware devices (i.e., line printers, card readers, consoles, disk drives, etc.) and  $s$ ystem processes was also considered. Figure 1 is the hierarchical ordering of the operating system processes.

#### 1. Error Handler - Level 2.6

In any multi-purpose operating system, there must be an internal method for the handling of user, systems and hardware generated error conditions. Corrective action may be accomplished by canceling the ill-behaved user prccess, terminating and then replacing a system process, or notifying the system operator of the problem and waiting for instructions. In any case, the action to be performed was determined by the designers of (including both hardware and software) the computer system with particular emphasis on the precise hardware configuration.

Since the physical machine was unspecified, a module to perform these functions was designed to simulate the monitoring function; however the error correction rcutine has been left undefined. Once the specific actions are identified, the afpropriate code may be inserted (prcvided the interface requirements are not violated). The following algorithm describes the basic logic of the Error HandlEr:

- 1.1 [Wait for message] Reguest(error message).
- 1.2 [Interpret message] Decode the error Interpret message pecode the error<br>message and determine the action to messaye and determ<br>be taken.
- 1.3 fRecoverable] If correctable Then take predetermined action otherwise cake predeterm.<br>Go to step 1.5.

- 1.4 [Inform operator] Release (operator message) and Go to step 1.1. (Notify the operator of the error and action taken. )
- 1.5 [Nonrecoverable] Release (operator<br>message). (Notify the operator of message). (NOTITY the operator of<br>the error and request instructions.)
	- 1.6 [Wait for answer] Request(answer).
	- 1.1 (Answer received] Perform the action specified and Go to step 1.1

ALGORITHM 1 ERROR HANDLER

The "wait for an error condition", "wait for answer", and "notify the operator" were performed in this igplementation through the use of the message passing primitives (Request and Release) to be defined later. Since information was being exchanged with the operator, the Error Handler needed the use of an  $I/O$  device(s). To hide the actual manner in which this was performed and to simplify the I/O controllers, this service was assigned to an independent module -- the Operator System Communicator.

#### Operator System Communicator - Level 2.5  $2.$

In addition to providing services to the Error Handler, the Operator System Communicator was designed to assist the computer operator *in* controlling the system. The operator needed the ability to 'start up' a specific job; to add, delete or modify the system configuration (start up a new disk drive, delete a card reader, or modify a disk pack) i or to obtain information concerning the status of queues, availibility of core, Communicator was implemented to control point and etc. The Operator System provide a uniform way <sup>a</sup>centralized obtaining system information or giving orders to the system. As in the case of the Errcr Handler, the full design of this module depended upon knowledge of the possible configuration and the repertoire of "operator-system" instructions. All messages are passed via the Request and Release primitives.

- 2.1 [Wait for message] Request(operator<br>1/0) •
- 2.2 [Interpret message] Determine who interpret message, betermine who be taken.
- 2.3 [From operator] Perform action specified, and Go to step 2.5.
- 2.4 [From system] Perform the action<br>specified. (i.e., pass the message<br>to the operator, etc.).
- 2.5 (Answer requested) If (answer<br>requested) Then Release(answer) • Go to step 2~ 1.

ALGORITHM 2 OPERATOR SYSTEM COMMUNICATOR

#### $3.$ Input/Output Controller - Level 2.4

Since there *is* generally a great disparity between the rate of information transfer among input devices and main storage access time, the concept of spocling has been adopted to assist the system in satisfying the multirrogramming functional requirement. In particular, spooling operations utilize the services of file management and employ the concept of buffering (a buffer is a storage area used to give a better match betteen processor speeds and I/O device speeds) in accomplishing its function. Watson [Ref. 15] describes the  $I/O$  problem as follows:

The I/O system must cope with a wide variety of<br>devices and therefore is quite complicated at detailed devices and therefore is quite-complicated at detailed<br>levels of design. This complication arises because of the large number of special situations which can arise in handling communication with each type of device. To create a design which is as conceptually simple as possible, the design which is as conceptually simple as possible, the<br>designer should probably isolate as many device-dependent<br>characteristics as possible in separate routines (often<br>called device drivers) and then interface these rout

. One can recognize four major functions in handling I/O devices:

1 Euffering of information transmitted 1 Euffering of information transmitted between I/O<br>devices, auxiliary storage and memory

2 Proper handling of interrupts or other z rioper nandifing of finterfacts of other<br>processor signals and their interface to the system device to the rest of

3 REserving and allocating I/O resources

4 Protection of the resources dedicated to one user or we protection of the resources dedicat<br>process from interference by another.

The Input Controller was designed to "spool" user jobs into a file on some auxiliary device and to enter the job control language (JCL) and various administrative data into a jcb queue. The Initiator can then retrieve this data and create the user process. To avoid the possibility of "deadlocks" for file space *(i.e.,* the Input Controller gets blocked indefinitely for space to spool the incoming data), the responsibility for requesting file space was assigned to the input device interface processes. Hence, the Input Controller, which is device independent, receives JCL information, file information, etc. from the various interface processes, stores this information in the job gueue and sends a message to the Initiator.

- 3.1 [Wait for a message] Reguest<br>(output).
- 3.2 [Interpret .message] Determine the action required.
- 3.3 [JCL) If (JCL or file information) ~hen store the data and Go to step 3. 1.
- 3.4 [Input for Operator System Comm unica tor] If (Operator input) Then Release{Operator I/O) and Go to step 3.1.
- 3.5 [EOF] If [End Of File (EOF)] Then enter data in the job queue,<br>enter data in the job queue,<br>Release (New Job) (to the Initiator), Refease(New JOD) (C)<br>and Go to step 3.1.
- 3.6 [From Operator System Communicator]<br>If (Configuration Modification) Then take approprlate actlon and Go to take appro

#### ALGORITHM 3 INPur CONTROLLER

In item 3.6 of the above algorithm, the message received by the Input Controller was from the Operator System Communicator. The decision was made to have the Input Contrcller create the interface processes for the input

devices since it had to maintain separate files to store incoming data from each device. Thus, if the operator entered the command to start up another card reader, the Communicator would instruct the Input Controller to do it, wait for an answer that it had been done, and then inform the operator.

The Output Controller was designed to provide a uniform, generalized technique for handling the various reguested output operations. In keeping the design simple and device independent, the Controller was implemented to utilize the services of the-device interface processes and the File Manager. In particular, the Output Contrcller, upon receiving a request to output a message, assigned a device and then passed the information to the device interface process. In the case of printing files, the data was passed from the File Manager via the Controller tc the preassigned (maybe user or system specified) interface process. In the event 'a device was not availatle, the Controller gueued the output request.

- 4.1 [Wait for message] Reguest(cutput message).
- 4.2 [Interpret message] Determine the action to be taken.
- 4.3 [Operator System Communicator nessage] Take specified action and<br>
Go to step 4.1. (i.e., Release go to step **4.1.** (1.e., Release<br>message to the operator, add a new device, etc.).
- 4.4 [File Manager message] Release (full<br>buffer) and Go to step 4.1. (pass<br>the information to be output to the appropriate device interface appropriate<br>process).
- 4.5 .<br>[Terminator message] If (Device<br>available) Then.get data frcm print available, inen get data licm plint<br>queue, take action to output the Job, and Go to step 4.1; Otherwise<br>queue the print job and Go to step<br>4.1.

ALGORITHM 4 OUTPUT CONTROLLER

#### 4. Initiator - Level 2.4

One of the principle functions of the operating system was to prepare a user program far execution. Frem the JCL and file information stored in the job queue, the system determined and then allocated the initial resources required by the job. In so doing, the user job was transformed into a process which was assigned an internal identification, given resources or access to them, and entered on the "ready active" gueue (a list of processes waiting for a processor). Furthermore, a system table [Process Control Block (PCB)] containing management information about the jot was established for use by the operating system as the process proceeded through execution. The Initiator was designed and implemented to prepare the user program for execution.

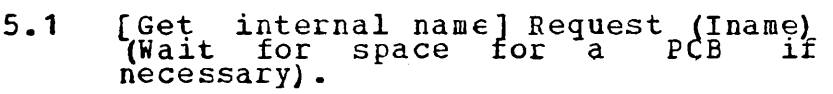

- 5.2 [Get a job from the job gueue] Request (Newjob).
- 5.3 [Interpret JCL] Determine which resources are required by the resources are required by the<br>process and verify that this process may have access.
- 5.4 [Obtain required resources] red regulred resources.<br>For (each required resource) Do rer (each regul.<br>Request (resource).
- 5.5 [Create Process Control Block]<br>Call Create PCB.
- 5.6 [Activate the process] Call Activate (new process).
- 5.7 [Free job queue space] Release(Job queue) •
- 5.8 [Finished] Go to step 5.1.

ALGORITHM 5 INITIATOR

#### $5.$ Terminator - Level 2.4

When a process completes execution (either normally or ab ${for }$  ally), the various resources created by the process or assigned to it were destroyed or deallocated,

respectively. Additionally, any output requirements were satisfied, including operator notification if necessary. Since in the design of the operating system, Doth system and user processes were given the ability to create subordinate processes, the termination of the parent process necessitated the termination of its progeny (dependent processes). The Terminator was designed to perform these functions when notified by the system or user to terminate a process.

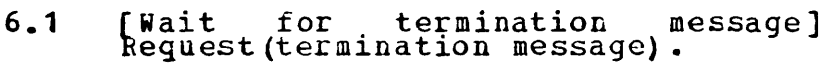

- 6.2 rverify message] If (I<mark>nvalid) Then [Verify message] If (Invalid) Then</mark><br>Release(Error message) and Go, to step 6.1.
- 6.3 [Compile list of processes] Insert process to be terminated and all<br>process to be terminated and all<br>dependent processes on the list and dependent processes on the 11st and<br>i  $\xi$ - n (number of items in the<br>list).
- 6.4  $\frac{1}{2}$  process- for termination] [Select process for<br>Term\_Process <- list(i).
- 6.5 [Print output file] Release (Output) •
- $6.6$ [Free all resources] Deallocate resources.
- 6.7 (Free Internal name). Release (job
- 6.8 [Finished] i <- GO to step 6.1  $6.4.$  $i-1$ ; If  $i = 0$  Then OtherWlse Go to step

#### ALGORITHM 6 TERMINATOR

## 6. **File\_Management\_-**\_Levels\_2.3\_and\_2.2

The design and subseguent implementation of file management techniques simplified the development cf a multiprogramming operating system. Serving as an interface between processes and the auxiliary storage devices (disks, drums, tape drives), the File Manager was designed to perform such functions as controlling access to files, creating and destroying files, opening and closing files, and providing backup and restoration services, if possible. Additionally, characteristics of the file, i.e., record

size, data storage methods, etc., and of the device were hidden from the Manager to eliminate file type and device dependencies.

In multiprogramming systems, simultaneous requests from separate processes for access to a shared file reguired the File Manager to determine if multiple access can be permitted. since the reguests may be for read access, write access, cr both, the File Manager was implemented to satisfy multiple read access requests but restricted write access to only cne process at a time. As in the case of the Input and Output controllers, the File Manager was assigned the additional function of creating, destroying and supervising the device interface processes which perform the reading and writing of data.

- 7.1 [Wait for a message] Request (File  $\delta$ peration).
- 7.2 fInterpret message] Determine action to be taken.
- 7.3 [Configuration modification] if (configuration modification) Then perform required action and Go to perform Tequired accron and Go to<br>step 7.1. (From Operator System<br>Communicator - add, delete or modify<br>the status of a storage device).
- 7.4 [New file added] If (new file) Then [New file added] If (new file) Then<br>update master list of known files and Go to step 7.1. (From the File<br>
Space Manager - a new file has been<br>
added).
- 7.5 [Directory information] If (directory information) Then update<br>directory and release available space to the File Space Manager as space to the rife space hanager as<br>necessary and Go to step 7.1. (From an Interface Process when the storage device is added to the storage<br>system).
- 7.6 [Operation on a file] If  $(fi)e$ [Operation on a file] If (file<br>operation) Then [If (access allowed)<br>Then - perform operation Otherwise Then periorm operation otherwise<br>Release (Error message) ] Go to step<br>7.1. (A process has requested a file 7.1. (A process nas requested a file<br>read, write, open, close, etc. The access check can include deadlock checks as necessary).

ALGORITHM 7 FILE MANAGER

 $\mathbf{I}$ 

When a process requests access to a file, the File Manager tested for potential deadlock situations (a deadlock occurs when Frocess 1 had been given write access to file A, process 2 had been given write access to file B, and then processes 1 and 2 request access to files B and  $A$ , respectively, and consequently, become blocked indefinitely). Many solutions have been presented to solve the deadlock problEm, some of which include: requesting and then assigning all resources at the time of process creation, the concept of "sacrificing", and more complex schemes [Refs. 16 and 17]. The concept of "sacrificing" was implemented in this design. In particular, once a process reguested a write access which was not immediately serviceable or had write access and then requested read access which was not serviceable, all file resources owned by this process  $b$ ecame preemptatle. In this scheme, the user must be careful to reguest file access at points where preemption does not prohibit recovery.

In creating a file, available storage space was found, tagged as being non-available and reserved for access by the precess requesting a new file. To prevent the File Manager from being blocked indefinitely while attempting to service a reguest for space allocation, the responsitility for this function has been assigned to a separate process, File Space Manager. Thus, processes desiring a new file made their reguest to this process rather than the File Manager.

The File Space Manager was designed to manage the space availatle in auxiliary storage and to create new files upon request by a process. The allocation-deallocation and accounting functions were implemented as a coordinated operation with the File Manager. In pdrticular, the File Hanager was assigned the responsibilty to determine the change in available space as files were destroyed or devices

were added, removed or modified (change in disk pack, tape, etc.) and then, to inform the Space Manager of the change and its effect on available space.

 $\sim 100$ 

- 8.1 [Wait for a message] Request (space<br>operation).
- 8.2 [Interpret message] Determine action<br>to be taken.
- 8.3 [System configuration change]<br>If (Device deleted) Then Go to step<br>8.1 Otherwise If (Outstanding space<br>requests) Then Go to step 8.7.
- 8.4 [Space freed] If (space freed and outstandlng space requests) Then Go bacstanding space requests, inem co<br>to step 8.7; Otherwise Go to step<br>8.1 (from File Manager - a file has been destroyed).
- 8.5 [Permanent file] If (permanent file)<br>Then [If [space available] Then update ava1lable space and Go to step 8.7 Otherwise Release (Error message) and Go to step 8.1.
- 8.6 [Temporary file] If (temporary file<br>Then [While (space not available) Inen (while (space hot available)<br>Request (space from File manager)];<br>Update available temporary space.
- 8.7 [Create a file] Get an RCB; update [Create a rile] Get an RCB; update<br>space available; update file space available; update file<br>directory for the selected storage<br>device; and Release (answer) to the device, and Refease (answer) to the

ALGORITHM 8 FILE SPACE MANAGER

Upon fielding a reguest from a process to create a temporary file which required more space then what was available, the Space Manager was blocked until a change in the system occurred or a previously created file was destroyed. When space was not available for a permanent file, an error condition was set and the Space Manager proceeded to service other requests.

 $7.$ Interrupt\_Handler\_-\_Level\_2.1

The interrupt concept, a second and third generation advance, was devised to facilitate multiprogramming operations. Sayers [Ref. 18] defined an interrupt as "a

break in the normal flow of program execution,.. usually caused by a hardware-generated signal, such as an I/O Event, a program error, a machine error, or an operator-initiated signal." The interrupt was used primarily to compensate for the Epeed differential between I/O operations and central processing by permitting the processor to continue execution of a process while servicing the processes. requesting I/O, For example, a process the I/O operation I/O requests of other was blocked upon was started and the processor was allocated to another process. Once the I/O operation was completed, the system was notified via an interrupt signal. At this point, the process which was blocked on this I/O operation was permitted to preempt the current process and resume execution, or was placed in a "ready-active" queue to wait for a processor.

Ihe Interrupt Handler, as implemented in this operating system, was designed to service various interrupts by determining which interrupt was set and performing· any predefined action. The Interrupt Handler, therefore, served as an interface between the hardware devices and the processes using these devices. When an interrupt occured, the Handler was invoked directly (by hardware) to service the interrupt. In particular, the state of the current process was saved, the Handler released a message tc the process waiting for the interrupt and then, control returned to the interrupted process.

- 9.1 [Wait for interrupt] Wait to be <br>invoked by hardware.
- 9.2 (Save state of current Frocess] Save process <- Current process; Call Save\_state (Current\_proc€ssj.
- 9.3 [Reset Current\_process] Current Process <- Interrupt Hndlr.
- 9.4 [Determine action] Identify<br>interrupt and required action. interrupt and required action.<br>(i.e., waich process is concerned (i.e., which process is concerned<br>with this interrupt and the proper message semaphore).

- 9.5 [Send message] Release (message to process).
- 9.6 [Restore the preempted process] Call<br>Restore state (Save process) and Go Restore state (save<br>to step-9.1.

ALGORITHM 9 INTERRUPT HANDLER

#### B. OPERAIING SYSTEM PRIMITIVES - LEVEL 1

In a multiprogramming, multiprocessing environment, mechanisms must be provided for the synchronization of processes during information transfer; for allocation and deallocation of resources; for process creation, control and termination; and for protection of critica1 sections of code, of data structures and of resources. The primitives were designed to perform these functions.

In particular, the technique for interprocess communication was defined through the use of the Reguest, Release and Allocator primitives; processor allocaticn was achieved by the Scheduler primitive. The primitives Savestate, Restorestate, Interrupt Enabler and Interrupt Disabler assist in process control and protection. Finally, the varicus system data structures (i.e., Resource Control  $Block - RCB$ , Process Control Block - PCB, etc.) were "hidden" from the rest of the system by providing the primitives RCB Handler and PCB Structures.

A hierarchical organization of the primitives was defined in that various primitives require the services of other ones. For example, all primitives invoke the Interrupt Disabler at the start of execution and the Interrupt Enabler upon completing execution. This was necessary to preclude preemption while executing critical sections of code. Figure 2 represents the primitive hierarchy.
page 35 was a duplicate of 36

any point in time. Request and Release messages that at cannot be immediately matched are queued on the message semaphore and ordered by the priority of the invoking process.

TABLE II. MESSAGE BUFFER

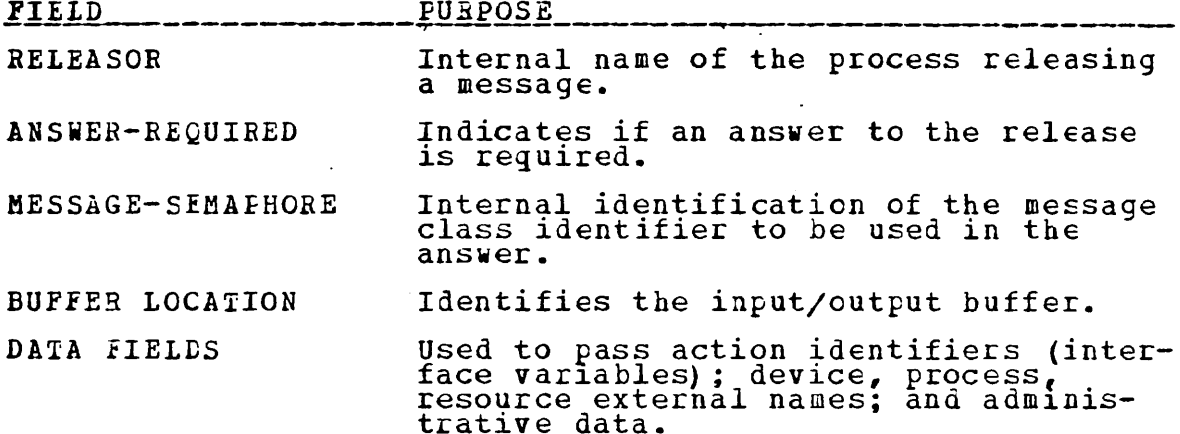

Request and Release may be considered as a software interrupt scheme utilized by processes. A process invoking Request "enables the interrupt" associated with the specified message semaphore and a process invoking Release "sets the interrupt". After a Request has been matched with Release, the "message semaphore interrupt" is disabled a until Request is invoked again with that semaphore.

**The** ability to Release/Request a message to/from a specific process was incorporated to provide a usable system a reasonable number of message semaphores. with For example, to perform a file operation using the services of the File Manager, process A only needs the message semaphore (\$FILEOP) and the message format utilized by the File Manager; no cther information is needed. Process A releases a \$FILEOF message (restricted to the File Manager for requests) and specifies the operation desired. If an answer is required for synchronization, the message semaphore process A will use in the Request is also specified. When a

Beguest from the File Manager is matched with the Release from process *A,* the message data and A's internal name are provided to the File Manager. Upon completion of the desired operation, a message will be Released to process A specifically, on the desired semaphore. In this manner, several processes may be blocked with a Request on a single message semaphore, such as \$WAIT; and another process may Release messages to a specific process, not necessarily the process at the head of the queue.

- 10.1 [Disable Interrupts]<br>Call Interrupt\_Disabler.
- 10.2 [Verify semaphore]<br>Call RCB Data ("validate").<br>If (InvaIid) Then set error code and Go to step 10.6.
- 10.3 rverify authorization to access]<br>Call PCB Data ("access"); call PCB Data("access");<br>If (Unauthorized) Then Set error code and Go to step 10.6.
- 10.4 (Determine necessary action].<br>Call Allocator("data", Match).
- 10.5 [If a match is found then activate ill a match is found then act:<br>the process) If (Match) Tren Call PCB\_Data ("get priority", PRI);<br>Call PCB\_Data ("put status", READYA) ;<br>Call PCB\_Data ("get type - System or User",Type Proc); Cype<br>Call RCB Put Queue(PIName,<br>Ready\_A\_Que,-Type\_Process,<br>Priority);<br>Call Scheduler.
- 10.6 fEnable Interrupts] Call Interrupt\_Enanler.

AlGORITHM 10 RELEASE

- 11. 1 [Disable Interrupts]<br>Call Interrupt\_Disabler.
- 11.2 rverify semaphore]<br>Call RCB Data ("validate"); If (Invalidf Then set error code and Go  $\begin{array}{c} \text{trivating } 1 \text{ and } \\ \text{to step } 11.6. \end{array}$
- 11. 3 [Verify authorization to access] (verify authorization to call PCB Data ("access");<br>If (Unauthorized) Then set error code and Go to step 11.6.
- 11.4 [Determine necessary action].<br>Call Allocator ("data",Match).
- 11.5 [Test for a match] If (Match) Then  $\begin{bmatrix} 1 & 1 & 1 & 1 \\ 0 & 1 & 0 & 1 \\ 0 & 0 & 1 & 1 \end{bmatrix}$
- 11.6 [Block the process]<br>Call PCB Data ("status = BLOCKED");<br>Call Savestate("invoking process");<br>Call Scheduler.
- 11.7 [Enable Interrupts] Call Interrupt Enabler.

ALGORITHM 11 REQUEST

The Allocator was designed to perform the functions common to Reguest and Release: matching messages or queueing messages if no match is found. The entry point RCB\_Match to RCB Structures was implemented to simplify the Allocater and hide the data structure.

- 12. 1 [Check for a match ]<br>Call RCB\_Match ("data").
- 12.2 [Match and a Request] If (Match & hatth and a request if (natthe) Request, then bo fransier messa.<br>Requestor's buffer; and Return.
- 12.3 (Match and a Release) If (Match & nation and a nelease of the ination of to the Blocked Process' Buffer; Enter Releasor's internal name in enter Refeasor's Inter
- 12.4 [No\_Match and a Release] If<br>(No\_Match & Release) then Allocate a temporary message buffer; and Enter temporary message burier; and enter-
- 12.5 red match-queue message by priority]<br>CalI PCa Data ("get priority"); call RCB Daca ("get priority",<br>Call RCB PutQue("message, priority,<br>and semaphore"); Return.

ALGORITHM 12 ALLOCaTOR

#### 2. Primitive - Scheduler - Level 1.3

The processor which is freed when a process is blocked must be reassigned to another process to efficiently use the processor(s) in a multiprogramming environment. Many scheduling algorithms have been proposed; such factors as the priority and the past I/O behavior of processes can be used to determine which process should be scheduled, or

if a currently running process should be preempted. Other techniques include first-in-first-out (FIFO) scheduling and round-robin scheduling, in which each process is allocated a time-slice on a recurring basis. The scheduling algcrithm is usually tailored to achieve the goal of the system, such as maximizing throughput in a batch system, or immediately starting critical processes in a command/control system. Since the Scheduler is run on the designated operating system processor, that processor must be started last to preclude preempting the Scheduler.

- 13.1 finitialize variables]<br>Processor <- User\_Processor(1);<br>Que <- User; 1 <- 2;<br>Cycle\_finished <- False.
- 13.2 (Check processor] If (Processcr is not allocated) Then Go to step 13.6.
- 13.3 [Check the queue] Call RCB Find("get<br>priority of the top element in Que);<br>If (Que is empty) Then Go to step<br>13.7.
- 13.4 [Check for preemption] If Check tor preemption is<br>(preemption is desirable) Then Call Savestate(Current Process,Processor} Otherwise Go to step 13.7.
- 13.5 [Change status and queue current process] Call PCB Data("put status process call PCD baca ("put status"); call of Cullent process to Albia ), call<br>RCB Put Que ("insert current process  $\overline{Q}$ ue" $\overline{J}$ .
- 13.6 restart-up highest priority process]<br>Call RCB Get que("process at the Call RCB\_Get<br>head of Que"); nead of Que";<br>Call PCB Data ("put status of New call PCB\_Data("put Status of New<br>Process to RUNNING");<br>Call Restorestate (New Process, Processor).
- 13.7 [Check for a new cycle]<br>If (Cycle\_Finished) Then Go to step<br>13.1.
- 13.8 (Select next processor]<br>If (more user processors) Then Do; it (more user-processors) Then-Do;<br>Processor <- User-processor(i);<br>i <- i + 1; End; Encessor: Do;<br>Processor <- System Processor: Processor <- System\_Processor;<br>Que <- OS Que; Cycle\_Finished <- True; End.
- 13.9 (Loop] Go to step 13.2.

ALGORITHM 13 SCHEDULER

# 3. Device Directory - Level 1.3

The Device Directory primitive was designed to interface with the Operator System Communicator, Input Controller, Output Controller and File Manager processes to provide information concerning system configuration, I/O devices and device interface processes, During system initialization and, when required, for system reconfiguration, this primitive would be invoked tc cbtain the data used in creating Resource Control Blocks for the devices and Process Control Blocks for the interface processes.

The Directory was designed to store two classes of data: system configuration (menu) and resource data. System configuration data defines several possible configurations which may be selected at system "start\_up". For example, Menu A may identify Cardreader1, Lineprinter3, Console2, etc. and Menu B identifies Cardreader2, Lineprinter3, Console1, etc. The resource data contained in the Directory may consist of the interface process's external name, code location, priority, etc. and the device's access qualifier (shared or private), blocksize (buffer length), interrupt identifier, and so forth. This data is used by the Operator system Ccmmunicator to identify the devices to be activated and, hence, the message to be sent to the appropriate data transfer controller (Input Controller, Output Controller or File Manager). The various data transfer controllers use this information to create the interface process and device RCB. The Device Directory primitive provides a centralized and standard method for accessing the required information to select, activate, and modify the system configuration; conseguently. a modification to the current functions cf and services provided by the operating system.

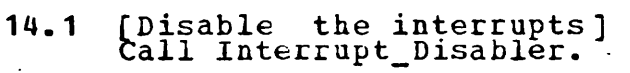

- 14.2  $[Identify$  information type] If rienu Data Then Look Up{<sup>h</sup>menu");<br>Otherwise Look\_Up("device").
- 14.3 [Entry found] If Entry\_Found Then lrntry round, it rntry round Then<br>transfer data Otherwise set error code.
- 14.4 [Enable the interrupts]<br>Call Interrupt\_Enabler.

ALGORITHM 14 DEVICE DIRECTORY

4. Data Structures - Level 1.2

ihe data structures primitives were designed primarily to eliminate the data dependencies and alleviate the critical section problem that has plagued many second and third generation computer operating systems. For example, concurrent access to a common data element was prevented by designing these modules as ncn-interruptable primitives and defining interface variables through which the Frocesses and other primitives access or store data in the structures.

Every process and resource is represented in the system by its state, identification and accounting/administrative information. A corresponding data structure was defined to contain this descriptor data for use in tasic process and resource operations (i.e., scheduling, message handling, etc.). Tables III and IV represent a flexible and general furpcse model structure for process and resource descriptors, respectively. For example, a field may be added or deleted provided the interface variable associated with the field is also appropriately modified. If a data type were changed, code to convert the data to the type expected by other modules need only be added to the data structure module. The kesource Control Block was designed to be functional for the types of rescurces identified

# TABLE III. PROCESS CONTROL BLOCK DATA STRUCTURE

 $\sim 10^{11}$ 

 $\mathbf{L}^{\text{max}}$ 

 $\label{eq:2.1} \frac{1}{\sqrt{2}}\int_{\mathbb{R}^3}\frac{1}{\sqrt{2}}\left(\frac{1}{\sqrt{2}}\right)^2\frac{1}{\sqrt{2}}\left(\frac{1}{\sqrt{2}}\right)^2\frac{1}{\sqrt{2}}\left(\frac{1}{\sqrt{2}}\right)^2.$ 

 $\ddot{\phantom{a}}$ 

 $\mathcal{L}^{\text{max}}_{\text{max}}$  and  $\mathcal{L}^{\text{max}}_{\text{max}}$ 

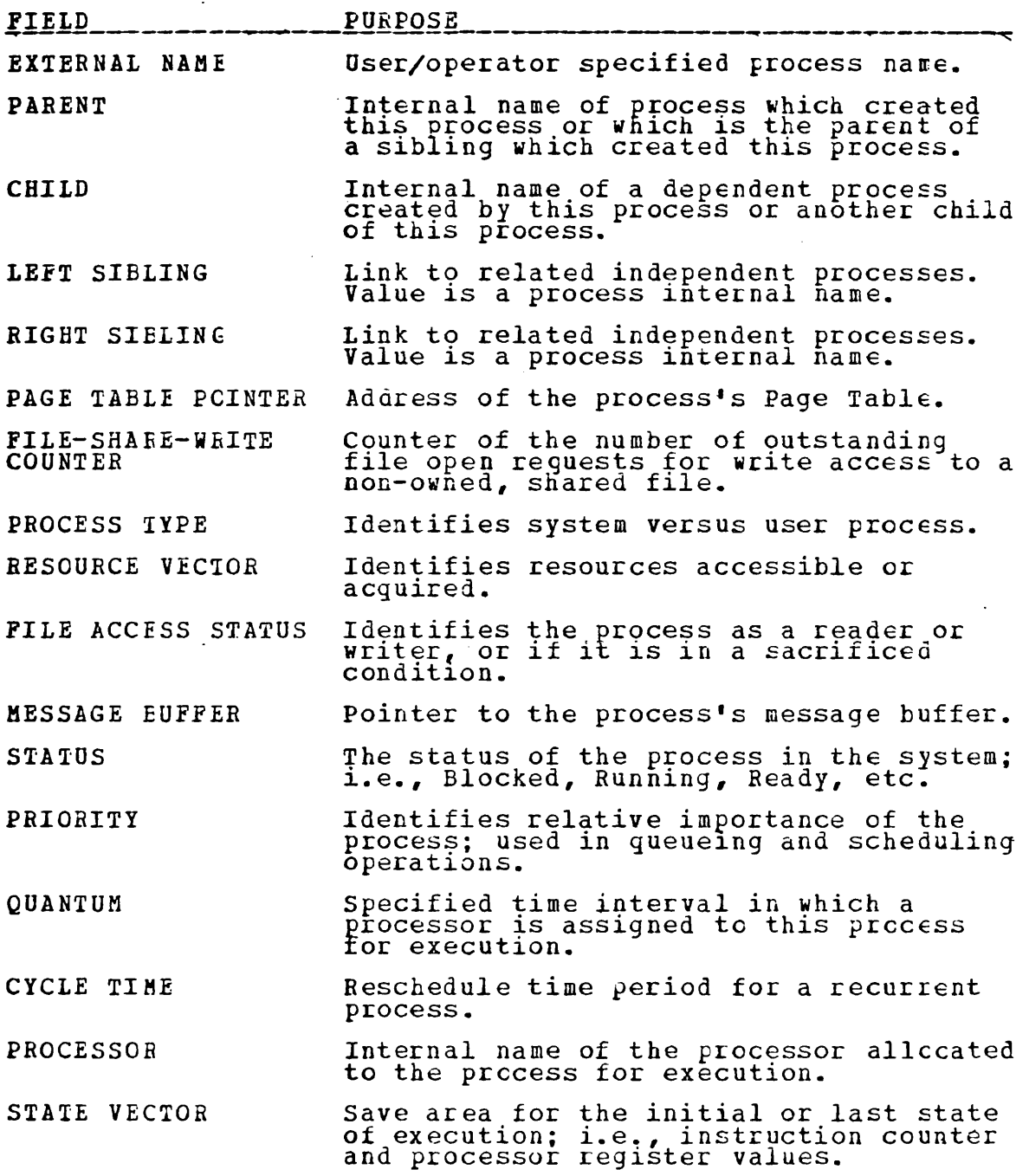

TAELE IV. RESOURCE CONTROL BLOCK DATA STRUCTURE

 $\sim$ 

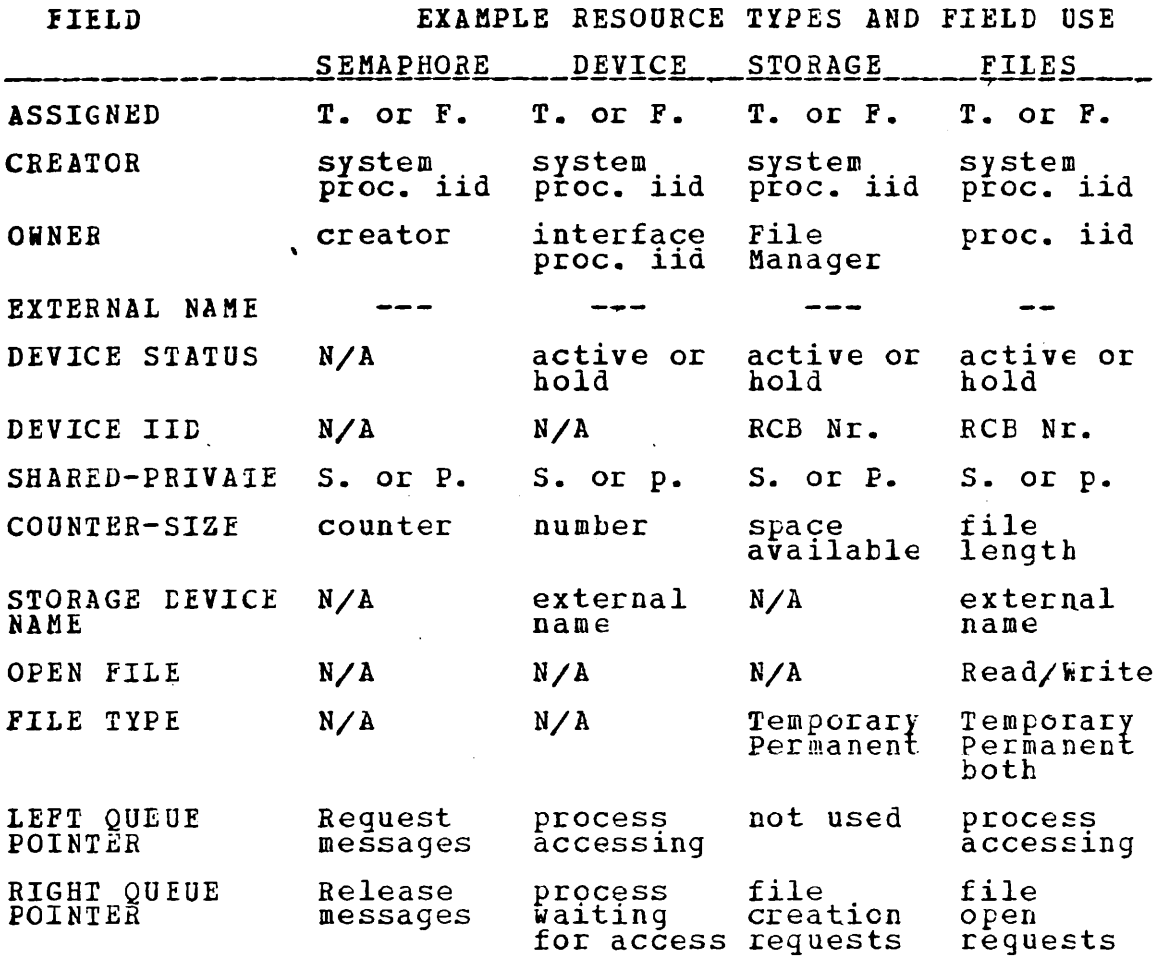

# SAMPLE LEFT/RIGHT QUEUE

 $\mathcal{L}^{\text{max}}_{\text{max}}$ 

 $\mathcal{L}^{\pm}$ 

 $\bullet$ 

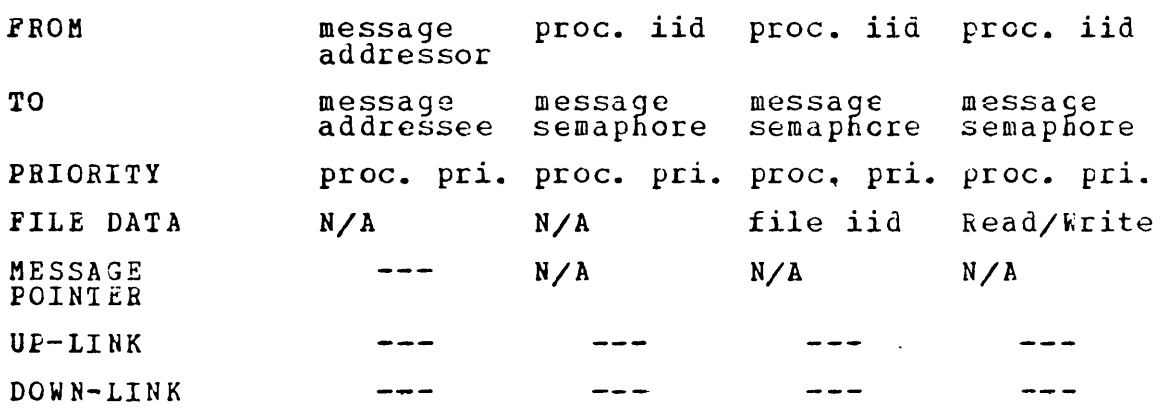

during the design of the operating system; i.e., semaphores (message class identifiers), devices (readers, writers, secondary storage devices (tapes, drums, consoles, etc.), disk packs, etc.), and files.

- [Disable interrupts]<br>Call Interrupt\_Disabler.  $15.1$
- $15.2$ [Create a PCB]<br>If (action = Create\_PCB) Then  $beginmathbf{e}$
- [Check for space and authorization]<br>
if ((space available) & (Process has<br>
authorization)) Then assign a PCB<br>
Number and enter data passed;<br>
Else set Error code.  $15.2.1$
- $15.2.2$ [Finished] Go to step 15.8; End.
- [Find PCB Number corresponding to an<br>External Name]<br>If (action = Find PIName) Then Do;<br>Search active PCBs for specified<br>external name; If (found) Then<br>PIName Parameter <- PCB Number;<br>Else PIName Parameter <- 0; Go to<br>step  $15.3$  $\mathcal{L}^{\text{max}}$
- [Check validity of PCB Number]<br>If (PCB Number is invalid) Then Do;<br>Set Error code; go to step 15.8;  $15.4$ End.
- [Free a PCB]<br>If (action<br>Begin.  $15.5$ = Release PCB) Then
- [Check authorization]<br>If (Process has authorization) Then<br>set specified PCB status to<br>inactive; Else set Error code.  $15.5.1$ to
- $15, 5.2$ [Finished] Go to step 15.8; End.
- [Put data into a PCB]<br>If (action = Put\_Data) Then Begin.  $15.6.$
- [Check authorization]<br>If (Process has authorization) Then<br>store the data; Else set Error code.  $15.6, 1$
- $15.6.2$ [Finished] Go to step 15.8; End.
- [Get data from a PCB]<br>If (action = Get Data) Then<br>Data\_Parameter <= Desired PCB Field.  $15.7$
- $15.8$ [Enable interrupts] Call Interrupt\_Enabler.

ALGORITHM 15 PCB STRUCTURES

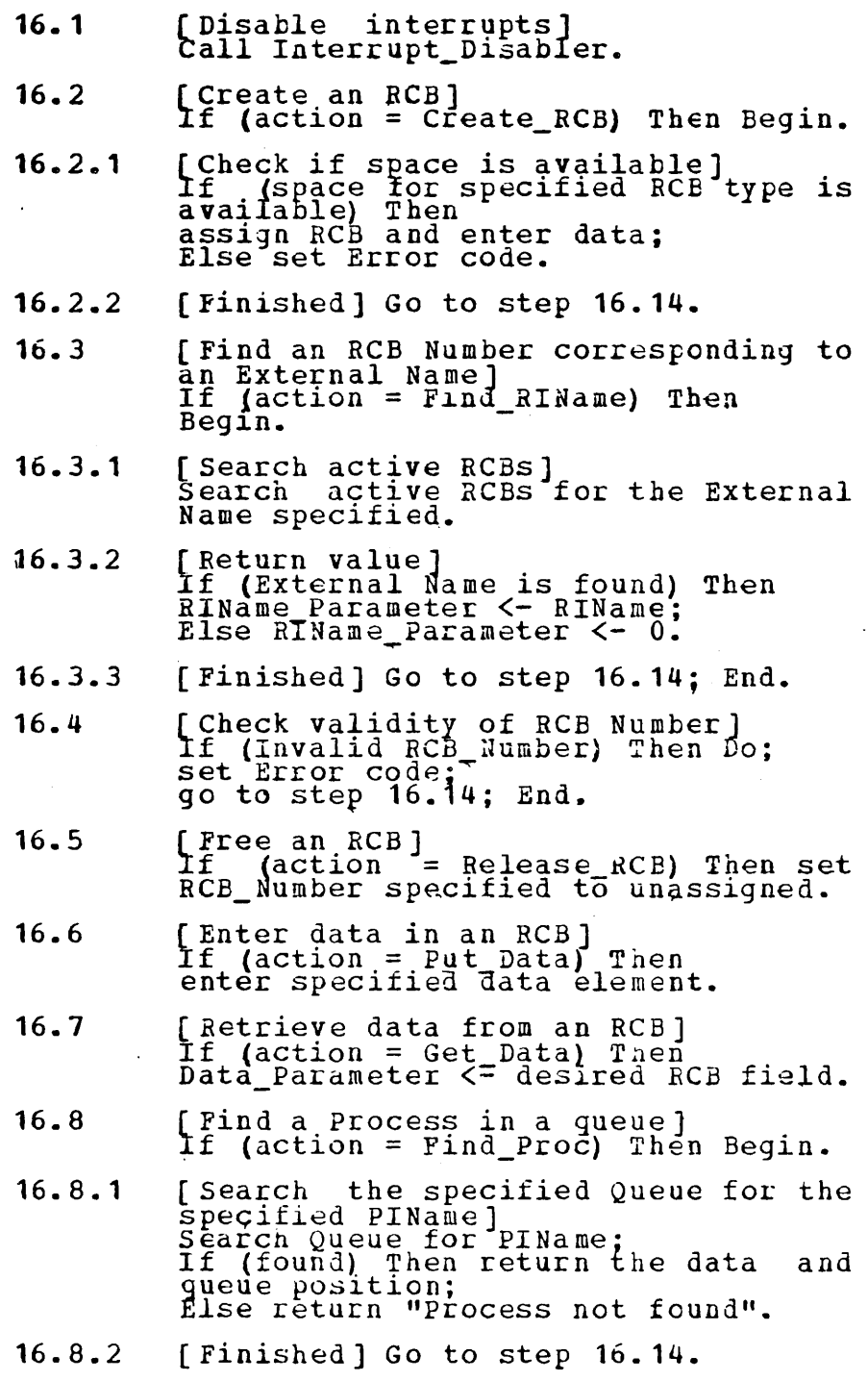

 $\ddot{\phantom{1}}$ 

 $\bar{z}$ 

16.9 [Find the Process at the specified<br>position in a Queue]<br>If (action = Find At Position) Then<br>Begin.

 $\Delta \mathcal{L} = \mathcal{L} \mathcal{L}$  , where  $\mathcal{L} = \mathcal{L} \mathcal{L}$ 

 $\sim$   $\sim$ 

- 16.9.1 [Find the Queue element at the pecified position]<br>specified position]<br>Find the specified Queue element;<br>If ( specified Queue element is active) Then return data in the active, inen leturn data in the<br>Queue element; Else return "Queue<br>element not active".
- 16.9.2 [Finished] Go to step 16.14; End.
- *16.10*  [Enter an element in a Queue]<br>If (action = Put Que) Then enter the 11 (accron - Fut Que) Then e<br>data in the specified Queue
- 16.11 [Remove an element from a queue]<br>If (action = Get\_Que) Then Begin.
- 16.11.1 [Find the specified queue element] Find Queue element; rind Queue element;<br>If (Queue element is found) Then IT (Queue element is found) fhen<br>Remove the specified Queue element;<br>Else return "element not found".
- 16.11.2 (Finished] Go to step 16.14; End.
- 16. 12 [Transfer a queue element from the pecified queue element from the<br>specified queue to the opposite<br>queue] If (action = Transfer\_Que)<br>Then Begin.
- 16.12.1 [Find the specified queue element]<br>
Pind Queue element;<br>
If (Queue element is found) Then Do;<br>
Remove Queue element; Insert Queue<br>
element on the opposite gueue; End;<br>
Else return "element not feund".
- 16.12.2 [Finished] Go to step 16.14; End.
- 16.13 [Compare specified data with queue<br>element data in a specified queue]<br>If (action = Match) Then Eegin.
- 16.13.1 (Check each active element in the gueue for compatible data ]<br>gueue for compatible data ]<br>Hatch Found <- False;<br>For i = (first queue element) Until (Last queue element) Do; compare datacompare data;<br>If (compatible) Then Do;<br>Match Found <- True; exit for loop;<br>End; End; End; End;<br>If (Match Found) Then Remove queue<br>element and return data; element and letuln data;<br>Else return "match not found".
- 16.13.2 ( Finished] End.

 $\ddot{\phantom{a}}$ 

16. 14 [Enable interrupts]<br>Call Interrupt\_Enabler.

ALGORITHM 16 RCB HANDLER

#### 5~ Primitive-Hardware Interface - Level 1.1

used *A* processor has a normal complement of registers to fetch, select and execute instructions, and a mechanism fOL interrupt recognition. To provide to the operating system the facilities for altering process execution (i.e., preempt and schedule/reschedule processes) and to protect vital operations on commonly accessed data structures, a set of primitives have been designed to enable and disatle interrupts and to save, set and reset the processor registers. The primitives, Interrupt\_Enabler, Interrupt Disabler, Savestate and Restorestate, defined telow, perform these functions when invoked ty processes and other primitives.

> 17.1 [Specific or all interrupts]<br>1f (Interrupt# = 0) Then Enable all the interrupts in the current ene interrupts in the current<br>Savevector; Otherwise Enable<br>Interrupt#.

AIGOBITHM 17 INTERRUPT ENABLER

 $\mathcal{L}^{\mathcal{L}}$ 

18.1 [Specific or all interrupts]<br>If (Interrupt# = 0) Then Disable all interrupture - 0, interrupture - 0, interrupture - 0, interrupture - 0, interrupture - 0, interruptu<br>Interrupture - 0, interrupture - 0, interrupture - 0, interrupture - 0, interrupture - 0, interrupture - 0, interr Savevector; Otherwise Disable Savevector,<br>Interrupt#.

ALGOBITHM 18 INTERRUPT DISABLER

- 19.1 [Disable all interrupts]<br>Call Interrupt\_Disabler.
- 19.2 [Get copy of processor registers]<br>Temp\_regs = CPUREGS(Processor#).
- 19.3 [Save copy in PCB]<br>Call PCB\_Data("temp\_regs",process).
- 19.4 [Enable the interrupts]<br>Call Interrupt Enabler.

ALGORITHM 19 SAVESTATE

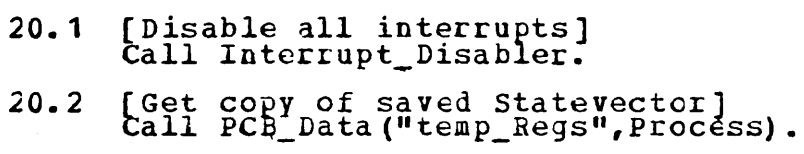

20.3 fSet processor registers] tpUREGS(Processor#) = Temp\_Regs.

 $\cdot$ 

20.4 fEnable the interrupts] tall Interrupt\_Enabler.

AlGOEITHM 20 RESTORESTATE

 $\ddot{\phantom{a}}$ 

 $\bar{1}$ 

### IV. DESIGN VALIDATION

This chapter is concerned with implementation of the modules specified in Chapter III, testing the design COLrectness and demonstrating the feasibility of the proposed cperating system model. Time constraints precluded the development of the entire system, so the decision was made to verify selected functions (i.e., interprocess communication and synchronization using semaphores and messages) • For example, the Error Handler was implemented to receive error messages and to generate messages for the system operator, but error correction routines were left undefined. Similarly, the Operator system Communicator module was provided a minimum set of control message codes to identify selected actions (add or delete a device, etc.) and to handle message passing. certain primitives, including these which perform the primary functions of dynamic creation and control of processes and resources as well as interprocess communication, were implemented in detail. The criterion that modules were to be independent allowed the implementation to proceed along a path through the processes to the primitives with incomplete or partially developed modules at several nodes. Model testing was performed using three additional modules: a hardware simulator, an initialization procedure and a preprocessor macro. The Formal Module Specifications with accompanying PL/I implementations, and the test modules are described in appendices C and D, respectively.

# A. THE HABCWAHE SIMULATOR

The Hardware Driver module was designed to perform hardware functions such as recognition of interrupts and execution of code at an address specified by the instruction counter. Additionally, code was included to create the

desired system state so that system behavior could be validated.

One of the processor "registers" was used as an instruction counter to indicate the current status of program execution and another "register" was used to identify the process which was scheduled to execute. An integer mapping was used to identify the processes (i.e., the Error Handler was identified as process one (1), the Operator System Communicator as process two (2), etc.). The process identification and instruction counter were separated tc avoid encoding and decoding information in the Hardware Driver, and to ailow the model to be expandable to simulate paging.

#### B. THE INITIALIZATION MODULE

A special module was implemented for initializing interface variables and for creating the envircnment necessary to start up the system. PCB's were created for the operating system processes as were the semaphore RCB's they reguired for interprocess communication. The initializaticn procedure in the PCB structures module was used to create the PCB for the Error Handler; the PCB's for the remaining system processes were created dynamically in the Initialization routine with the Error Handler identified as the running process. Message and I/0 buffers were allocated and assigned to each of the system processes, and the internal identification of the resources required by each process were entered in their respective access vectors.

The initialization process could have teen iuplenented using PL/I initial attributes (initializing variables at compile time) within the various modules. However, in consonance with the Decision Hiding Criteria, the initial-

ization of the interface variables was implemented in a separate module. Additionally, the initial configuration was more easily modified during the design and testing phase.

#### c. THE fBEPEOCESSOR MACRO

A preprocessor macro (SIMULTR) was used to adapt the PL/I modules for testing. Simulation interrupt points (SIM\_INTERRUET\_PTs) were placed in the modules where a process ight be blocked (i.e., after invoking the primitive Bequest) • The macro was implemented to include the code necessary to generate a label at the selected interrupt points, set the simulation instruction counter tc the appropriate value and exit the module. The additional statements SIM\_START and SIM\_END were necessary to generate the code to initialize the simulation and generate declaraticns.

#### D. TESTS OF SELECTED OPERATING SYSTEM FUNCTIONS

Selected system processes were implemented to verify inter process communication techniques. Since the test program required to realistically demonstrate this function would encompass the operations performed by Request, Release, Allocator, PCB structures and BCE Handler, these primitives were implemented in detail to provide a basis for testing the model. Subsequently, test programs were designed and implemented to assure the correctness of the data storage and retrieval operations, gueue manjpulation techniques, and message handling procedures.

In particular, the Initialization Module was invoked to initialize the interface variables, establish the PCB's for the selected processes and to create RCB's for the message class identifiers (semaphores). Once the initial environment was established, the ability to send messaces to a specific process was tested by multiple invocations of

Release with a specific semaphore, a varying addressee, and a unigue message., Request was then invoked with the same semaphore and both specific and general addressees to verify the logic of Release, Allocator and RCB structures. The Ioles of Release and Request were then reversed. The primitives were tested in a similar manner using messages with general addressees.

Having ~uccessfully tested these primitives, the Scheduler primitive and the Hardware Driver were implemented to schedule and simulate running the selected system processes. In particular, a test program was included in the Hardware Driver to simulate the system operator entering commands to add an input device, an output device, and a disk unit. These messages were released 'to the Input Controller to be passed to the Operator System Communicator. The system processes, upon being selected for execution and then invoked by the Hardware Driver, initiated a Request for a message. Since there was a matching Release on the queue for the Input Controller, it was received, interpreted and passed to the Operator system Communicator which in turn received and interpreted the message. The simulation continued until the initial three messages released by the Hardware Driver and the subsequent responses were received by the appropriate system processes.

The write statements generated by the Preprocessor Macro were used to trace the flow of messages from the Input Controller to the Operator System Communicator, and from that process to the Input Controller, Output Controller and File Manager. The logic used to create the interface processes was not validated; only the sequence in which the messages were requested, released and received was verified. Message flow to the Error Handler was also demonstrated during the preliminary system tests; however, comprehensive error generation and validation was not accomplished.

# **v.** SUMMAHY AND RECOMMENDATIONS

the emergence of sophisticated, versatile computer systems has resulted in the need for operating systems which are efficient, adaptable, maintainable and general purpose. Adaptability permits expansion or modification within reasonable cost and time constraints. Maintainability makes system error detection and correction" Generality must exist if the operating system is to be more feasible. useful to the many classes of potential users.

#### A. SUMMARY

As presented in Chapter II, the first step in the design of an operating system was the identification and specification of the overall system behavior in a hardware-software environment. Before specifying and irplementing the system modules, a set of primary functions were postulatea and the design was then carried cut by employing the techniques of structured Programming, Decision Hiding and Hierarchical Ordering. At each level of development, new functions were identified and the decision was made to either implement the functions within the scope of the current module being designed or to inplement it in a separate module. The principle consideration for specifying new modules was the need for having one module perform commcn services for the other modules, thus reducing the system complexity.

The modules were grouped into two classes (processes and primitives) and ordered hierarchically. As the design proceeded, hardware dependencies were identified and program stubs were inserted to identify the areas of incomplete specification. However, the functions to be perforred at these stubs were defined so that the appropriate code nay be

written and inserted as the target machine and system configuration are specified. In this manner, it was possible to accomplish the goal of designing a well defined general purpose cperating system.

Though the goal was far reaching, it did not seem practical to approach the design of an operating system by considering each segment of the system independently (for example, designing interprocess communication without considering data structures and data access methods). The design prcceeded in a "top-down" fashion, specifying mcdules to perfcrm the various functions required ty the previously defined nodules. As a result of having a set of machine independent module definitions, it was then possitle to implement and test the postulated function of each module separately at first, and then collectively. Finally, formal specifications identifying the parameters, data structures, module interfaces, and primary functions were developed for each module.

Many of the features of the design are of particular interest. The interprocess communication modules define the techniques which aid in resource acquisition and process control (interrupt) and which provide the ability for synchronization of asynchronous operations. The data structures modules are the focal point for accessing, transferring and storing of data while allowing fcr the design and implementation cf other modules which are independent of the data structures. This latter case defines a mechanism for generating adaptive changes to an existing data structure without necessitating major changes to other mcdules providing the change is within the interface constraints.

#### B. RECOHMENtATIONS

As stated previously, the primary goal of this project was the design of a general purpose, modular operating system which, at least conceptually, was hardware independent. Since module functions were postulated within a set cf generalized constraints, extenticns of this work may proceed in several directicns. Firstly, each module specification should be more closely investigated to determine if a better technique for performing the function may replace the proposed one.

Secondly, investigation into the hardware versus software dilemma should continue with the emphasis on identifying operating system functions which, if performed by hardware, would enhance system performance without degradaticn of system flexibility, adaptability, and generality. In particular, the primitives Request and Release as designed in this system are two functions which could ccnceivably be implemented in hardware. Additionally, disabling and enabling interrupts, saving and restoring process states should be performed by simple machine instructions.

Thirdly, a target machine should be specified for which a siaulaticn model may be developed to test the correctness of the design decisions in a real time and multiprocessing, multiprogramming environment. The stubs should be replaced with workable test programs to support the simulation.

The Frogramming languag8 *PL/I* was used for module implementation and testing rather than a conventional use of an assemtler language. The use of PL/I enhanced the comprehensability of the program logic and provided SEveral mechanisms which aided in module implementation and testing; i.e., based and pointer variables, on conditions, generic

entry pcint specifications, and preprocessor functions. These high level language constructs and the addition of a construct for supporting queueing operations are recommended for inclusion in CS-4 (see Appendix B). Additionally, a compiler for the language should be designed which exploys the latest techniques for code optimization since compile time is, in general, less critical than execution time.

#### APPENDIX A: GLOSSARY

- Access Vector: resources and process. PCB data CB data elemen<mark>t</mark><br>primitives which which<sup>1</sup> that identifies may be used by the the
- Active: A status value which indicates that a process is ve: A status value which
- Algorithm: A prescribed set of well-defined rules for illeni: A prescribed set of weir-defined fules fo.<br>solution of a problem in a finite number of steps. the
- Assignment Vector: PCB data element which identifies the resources a process currently controls, must be a Eubset of the access vector.
- Blocked-For-Timer (BlockedT): A status value which ked-ror-iimer (Blockedr): A status value \<br>indicates that a process is waiting for a deadline.
- Buffer: A temporary storage area used for the transmission of data.
- Child: PCB data element that dependent process in the list<br>processes. identifies the first of related dependent
- Cycle Time: PCB data element that identifies the e lime: PCB data element that luentifie.<br>reschedule time interval for a recurrent process.
- Deadline: The latest time at which the execution of a process may begin.
- Deadlock: The condition that results from the allocation of lock: The condition that results from the allocation of<br>resources, among certain processes in such a way that it resources among certain processes in such a way that it<br>is impossible to grant additional requests to these<br>processes.
- File: A collection of related data items treated as a unit.
- Hardware: Physical equipment, e.g.,<br>electrical, or electronic devices. mechanical,
- InterfaCE: 1he linkage and conventions Established for communication between two independent elements, .usually communication between two independent elements, .usually between a process and another process, computer between a process and<br>operator, I/O device, etc.
- Interrupt: A break in the normal flow of execution usually caused by a hardware-generated signal.
- JCL: Job Control Job Control Language - used<br>specifications. to provide job

Job Queue: Contains the JCL and administrative data of a process prior to its creation.

 $\mathbf{V}$ 

- Left Sibling: PCB data element that links the process to and identifies a related independent process having the same parent.
- ISI: Large scale integration.
- Module: One buliding block or logical unit which is used in the construction of a system.
- Multiprocessing: The use of two or more processcrs to<br>logically or functionally divide processes and to<br>simultaneously execute various processes or segments of processes asynchronously.
- iprogramming: The use of the computing system to<br>perform interleaved execution of two or more different Multiprogramming: The processes which simultaneously contend for system resources.
- Operating System: A set of programs and routines which<br>guide a processor in the performance of its tasks and<br>assist the programs and programmers with supporting functions.
- Page: A process section of convienient size for transmission between secondary storage and main storage.
- Page Table: PCB data element that contains the location of the process' pages in secondary storage.
- Parent: PCB data element that identifies the process on which this process is immediately dependent.
- PCB: Process Control Block, a collection of control data concerning a process.
- Primative: An algorithm that is invoked by a process and is executed as a part of the invoking process.
- Preemption: The seizing of resources previously allocated to processes.
- Print Queue: Contains the administrative data identifying<br>processes' output files.
- Priority: PCB data element that identifies the order of precedence for competing processes.
- algorithm which requires resources and can be Process: An characterized by its state and environment.
- Processor State Vector: PCB ,data element that specifies<br>the necessary information to start (restart) the the necessary information to start (rest.<br>process; i.e., processor's registers contents.
- Quantum: peE data element that identifies a limited' or cum: FCF data element that identifies a finaled of argorithmically specified time interval dufing which a<br>processor is assigned to a process in a multiprogramming processor is assigned to a process in a martiprogramming<br>environment for sharing the processor among competing processes.
- Queue: An ordered or unordered list of Frocesses waiting fer seme resource or service.
- RCB: Resource Control Block, a concerning ·a resource. collection of data
- Resource: Any facility of the computer system or operating system required by a process.
- Right Sibling: PCB data'element that links the process to and identifies a related independent process having the same parent.
- Running: A status value which indicates that a process is in eXEcution.
- Semaphore: Identifies a resource or class of resources.
- Software: Programs or routines to be executed on computer<br>hardware.
- Spooling: A technique for interleaving 1/0 operations and procEss Execution.
- Status: PCB data element that identifies the current state as. Feb data exement that I
- stub: Denotes a logical break in a program at which point a subprogram or macro call may be inserted when the subprogram or macro cail may be insert<br>functional subspecification is implemented.
- Suspend: A status value which indicates that a process is ehu: A Status value which indicates that a process is not contending for resources and cannot be schedured for<br>execution until a system or process imposed condition<br>has teen satisfied.

 $\sim$   $^{\prime}$ 

# APPENDIX B: MODELLING LANGUAGE

 $\varphi\in U$ 

The work done by D. L. Parnas in the development  $\circ$  f SODAS [Ref. 9] and the high level language operating systems, such as the Burroughs MCP, MUITICS and Project SUE. prcvided the motivation for modelling and implementing have the AADC operating system in a high level language. Furthermore, the AADC program specifications have included the development of a new high level language, tentatively called CS-4, and the design and implementation  $cf$  $an$ operating system for AADC in the proposed language [Refs. 11 Basically, CS-4 has developed as an extension to and 19 1. the Navy Tactical Compiler Monitor System (CMS-2) with the impetus on utilizing the proposed AADC hardware features and facilitating the programming of efficient executive and applications programs [Ref. 20].

A comparison of selected features of CS-4 to those defined in the languages available at the Naval Postgraduate School has been the basis for the selection of a high  $level$ language for modelling. The results of the comparison, presented in Table V, have led to the selection of  $PL/I$ in that it is more representative of CS-4 than the cther Additionally, PL/I has provided a number of I/O languages. control, storage allocation and system control features that facilitated testing and simulating the model. Those features of CS-4 considered germaine to the modelling effort are defined below:

- Compound Data Structures: A hierarchical set of<br>variables that refer to an aggregate of data items<br>that may or may not have different attributes (data  $\mathbf{1}$ types),
- Logical, Boolean, Arithmetic and Conditional<br>Operators: A set of symbols each specifying an<br>operation to be performed; the result of which<br>depends upon the type of data and context in which it 2)

and the greater than,  $>$ , and equal,  $=$ , signs are conditional operators,

3) external Data Declaration: An explicit or<br>contextual declaration of an identifier such that it contextual declaration of an identifier such that<br>is only known within the scope of the declaraticn,

 $\sim$ 

- 4) External Procedure Declaration: An explicit or contextual declaration of a procedure such that the<br>contextual declaration of a procedure such that the<br>procedure is only known within the scope of the declaration,
- 5) Variable *Size* Array Declarations at Runtime: The variable size Array Declarations at Runtime: The<br>difension of an array is determined and space<br>allocated during execution of the program,
- 6) Flew Control: The ability to control the execution of a specific instruction or set of instructions:

i. Algolic Case Statment<br>ii. If and compound If St i. Algolic Case Statment<br>ii. If and compound If Statment ii. If and compound<br>iii. Do Statment<br>iv. While Statment,

- 7) Limited Scope Variables: An identifier which is Limited Scope variables: An identifier which<br>known only within the scope of its declaration,
- -8) Macro Definition: A compile time feature which nacro Definition: A complie time feature which<br>provides the ability to specify an instruction or set<br>of instructions which replace the macro name where it<br>occurs in the source program,
- 9) Character String: A string composed of zero or more<br>characters from the complete set of characters whose characters from the complete set or characters whose<br>bit configuration is recognizable by the computer system in use,

#### TABLE V. COMPARISON OF SELECTED HIGH LEVEL LANGUAGES

 $\sim 100$  km s  $^{-1}$ 

 $\sim 1000$  km s  $^{-1}$ 

 $\label{eq:2.1} \frac{1}{\sqrt{2\pi}}\int_{\mathbb{R}^3}\frac{1}{\sqrt{2\pi}}\int_{\mathbb{R}^3}\frac{1}{\sqrt{2\pi}}\int_{\mathbb{R}^3}\frac{1}{\sqrt{2\pi}}\int_{\mathbb{R}^3}\frac{1}{\sqrt{2\pi}}\int_{\mathbb{R}^3}\frac{1}{\sqrt{2\pi}}\int_{\mathbb{R}^3}\frac{1}{\sqrt{2\pi}}\int_{\mathbb{R}^3}\frac{1}{\sqrt{2\pi}}\int_{\mathbb{R}^3}\frac{1}{\sqrt{2\pi}}\int_{\mathbb{R}^3}\frac{1$ 

 $\mathcal{L}^{\text{max}}_{\text{max}}$  and  $\mathcal{L}^{\text{max}}_{\text{max}}$ 

 $\mathcal{L}_{\text{max}}$  and  $\mathcal{L}_{\text{max}}$  and  $\mathcal{L}_{\text{max}}$ 

 $\sim 100$ 

 $\sim 100$ 

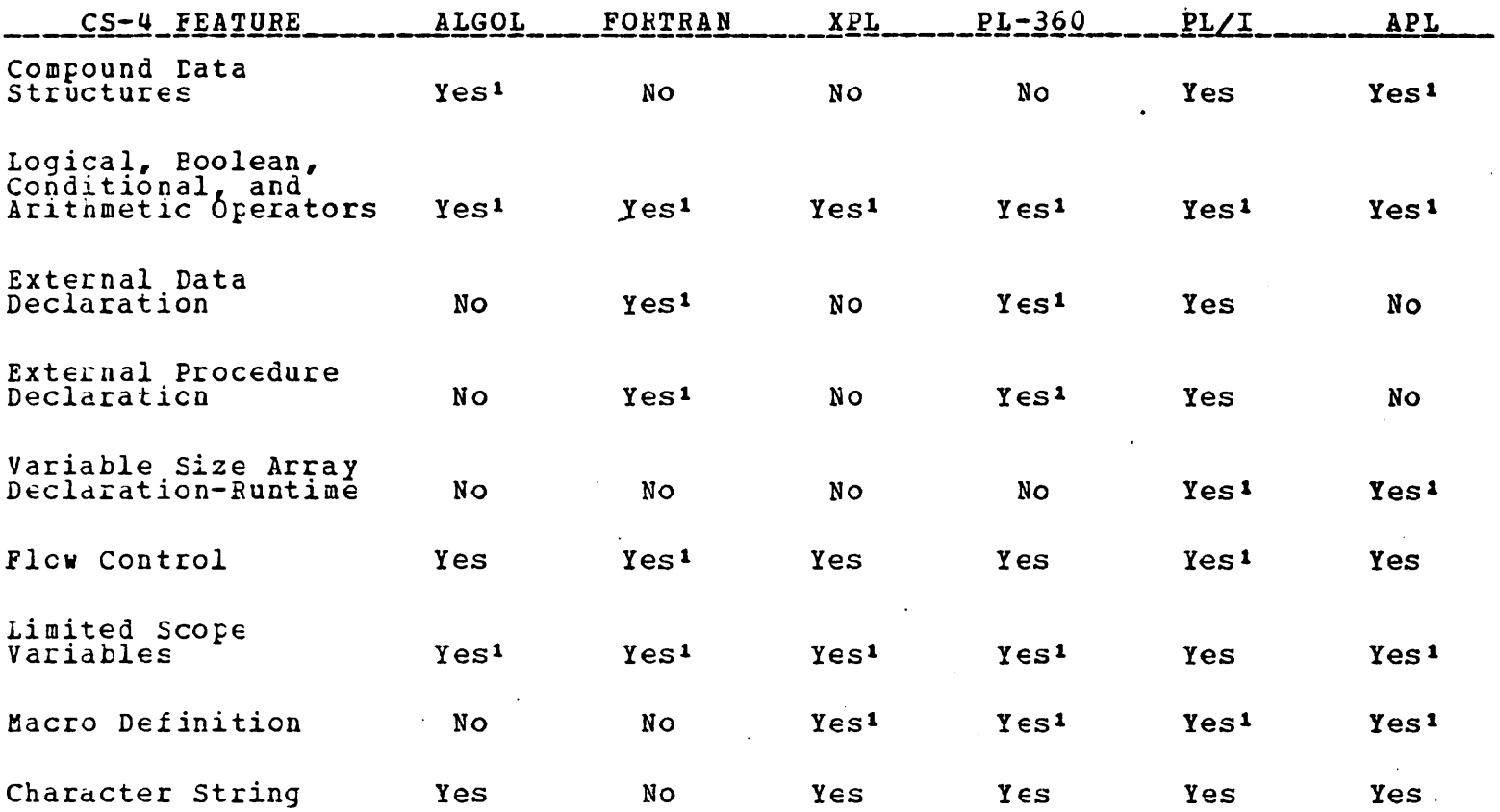

1. Limited Implementation

#### PREPROCESSOR FUNCTION

 $\star$ \* \* \*  $\star$ \* \* \* \* \* \* \* \* \* \* \* \*  $\ast$  $\rightarrow$ \* \* \* \* /\* \* \*  $\ast$ 大 ★ ★ NAME CHANGER PREPROCESSOR MACRO, USED TO SHORTEN<br>IDENTIFIERS WITH THE EXTERNAL ATTRIBUTE TO SEVEN<br>CHARACTERS DUE TO A PL/I RESTRICTION  $*$ **XDECLARE (** (CURRENT PROCESS,<br>CREATE RCB,<br>DESTROY RCB,<br>DEVICE DIRECTORY,<br>DEVICE DIRECTORY,<br>DEVICE DIRECTORY,<br>DEV-U-LIMIT,<br>DEV-U-LIMIT,<br>FROR-HANDLER,<br>FILE-DANAGER,<br>FILE-DANAGER,<br>FILE-U-LIMIT,<br>FILE-U-LIMIT,<br>FINE-PINAME,<br>FINE-PINAME,<br>FIN FINE TRIMITION (FOR ENTRE ENTRE ENTRE ENTRE ENTRE ENTRE ENTRE ENTRE ENTRE ENTRE ENTRE ENTRE ENTRE ENTRE ENTRE ENTRE ENTRE ENTRE ENTRE ENTRE ENTRE ENTRE ENTRE ENTRE ENTRE ENTRE ENTRE ENTRE ENTRE ENTRE ENTRE ENTRE ENTRE ENTR SYS FROCESSOR, ) CHARACTER :

XCREATE FROM CONTRACT (STRAIGH)<br>
XCREATE FROM CONTRACT (STRAIGH)<br>
XDESTIVE THE CORRESP FROM THE PLANE IN THE CORRESP FROM THE CORRESP FROM THE CORRESP FROM THE CORRESP FROM THE CORRESP FROM THE CORRESP FROM THE CORRESP FR *XTERMINATCR = 'TERMNTR':* 未  $\frac{1}{2}$  $* *$ / 本  $\rightarrow$  $\ast$ -≭ **xk**  $\star$  $\mathbf{x}$ 圡 USEFUL DECLARATIONS NOT PROVIDED BY PL/I. INCLUDED BY *SINCLUDE GENDEC:* \*/ DCL TRUE EIT(1) STATIC INITIAL('1'B);<br>DCL FALSE BIT(1) STATIC INITIAL('0'B); **%CECLARE FOREVER CHAR:** 

%FOREVER= WHILE (TRUE)';

PREPROCESSOR IMPLEMENTATION OF A CASE STATMENT. "ENAELED" BY **WINCLUDE CASESTM.**  $*$ XDCL DO ACTICN OF ENTRY RETURNS (CHAR) ;<br>XDCL CASE ENTRY RETURNS (CHAR) ;<br>XDCL END OF CASES ENTRY RETURNS (CHAR) ;<br>XDCL ENDCASE CHAR ;<br>XDCL (@I &I1,@NEST) FIXED;<br>XDCL &K FIXED; *XENECASE = GC TO END OF CASE STMT';*  $\frac{2211}{2011} = -1$ :  $\begin{array}{cc}\n\widetilde{\mathbf{z}}_{0} & -1 \\
\widetilde{\mathbf{z}}_{0} & \widetilde{\mathbf{z}}_{1} \\
\end{array}$ %DO ACTICN OF: PROC RETURNS (CHAR) ;  $\hat{\alpha}$ NEST =  $\hat{\alpha}$ NEST + 1; RETURN ('BEGIN; GÓ TO'); **%END: %CASE: PECC RETURNS (CHAR) ;** IF (ONEST = 1) THEN  $\hat{\omega}I = \hat{\omega}I + 1$ ;<br>ELSE  $\hat{\omega}I = \hat{\omega}I + 1$ ; RETURK ("CASELAB") : **%END: XEND OF CASES: PROC RETURNS (CHAR) ; 1F**  $\{\widehat{\omega}\text{NEST} = 1\}$  THEN DO;  $\widehat{\omega}\text{K} = \widehat{\omega}\text{I}$ ;  $\widehat{\omega}\text{I} = -1$ ; END;<br>
ELSE DO;  $\widehat{\omega}\text{K} = \widehat{\omega}\text{I}1$ ;  $\widehat{\omega}\text{I}1=-1$ ; END;<br>  $\widehat{\omega}\text{NEST} = \widehat{\omega}\text{NEST} - 1$ ;<br>
ETURN('DCL CASELAB( $\widehat{\omega}\text{K}$ ) LABEL;<br>
ENC\_OF\_CA **%END: /\* \* \* \* \* \*** \*  $\star$ \* \* \* \* \* \* \*  $\rightarrow$ \* \* \* \* \* \* \* \* \* \* \* \* \*  $\mathbf x$ DECLARATIONS FOR IDENTIFIERS USED AS INTERFACE VARIABLES<br>WITH REQUEST AND RELEASE, AND AS VALUES PASSED IN MESSAGES. INCLUDED IN PROGRAM BY XINCLUDE REORELD: \*/  $\overline{1}$ DECLARE ( REQUEST - RELEASE INTERFACE  $*$ ANY PROC, \$ENDJOB. SERROR, \$IBUFF, ŠĪNAME, *IINFUT* \$INTDEV. ŠĪNĪRPT, \$JCBCSP, \$OBUFF, *iPUTOUT,* ŠPRINTŲ, \$RFILEW,  $$SPACE$ **SWAIT** ) FIXED BINARY (15) EXTERNAL;

 $\pm$ 

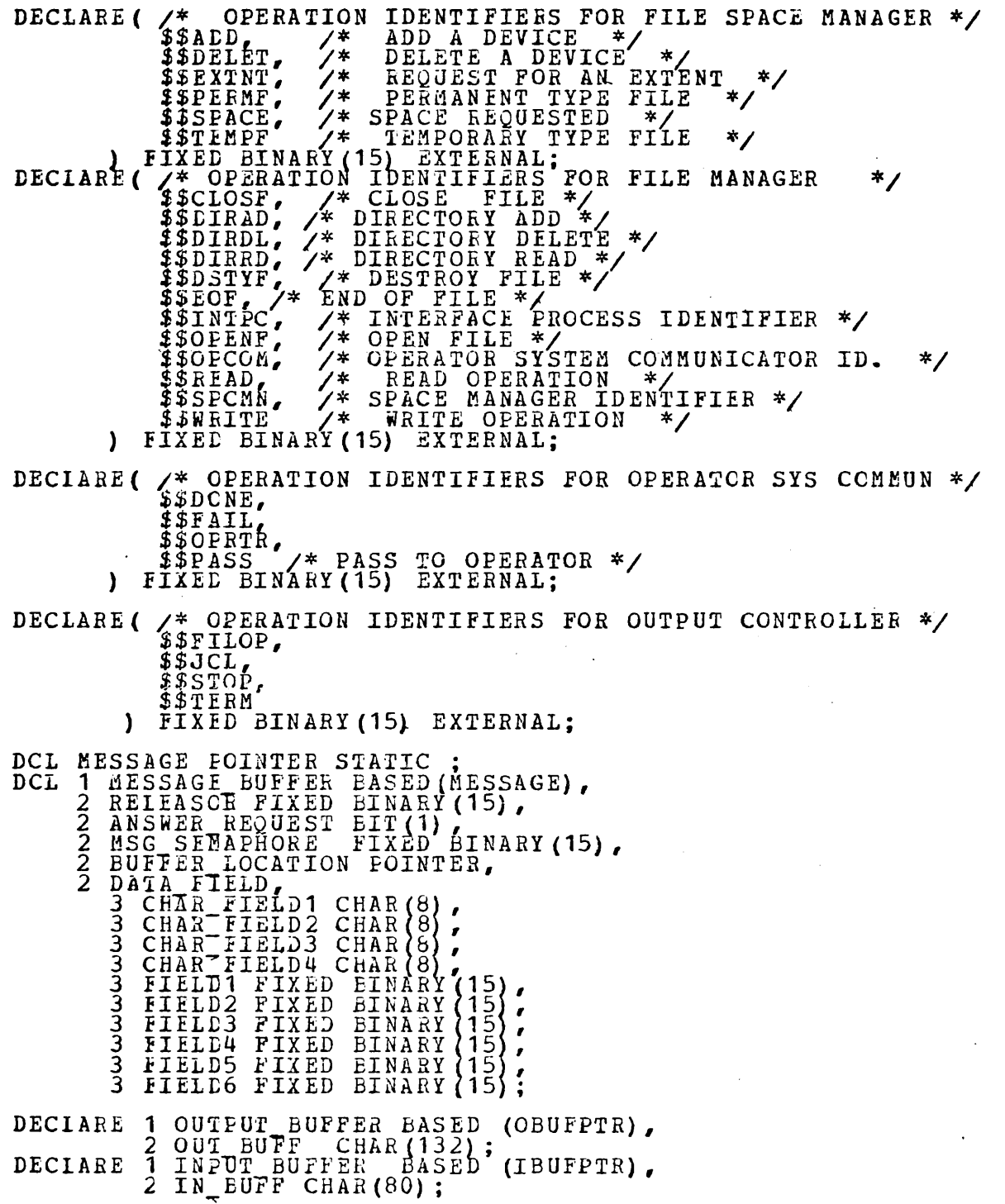

 $\mathcal{A}^{\mathcal{A}}$ 

l,

 $\ddot{\phantom{a}}$ 

 $\sim$  .

 $\mathcal{A}^{\mathcal{A}}$ 

 $\ddot{\phantom{a}}$ 

 $\bullet$  $\ddot{\phantom{0}}$ 

\* \* \* \* \* \* 1 tx DECLARATIONS FOR IDENTIFIERS USED AS INTERFACE VARIABLES WITH FCB STRUCTURES. INCLUDED BY %INCLUED PCBDCL:  $*$ DECLARE PRIMITIVE PCBDATA GENERIC (DATCHAR ENTRY /\* PUT OR GET CHARACTER TYPE DATA \*/<br>
(FIXED BINARY /\* PINAME = PCB NULBER\*/<br>
BIT(1) /\* @PUT OR @GET \*/<br>
FIXED BINARY /\* FIELD IDENTIFIER \*/<br>
CHAR(8) /\* DATA FIELD \*/<br>
FIXED BINARY /\* ERROR PARAMETER \*/) CATFIXB ENTRY /\* PUT OR GET FIXED BINARY DATA \*/<br>
(FIXED BINARY, /\* PINAME = PCB NUMBER\*/<br>
BIT(1), /\* @PUT OR @GET \*/<br>
FIXED BINARY, /\* FIELD IDENTIFIER \*/<br>
FIXED BINARY, /\* DATA FIELD \*/<br>
FIXED BINARY, /\* DATA FIELD \*/<br> DATFTR ENTRY /\* PUT OR GET POINTER DATA \*/<br>
(FIXED BINARY, /\* PINAME = PCB NUMBER\*/<br>
BIT(1) /\* @PUT OR @GET \*/<br>
FIXED BINARY, /\* FIELD IDENTIFIER \*/<br>
POINTER /\* DATA FIELD \*/<br>
FIXED BINARY /\* ERROR PRAMETER \*/), CATEIT2 ENTRY /\* BIT (2) ARRAY DATA \*/<br>
(FIXED BINARY, /\* PINAME = PCB NUMBER\*/<br>
BIT (1)  $f^* \frac{\partial PUT}{\partial PUT}$  OR  $\frac{\partial GET}{\partial GET}$  \*/<br>
FIXED BINARY, /\* FIELD IDENTIFIER \*/<br>
FIXED BINARY, /\* DESIRED ARRAY LOWER<br>
FIXED BINARY, /\* (\*) BIT (2), /\*ARRAY DATA FIELD \*/<br>FIXED BINARY /\* ERROR PRAMETER \*/), DATARYS ENTRY /\* FIXED BINARY (15) ARRAY DATA \*/<br>
(FIXED BINARY, /\* FINAME = PCB NUMBER\*/<br>
BIT(1), /\* @PUT OR @GET \*/<br>
FIXED BINARY, /\* FIELD IDENTIFIER \*/<br>
FIXED BINARY, /\* DESIRED ARRAY LCWER<br>
FIXED BINARY, /\* DESIRED A FIXED BINARY /\* DESIRED ARRAY UFPER  $\star$  . (\*) FIXED BINARY /\* ARRAY DATA FIELD\*/<br>FIXED BINARY /\* ERRCR PRAMETER \*/), CATARYL ENTRY /\* FIXED BINARY (31) ARRAY DATA \*/<br>
(FIXED BINARY, /\* PINAME = PCB NUMBER\*/<br>
BIT(1) /\* @PUT OR @GET \*/<br>
FIXED BINARY, /\* FIELD IDENTIFIER \*/<br>
(\*)FIXED BINARY (31) /\* DATA FIELD \*/<br>
FIXED BINARY /\* ERROR PRAM DATEIT1 ENTRY /\* BIT(1) DATA \*/<br>
(FIXED BINARY, /\* PINAME = PCB NUMBER\*/<br>
BIT(1) /\* @PUT. OR @GET \*/<br>
FIXED BINARY, /\* FIELD IDENTIFIER \*/<br>
BIT(1) /\* DATA FIELD \*/<br>
FIXED BINARY /\* ERROR PRAMETER \*/)):

DECLARE FCB IIM FIXED BINARY (15) EXTERNAL:

#### DECLARE (

aBORMNR, *aBRMVEC.* achilp, acycle, **GFSTAT** *<i><u><b>aFWCNTR,</u> <u>ansgpth</u>* ana PGS, aPE NR . *a*QUANTM. *<i><u><b>ARESVEC,</u>* OSTATE, aSYSPRO, axname

) FIXED BINARY (15) EXTERNAL:

DECLARE (

 $\tilde{a}$ GET, apui

EIT (1) EXTERNAL;

DECLARE ( /\* FROCESS STATUS IDENTIFIERS  $*$ >> >TATUS IDENTIFIERS \*/<br>
/\* WAITING FOR A RESOURCE<br>
/\* BLOCKED AWAITING IIMER<br>
/\* WAITING FOR A PROCESSOR<br>
/\* RUNNING \*/<br>
/\* RUNNING \*/<br>
/\* RUSPENDED \*/  $\hat{a}$  $a$ BLKDR $_{\bullet}$  $*$  $\overline{\tilde{a}}\overline{\tilde{a}}\overline{\tilde{B}}\overline{\tilde{L}}KDT$  $\ast'$ aaredya. )<br>\*/<br>\*/  $\bar{a}$  $\bar{a}$ RUN,  $SUBPENDED$ aasusPD CHARACTER (8) EXTERNAL:

**/\* \* \* \* \* \* \* \* \* \* \* \* \* \* \* \***  $\frac{1}{2}$ 本 \* \* 木 \* \* \* \* \* \* \* \* \*

DECLARATIONS FOR IDENTIFIERS USED AS INTERFACE VARIABLES WITH RCB HANDLER.

INCLUDED BY %INCLUDE RCBDCL:

 $*$ 

DECLARE PRIMITIVE ROBDATA GENERIC

(RCB CHARDAT ENTRY /\* PUT OR GET CHARACTER DATA \*/<br>
(FIXED BINARY, /\* RCB NUMBER = RESOURCE INTERNAL NAME \*/ BIT(1), /\* #PUT OR #GET \*/ "A"L"<br>FIXED BINARY, /\* FIELD IDENTIFIER \*/<br>CHAR(8), /\* DATA ARGUMENT \*/<br>FIXED BINARY /\* EBROR ARGUMENT \*/ ), RCB\_FIXBDAT ENTRY /\*PUT OR GET FIXED BINARY DATA \*/ TFIXED BINARY, /\* RCB NUMBER = RESOURCE INTERNAL NAME  $*$ BIT(1)  $\chi^*$  #PUT OR #GET \*/<br>FIXED BINARY, /\* FIELD IDENTIFIER \*/<br>FIXED BINARY, /\* DATA ARGUHENT \*/<br>FIXED BINARY /\* ERROR ARGUHENT \*/ ), RCB BITDATA ENTRY /\* PUT OR GET BIT(1) DATA \*/<br>
TFIXZD BINARY, /\* RCB NUMBER = RESOURCE INTERNAL NAME  $\ddot{\mathbf{v}}$ BIT(1)  $\chi^*$  #PUT OR #GET \*/<br>FIXED BINARY, /\* FIELD IDENTIFIER \*/<br>BIT(1)  $\chi^*$  DATA ARGUMENT \*/<br>FIXED BINARY /\* ERROR ARGUMENT \*/ )):

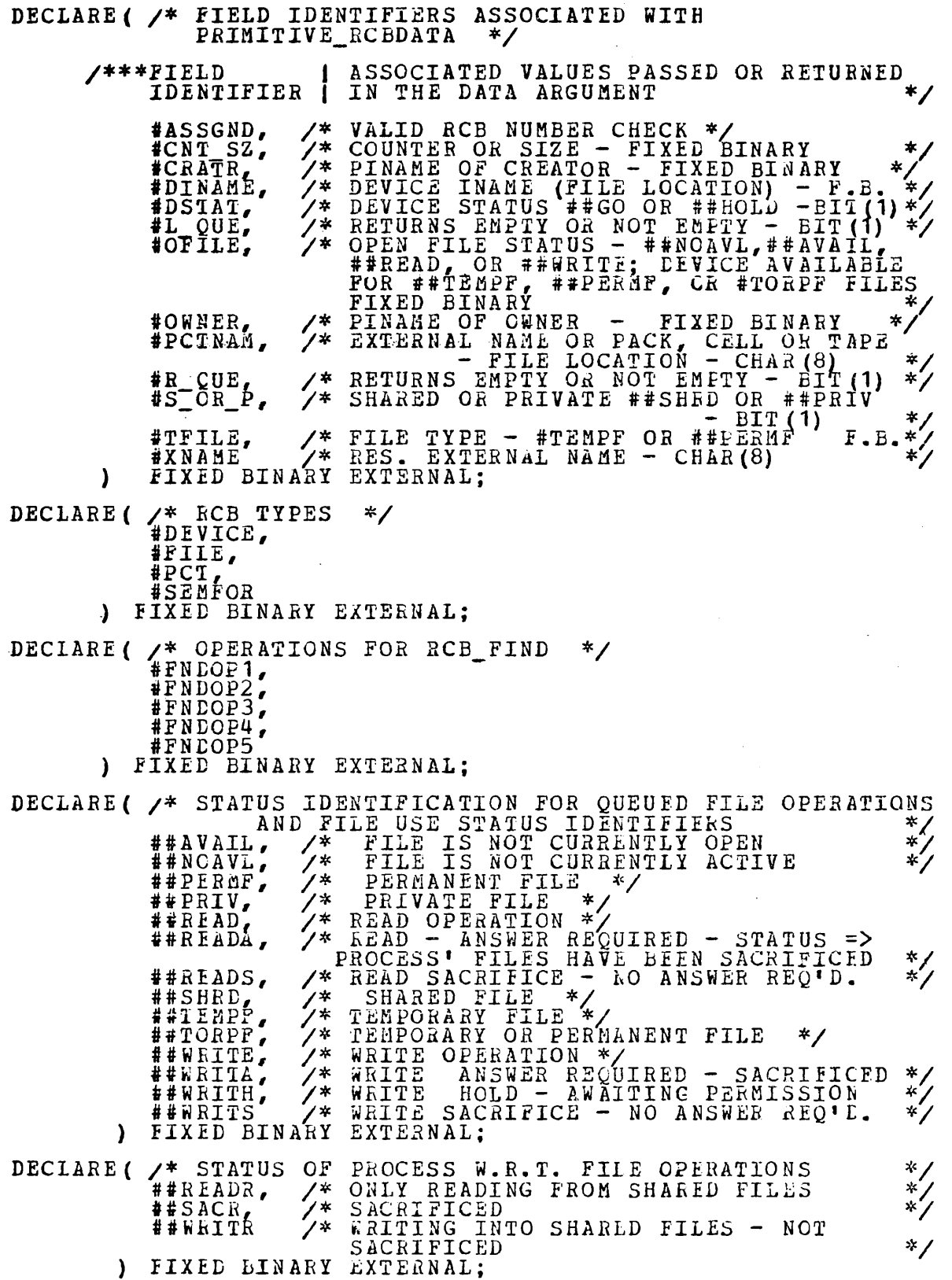

 $\ddot{\phantom{0}}$ 

 $\cdot$ 

 $\sim$   $\epsilon$ 

DECLARE (  $\underset{\text{E}\, \text{EDYA}}{\star}$  READY ACTIVE QUEUE IDENTIFIERS  $*$ ) FIXED EINARY (15) EXTERNAL.  $\begin{array}{c}\n\begin{smallmatrix}\n1 & 0 & 0 \\
1 & 0 & 0 \\
\end{smallmatrix}\n\end{array}$ ) BIT (1) EXTERNAL: DECLARE ( /\* RESOURCE VECTOR STATUS VARIABLES \*/<br>
##ACCES, /\* ACCESS ALLOWED \*/<br>
##ACORD, /\* PROCESS HAS ACOUIRED THIS DEVICE \*/<br>
##NOACC, /\* ACCESS NOT ALLOWED \*/<br>
##SACRF /\* PROCESS HAS BEEN SACRIFICED W.R.I.<br>
\*\*\*\*\*\*\*\*\*\*  $\star$  / ) EIT (2) EXTERNAL; DECLARE ( /\* QUEUE STATUS, QUEUE IDENTIFIER AND DEVICE<br>STATUS VARIABLES  $\ddot{\phantom{0}}$ ##CIOSE,  $\frac{4}{4}$ #HCLD,  $# **4** OF EN.$ #GET, #PUI. #LEFT #RIGHT ) BIT(1) EXTERNAL: DECLARE (DEV-L-LIMIT,<br>DEV-L-LIMIT,<br>FILE-L-LIMIT,<br>FILE-U-LIMIT,<br>FILE-U-LIMIT,<br>PCT-L-LIMIT,<br>FCT-U-LIMIT, SEM-LIMIT''<br>SEM-L\_LIMIT<br>FIXED-BINARY EXTERNAL; Δ. DECLARATION AND PROCEDURE CALL NECESSARY TO OBTAIN A MESSAGE EUFFER<br>INTERNAL NAME. AND KNOWLEDGE OF A PROCESS' OWN **%INCLUDE RRMSG:**  $*$ INCLUDED BY DECLARE MYNAME FIXED BINARY (15) STATIC INIT (0);<br>CALL PRIMITIVE\_PCBDATA(MYNAME, @GET, @MSGPTR, MESSAGE, ERRCR);  $\overline{4}$ DECLARATIONS FOR IDENTIFIERS USED AS INTERFACE VARIABLES BY OPERATING SYSTEM PRIMITIVES AND PROCESSES.  $\ast$ / INCLUDED BY %INCLUDE OSDCL: DCL CURRENT\_FROCESS(4) FIXED BINARY EXTERNAL; DECLARE ( ALL INT, NUMBCPU, FROCESSOR,<br>SYS\_EROCESSOR FIXED BINARY EXTERNAL: Y. DECLARE SAVEINTS (16) BIT (1) STATIC;
*1\** \* \* \* \* \* \* \* \* \* \* \* \* \* \* \* \* \* \* \* \* \* \* \* \* \* \* \* \* \* DECLAEAXIONS FOR PROCESSOR REGISTERS, FOR SIMULATICN. INCLUDED BY %INCLUDE REGSTRS;  $*$ DECLARE CFUREGS(4,10) FIXED BINARY(31) EXTERNAL; *1\** \* \* \* \* \* \* \* \* \* \* \* \* \* \* \* \* \* \* \* \* \* \* \* \* \* \* \* \* \* DECLABATIONS FOR AN ARRAY TO SIMULATE ENAELING AN INTERRUPT. INCLUDED EY %INCLUDE INTACTV; DECLARE INTRUPT(16) BIT(1) EXTERNAL: *\*1 1\** \* \* \* \* \* \* \* \* \* \* \* \* \* \* \* \* \* \* \* \* \* \* \* \* \* \* \* \* \* DECLARATION, FOR SIMULATION PURPOSES, OF THE INTERRUPT LOCATIONS. INCLUDED BY %INCLUDE INTSET; *\*1* 

 $\sim 10$ 

 $\label{eq:2.1} \mathcal{L}(\mathcal{L}^{\text{max}}_{\mathcal{L}}(\mathcal{L}^{\text{max}}_{\mathcal{L}}),\mathcal{L}^{\text{max}}_{\mathcal{L}}(\mathcal{L}^{\text{max}}_{\mathcal{L}}))\leq \mathcal{L}(\mathcal{L}^{\text{max}}_{\mathcal{L}}(\mathcal{L}^{\text{max}}_{\mathcal{L}}))$ 

DECLARE INTRSET(16) BIT(1) EXTERNAL;

 $\mathcal{L}^{\mathcal{L}}(\mathbf{z})$  .

 $\sim 10^7$ 

 $\sim 100$  km s  $^{-1}$  $\sim 10^{-10}$ 

 $\mathbf{z}$  and  $\mathbf{z}$  and  $\mathbf{z}$ 

 $\mathcal{O}(\mathcal{O}_\mathcal{O})$  . The  $\mathcal{O}_\mathcal{O}$ 

#### ERROR HANDLER NAME:

#### TYPE: PROCESS

PARAMETERS

TYPE CONTENTS INPUT CUTPUT

Not Applicable: All communications handled via messages.

PURPOSE

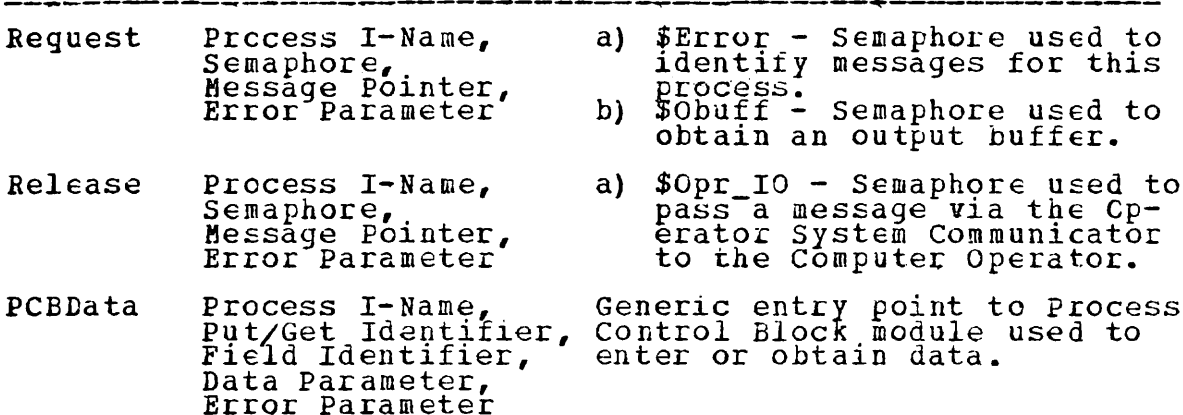

EXTERNAL CALLS MADE BY OTHER MODULES

## $NAME$   $PURPOSE$

Not applicable for processes.

#### DATA STRUCTURES USED

 $NATE$ <sub>-----</sub>- $EIELD$ TYPE PURPOSE/VALUES Dynamically allocated, pcinter<br>qualified structure used for<br>passing messages. Based Message Buffer Releasor Integer Internal name of process releasing a message. Boolean indicating if answer Answer- $Bit(1)$ required. Request Message-Integer Semaphore to be used in the Semaphore answer. Qualified I/O buffer contain-<br>ing message to/from operator. Buffer-Pointer Location Field1 Integer Internal name of process which caused the error. The error condition code. Field2 Integer Field3-6 Integer Not used.  $char-$ Char $(8)$ Not used.  $Pield1-4$ 

MODULE DESCRIPTION

 $\sim$   $\sim$ 

Not inplemented - Dummy module used to accept error messages<br>and to pass a decoded message to the computer operator.<br>Actual inplementation is dependent on the hardware and the detecticn or correction techniques employed.

 $\frac{1}{\sqrt{2}}$ 

 $\sim$ 

 $\ddot{\phantom{a}}$ 

 $\overline{ }$ 

#### MODULE IMPLEMENTATION

/\*\*\*\*\* *EINCLUDE NAMCHGR:* ERROR HANDLER \*\*\*\*\*/  $(CHECK (ERROR))$ :

ERROR HANCLEF: PROC OFTIONS (MAIN) ;

**XINCLUDE SIMULTR;<br>SIM\_START (FROCESS\_ERROR\_HANDLER)** 

**%INCLUDE GENLEC; XINCLUDE PCBLCL;<br>XINCLUDE CASESTM; WINCLUDE REQRELD:** 

ON CHECK (FREOR) (EEROR -= 0) THEN DO:<br>/\* NON RECOVERABLE CONDITION: ERROR DETECTED  $TF$ IN ERROR HANDLER  $\star$  /  $STCP:$ 

END:

END:

**%INCLUDE RRMSG:** 

DCL ERROR FIXED BINARY INIT (0);<br>DCL HARLWARE ERROR BIT (1);<br>DCL (FINAME, ERROCD) FIXED BINARY STATIC;<br>DCL (FNAME, ANAME) CHAR (8) STATIC;<br>DCL INDX FIXED BINARY (15,0);<br>DCL CBPTR POINTER STATIC; DCL RCE FRR CODES (101 : 120) CHAR (40) STATIC<br>INITIALZ CODES (101: 120) CARR (40) SIALLE IN CREATE RCB ,<br>
"INVALID RCB TYPE SPECIFIED IN CREATE RCB ,<br>
INVALID RCB TYPE SPECIFIED IN CREATE RCB ,<br>
INVALID RESOURCE INTERNAL NAME SPECIFIED ,<br>
"ATTEMPTED ACCESS TO AN UNALLOCATED RC ); DCL ECE ERR CODES (201 : 206) CHAR (40) STATIC<br>INITIAL( 'INVALID PROCESS INTERNAL NAME SPECIFIED',<br>'ATTEMPTED ACCESS TO UNALLOCATED PCB',<br>'INVALID PCB FIELD REFERENCE SPECIFIED',<br>'INVALID OPERATION ON PCB FIELD ATTEMPTED',<br>'SPACE NOT AVAILAELE FOR A NEW PCB',<br>'PROCESS NOT FOUND ) :

DCL PReCESS ERR\_CODES (301 : 310) CHAR (40) STA1IC INITIAL1 RR\_CODES (301 : 310) CHAR (40) STATIC<br>'INVALID OP\_SYS\_COMM ACTION IDENTIFIER',<br>'UNIDENTIFIED RESOURCE Y NAME IN MSG EUF! ·'UNIDENTIFIED RESOURCE X NAME IN MSG fUFF', • UNIDENTIFIED MESSAGE TO INPUT CONTRUILER',<br>'INVALID ACTION IDENTIFIER TO OUTPUT CONT',<br>'INVALID SEMAPHORE PASSED TO REL/REC FRIM', 'UNAUTHORIZED USE OF MESSAGE SEMAPHORE', TAVALID<br>
'INVALID<br>
'UNAUTHOR<br>
' ) ;

DC FCREVER;<br>CALL PRIMITIVE REQUEST (ANYPROC, \$OBUFF, MESSAGE, EEROE) ;<br>OEPTE = EUFFER\_LOCATION;

SIM\_INTERRUPT\_PT

CALL PRIMITIVE REQUEST (ANYPROC, \$ERROR, MESSAGE, ERROR) ;

SIM\_INIERRUPT\_PT

*CALL* ERROR INTERPRETER;

IF HARDWARE ERROR THEN CALL HDWR ERR HNDLR;<br>ELSE CALL SOFTWARE\_ERR\_HNDLR;

SIM\_END

ERRCR INTERPRETER: PROC;

*1\** IDENTIFICATION OF THE ERROR TYPE AND CAUSP IS DETERHI~ED IN THIS SUBROUTINE; I.E., TAELE LOOKUP. *\*1*  HARIWARE\_ERROR = FALSE;<br>
HARIWARE\_ERROR = FALSE;<br>
END ERBOR\_INTERPRETER; HDWE EBR HNDLR: PROC;<br>7\* LETERMINATION OF RECOVERABLE/NON-RECOVERABLE AND THE APPROPRIATE ACTION INCLUDING A MESSAGE TO THE OPERATOR, IF NECESSARY, IS ACCOMPLISHED *·\*1*  RETURN; END HDWE ERR HNDLR:

#### SOFTWARE ERR HNDLR: PROC:

/\* APPROPRIATE ACTION TO CORRECT THE ERROR OR<br>PREVENT FURTHER ERROR IS TAKEN. FOR EXAMPLE, A<br>USER PROCESS ATTEMPTING TO WRITE INTO A RESTRICTED<br>FILE MIGHT BE TERMINATED. \*\*\*/ /\*\*\* IDENTIFY PROCESS AND ERROR CODE \*\*\*/<br>IF (FIELD1 = 0) THEN PINAME = RELEASOR;<br>ELSE PINAME = FIELD1;  $\overline{\texttt{ER}\texttt{RCOD}} = \overline{\texttt{FIELD2}}$ /\*\*\* SET UP MESSAGE FOR THE OPERATOR \*\*\*/<br>CALL PRIMITIVE\_PCBDATA(PINAME, aGET, @XNAME, FNAME, CALL PRINITIVE\_PUBDAIA(PINADE, WELL, WANAHE, PN<br>
CBUFPTR, EUFFER LOCATION = OBPTR;<br>
INDX = ERROD / 100;<br>
DO ACTION OF CASE(INDX);<br>
CASE(1): /\* RESOURCE ERROR CODES \*/<br>
CBUFPTR -> OUT\_BUFF = FNAME || P P || /<br>
RCE\_ERR\_CODES ENCASE;<br>CASE(2): -> 60T\_5UFF = PNAME || ' ' ||<br>CBUFPTR -> 60T\_5UFF = PNAME || ' ' ||<br>PCB\_ERR\_CODES(ERECOD); ENDCASE; CASE(3):<br>
OBUFPTR -> OUT\_BUFF = PNAME || ' ||<br>
PROCESS\_ERR\_CODES (ERRCOD); ENDCASE;<br>END OF CASES;<br>MSG SEMAPHORE = \$OBUFF;<br>ANSWER REQUEST = TRUE;<br>FIELD1 = \$\$PASS; /\*\*\* RELEASE MESSAGE TO THE OPERATOR \*\*\*/<br>CALL PRIMITIVE\_RELEASE(ANYPROC, \$OPR\_IO, MESSAGE,  $\ast$  / END SOFTWARE ERR HNDLR;

END ERROR HANDLER;

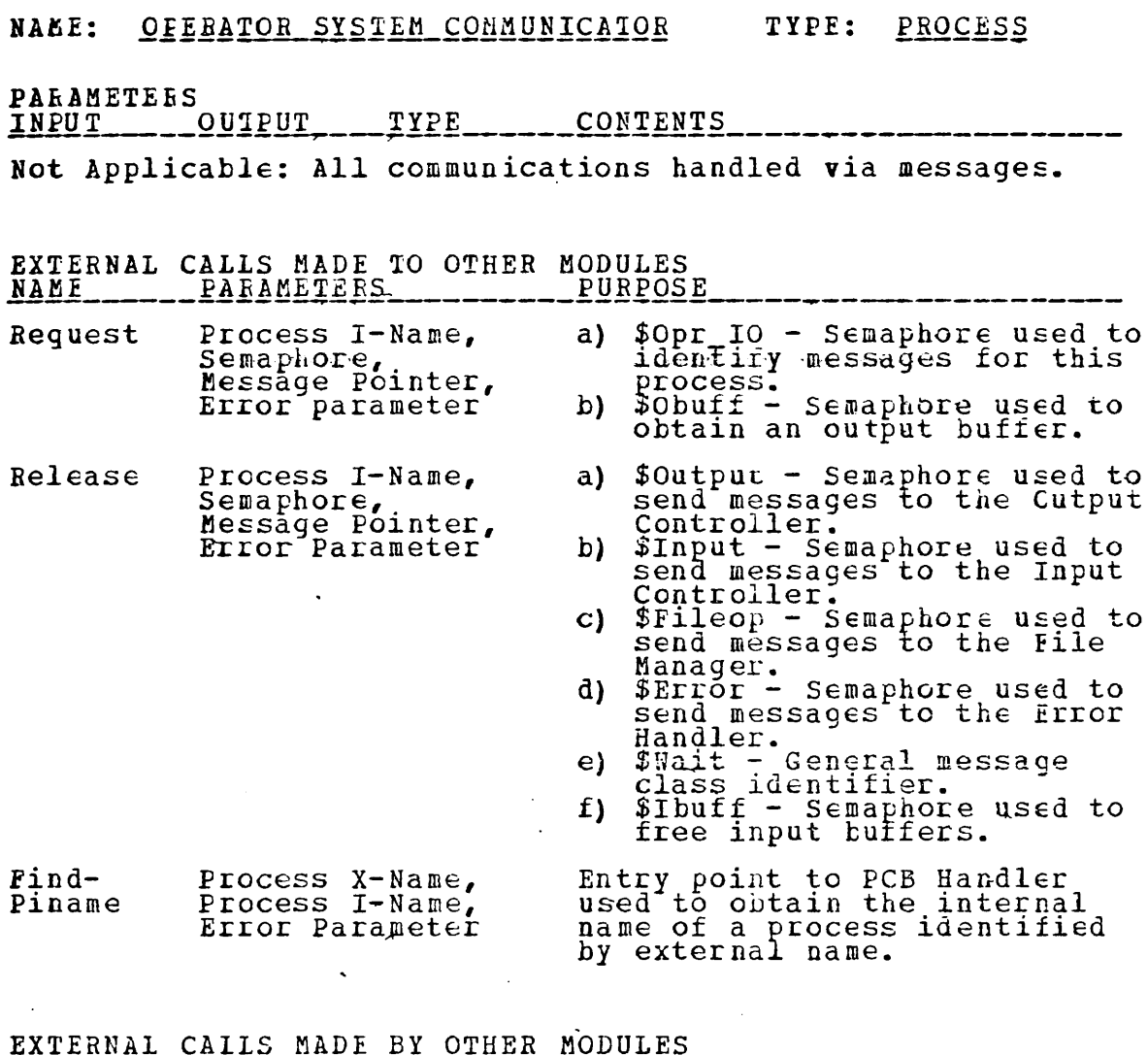

<u>NAME</u>

Not applicable for processes.

 $\mathbb{Z}$ 

DATA STRUCTURES USED<sub>TVDP</sub>

| .<br>NAME         | <b>FIELD</b>             | TYPE.        | PURPOSE/VALUES                                                                                                    |
|-------------------|--------------------------|--------------|----------------------------------------------------------------------------------------------------|
| Message<br>Buffer |                          | <b>Based</b> | Dynamically allocated, pointer<br>qualified structure used for<br>passing messages.                                                                        |
|                   | Releasor                 | Integer      | Internal name of process<br>releasing a message.                                                                                                    |
|                   | Answer-<br>Reguest       | Bit(1)       | Boolean indicating if answer<br>required.                                                                                                    |
|                   | Message-<br>Semaphore    | Integer      | Semaphore to be used in the<br>answer.                                                                                                    |
|                   | Buffer-<br>Location      | Pointer      | Qualified I/O buffer contain-<br>ing message to/from operator.                                                                                             |
|                   | Field1                   | Integer      | Action identifiers: \$\$PASS for<br>messages to other processes or<br>the operator; \$\$OPCOM for mes-<br>sages to this process.                           |
|                   | Field2                   | Integer      | Value equals \$\$OPRTR then<br>message from operator; \$\$DONE<br>or \$\$FAIL indicates task com-<br>pletion code for messages sent<br>to other processes. |
|                   | $Field3-6$               | Integer      | Not used.                                                                                                    |
|                   | $Char-$<br>Field1        | Char(8)      | Resource external name in<br>answers to task messages.                                                                                                    |
|                   | $char-$<br>$Fi\in$ ld2-4 | Char(8)      | Not used.                                                                                                    |

#### MODULE DESCRIPTION

 $\sim$ 

A simplistic implementation has been completed to reify the<br>concept of using a focal point for system-operator communi-<br>cations. The exact hardware configuration; a repertoire of<br>instructions; and a complete specification

.<br>It die um vir veran die die ein ein die die die die die verale verale van die verale verale van die verale die

#### MODULE IMPLEMENTATION

%INCLUDE NAMCHGR ; (CHECK (EBROR»: *1\*\*\*\*\** OPERATOR SYSTEM COMMUNICATOR\*I OPERATOR\_SYS1EM\_COMMUNICATOR: PROC OPTIONS(MAIN); %INCLUDE SIMULTB; SIM\_STABT(PROCESS\_OPERATOR\_SYSTEt\_COMMUNICATOR) *1\** THIS \* \* MODULE \* \* \* \* \* \* \* \* \* \* \* \* \* \* \* \* \* \* \* \* \* \* \* \* \* SERVES AS THE FOCAL POINT FOR SYSTEM 10 OPEEATOE AND OPERATOR TO SYSTEM MESSAGES. IT INTER-PRETS MESSAGES AND DETERMINES THE ACTION TO BE TAKEN. IN PARTICULAa, IT *ISSUES* ACTION MESSAGES TO THE INPUT OR CELETE A DEVICE AND ITS ASSOCIATED INTERFACE PROCESS<br>AS WELL AS PASSING MESSAGES FROM THE SYSTEM TO THE OPERATOR. ~INCLUDE GENtEC; %INCLUDE CASESTM; %INCLUDE FCBLCL;<br>%INCLUDE REQRELD; ON CHECK (ERROR)<br>BEGIN;  $\texttt{IF}$  (ERROR  $\rightarrow$  0) THEN DO;<br>(NOCHECK (ERROR)): END; BEGIN; <br>
ANSWER REQUEST = FALSE;<br> *MSG SEFAPHORE* = 0;<br>
FIELD1 = RELEASOR;<br>
FIELD2 = ERROR; MSG SEMAPHORE = 0; CALL PRIMITIVE RELEASE (ANYPROC, \$ERROR, - MESSAGE,ERROR) ;  $E$ RROR = 0;<br> $E$ ND; GO TO START; END; %INCLUDE BRMSG; DCL EEROR FIXED BINARY STATIC INIT (0) ; DCL EUFFER USED BIT(1) STATIC INIT(11B);<br>DCL EUFFER\_FOINTER POINTER STATIC; CALL COMMUNICATIONS INITIALIZER;<br>START:<br>DC FOREVER; *\*\*\*1*  IF EUFFEA USED THEN DO;<br>CALL PEIMITIVE\_REQUEST(ANYPROC,\$OEUFF,MESSAGE,EREOR); SIM\_IN1ERRUPT\_PT EUEFER\_USED = FALSE;  $EUPFFEF = FQINTER = EUFFER\_LOCATION;$ CALL PRIMITIVE\_REQUEST(ANYPRCC, \$OPR\_IO, MESSAGE, ERRCR); SIM\_IN1ERRUFT\_PT

# CALL MESSAGE INTERPRETER;<br>DO\_ACTION\_OFTCASE(I);  $CASE(1):$ /\* PASS MESSAGE TO OPERATOR \*/ FIELD4 = RELEASOR;<br>CALL PRIMITIVE\_RELEASE(ANYPROC, \$OUTPUT, MESSAGE, ERROR) : **ENLCASE:** SE(2):  $\frac{1}{2}$  MESSAGE FROM OPERATOR OR SYSTEM \*/<br>
DCL START PT, ESG LEN, PINAME) FIXEL BINARY (15,0);<br>
DCL MSG TTEM1, ASG ITEM2) CHAR(8) STATIC;<br>
DCL (MSG TTEM1, ASG ITEM2) CHAR(8) STATIC;<br>
DCL ECODE CHAR(1) STATIC;<br>
DC  $CASE(2):$ MSG\_LEN = 4;<br>
IBUFPTR = BUFFER LOCATION;<br>
MSG\_CODE = SUBSTR(IBUFPTR -> IN BUFF,<br>
START\_PT,MSG\_LEN); MSG\_LUNA = 7:<br>
MSG\_LEN = 8;<br>
MSG\_LEN = 8;<br>
MSG\_LEN = 8;<br>
MSG\_LEN = 8;<br>
MSG\_LEN = 8;<br>
MSG\_LEN = 8;<br>
START PT, MSG LEN);<br>
TF (MSG\_CODE = 'ADD ') THEN ACTION = \$\$ADD;<br>
LISE LET (MSG\_CODE = "DEL ') THEN ACTION=\$\$EELET;<br>
ELSE L CALL PRIMITIVE RELEASE (PINAME, SWAIT, (ACTION -= 0) THEN DO;<br>  $y***$  IDENTIFY RESOURCE TYPE \*\*\*/<br>
START PT = 1;<br>
HODE = SUBSTR(NSG ITEM1, START =FT, NSG LEN);<br>
IF (PCODE = 10') THEN DOS SEN = \$00TPUT;<br>
ELSE IF (PCODE = 10') THEN DO;<br>
ELSE IF (PCODE = 15'; MSG S  $IF$ ELSE DO; /\* UNIDENTIFIED RESOURCE<br>
ELSE DO; /\* UNIDENTIFIED RESOURCE<br>
CALL PRIMITIVE\_RELEASE (REIEASOR, \$IBUFF,<br>
BUFFER LOCATION, OBUFFTR = EUFFER POINTER;<br>
OBUFFTR -> OUT\_BUFF = MSG\_CODE |T<br>
MSSG\_S. TRINTER;<br>
FIRINT = MSG OBUFPTR -> OUT BUFF = MSG CODE ||<br>
MSG ITEM1 || "INVALID RESOURCE NAM<br>
FIELDT = \$\$OPCOM;<br>
FIELD2 = \$\$PASS;<br>
ANSWER REQUEST = FALS2;<br>
MSG SEMAPHORE = 0;<br>
FIELD3, FIELD4, FIELD5, FIELD6 = 0;<br>
FIELD3, FIELD4, FIELD5, FIELD6 CALL PRINTTIVE RELEASE (ANYPROC, SOUTFUT,  $BUFFER_USED = TRUE;$ END:

IF (ACTION -= 0) & (MSG SEM -= 0)) THEN DO;<br>
/\*\*\* SEND TASK MESSAGE TO PROCESS CONCERNED \*\*\*/<br>
ANSWER REQUEST = TRUE;<br>
ESC SEMAPHORE = \$OPR\_IO;  $\begin{array}{lllllll} \texttt{ASE} & \texttt{SE} & \texttt{BAPHUKE} = & \texttt{DUFK\_LO};\\ \texttt{FIELD1} & = & \texttt{S5OPCOM};\\ \texttt{FIELD2} & = & \texttt{ACTION};\\ \texttt{CHAR} & \texttt{FIELD1} & = & \texttt{MSG} & \texttt{TFM1};\\ \texttt{IF} & (\texttt{PCODE} & = & \texttt{IFFK} & \texttt{CHAR} & \texttt{FIELD2} = & \texttt{MSG} & \texttt{TFM2};\\ \texttt{CAL} & \texttt{PRIMITIVE} & \texttt{RELEASE} & (\texttt{ANYPROC},$ ERROR): END: ELSE DO<sub>;</sub><br>
ATION = FIELD2;<br>
ATION = FIELD2;<br>
IF (ACTION = FIELD2;<br>
IF (ACTION = FIELD2), THEN<br>
ELSE SYS-MSG = UNAER COMPLETED FOR ;<br>
ELSE SYS-MSG = UNAER TO PERFORM ACTION ON';<br>
BUFFER LOCATION, OBUFPTR = BUFFER POINTER;<br> END: ERROR);  $BUFFER$  USED = TRUE; END: ENDCASE; END\_CF\_CASES; END: SIM FND MESSAGE INTERPRETER: PROC; /\* INTERPRET MESSAGE TO DETERMINE REQUIRED ACTION AND SET THE CASE STATEMENT INDEX \*\*\*/ (FIELD1 = \$\$PASS) THEN I = 1;<br>ELSE IF (FIELD1 = \$\$OPCOM) THEN I = 2;<br>TLSE ERROR = 301; **IF** END MESSAGE INTERPRETER; COMMUNICATIONS INITIALIZER: PROC; /\* ISSUE REQUESTS AND RELEASES TO INITIALIZE THE SYSTEM INPUT / OUTPUT CONFIGURATION  $*$ END COMMUNICATIONS INITIALIZER;

END OPERAIOR SYSTEM COMMUNICATOR;

## NAME: INPUT CONTROLLER TYPE: PROCESS

PARA~ETEES INPUT OUTPUT TYPE CONTENTS --------------------------------------------~~-------~-~

#### Not Applicable: All communications handled via messages.

EXTERNAL CALLS MADE TO OTHER MODULES

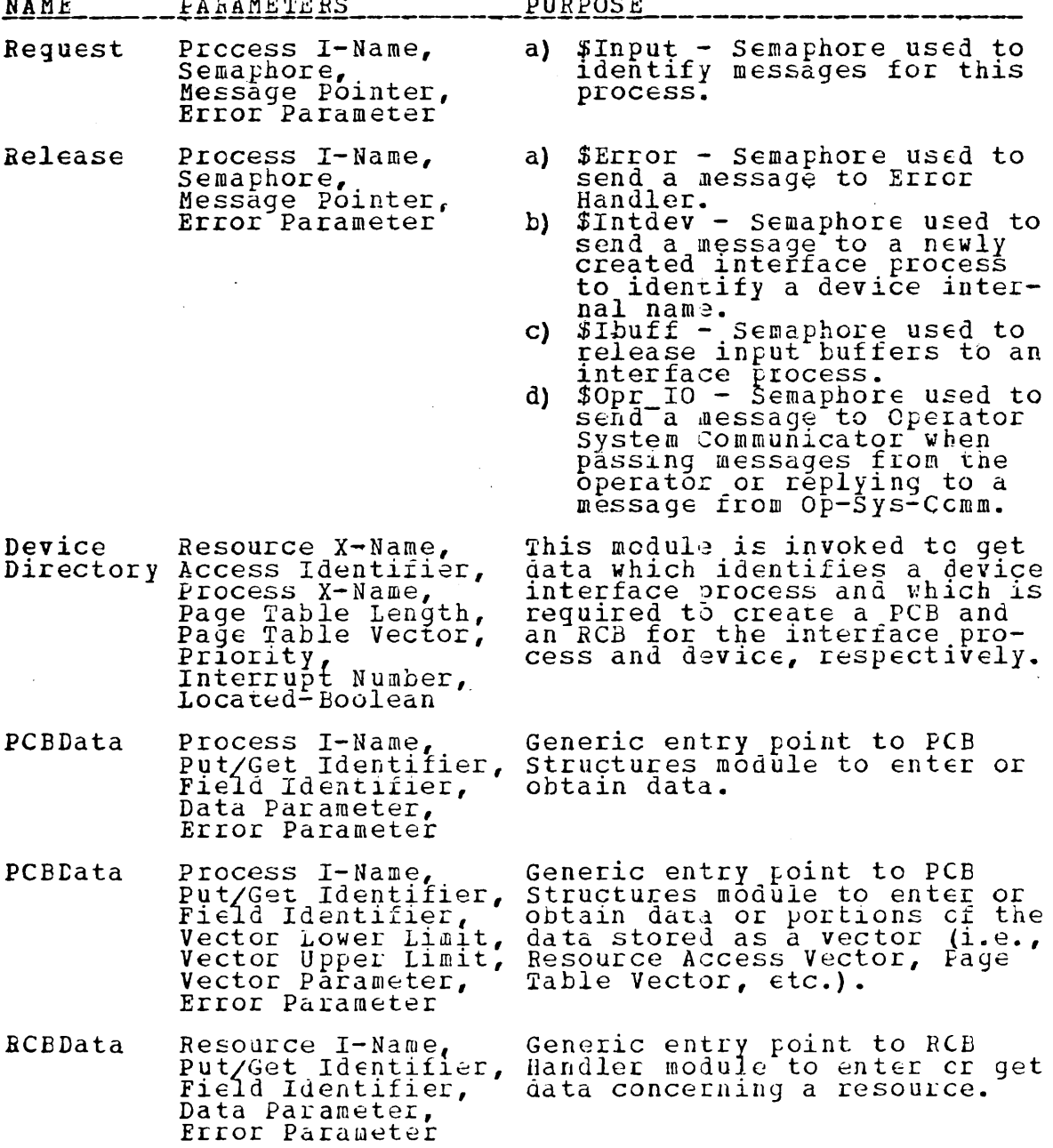

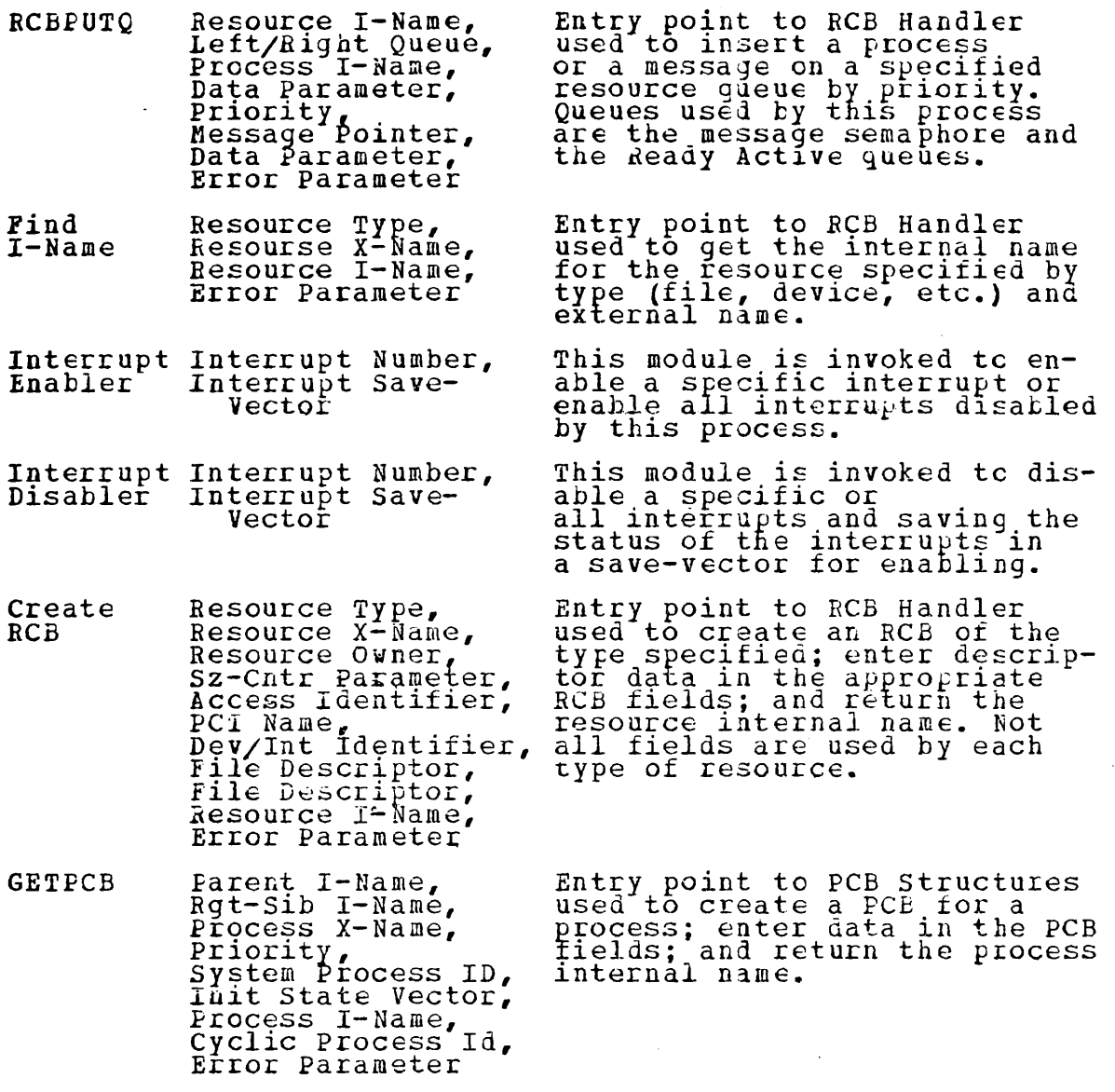

 $\mathbf{r}$ 

 $\bar{\epsilon}$ 

J,

EXTERNAL CALIS MADE BY OTHER MODULES<br>NAME

 $\sim 10^{-10}$ 

 $\sim 10$ 

Not applicable for processes.

 $\sim 10^{-1}$ 

8j

 $\sim 10^{-11}$ 

 $\sim 10^7$ 

 $\mathcal{L}^{\mathcal{A}}$ 

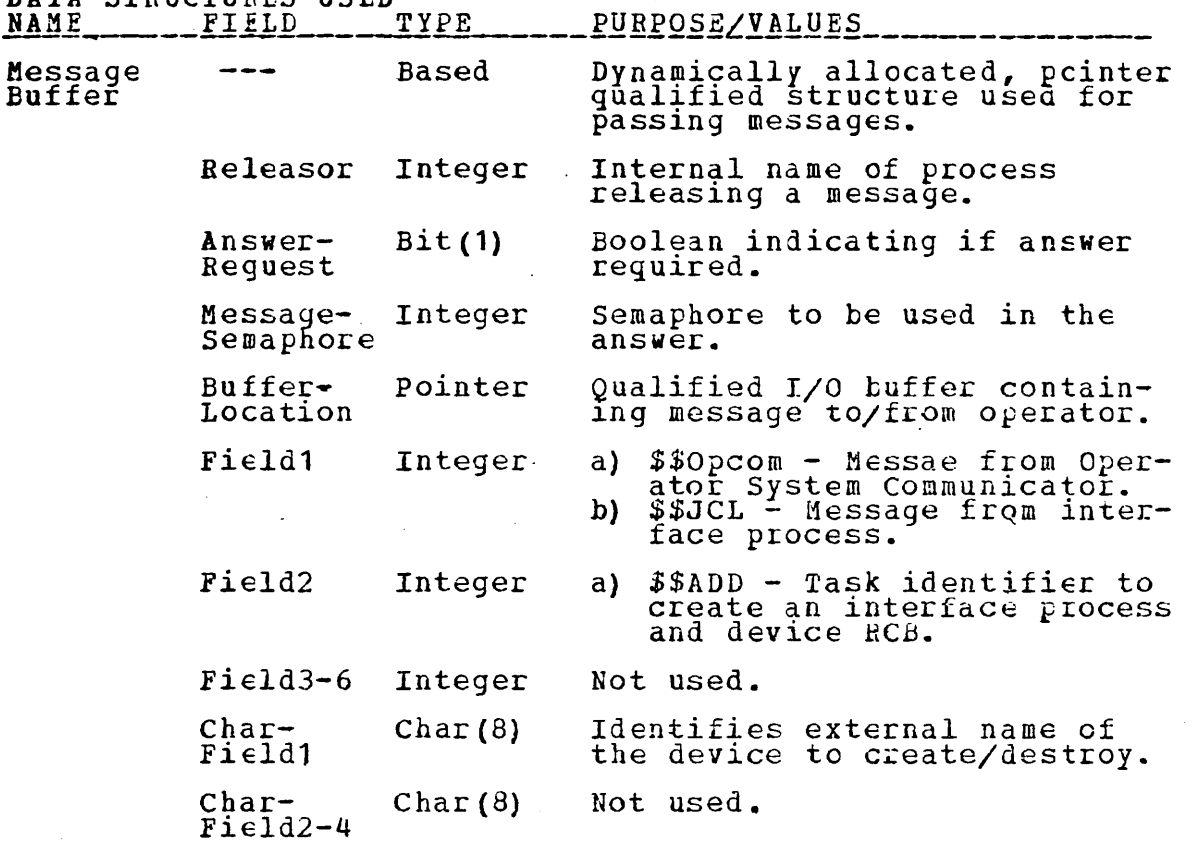

 $\sim 10$ 

MODULE DESCRIPTION\_\_\_\_\_

 $\epsilon$ 

Partially implemented process performing such functions as<br>creating a device and its associated interface process;<br>passing messages from the operator to the Operator System<br>Communicator, etc. Implementation limited until t

 $\sim$ 

\_\_\_\_\_\_\_

**%INCLUDE NAMCHGR:** /\*\*\*\*\* INPUT CONTROLLER \*\*\*\*\*/ (CHECK (ERROR)): INPUT CONTROILER: PROC OPTIONS (MAIN) : **XINCLUDE SIMULTR;<br>SIM\_START(PROCESS\_INPUT\_CONTROLLER)** \* \* \* \* \* \* \* \* \* \* \* \* \* \*  $\rightarrow$  $\ast$  $* *$ 大  $\ast$  $\ast$  $\ast$ \*  $\ast$ \* \* THIS MODULE HAS BEEN IMPLEMENTED TO CENTRALIZE AND FACILITATE THE "INPUT" OPERATIONS FROM VARIOUS DEVICES. FACILITATE THE "INFUT" UFERATIONS FROM VARIOUS DEVICES<br>IT FERFORMS SUCH FUNCTIONS AS CREATING AND DESTROYING<br>INTERFACE PROCESSES AND DEVICE RCB'S; ENTERING A JOE'S<br>JCL IN THE JOB QUEUE; RELEASING MESSAGES TO THE INI-<br>TIATO *XINCLUDE GENEEC:* **WINCLUDE REORFLD;<br>WINCLUDE PCELCL;<br>WINCLUDE RCELCL; WINCLUDE CASESTM;** ON CHECK (ERROR)<br>
BEGIN;<br>
IF (ERROR -= 0) THEN DO;  $\{\bar{N}\bar{C}\bar{C}\bar{H}\bar{E}CK$  (ERROR)): BEGIN;<br>FIELD1 = RELEASOR;<br>FIELD2 = ERROR;<br>MSG SEMAPHORE = 0;<br>ANSWER REQUEST = FALSE;<br>CALL PRIMITIVE\_RELEASE(ANYPRCC,\$ERROR,MESSAGE,  $ERROR = 0;$ END; GO TO START; END; END: **XINCLUDE RRMSG:** DCL ERROR FIXED BINARY STATIC INIT (0) ;<br>DCL (S OR P, NRPGS, PRI, PINAME, RINAME, CHILD, INTRPTNE) DCL FOUND BIT(1);<br>DCL (PXNAME, RXNAME) CHAR(8) STATIC;<br>DCL FGTAbVEC(1) FIXED BINARY;<br>DCL FGTAbVEC(1) FIXED BINARY;<br>DCL RES VEC(SEM L LIMIT : PCT U LIMIT) BIT(2);<br>DCL RES VEC(SEM L LIMIT : PCT U LIMIT) BIT(2);<br>DCL REDEVICES

 $\mathbf{r}$ 

```
DCL DUMMY (16) BIT (1);<br>DCL DUMMY (16) BINARY (15) STATIC INIT (1),<br>IO FIXED BINARY (15) STATIC INIT (0),
```
 $NULE = NULL$ :

START: DC FOREVER;<br>CALL PRIMITIVE\_REQUEST(ANYPROC, \$INPUT, MESSAGE, ERRCR);

#### SIM INTERRUPT PT

CALL MESSAGE INTERPRETER; DO ACTION OF CASE(I):<br>
CASE(I): 7\* MESSAGE FROM OPERATOR-SYSTEM COMMUNICATOR<br>
TO ADD AN INPUT DEVICE<br>
7\*\*\* GET DATA FROM THE DIRECTORY REQUIRED TO<br>
CREATE AN INTERFACE PROCESS AND DEVICE \*\*\*/ RCB. CALL DEVICE DIRECTORY (CHAR FIELD1, S OR P, WARD, NRPGS, PGTABVEC, PRI, INTRPTNR, FCUND);<br>IF (FOUND = TRUE) THEN DO;<br>RXNAME = CHAR FIELD1;<br>CALL PRIMITIVE\_PCBDATA (MYNAME, @GET, @CHILD,<br>CALL PRIMITIVE\_PCBDATA (MYNAME, @GET, STATE VEC (1) = PGTABVEC (1):<br>STATE VEC (2) = 1;<br>CREATE PCB FOR INTERFACE PROCESS REGISTER \*/<br>DCESS \*\*\*/ /\*\*\* CALL GETPCB (MYNAME, CHILD, PXNAME, PRI, TRUE,<br>
STATE VEC, PINAME, IO, ERROR);<br>
RESET FAMILY LINKAGE. \*\*\*/<br>
IF (CHILD 7= 0) THEN<br>
CALL PRINITIVE\_PCBDATA (CHILD, 2PUT,<br>
CALL PRINITIVE\_PCBDATA (MYNAME, ERROR);<br>
CALL PRINITIV  $7***$ /\*\*\* CREATE AN RCB FOR THE DEVICE, \*\*\*/<br>
CALL FAIRING PRISING PRISING PRISING (PRISING PRISING PRISING PRISING PRISING PRISING PRISING PRISING PRISING PRISING PRISING PRISING PRISING PRISING PRISING PRISING PRISING PRISING FOINTER IN THE PCBDATA (PINAME, @PUT, @BFMVEC,<br>ALLOCATE MESSAGE BUFFER SET (TEMP PTR);<br>ALLOCATE MESSAGE BUFFER SET (TEMP PTR);<br>CALL PRIMITIVE PCBDATA (PINAME, @PUT, @NSGPTR,<br>CALL PRIMITIVE PCBDATA (PINAME, @PUT, @NSGPTR,<br>F FIELD1, filmonE = 0;<br>ANSWER REQUEST = FALSE;<br>CHAR FIELD1, CHAR FIELD2 = ' (iBUFPTR);<br>ALLOCATE INPUT BUFFER SET (IBUFPTR);<br>BUFFER LOCATION = IBUFFTR;<br>CALL PRIMITIVE\_RELEASE(PINAME, \$15UFF,<br>CALL PRIMITIVE\_RELEASE(PINAME, \$15  $\tilde{F}$ ILLDI, FIELD2, FIELD3, FIELD4 = 0;<br>MSG\_SZMAPHORE = 0; ALLOCATE INPUT BUFFER SET<br>BUFFER LOCATION = IBUFFTR; CALL PRIMITIVE RELEASE (PINAME, \$1BUFF,

/\*\*\* INSERT THE PROCESS ON THE READY ACTIVE<br>QUEUE AND ENABLE THE DEVICE INTERRUPT. \*\*\*/<br>NRDEVICES = NRDEVICES + 1;<br>CALL PRIMITIVE\_INTERRUPT\_ENABLER(INTRETNR,<br>CALL PRIMITIVE\_INTERRUPT\_ENABLER(INTRETNR, CALL RCBPUTQ(#REDYA, #OS, PINAME, IO, PRI, NÚLP,<br>
IO, ERROR);<br>
FIELD1 = \$\$OPCOM;  $FIELD2 = $$DONE;$ END: ELSE DO; FIELD2 = \$\$FAIL;"<br>CHAR\_FIELD2 = 'BAD NAME'; END; END: THE TAKEN MESSAGE TO OPERATOR<br>/\*\*\* RELEASE ACTION TAKEN MESSAGE TO OPERATOR<br>....SYSTEM COMMUNICATOR; ENVIRONCE TO  $* * * /$ CALL PRIMITIVE RELEASE (ANYPROC, \$OPR IO, ENCCASE ;<br>CASE (2) : /\* MESSAGE FROM OPERATOR SYSTEM<br>COMMUNICATOR; DELETE A DEVICE \*/<br>CALL FIND\_INAME(#DEVICE, CHAR\_FIELD1, RINAME, CALL FIND\_INAME(#DEVICE, CHAR\_FIELD1, RINAME,<br>CALL PRIMITIVE\_RCBDATA(RINAME, #GET, #OWNER,<br>PINAME, ERKOR);<br>
/\* DISENABLE THE INTERRUPT, LOCATE AND FREE<br>BUFFERS, DESTROY OUTSTANDING FILES,<br>
OUTPUT MESSAGE TO OPERATOR CONCER \* / ENDCASE; CASE(3): /\* SAVE JCL AND FILE INFORMATION UNTIL ECF.<br>
IF EOF, ENTER NEW JOB IN JOE QUEUE<br>
DCL JCLCODE CHAR(2);<br>
DCL MSG PT FIXED BINARY INIT(1);<br>
DCL MSG PT FIXED BINARY INIT(2);<br>
IBUFPTR = BUFFER LOGATION;<br>
JCLCODE = SUBS (JCLCODE = 'aa') Inna DV,<br>FIELD2 = 3\$OPRTR;<br>FIELD1 = 3\$OPCOM;<br>ANSWER REQUEST = FALSE;<br>CALL PRIMITIVE\_RELEASE(ANYPRCC, \$OPR IC,<br>CALL PRIMITIVE\_RELEASE(ANYPRCC, \$OPR IC, FRIST DO; SAVE JOL FOR THE PROCESS, FILE INFO,<br>OR ENTER IN JOB QUEUE IF JOB EOF.  $*$ END\_OF\_CASE; END; SIM END MESSAGE INTERPRETER: PROC;<br>
/\* THIS SUBROUTINE DETERMINES WHO DID THE RELEASE ON<br>
\$INPUT AND WHAT ACTION IS REQUIRED.<br>
IF ((FIELD1 = \$50PCOM) & (FIELD2 = \$\$DELET)) THEN I = 1;<br>
ELSE IF ((FIELD1 = \$50PCOM) & (FIELD2 = \$\$DE END INPUT CONTROLLER;

#### NAME: OUTPUT CONTROLLER

#### TYPE: PROCESS

--------

 $\sim$   $\sim$ 

 $\ddot{\phantom{a}}$ 

PARAMETEES<br>INPUT\_\_\_\_\_OUTPUT\_\_\_\_TYPE\_\_\_\_\_\_CONTENTS\_\_\_\_\_\_\_\_\_\_\_\_\_\_\_\_

Not Applicable: All communications handled via messages.

EXTERNAL CALLS MADE TO OTHER MODULES

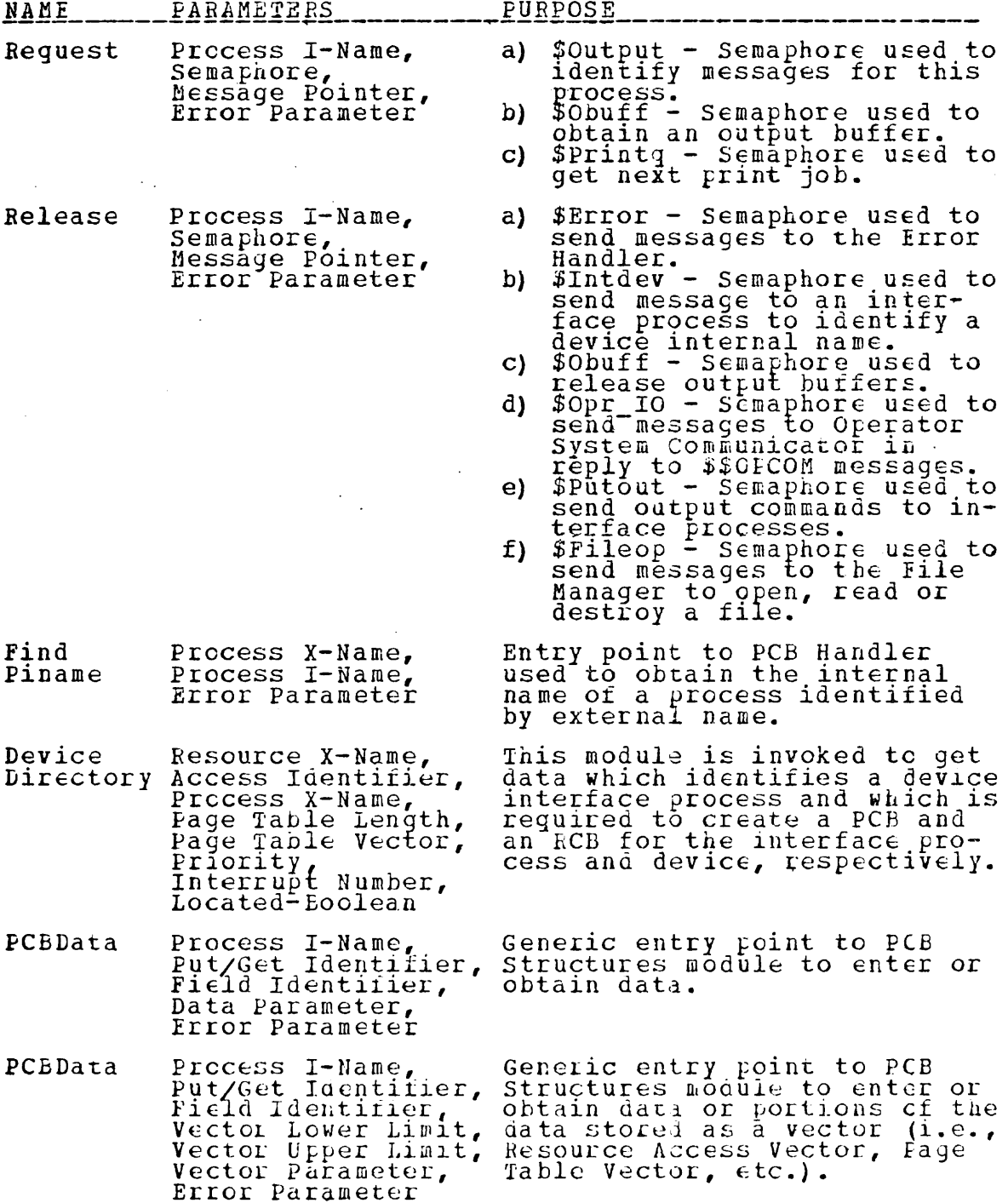

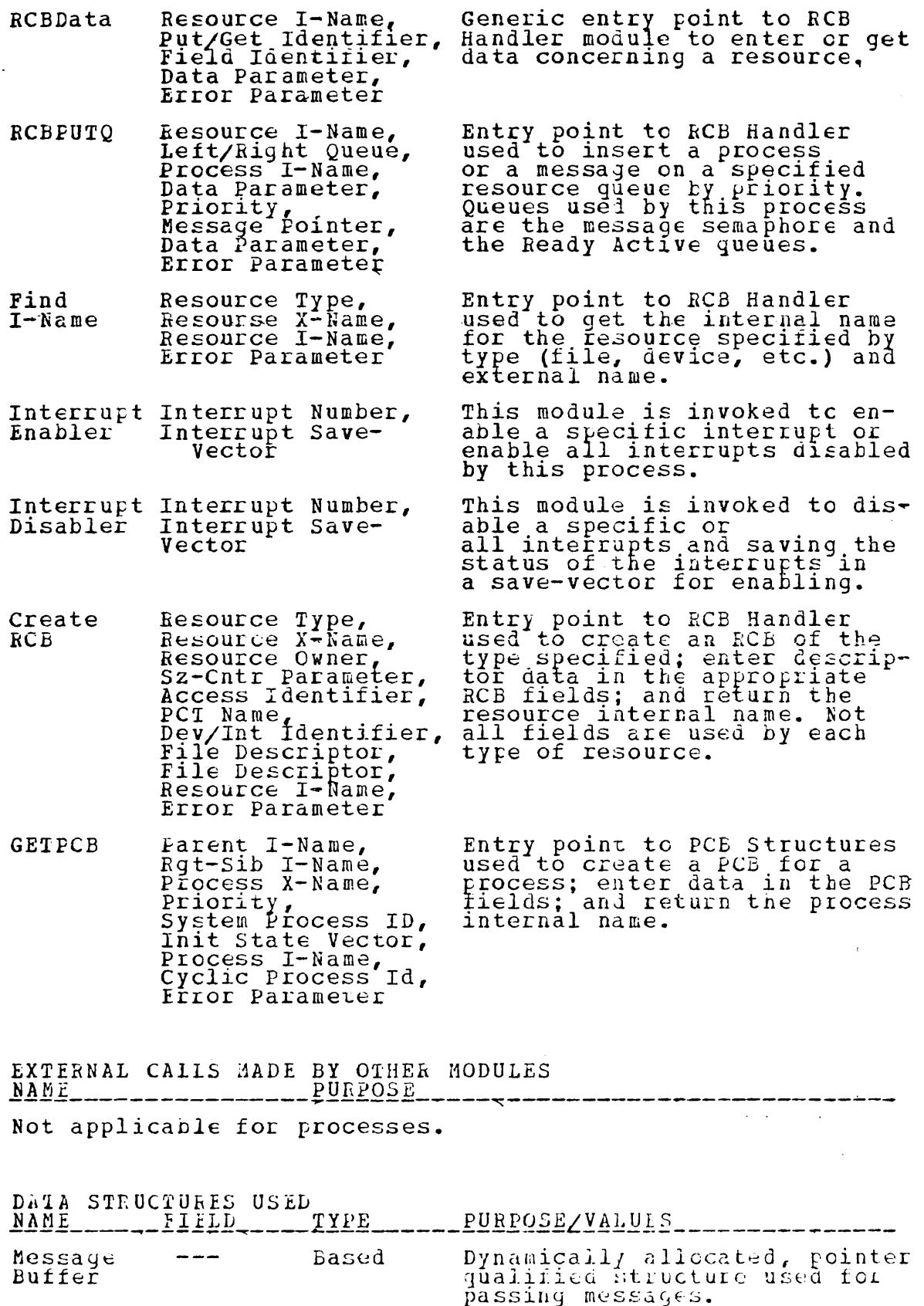

 $\ddot{\phantom{a}}$ 

 $\sim 10^{-1}$ 

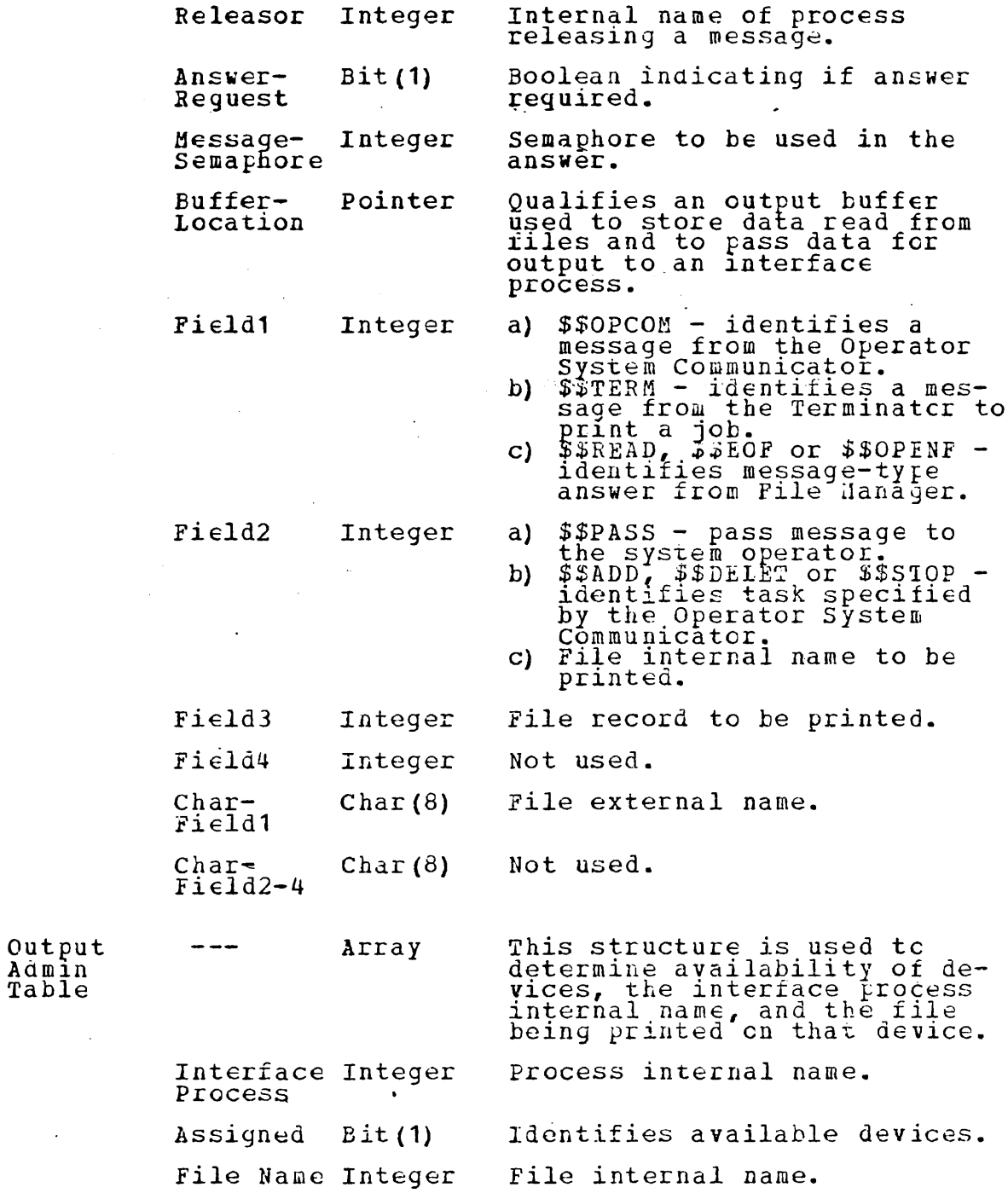

#### MODULE DESCRIPTION

The Output Chatroller performs such functions as creating<br>and destroying interface processes and device RCb's;<br>assigning output files to the device; opening and destroy-<br>ing output files; rassing output buildrs with file a

#### MODULE IMPLEMENTATION

*EINCLUDE NAMCHGR:*  $\sqrt{*****}$  CUTPUT CONTRCLLER \*\*\*\*\*/ (CHECK (EBROR)): OUTPUT CONTROLLER: PROC OPTIONS (MAIN) : \* \* \* \* \* \* \* \* \* \* \* \* \* \* \* \* \* \* \* \* \*  $*$   $*$ *KINCLUDE SIMULTR;*<br>SIM\_START(FROCESS\_OUTPUT\_CONTROLLER) **%INCLUDE GENLEC: WINCLUDE REORELD;**<br>**WINCLUDE CASESTM; WINCLUDE POBLOL;** NCLUDE RCHECL;<br>ON CHECK (ERROR)<br>BEGIN; *XINCLUDE* ; (ERBOR -= 0) THEN DO;<br>
(NOCHECK (ERROR)):<br>
BEGIN;<br>
FIELD1 = RELEASOR;<br>
MSG SEMAPHORE = \$OUTPUT;<br>
CALL PRINITIVE\_RELEASE(ANYPROC, \$FBROR,<br>
CALL PRINITIVE\_RELEASE(ANYPROC, \$FBROR,<br>
MESSAGE, ERROR); IF  $ERROR = 0;$ GO TO START; END: END; FRMSG; DCL 1 OUTPUT ADMIN TABLE (10) STATIC,<br>
2 INTE PROCS FIXED BINARY INIT ((10) 0),<br>
2 ASSIGNED BIT (1) INIT ((10) (1) 0'B),<br>
2 ASSIGNED BIT (1) INIT ((10) (1) 0'B),<br>
DCL CER CUT DEV FIXED BINARY STATIC;<br>
DCL CUT JOES FIXED BI DCL INAME FIXED BINARY; STATIC INIT ('1'B);<br>DCL EUFFER USED BIT(1) STATIC INIT ('1'B);<br>DCL EUFFER FOINTER POINTER STATIC;

START: DC FOREVER;<br>IF EUFFER USED THEN DO;<br>CALL FRIMITIVE\_REQUEST(ANYPROC, \$OBUFF, MESSAGE, ERROR); SIM INTERRUPT PT BUFFEF POINTER = BUFFER LOCATION;  $PUTER^{\dagger}USED = FALSE;$ END;<br>CALI PRIMITIVE\_REQUEST (ANYPRCC, \$OUTPUT, MESSAGE, ERROR); SIM INTERRUPT PT CALL MESSAGE INTERPRETER; DO ACTION OF CASE(I) ;<br>
CASE(1) ?<br>
/\* OPERATOR SYSTEM COMMUNICATOR MESSAGE<br>
IF (FIELD2 = 5\$PASS) THEN \* /  $($ FIELD2 = 5\$PASS) THEN<br>  $/$ \*\*\* OUTPUT THE MESSAGE \*\*\* CALL PRIMITIVE RELEASE (OPR OUT DEV, \$PUTOUT, ELSE DO;<br>
/\*\*\* PERFORM TASK SPECIFIED \*\*\*/<br>
CALL OP COMM MSG HANDLER;<br>
IF ((NEWDEVICE 7= 0) & (OUT JOBS 7= 0)) THEN<br>
THE CALL START NEWJOB (NEDEVICES); **ENDCASE;** CASE(2):<br>
/\* TERNINATOR MESSAGE<br>
/\*\*\* INCREMENT PRINT JOB COUNTER AND DETERMINE<br>
/\*\*\* IF A DEVICE IS AVAILABLE.<br>
OUT JOBS = OUT JOBS + 1;<br>
DO I = 1 TO NRDEVICES WHILE (ASSIGNED(I)); END;<br>
IF (I <= NRDEVICES) THEN CALL STAR ENDCASE: CASE (3): THE MANAGER MESSAGE<br>
CALI FILE MANAGER MESSAGE  $\star$ ENECASE; END: MESSAGE INTERPRETER: PROC:<br>/\* LETERMINE WHICH PROCESS DID A RELEASE ON THE<br>EQUIEUT SEMAPHORE AND SET THE CASE STATEMENT  $\begin{array}{lll} \text{1} \text{NDEX} & \text{1} \text{NDEX} \\ \text{FIFLD1} & = \text{SSOECOM} & \text{THEI} & = 1; \\ \text{EISE IF} & \text{FIFLD1} & = \text{SSTERN} & \text{THEN} & \text{I} = 2; \\ \text{SSAGE} & \text{FIFLSE} & \text{FIELD} & \text{FISF} & \text{J} \\ \text{SSAGE} & \text{NPELDD} & \text{SSE} & \text{J} \\ \end{array}$ I F END MESSAGE INTERPRETER:

CP\_COMM\_NSG\_HANDLER: PROC;<br>
/\* TAKE THE AFPROPRIATE ACTION; I.E. ADD A DEVICE AND<br>
AN INTERFACE PROCESS, DELETE A DEVICE AND INTERFACE<br>
PROCESS, OR STOP PRINTING A JOB.<br>
DCL (S\_CR\_P, NRPCS, PRI, PINAME, RINAME, CHILD, INTR DCL (PIXED BIT(1);<br>
DCL FOUND BIT(1);<br>
DCL FOUND BIT(1);<br>
DCL FOUND BIT(1);<br>
DCL FOUND BIT(1);<br>
DCL FOUND BIT(1);<br>
DCL STATE VEC(10) FIXED BINARY;<br>
DCL STATE VEC(10) FIXED BINARY (31,0);<br>
DCL EDM TIO, BIT(1);<br>
DCL LUM TIO, IF (FOUND = FALSE) THEN DO;<br>/\*\*\* INVALID EXTERNAL NAME VAL NÁME \*\*\*/<br>CHAR FIELD2 = 'BAD NAME'; END: ELSE DO; "\*\* CREATE PCB FOR INTERFACE PROCESS, SETUP<br>FAMILY LINKAGE, AND CREATE LEVICE RCB. \*\*\*/<br>CALL PRIMITIVE\_PCBDATA (MYNAME, &GFT, @CHILD,  $7***$ STATE VEC (1) = PGTABVEC (1);<br>
STATE VEC (2) = 1;<br>
CALL GETPCB (MYNAME, CHILD, PXNAME, PRI, TRUE,<br>
STATE VEC, PINAME, (0), ERROR);<br>
IF (CHILD, THEN<br>
IF (CHILD, THEN<br>
WERPER THEN IF (CHILD  $-50A1E$  RES. VEC. 2011<br>
THE CALL PRIMITIVE PCBDATA (CHILD 2021, 2021, 2013)<br>
CALL PRIMITIVE PCBDATA (NINAHA 2021, 2021, 2021, 2021, 2021, 2021, 2021, 2021, 2021, 2021, 2021, 2021, 2021, 2022, 2022, 2022, 2022, 2

93

/\*\*\* GET OUTPUT BUFFERS AND INSERT ON THE<br>
AVAILABILITY CUEUE (RELEASE MESSAGES). \*\*\*/<br>
FIELD1, FIELD2, FIELD3, FIELD4 = 0;<br>
MSG SEMAPHORE = 0;<br>
ANSWER REQUEST = FALSE;<br>
CHAR FIELD1, CHAR FIELD2 = 0;<br>
CAR FIELD1, CATE OUTP CALL PRIMITIVE RELEASE (MYNAME, SOBUFF,<br>ALLOCATE OUTPUT BUFFER SET (OBUFPTR);<br>BUFFER LOCATION = OBUEPTR; CALL PRIMITIVE RELEASE (NYNAMP \$OBUFF,<br>
\*\*\* INITIALIZE LOCAL VARIABLES AND INSERT<br>
THE INTERFACE PROCESS ON THE READY 'A'<br>
OUEUE. ENABLE THE DEVICE INTERRUPT. \*\*\*/<br>
NRDEVICES = NRDEVICES + 1;  $7***$ NEW PROCS (NREFVICES) = PINAME;<br>
IF (NRDEVICES = 1) THEN OPR OUT DEV = PINAME;<br>
CALL PRIMITIVE\_INTERRUPT\_ENAELER(INTRNR, DUM);<br>
NULP = NULL;<br>
CALL RCBPUTQ(#REDYA, #OS, PINAME, (0), PRI, NULP,<br>
(0), ERROR);<br>
ETERPTINAME;  $FIELD1 = $50PCON;$ <br> $FIELD2 = $5DONE;$ END;<br>
/\*\*\* RELEASE ACTION TAKEN MESSAGE TO OPERATOR<br>
- --- SYSTEM COMMUNICATOR<br>
- --- SYSTEM DRIFASE/ANVPROC. SOPR IO, MESSAGE, \*\*\*/ CALL PRIMITIVE\_RELEASE(ANYPROC, \$OPR\_IO, MESSAGE, ERROR) ; ENCCASE;<br>CASE(2):  $/$ \* DELETE A DEVICE AND DESTROY THE INTERFACE PROCESS CALI FIND INAME (#DEVICE, CHAR FIELD1, RINAME, ERROR);<br>CALI PRIEITIVE\_RCBDATA (RINAME, #GET, #DINAME, INTRNR, CALL PRINITIVE INTERRUPT DISENABLER (INTRNR, DUM) ;<br>
CALL PRINITIVE INTERRUPT DISENABLER (INTRNR, DUM) ;<br>
/\* LOCATE BUFFERS AND DESTROY THEM,<br>
DESTROY RCB, PCB, MESSAGE CONTAINER<br>
AND ALL OUTSTANDING RELEASES/REQUESTS<br>
CON ENDCASE; 3): /\* STOP PRINTING CURRENT JOB \*/<br>/\*\*\* GET INTERNAL NAME OF THE DEVICE AND  $CASE(3)$ INTERFACE PROCESS. \*\*\*/  $RXNAME = CHAR$  $\_$ FIELD $\bar{1}$ CALL FIND INAME (#DEVICE, RXNAME, INAME, ERROR); CALL PRIMITIVE RCBDATA (INAME, #GET, #CWNER, PINAME, DO  $I = 1$  TO NRDEVICES \*\*\*/ FINAME(I) = 0;<br>ASSIGNAD(I) = 00!B; FIELD1 =  $$30PCOM;$ FIEID2 = SSDONE;<br>CALL PRINITIVE\_RELEASE(ANYPROC, \$OPR\_IO, MESSAGE,  $(QUT_JOBS - 0)$  THEN CALL START NEWJOB (I); TF. END CH CASE;<br>END CH CASES;<br>END OP\_CCMM\_MSG\_HANDLER;

FILE MSG HANDLER: PROC;<br>
FILE MSG HANDLER: PROC;<br>
AFPROPRIATE OUTPUT DEVICE; CHECKS FOR OUTSTANDING<br>
JCBS TO PRINT; IF ANY, GETS THE FILE NAME FROM<br>
FRINT QUEUE AND ASSIGNS THE FILE TO THE DEVICE<br>
FOR PRINTING.<br>
FOR PRINTI DCL FXNAME CHAR(8) STATIC;<br>DO I = 1 TO NRDEVICES WHILE (FINAME(I)  $\neg$ = FIEID2); END; \*\*\* PASS OUTPUT BUFFER TO APPROPRIATE  $***/$  $(FIEL\overline{D}\overline{1} = S\overline{S}R\overline{E}AD)$  THEN DO; IF (FIELD = = ++KEAD) THEN DO;<br>RECORD = FIELD3 + 1;<br>MSG SEMAPHORE = +50UPUT;<br>CALL PRIMITIVE\_RELEASE (INTF PROCS (I), \$PUTOUT,<br>V\*\*\* GET ANOTHER OUTPUT BUFFER, INITIALIZE<br>MESSAGE BUFFER, AND RELEASE MESSAGE TC<br>FILE MANAGER TO R \*\*\*/  $\begin{array}{lll}\n\texttt{EUFFER\_LOCALION} & = & \texttt{BUFFER\_POLNTCR};\\ \n\texttt{FIELD1} = & \texttt{\$SREAD};\\ \n\texttt{FIELD2} & = & \texttt{FINAME} (I) ;\n\end{array}$  $\overline{FIEL}$  $\overline{D}3$  = RECORD  $\begin{array}{ll}\n\texttt{FIEID4, FIELD5, FIELD6} = 0;\\ \n\texttt{CHAR, FIELD1, CHAR, FIELD2, CHAR, FIELD3,}\\ \n\texttt{HAR, FIELD4} = \texttt{1} \cdot \texttt{1} \cdot \texttt{1} \cdot \texttt{1} \cdot \texttt{1} \cdot \texttt{1} \cdot \texttt{1} \cdot \texttt{1} \cdot \texttt{1} \cdot \texttt{1} \cdot \texttt{1} \cdot \texttt{1} \cdot \texttt{1} \cdot \texttt{1} \cdot \texttt{1} \cdot \texttt{1} \cdot \texttt{1} \cdot \texttt{1}$ MSG\_SEMAPHORE = SOUTPUT; ANSWER REQUEST = TRUE; ''<br>CALL PRIMITIVE\_RELEASE(ANYPROC, \$FILEOP, MESSAGE, ERROR) :  $EUFFER$  USED = TRUE; END;<br>
END;<br>
The Call of Secret Contralist Contract Print Task Finished;<br>
The Corput Corput Contract Contract Contract Contract Contract Contract Contract Contract Contract Contract Contract Contract Contract Contract Contr ELSE IF ASSIGNED (I) = FALSE;<br>FINAME (I) = 0;<br>IF (OUT JOBS -= 0) THEN CALL STAFT NEWJOE (I);<br>CALL PRIMITIVE\_RELEASE (MYNAME, \$OBUFF, MESSAGE, ERROR): FIELD1 = \$\$DSTYF;<br>CALL PRIMITIVE\_RELEASE(ANYPROC, \$FILEOF,<br>MESSAGE, ERROR); END: ELSE DO: /\* FILE OPENED \*/<br>/\*\*\* GET OUTPUT BUFFER, INITIALIZE MESSAGE<br>BUFFER, AND RELEASE MESSAGE TO THE FILE<br>NIARAGER TO READ THE FIRST RECORD. \*\*\*/ BUFFER LOCATION = BUFFER POINTER;<br>FIELD1 = SSREAD;<br>FIELD2 = FINAME(I);  $FLSLD3 = 1$ CALL PRINITIVE RELEASE (ANYPROC. \$FILEOP. MESSAGE, ERROR) ;  $EUFFER_USED = TRUE;$  $END;$ END FILE\_MSG\_HANDLER;

/\*\*\* THIS SUBROUTINE OBTAINS THE EXTERNAL NAME OF THE<br>
FILE TO BE PRINTED FROM THE PRINT OUEUE (CHAR-<br>
FILE TO BE PRINTED FROM THE PRINT OUEUE (CHAR-<br>
TO CELENT THE FILE TO RESSAGE TO THE FILE MANAGER<br>
IOCAL VARIABLES TO R

SIM\_END

END OUTPUT\_CONTROLLER;

NAME: INITIATOR

## TYPE: PROCESS

PARAMETEES<br>INPUT\_\_\_\_\_OUTPUT\_\_\_\_TYPE\_\_\_\_\_\_CONTENTS\_\_

Not Applicable: All communications handled via messages.

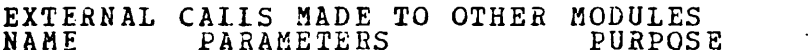

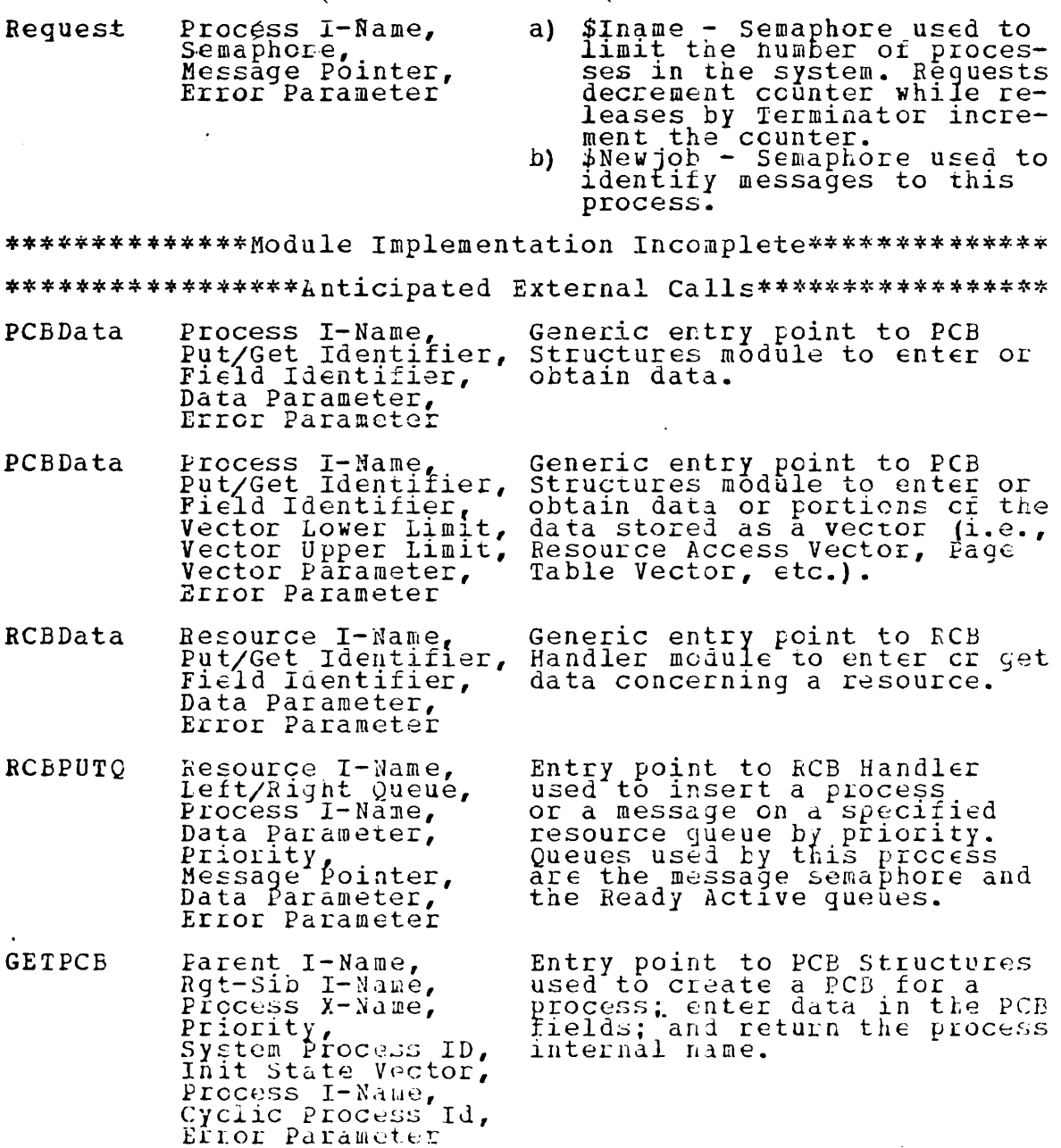

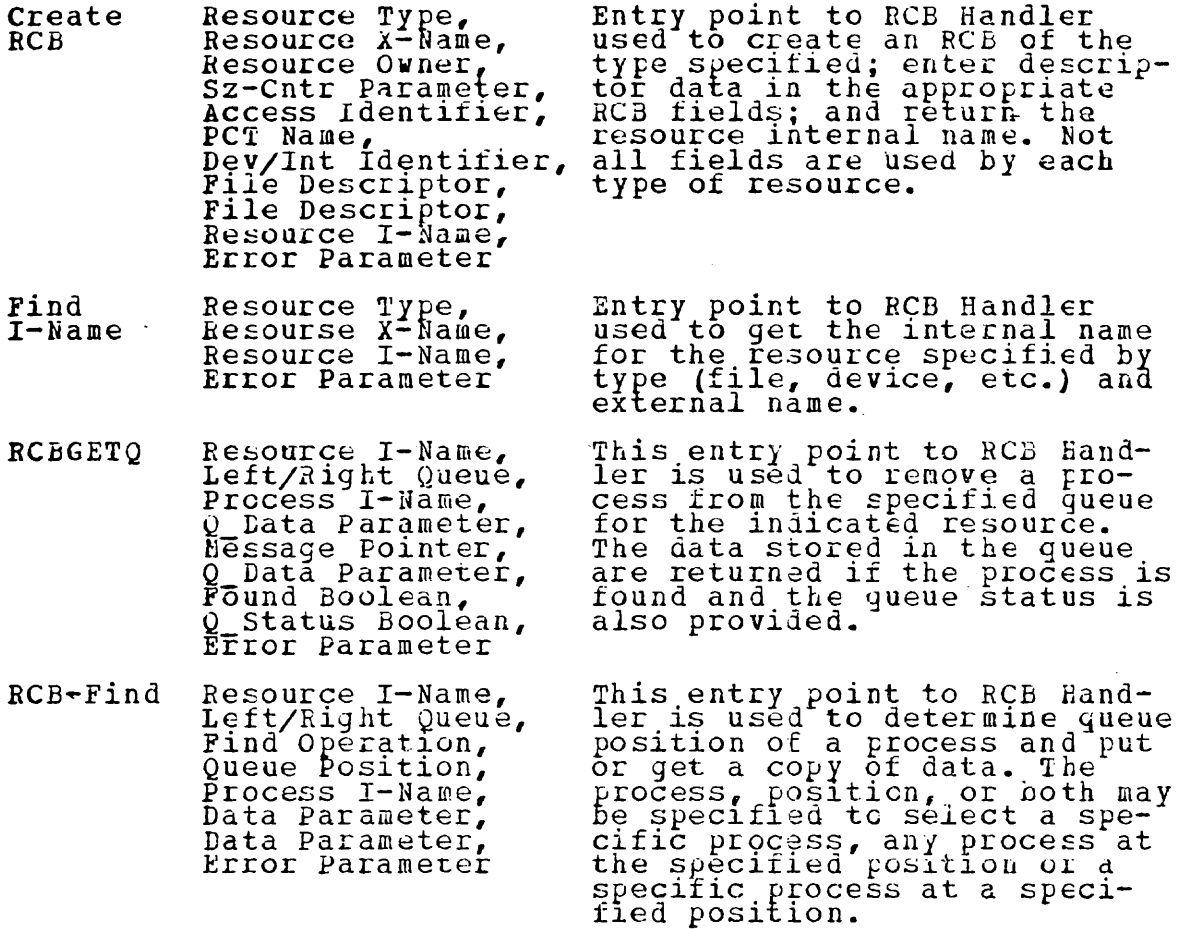

 $\bar{\mathcal{A}}$ 

 $\ddot{\phantom{a}}$ 

EXTERNAL CAILS MADE BY OTHER MODULES<br>NAME----------------------PURPOSE

Not applicable for processes.

 $\mathcal{A}$ 

 $\sim$ 

 $\bar{\mathcal{A}}$ 

 $\mathbb{R}^2$ 

DATA STRUCTURES USED WAR

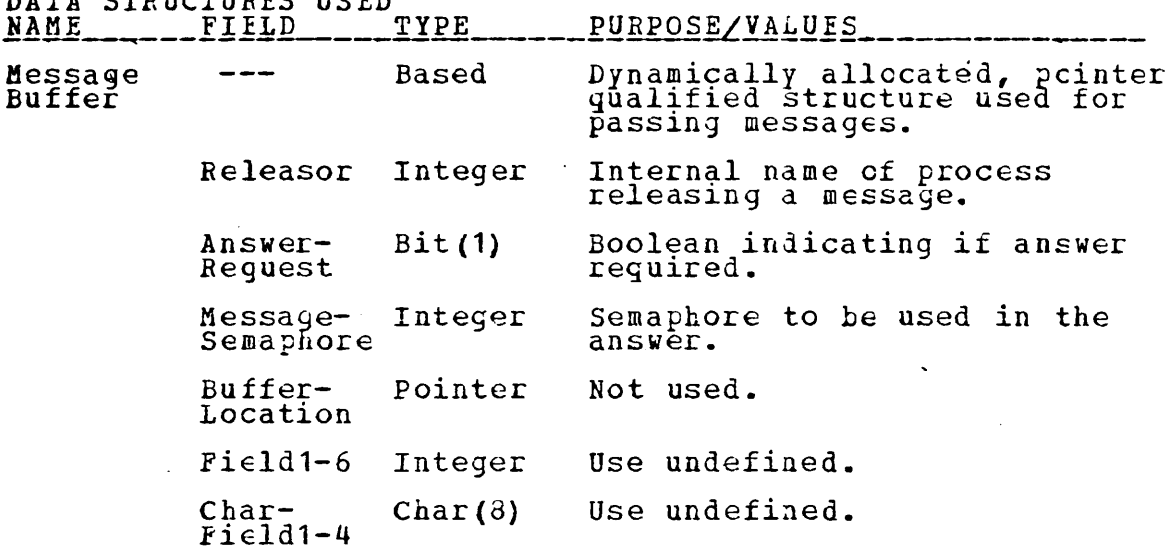

 $\mathcal{L}_{\text{max}}$  and  $\mathcal{L}_{\text{max}}$  . The set of  $\mathcal{L}_{\text{max}}$ 

\*\*\*\*\*\*\*\*\*\*\*\*\*\*\*\*Additional Structures Undefined\*\*\*\*\*\*\*\*\*\*\*\*\*\*

Initiator design and implementation is incomplete: job<br>types, JCI used, etc. must be known before implementation.

 $\mathcal{A}^{\mathcal{A}}$  and  $\mathcal{A}^{\mathcal{A}}$  and  $\mathcal{A}^{\mathcal{A}}$ 

 $\sim 10^7$ 

 $\sim$   $\sim$ 

#### MODULE IMPLEMENTATION

**ZINCLUDE NAMCHGR:** /\*\*\*\*\* INITIATOR \*\*\*\*\*/ XINCLUDE GENLEC;<br>XINCLUDE GENLEC;<br>XINCLUDE GENLEC;<br>XINCLUDE GENLEC;<br>XINCLUDE PCBDCL; **WINCLUDE REQREID;<br>WINCLUDE RRMSG;<br>WINCLUDE RRMSG;<br>WINCLUDE REQREID; BEGIN;** 'ERROR ¬= 0) THEN DO;<br>
(NOCHECK(ERROR)): BEGIN;<br>
FIELD1 = RELEASOR;<br>
FIELD2 = ERROR;<br>
CALL PRIMITIVE\_BELEASE(ANYPROC, \$ERROR, MESSAGE, IF ERROR) : GO TO START: END; END: END;"<br>DCL (NEW P I NAME, PARENT, PRIORITY) FIXED BINARY;<br>DCL EXTERNAL NAME CHAR(8);<br>DCL EEROR FIXED BINARY STATIC INIT(0); START:<br>DC FOEEVER LH ;<br>/\*\*\* CHECK FOR AVAILABLE PCB SPACE \*\*\*/ CALL FRIMITIVE REQUEST (ANYPROC, \$INAME, MESSAGE, ERROR) : /\*\*\* GET NEXT JOB TO BE CREATED \*\*\*/<br>CALL FRIMITIVE\_REQUEST (ANYPROC, SNEWJOE, MESSAGE, ERROR): /\*\*\* INTERPRET DATA FROM JOB QUEUE \*\*\*/ CALL JCL INTERPRETER: /\*\*\* GET THE REQUIRED RESOURCES \*\*\*/<br>CAIL GET\_REQUIRED\_RESOURCES; /\*\*\* CREATE A PCB FOR THE PROCESS \*\*\*/<br>/\*\*\* CALL CREATE\_PCB \*\*\*/ /\*\*\* FREE JOB QUEUE SPACE \*\*\*/<br>CALL FRIMITIVE\_RELEASE(ANYPROC, \$JOBQSP, MESSAGE, ERROR) ; /\*\*\* INSERT THE PROCESS ON THE READY A CUEUE \*\*/<br>CALL RCBPUTQ(#REDYA,#USER,P\_I\_NAME,(0),PRIORITY,<br>MSGFTR,(0),ERRORJ; END ; /\* MAIN PROGRAM SCOPE \*/ JCL INTERFRETER: PROC : INTERPRET JCL TO IDENTIFY REQUIRED RESOURCES<br>AND CAPABILITIES  $\prime^*$ **RETURN** END JCI INTERPRETER; GET REQUIRED RESOURCES: PROC ; /\* VERIFY THAT THE PROCESS BEING CREATED CAN ACCESS THE RESOURCES HE REQUESTED ; CREATE RCB' AS<br>NECESSARY AND SET UP ACCESS VECTOR (2009)  $\ast$ RETURN;<br>END GET REQUIRED\_RESOURCES;<br>END INITIATOR;

 $\mathcal{A}^{\mathcal{A}}$ 

 $\sim 10^{-11}$ 

 $\sim 10^{-1}$ 

 $\sim 50$ 

 $\sim 10^{11}$  km  $^{-1}$ 

## NAME: TERMINATOR

 $\bar{\mathcal{L}}$ 

## TYPE: PROCESS

 $\lambda$ 

 $\hat{f}$  ,  $\hat{f}$ 

 $\frac{1}{1}$ 

 $\Delta$ 

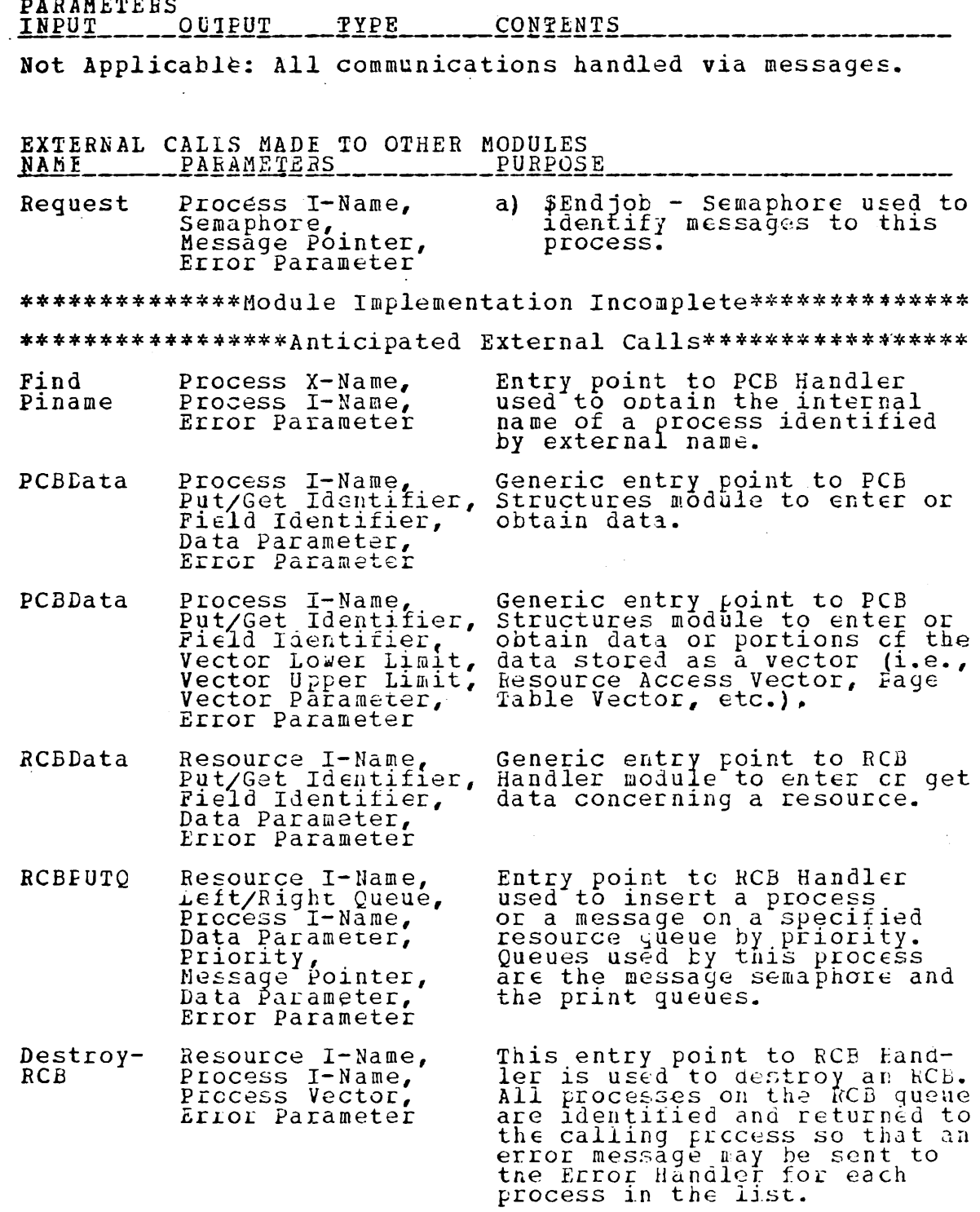

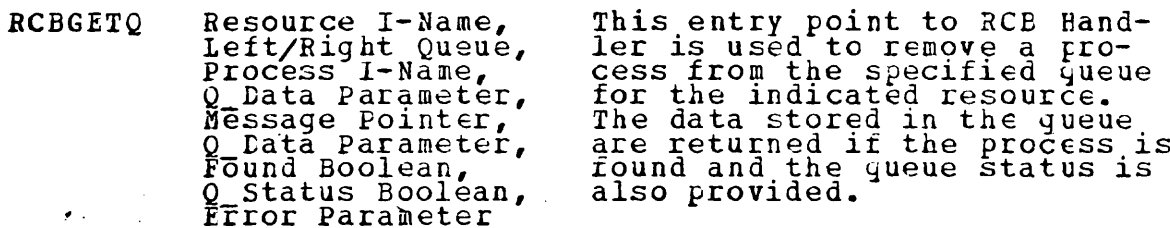

l,

#### EXTERNAL CALLS MADE BY OTHER MODULES  $-$  PURPOSE  $NATE$ <sub>------------</sub>

Not applicable for processes.

DATA STRUCTURES USED

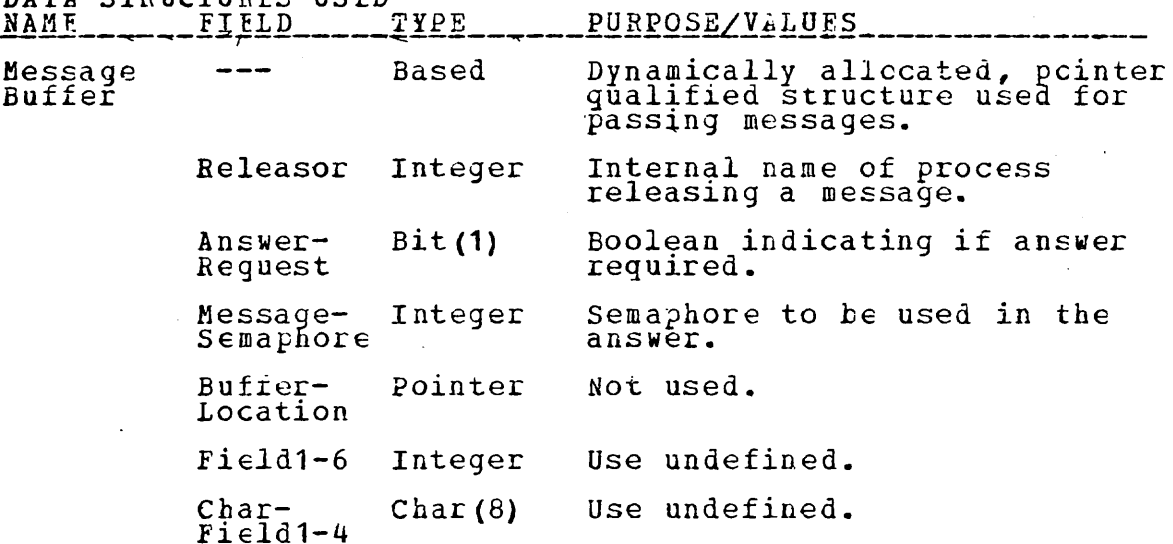

\*\*\*\*\*\*\*\*\*\*\*\*\*\*\*\*Additional Structures Undefined\*\*\*\*\*\*\*\*\*\*\*\*\*\*

MODULE DESCRIPTION

Terminator design and implementation is incomplete. Note:<br>termination of a process results in the termination of all<br>dependent processes; deallocating resources; and printing<br>output files.

```
\sqrt{\text{***}}** TERMINATOR ******/
SINCLUDE NAMCHGR:
(CHECK (FREOR)):<br>TERMINATCR: FROC OPTIONS(MAIN);
%INCLUDE GENDEC;
SINCLUDE ECELCL
WINCLUDE REQRELD:<br>WINCLUDE REMSG:
        ON CHECK (ERROR)
              BEGIN; \--------<br>IF (ERROR -= 0) THEN DO;<br>{NOCHECK (ERROR)): BEGIN;
                         CUMEUR (ERROR) : BEGIN;<br>FIELD1 = RELEASOR;<br>FIELD2 = ERROR;<br>CALL PRIMITIVE_RELEASE (ANYPROC, $ERROR, dESSAGE,
                                                                          ERROR):
                        ERROR = 0;<br>
GO TO START;<br>
END;END;<br>
DCL P I NAME FIXED BINARY;<br>
DCL TRROR FIXED BINARY;<br>
DCL (INVALID, TERN_FLAG) BIT(1);<br>
START:<br>
START:
    DC FOREVER;
                          /*** GET TERMINATION MESSAGE ***/
          CALL PRINITIVE REQUEST (ANYPROC, SENDJOB, MESSAGE, EREOR) ;
                           **** VERIFY THE MESSAGE ***/
          CALL TERMINATION VALIDATOR:
                         /*** VALID: THEN START TERMINATING ***/
          TERM FLAG = TRUE;<br>DO WHILE (TERM FLAG) ;<br>CALL TERM SELECT THE PROCESS TO BE TERMINATED ***/<br>CALL TERM_SELECTOR;
                  /*** INSERT CODE TO DETERMINE OUTPUT FILES ***/<br>/*** RELEASE MESSAGE TO OUTPUT CONTROLLER ***/<br>CALL PRIMITIVE_RELEASE(ANYPROC,$OUTPUT, MESSAGE,
                                                                    ERROR) ;
                  /*** DESTROY THE PROCESS ***/<br>/* CALL PRIMITIVE_DESTROY(PINAME, PROCVEC, ERRCR);*/
                  /*** RELEASE ERROR MESSAGES FOR ANY PROCESS<br>QUEUED ON A RESOURCE JUST DESTROYED ***/<br>/******* INSERT CODE *****/<br>CALL PRIMITIVE_RELEASE(ANYPROC, $INAME, MESSAGE,
                                                                    ERROR) ;
   END;<br>
TERMINATICN_VALIDATOR: PROC;<br>
/* THIS-SUBROUTIKE VERIFIES THE JOB TERMINATION<br>
REQUEST; I.E., THE VALIDITY OF PROCESS 'A' TO<br>
DESTROY FAOCESS 'B'.<br>
INVAILE-FALSE;<br>
TERMINATION VALIDATOR;<br>
TERM SELECTOR: PROCESS 'B'.<br>
              END;
                                                                                                                     \ast*TERM FLAG=FALSE;<br>END TERE SELECTOR;<br>END TERMINATOR;
```
#### NAME: FILE MANAGER

## TYPE: PROCESS

## PARAMETERS<br>INPUT\_\_\_\_\_OUTPUT\_\_\_\_TYPE\_\_\_\_\_\_\_CONTENTS\_

Not Applicable: All communications handled via messages.

EXTERNAL CALLS MADE TO OTHER MODULES

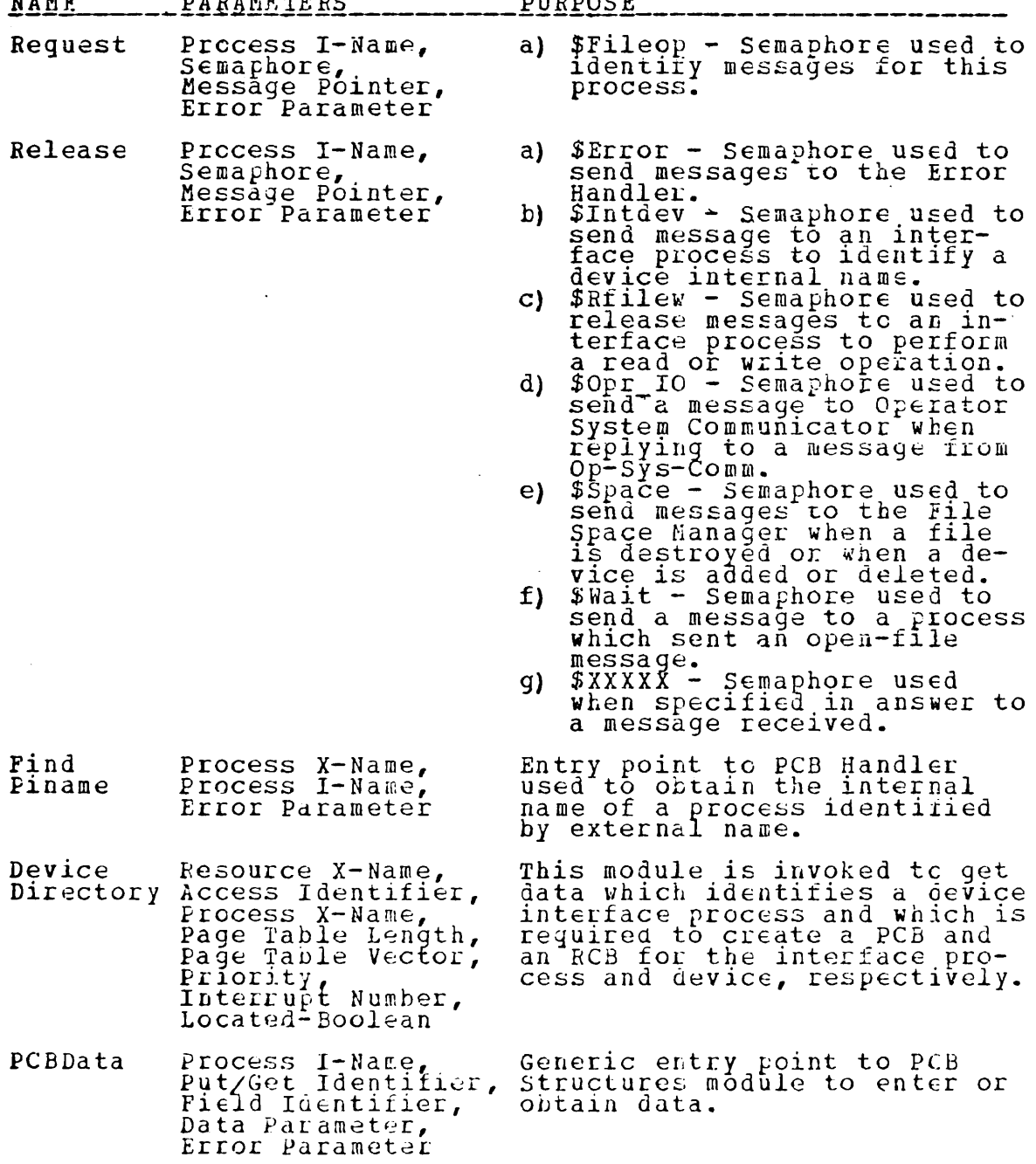

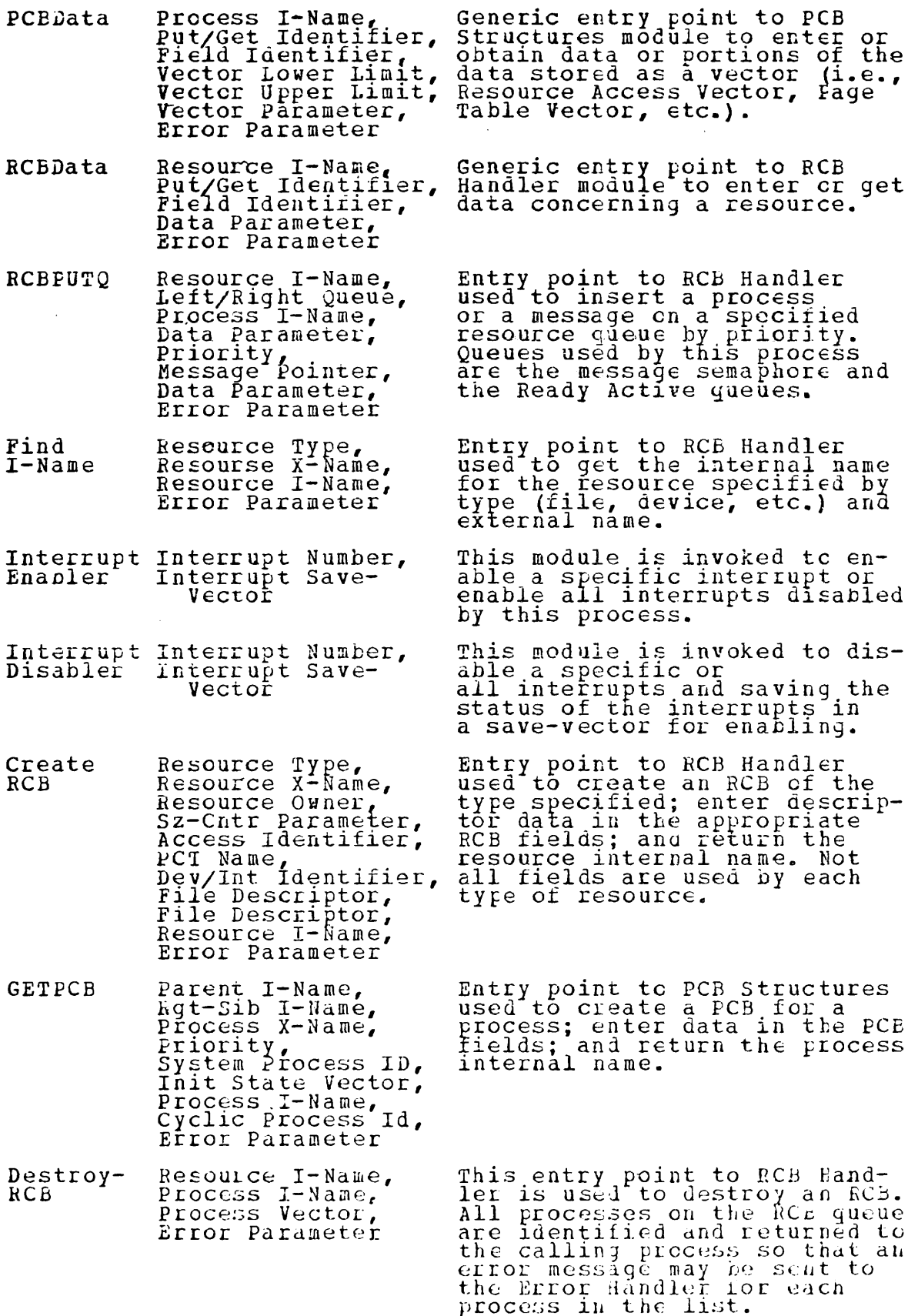

 $\ddot{\phantom{0}}$ 

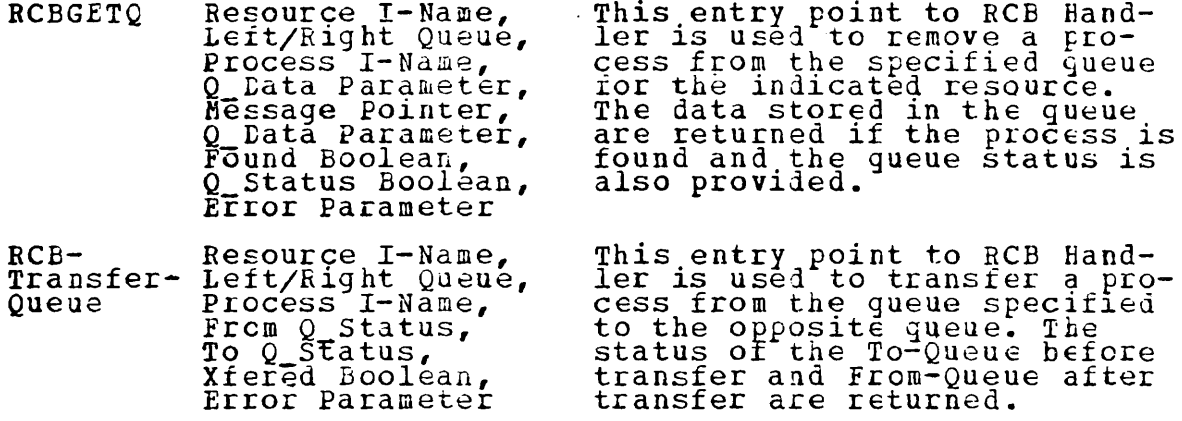

Transfer- Left/Right Queue,<br>Queue Process I-Name,<br>From O Status,<br>To O Status,<br>Xfered Boolean,<br>Error Parameter

This entry point to RCB Hand-<br>ler is used to determine queue<br>position of a process and put<br>or get a copy of data. The<br>process, position, or both may<br>be specified to select a spe-<br>cific process, any process at<br>the specified Resource I-Name,<br>Left/Right Queue,<br>Find Operation,<br>Oueue Position,<br>Process I-Name,<br>Data Parameter,<br>Data Parameter.  $RCB-Find$ Data Parameter, Error Parameter

#### EXTERNAL CAIIS MADE BY OTHER MODULES

 $\sim$ 

Not applicable for processes.

DATA STRUCTURES USED

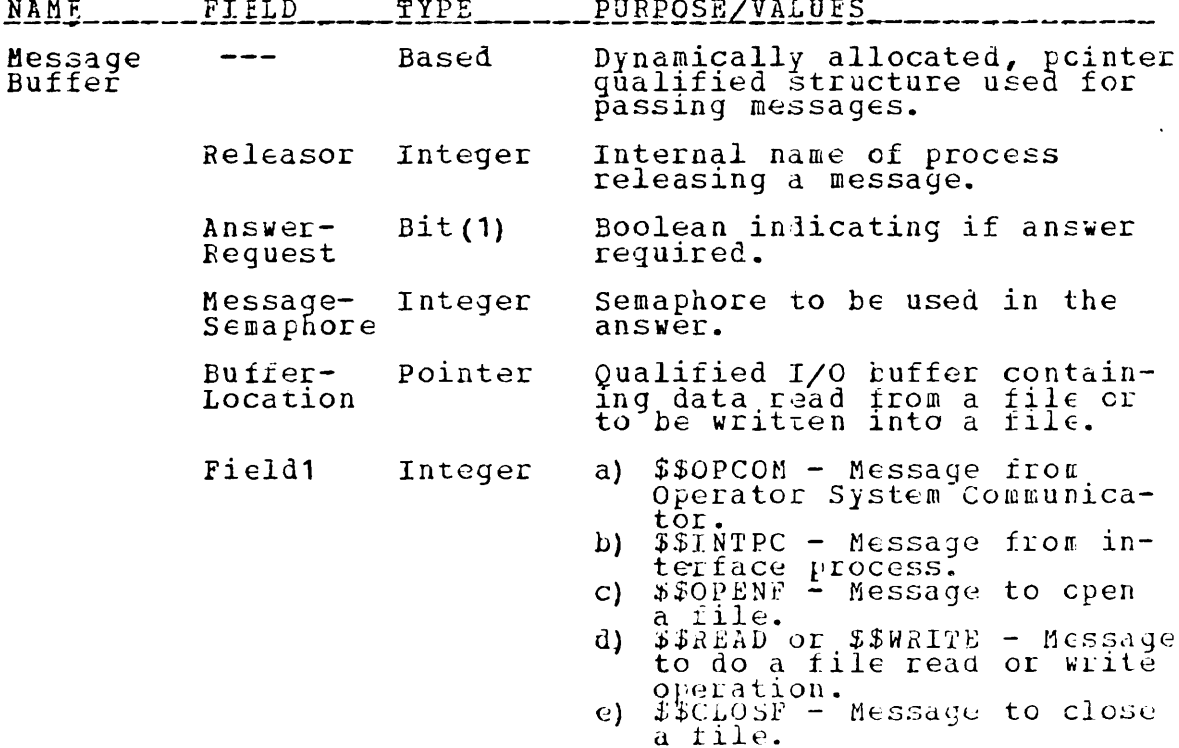

f)  $$5DSTYP$  - Nessage to de-<br>stroy a file.
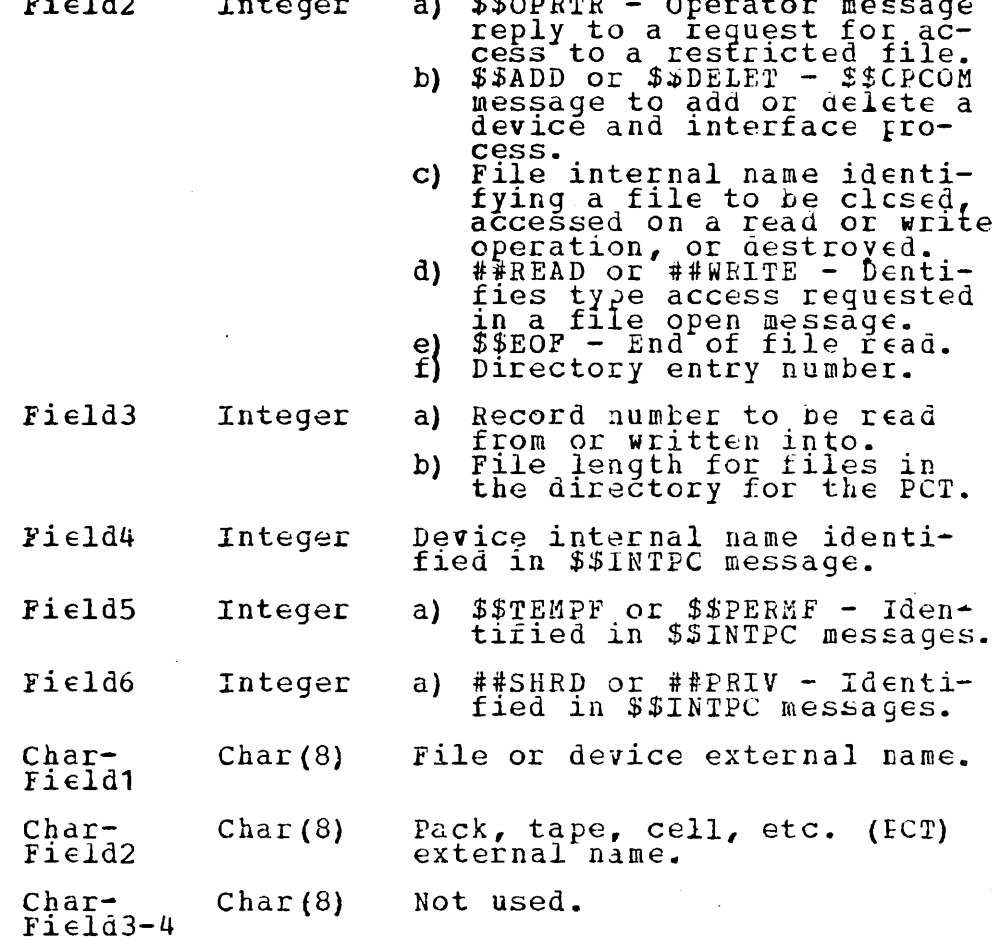

#### MODULE DESCRIPTION.

 $1.30$ 

File Manager has been implemented to perform the standard<br>file operations of opening, closing, destroying, reading<br>from and writing into files. Creating files is performed by<br>an independent module to prevent rile creation

 $\sim 40$ 

**%INCLUDE NAMCHGR:**  $7******$  FILE MANAGER \*\*\*\*\*/ (CHECK (ERROR)): FILE MANAGER: PROC OPTIONS (MAIN) : **%INCLUDE SIMULTR;<br>SIM\_STAET(FROCESS\_FILE\_MANAGER)** *KINCLUDE GENEEC;<br>KINCLUDE REORELD;*<br>KINCLUDE CASESIM; XINCLUDE RCBDCL;<br>XINCLUDE RCBDCL;<br>DCL ERROR FIXED BINARY INITIAL(0);<br>DCL ERROR FIXED BINARY;<br>DCL I FIXED BINARY;<br>DCL RCBNR FIXED BINARY;<br>DCL RCTNAME CHAR(8);<br>DCL NULP POINTER; ON CHECK (ERROR) FIELD1 = 0) THEN DO;<br>
IF (ERROR -= 0) THEN DO;<br>
FIELD1 = RELEASOR;<br>
FIELD2 = ERROR;<br>
IF (ERROR = 112) THEN DO;<br>
ANSWER REQUEST = TRUE;<br>
MSG\_SEMAPHORE = \$FILEOP;<br>
END; ELSE DO: ANSWER REQUEST = FALSE;<br>MSG\_SEKAPHORE = 0; (NOCHECK (ERROR)):<br>
ERD:<br>
(NOCHECK (ERROR)): EAROR = 0;<br>CALL PRIMITIVE\_RELEASE(ANYPROC, \$ERROR, MESSAGE, ERROR): END; IF (ERROR  $\neg$ = 118) THEN GO TO START; END: END; *KINCLUDE RRMSG;* START: DC FOREVER:<br>CALL PRIMITIVE\_REQUEST (ANYPROC, \$FILEOP, MESSAGE, ERROR); SIM\_INTERRUPT\_PT

CALL MESSAGE INTERPRETER (I) ;

DO\_ACTICN\_OF CASE(I);

CASE(1):<br>
/\* MESSAGE PROM OPERATOR SYSTEM COMMUNICATOR<br>
CALL OP COMM\_MSG\_HANDLER; \* /  $CASE(2):$ A MESSAGE FROM DEVICE INTERFACE PROCESS<br>
TERFORM SUCH ACTIONS AS UP DATING THE<br>
MASTER FILE LIST, FILE DIRECTORY ON THE<br>
DRUM, PACK, TAPE, ETC., RELEASING MESSAGE<br>
TO STORAGE MEMORY MANAGER.<br>
IF (FIELD2 -= \$\$EOF) THEN DO;  $\ast$ /\*\*\* IF EXISTING FILE IS TEMPORAY THEN DELETE IT<br>IT FROM THE DIRECTORY ELSE CREATE AN RCB \*,<br>IF (FIELD5 -= \$\$TEMPP) THEN DO; CALL PRIMITIVE\_RCEDATA (FIELD4, #GET, #PCTNAM,<br>CALL CREATE\_RCE (#FILE, CHAR\_FIELD1, MYNAME,<br>FIELD3, FIELD6, PCTNAME, FIELD1, MYNAME,<br>##PERMF, RCBNR, ERROR);<br>FIELD4, ##AVAIL, ELSE DO;<br>
ANSWER REQUEST = FALSE;<br>
FIELD1 = \$\$DIRDL;<br>
CALL PRIMITIVE\_RELEASE(RELEASCR,\$RFILEW, MESSAGE. ERROR): END:  $\begin{array}{ll} \mathcal{F}^{***} \text{ GET THE NEXT DIRECTORY ENTRY **} \ \texttt{FIELD1} = \text{ 55DIRRD} \text{;} & \texttt{FIELD2} = \text{FIELD2} + \text{ 1} \text{;} \\ \texttt{ANSWER} \text{ REOUEST} = \texttt{TRUE} \text{;} \\ \texttt{CALL PRTMITIVE} \text{ RELZASE (RELESOR, SRFILEW}, \\ \texttt{MESSAGE, ERROR)} \text{;} \end{array}$ END: /\*\*\* EOF: CREATE AN RCB FOR THE PCT AND REIEASE A MESSAGE TO THE FILE SPACE MANAGER \*\*\* / ELSE DO: FIELD1 = \$\$OPCOM; FIELD2 = \$\$DONE;<br>
CALL PRIMITIVE\_RCBDATA (FIELD4,#GET,#XNAME,<br>
CALL PRIMITIVE\_RCBDATA (FIELD4,#GET,#XNAME,<br>
CALL PRIMITIVE\_RCBDATA (FIELD4,#GET,#PCTNAM,<br>
CALL CREATE\_RCB (#PCT, CHAR FIELD2, ERROR);<br>
CALL FIELD1 = \$\$ADD; FIELD2 = RCBNR;<br>CALL PRIMITIVE\_RELEASE(ANYPROC,\$SPACE,MESSAGE, ERROR) : END;<br>FIELD1, FIELD2, FIELD3, FIELD4, FIELD5, FIELD6 = 0;<br>CHAR<sub>T</sub>FIELD1, CHAR\_FIELD2, CHAR\_FIELD3, CHAR\_FIELL4  $\mathbf{v}$  ; ENLCASE: CASE(3):<br>
/\* LESSAGE FROM A PROCESS TO DO A FILE OPEN,<br>
CLOSE, DESIROY, READ, WRITE, ETC.<br>
CALI, FILE OPERATION CONTROLLER;  $\ddot{v}$ ENECASE: END\_OF\_CASES; END: SIM END

MESSAGE INTERPRETER: PROC(I);<br>/\* DETERMINE WHICH PROCESS DID A RELEASE ON \$FILEOP AND SET THE CASE STATEMENT INDEX DCL I FIXED BINARY;<br>IF (MESSAGE -> FIELD1 = \$\$OPCOM) THEN I = 1;<br>ELSE IF (MESSAGE -> FIELD1 = \$\$INTPC) THEN I = 2;<br>------- ELSE I = 3; RETURN: END MESSAGE INTERPRETER; OP\_COMM\_MSG\_HANDLER: PROC;<br>
/\* THIS SUEROUTINE PERFORMS SUCH FUNCTIONS AS CREATING<br>
OR DESTROYING A DEVICE RCB AND AN INTERFACE PRCCESS,<br>
UP DATING THE PACK, TAPE, ETC MOUNTED ON THE DEVICE,<br>
AND DETERMINING ACTION TO BE T DCL VALX BIT(1);<br>DCL PGTABVEC(1) FIXED BINARY;<br>DCL STATE VEC(10) FIXED BINARY(31,0);<br>DCL STATE VEC(10) FIXED BINARY(31,0);<br>DCL RESVEC(SEM L LIMIT : PCT\_U\_LIMIT) BIT(2);<br>DCL DUM(16) BIT(1);<br>DCL TEME PTR POINTER;<br>DCL I1 FIXE  $\begin{array}{rl} \text{$\prime$}^* \text{ DEFININE} \text{ ACTION TO BE PERFORMED AND SET INDEN *} \ \text{IF} \text{ (FIELD2 = $SOERTR)} \text{ THEN INDX = 1}; \text{ ELSE IF (FIELD2 = $30DD) THEN INDX = 2}; \text{ ELSE IF (FIELD2 = $30DLET) THEN INDX = 3; \text{ ELSE} \text{ EFROR = 309}; \end{array}$ /\* MESSAGE FROM OPERATOR \*/ DO ACTION OF CASE  $(1)$ :  $\frac{x}{1}$  ADD CODE \*/ ENDCASE:  $\diagup^*$  ADD A DEVICE, INTERFACE PROCESS AND PCT IF APPLICABLE<br>RXNAME = CHAR\_FIELD1;  $CASE(2):$  $*$  / /\*\*\* GET DATA REQUIRED TO CREATE THE INTERFACE<br>
PROCESS AND DEVICE RCB FROM THE DEVICE<br>
DIRECTORY<br>
CALL DEVICE DIRECTORY (RXNAME, S OR P, FXNAME,<br>
THE CALL PROSPECTABUEC, PRI, INTRNR, VALX);<br>
IF (VALX = FALSE)<br>
IF (VALX =  ${\small \begin{array}{ll} \text{(VALU2 = } \texttt{r}_\text{A L2} & \text{...} \\ \texttt{FIELD2 = } \$\$ \texttt{FALL} \\ \texttt{CARR} & \texttt{FIELD2 = } 'BAD^\text{ NAME'}, \\ \texttt{CALL} & \texttt{PAIMITIVE} \texttt{RELEASE} \texttt{(ANYPROC, SOPR, IC, MESSAGE, ERROF)} \texttt{;} \end{array}}$ END; ELSE DO: /\*\*\* CREATE INTERFACE PROCESS AND SET FAMILY \*\*\* / LINKAGE. CALL PRIMITIVE PCBDATA (MYNAME, 0GET, &CHILD<br>STATE VEC (1) = PGTABVEC (1); STATE VEC (1) = PGTABVEC (1);<br>
STATE VEC (2) = 1;<br>
CALL GETPCB (HYNAME CHILD EXNAME PFI TRUE,<br>
IF (CHILD -= 0) THEN<br>
CALL FRINITIVE PCEDATA (CHILD SPUI<br>
CALL FRINITIVE PCEDATA (CHILD SPUI);<br>
CALL FRINITIVE PCEDATA (MYEANE

/\* SETUP RESOURCE VECTOR FOR PINAME \*/<br>RESVEC = '00'B;<br>RESVEC (biname); RESVEC (RINAME) = ##ACCES;<br>RESVEC (RINAME) = ##ACCES;<br>RESVEC (\$FILEOP) = ##ACCES;<br>RESVEC (\$FILEOP) = ##ACCES;<br>RESVEC (\$FILEW) = ##ACCES;<br>RESVEC (\$NAIT) = ##ACCES;<br>RESVEC (\$INTDEV) = ##ACCES;<br>RESVEC (\$INTRPT) = ##ACCES;<br>RES \*\*\* GET MESSAGE BUFFER FOR THE PROCESS \*\*\*<br>ALLOCATE MESSAGE BUFFER SET (TEMP PTR);<br>CALL PRIMITIVE\_PCBDATA (PINAME, @PUT, \*\*\*\*/ /\*\*\* RELEASE NESSAGE TO THE PROCESS IDENTIFYING \*\*\*/  $\overline{\mathbf{r}}$  \*\*\* /\*\*\* ENABLE THE DEVICE INTERRUPT \*\*\*/ WULP = NULL;<br>
CALL RCBPUTQ(#REDYA,#OS,FINAME,(0),FRI,<br>
CALL RCBPUTQ(#REDYA,#OS,FINAME,(0),FRI,<br>
NULP,(0),FRICR);<br>
TF (CHAR FIELD2 = PNO MOUNT) THEN DO;<br>
TIELD1 = \$\$OPCOM;<br>
FIELD2 = \$\$DONE;<br>
CALL PRIMITIVE\_RELEASE(ANYPROC,\$ DUM) ; END;<br>ELSE\_DO; /\*\*\* SEND NESSAGE TO INTERFACE PROCESS TO READ<br>THE FIRST DIRECTORY ENTRY. \*\*\*⁄  $FIELD1 = $SDIRRD;$ FIELD! = 1;<br>ANSWER REQUEST = TRUE;<br>CALL PRIMITIVE\_RELEASE (FINAME, \$RFILEW,<br>CALL PRIMITIVE\_RELEASE (FINAME, \$RFILEW, END: END: ENDCASE:  $\sqrt{ }$  $CASE(3):$ DELETE A DEVICE AND DESTROY THE CALL FIND\_INAME (#DEVICE, CHAR\_FIELD1, RINAME, CALL PRIMITIVE\_RCEDATA (RINAME, #GET, #DINAME, /\* DETERMINE FILES ASSOCIATED WITH THE DEVICE AND THE PCT; LESTROY RCE'S \*/ ENDCASE END\_OF\_CASES;<br>END\_OF\_CONG\_NSG\_HANDLER;

FILE OPERAIION CONTROLLER: PROC;<br>DCL (DATA, DUMMY, POSIT, FSIZE, INAME) FIXED BINARY;<br>DCL (FINAME, PINAME, READ WRITE, J) FIXED BINARY;<br>DCL NO QOP FIXED BINARY INITIAL(0); DCL FXRAME CHAR (8):  $\begin{array}{lllllllllll} & \nearrow^{***} & \texttt{DETERMINE} & \texttt{ACTION} & \texttt{AND} & \texttt{SET} & \texttt{INDEX} & ***/\\ \texttt{\{MESSAGE -> FIELD1 = $$CPENF$)} & \texttt{THEN J = 1};\\ \texttt{EISE IF} & \texttt{\{MESSAGE -> FIELD1 = $$RERAD$} & \texttt{\{HEN J = 2$} \} \\ & \texttt{\{MESSAGE -> FIELD1 = $$WRTTE$)} & \texttt{\{HEN J = 2$} \} \\ & \texttt{\{ELSE IF} & \texttt{\{MESSAGE -> FIELD1 = $$  $IF$ DO ACTICN OF  $CASE(J);$ /\* OPEN FILE: SHOULD INCLUDE SUCH TESTS<br>AS; LEGAL FILE, ACCESS, DEVICE STATUS,<br>READ OR WRITE OPERATION, IF WRITE AND<br>FILE OPEN CAN'T BE SATISFIED AT THIS<br>TIME THEN CHECK FOR POTENTIAL DEADIOCK\*/  $CASE(1):$ /\*\*\* GET FILE INTERNAL NAME \*\*\*/<br>FXNAME = MESSAGE -> CHAR FIELD1;<br>CALL FIND\_INAME (#FILE, FXNAME, FINAME, EFROR);<br>CALL FILE\_ALLOCATOR (FINAME, ##OPEN, RELEASOR, ENDCASE: /\* READ/WRITE OPERATION: CHECK FILE<br>EXISTANCE, ACCESS, AND RELEASE MESSAGE<br>TO THE APPROPRIATE DEVICE INTERFACE  $CASE(2):$ PROCESS  $\ast$ NAME = FIELD2 ;<br>/\* CHECK IF MESSAGE RELEASOR DID AN<br>OPEN ON THIS FILE.  $\texttt{FINAME} =$  $\overline{\mathscr{F}}$ CALL RCB\_FIND(FINAME, #LEFT, #FNDOP1, POSIT,<br>RELEASOR, DATA, DUMMY, ERRCR);<br>IF (POSIT = 0) THEN ERROR = 106;<br>/\* VEKIFY IF OPERATION (READ/WRITE)<br>REQUESTED IS LEGAL.<br>IF ((FIEND1 = ##RITE) & (DATA = ##READ)) THEN ERROR = 116;<br>GET DEVICE INTERNAL NAME AND THEN<br>THE INTERFACE PROCESS'S INTERNAL NAME  $\mathbf x$ CALL PRIMITIVE\_RCBDATA (FINAME, #GET, #DINAME,<br>CALL PRIMITIVE\_RCBDATA (DATA, #GET, #CWNER,<br>
/\* RELEASE A MESSAGE TO THE INTERFACE<br>
PROCESS TO PERFORM THE OPERATION. \*/  $FIELD4 = RELEASOR;$ CALL PRIMITIVE RELEASE (DATA, SRFILEW, MESSAGE, ERROR) ; ENDCASE: /\* CLOSE FILE: VERIFY FILE EXISTANCE,<br>REMOVE PROCESS INAME FROM FILE RCB,<br>CHECK FOR OUTSTANDING OPENS, IF ANY<br>SELECT ONE OR NORE AND RELEASE A MESSAGE<br>SELECT ONE OR NORE AND RELEASE A MESSAGE  $CASE(3):$ TO THOSE PROCESSES, IF NONE CLOSE THE FILE. FINAME = MESSAGE -> FIELD2;<br>PINAME = MESSAGE -> RELEASOR;<br>CALL FILE\_ALLOCATOR(FINAME, ##CLOSE, FINAME,  $NO$   $OP$ );

ENDCASE:

CASE (4):; /\* DESTROY FILE: PERFORM TESTS ON LEGAL<br>
IF ANY PROCESS, AUTHORIZED TO DESTROY,<br>
IF ANY PROCESSES ARE USING OR WAITING TO<br>
USE THE FILE, RELEASE A MESSAGE TO THE<br>
SUPERVISOR FOR LACH PROCESS, DESTROY<br>
FILE RCB, STORAGE HENORY MANAGER.<br>DCL PRO\_VEC(0 : PCB\_LIM) BIT(1)<br>TIMITIAL ((PCB\_LIM +1) (1) '0'B); FINAME = FIELD2;<br>
GET SIZE OF THE FILE AND PCT NAME \*\*\*/<br>
CALL PRIMITIVE\_RCBDATA(FINAME,#GZT,#CNT\_SZ,<br>
CALL PRIMITIVE\_RCBDATA(FINAME,#GZT,#PCTNAM,<br>
CALL PRIMITIVE\_RCBDATA(FINAME,#GET,#PCTNAM,<br>
CALL FIND INAME(#PCT,FXNAME,I  $7***$ RELEASE MESSAGE TO SUPERVISOR FOR EACH PROCESS THAT WAS QUEUED UP CN THIS FILE.<br>
(PRO\_VEC(0)) THEN<br>
DO I = 1 TO PCB LIM;<br>
IF (PRO\_VEC(I)) THEN DO;<br>
IF (PRO\_VEC(I)) THEN DO;<br>
FIELD3 = 13.  $IF$ ERROR =  $118$ : END: END;<br>
/\* GET SPACE AVAILABLE IN PCT AND UPDATE IT \*/<br>
CALL PRIMITIVE\_RCBDATA(INAME, #GET, #CNI\_SZ,<br>
DATA, ERROR);  $\texttt{DATA} = \texttt{DATA} + \texttt{FSIZE}.$ CALL PRIMITIVE RCBDATA (INAME, #PUT, #CNT\_SZ, DATA, ERROR) : /\* RELEASE MESSAGE TO UPDATE DIRECTORY \*/  $\overline{FIELD1} = \overline{$\$DTRDL}_{EIELD2}$ ;<br> $\overline{FIELD2} = \overline{FINAME}$ ;  $\overline{F1}E\overline{L}\overline{D3} = \overline{F5}I2E;$ CALL PRINITIVE RCBDATA (INAME, #GET, #DINAME,<br>CALL PRIMITIVE RCBDATA (FINAME, #GET, #OWNER, FINANE, ERROR); CALL PRIMITIVE\_RELEASE(FINAME, SRFILEW MESSAGE, ERROR): /\* INFORM SPACE MANAGER OF THE CHANGE IN SPACE AVAILABLE FOR FILES.<br>FIELD1 = \$\$ADD;  $*$  /  $\overline{FIEL}$ D2 = INAME; FIELDS = FSTZE;<br>CALL PRINITIVE\_RELEASE(ANYPROC, \$SPACE,<br>MESSAGE, ERROR); ENDCASE;

END OF CASES; RETURN; END FILE OPERATION CONTROLLER; FILE ALLOCATOR: PROC (FINAME OPERATION, PINAME, TYPE);<br>
THIS SUEROUTINE DETERMINES IF A PROCESS CAN HAVE ACCESS<br>
TO A FILE, IF ACCESS IS DELAYED, DOES A DEADLOCK EXIST<br>
OR CAN IT OCCUR; IF A FILE IS CLOSED, ARE THERE OUT-<br> THEM; ETC.<br>
DCL (OPERATION, FOUND, O EMPTY, BDATA) BIT(1);<br>
DCL DUMMY PARM FIXED BINARY INITIAL(0);<br>
DCL DUMMY PTR POINTER;<br>
DCL (FINAME, PINAME, TYFE, FSTAT, PRI, TFRI, ISTAT,<br>
PRIVATE, DATA) FIXED BINARY;<br>
DCL TOFELEM FI  $\ast$ DČL FILE (1) BIT (2);<br>DCL TEIT2 BIT (2);<br>DCL CDATA CHAR (8); DUMMY FTR = NUIL:<br>FOUND = FALSE; CALL PRIEITIVE\_PCBDATA(PINAME, @GET, @RESVEC, FINAME,<br>FINAME, FILE, ERROR);<br>CALL PRIMITIVE\_RCBDATA(FINAME, #GET, #S\_OR\_P, PRIVATE, IF (CEERATION = ##OPEN) THEN DO; /\* OPEN FILE \*/<br>IF (FILE(1) -= ##ACCESS AUTHORIZATION \*\*\*/<br>IF (FILE(1) -= ##ACCESS) THEN DO; ERROR = 109; RETURN; E N D ; /\*\*\* CHECK IF THE FILE CAN BE OPENED \*\*\*/<br>CALL PRIMITIVE\_RCEDATA (FINAME, #GET, #DSTAT, BDATA, CALL FRINILIVE\_ROLDAIN \ERROR]; -------------<br>IF (BDATA = ##HOLD) THEN DO; ERROR=113; RETURN; END;<br>CALL FRINITIVE\_PCBDATA(PINAME, @GET, @PRIRTY, PRI, "\*\*\* ASSIGN THE FILE TO THE PROCESS \*\*\*/ FILE (1) =  $\# \angle \angle$ QRD; IF ((TYPE = ##WRITE) & (PRIVATE = ##SHRD);<br>
THE, ERROR);<br>
/\*\*\* WRITE ACCESS INTO SHARED FILE: CHECK<br>
CALL PRIMITE ACCESS INTO SHARED FILE: CHECK<br>
CALL PRIMITENT ROLL CALL 'FRINITIVE\_PCÉDATA(PINAME, @PUT, @RESVEC, FINAME, THEN DO; \*\*\*/ CAIL PRIMITIVE RCBDATA (FINAME, #GET, #OWNER, DATA, (DATA -= PINAME) THEN DO.''<br>/\*\*\* NOT OWNER: PUT ON QUEUE AND RELEASE ERROR<br>MESSAGE TO THE OPERATOR  $IF$ \*\*\*∕ CALL RCBPUTQ(FINAME, #RIGHT, PINAME, DUMMY PARM,<br>
PRI, DUMMY PTR, ##WRITH, ERROR);<br>
ERROR = 112; RETURN; END;<br>
(\*\*\* AUTHORIZED ACCESS: UPDATE WRITE COUNTER \*\*/<br>
CALL PRIMITIVE\_PCBDATA(FINAME, @PUT, @FWCNTR, DATA, ERROR): END: CALL PRIMITIVE\_PCBDATA(PINAME, @GET, @FSTAT, TSTAT, ERROR) ; IF (ISTAT =  $\#$ #SACR) THEN DO; PIAL - MTPROCESS IN SACRIFICE STATE, \*\*\* PROCESS IN SACRIFICE STATE, CAIL DEADLOCK SETTER (FINAME, FINAME, PRI, TYPE, TSTAT, *RETURN:* EN D ISTAT = ##READR) & (TYPE = ##WRITE) &<br>(PRIVATE = ##SHRD)) THEN<br>/\*\*\* UPDATE PROCESS'S FILE ACCESS STATUS ((ISTAT) T F \*\*\*\* CALL PRINITIVE POBDATA (PINAME, SPUT, SESTAT, ##WRITE, ERROR);<br>\*\*\* DETERSINE IF THE FILE IS AVAILABLE \*\*\*/ CALL PRIMITIVE ECEDATA (FINAME, #GET, #OFILE, FSTAT, ERROR) ; IF (FSTAT = ##AVAIL) THEN DO;<br>
/\*\*\* FILE AVAILABLE: ASSIGN THE PROCESS, ENTER<br>
PROCESS IN THE QUEUE AND RELEASE A MESSAGE \*\*\*/

CALL PRIMITIVE\_RCBDATA (FINAME, #PUT, #OFILE, TYFE, CALL RCBPUTQ (FINAME, #LEFT, PINAME, DUMMY\_PARM, FRI,<br>CALL RCBPUTQ (FINAME, #LEFT, PINAME, DUMMY\_PARM, FRI,<br>CALL PRIMITIVE\_RCBDATA (PINAME, #GET, #XNAME, CDATA, MESSAGE -> CHAR FIELD1 = CDATA;<br>MESSAGE -> FIELD1 = FINAME;<br>CALL PRIMITIVE\_RELEASE(PINAME, MSG\_SFMAPHORE,<br>"MESSAGE, ERROR); ERROR) END: ELSE DO;<br>
IF ((TYPE = ##WRITE) | (TYPE -= FSTAT)) THEN DO;<br>
/\*\*\* ACCESS NOT AVAILABLE AT THIS TIME \*\*\*/<br>
CALL DEADLOCK\_SETTER (FINAME, PINAME, PRI, TYPE,<br>
TSTAT, PRIVATE);<br>
END; RETURN;<br>
/\*\*\* ACCESS MAY BE AVAILABLE; CHECK OUTSTAKDING<br>
OPEN OUEUE AND PERMIT THIS OPEN IF OUEUE<br>
IS EMPTY OR THE PRIORITY OF THE PROCESS<br>
IS GREATER THAN THE PRIORITY OF THE PROCESS<br>
CALL RCB\_FIND (FINAME, #RIGHT, #FNDO (PRI < TPRI) THEN<br>CALL RCBPUTQ(FINAME, #RIGHT, PINAME, DUMMY\_PARM,<br>PRI, DUMMY\_PTR, TYPE, EROR); ELSE DO:<br>CALL ECBPUTQ(FINAME,#LEFT,PINAME,DUMMY\_PARM,<br>PRI,DUMMY\_PTR,TYPE,ERROR);<br>CALL PRIMITIVE\_RCBDATA(PINAME,#GET,#XNAME, CALL PRIMITIVE\_RUBDATA (FINANE, ERROR);<br>
MESSAGE -> CHAR FIELD1 = CDATA;<br>
MESSAGE -> FIELD1 = PINAME;<br>
CALL PRIMITIVE\_RELEASE(PINAME, MSG\_SEMAPHORE,<br>
MESSAGE, ERROR); END; END: RETURN; END: DO; /\*\*\* REKOVE THE PROCESS FROM THE QUEUE AND<br>
DETERMINE IF ANY OUTSTANDING REQUESTS FOR<br>
OPEN CAN BE SATISFIED<br>
(FILE(1) = #ACCESS FACHIER(1) = #BOACC))THEN RETURN;<br>
(FILE(1) = #BACCED) THEN<br>
CALI RCBGETQ(FINAME; #LEFT, ELSE DO: ΙF ΙF IF ΙF IF (DATA = 0) THEN CALL PRIMITIVE PCBDATA (PINAME,<br>
TBIT2 = FILE (1); FILE (PINAME, PCFSTAT, ##READ, ERROR);<br>
CALL PRIMITIVE PCBDATA (PINAME, PINAME, PUT, SRESVEC, FINAME,<br>
IF ((O EMPTY = FALSE) | (TFOUND) | (TBIT2 = ##SAC IF ((O EMPTY = FALSE) | (-FOUND) | (TBIT2'= ##SACR<br>THEN RETURN:<br>CALL PRIMITIVE RCBDATA (FINAME, #PUT, #OFILE, ##AVAIL, ERROR): DUMMY FARM = 0;<br>CALL RESOLVE\_DEADLOCK (FINAME, DUMMY PARM) ; END; RETURN; END FILE ALLOCATOR;

\* \* \* \* DCL CDATA CHAR(8);<br>DCL FILES (FILE L\_LIMIT : FILE U\_LIMIT) BIT(2);<br>STARIING = TRUE;  $ELEM =$ DO FOREVER: TOP: /\*\*\* GET THE TOP FLEMENT ON THE OUTSTANDING QUEUE \*\*\*/ CALL RCB FIND (RCBNR, #RIGHT, #FNDOP5, EIEM, PINAM, DATA,  $ELEM = ELEM$  $\ddot{\phantom{1}}$  $\sqrt{1}$ IF (DATA = 0) THEN RETURN:  $\angle$ \* R QUE IS EMPTY \*/ ((DATA = ##READ) | ((DATA = ##WRITE) & STARTING))<br>THEN DO; /\* OPEN REQUEST NOT SACRIFICED<br>TRANSFER TO OPEN QUEUE AND<br>RELEASE MESSAGE TO PROCESS \*/ T F STARTING = FALSE;<br>CALL RCB\_TRANSFERQ(RCBNR, #RIGHT, PINAM, RO STAT,<br>CALL PRIMITIVE\_RCBDATA(RCBNR, #PUT, #OFILE, DATA, ERROR) ; CALL PRIMITIVE RCBDATA (RCBNR, #GET, #XNAME, CDATA, MESSAGE -> CHAR FIELD1 = CDATÀ;<br>MESSAGE -> FIELD1 = RCBNR;<br>CALL PRIMITIVE RELEASE(PINAM, \$WAIT, MESSAGE, EEROR);<br>IF ((DATA=##WRITE) | (RQ\_STAT=##CLOSE)) THEN RETURN;  $END:$ ELSE DO;<br>IF (-STARTING & (-((DATA=##READA) {(DATA=##READS))))<br>THEN RETURN; TEST SACRIFICED OFEN REQUESTS FOR READ OR WRITE IF NO TRANSFER WAS  $/$ \* MADE ABOVE: ELSE ONLY TEST READS. \*/ IF ((DATA  $\neg = \# \# \text{RITH}$ ) | (PINAM  $\neg = \text{EXEMPT\_PRO}$ ) THEN CALL PRINITIVE PCBDATA (PINAE, @GET, @RESVEC,<br>PILE L\_LINIT, FILE U\_LINIT, FILES, ERRCR);<br>DO I = FILE L\_LINIT TO FILE U\_LINIT;<br>IF ((FILES IS AN RCRE) & THERCENAL NAME FOR WHICH<br>/\* I IS AN RCB INTERNAL NAME FOR WHICH<br>CALL PR CALL RCB\_FIND(I, #RIGHT, #FRDOR);<br>
CALL RCB\_FIND(I, #RIGHT, #FRDOR);<br>
IF ((FSTAT = ##WRITE) | (DATA = ##WRITS) |<br>
THEN IF (STARTING) THEN GO TO TOP; ELSE RETURN: END: END:

116

/\* GOT HERE --- TRANSFER THIS PROCESS'S<br>OUTSTANDING OPEN REQUESTS AND RELEASE<br>MESSAGES TO THE PROCESS WHEN REQUIRED FORTA TIXED BINARY;<br>
FIRIT TO FILE ULIMIT;<br>
IF (FILESTIT I #38CRF) THEN DO:<br>
CALL RCS\_TRANSFERQ(I, \$TAT, \$FERED, EREOR);<br>
CALL RCS\_TRANSFERQ(I, \$TAT, \$FERED, EREOR);<br>
CALL RCS\_TRANSFERQ(I, \$TAT, \$FERED, EREOR);<br>
CALL RCS\_T  $*$ DO; CALL PRIMITIVE\_RCBDATA (I, #GET, #XNAME,<br>MESSAGE -> CHAR FIELD1 = CDATA;<br>MESSAGE -> FIELD1 = CDATA;<br>CALL PRIMITIVE\_RELEASE (PINAM, \$WAIT,<br>MESSAGE, ERROR); END; FILES  $(i)$  = ##ACQRD; END: END: CALL PRIMITIVE PCBDATA (PINAM, 200T, 2RESVEC,<br>FILE L LIMIT, FILE U LIMIT, FILES, ERRCR);<br>CALL PRIMITIVE\_PCBDATA (PINAM, 200UT, 2FSTAT, FSTAT, END;  $END;$ END;<br>END RESCLVE\_DEADLOCK;

DEADLOCK\_SETTER: PROC(FINAME, PINAME, PRI, TYPE, STAT,  $SHAR-PRIV$ ;  $7* * * *$ sk.  $\star$ Ŧ ÷. \* \*  $\mathbf{x}$  $\star$ 太  $\star$  $\star$ THIS SUPROUTINE TRANSFERS ALL OF THE FILE OFEN RECUESTS<br>FOR THE PROCESS (PINAME) TO THE OUTSTANDING QUEUE AND<br>SETS THEIR STATUS TO ##READH OR ##WRITH ACCORDINGLY.<br>IF A FILE BECOMES AVAILABLE, DEADLOCK RESOLVER IS INVOKED<br>
DCL SEAR PRIV FIXED BINARY;<br>
DCL (FINAME, PINAME, PRI, TYPE, STAT) FIXED BINARY,<br>
CAS INDX FIXED BINARY (3)<br>
(LCSTAT, ROSTAT, TRANS) BIT(1),<br>
(OP, FOS, FSTAT, CPRI, DATA) FIXED BINARY,<br>
CHEKK (FILE LIMIT: FILE U L \*\*\*/ INVCKED /\* DETERMINE NECESSARY ACTION \*/ IF (SHAR FRIV = ##PRIV) THEN OP=1; ELSE OP = STAT;<br>IF ((SHAR PRIV = ##SHRD) & (TYPE = ##WRITE)) THEN DO;<br>CALL PRIMITIVE\_PCBDATA(PINAME, @GET, @FWCNTR, DATA, DATA = DATA + 1;<br>CALL FRIMITIVE\_PCBDATA(PINAME, @PUT, @FWCNTR, DATA, ERROR): DO ÁCTION OF CASE(OP); CASE (1): /\* PROCESS HAS NOT OPENED A SHARED FILE ON A WRITE<br>  $\begin{array}{lll} 1 & \text{WRTTE} \\ \text{F} & \text{(Type = #+READ)} \\ \text{ELSE CAS\_INDX = 2}; \end{array}$  $IF$ ENCCASE: CASE(2): /\* PROCESS HAS OPENED A SHARED FILE ON A WRITE AND IS NOT CURRENTLY SACRIFICED  $*$  /  $CAS\_INDX = 2;$ ENDCASE: CASE (3): /\* PROCESS IS CURRENTLY SACRIFICED<br>  $\begin{array}{c}\n\text{CAS\_INDX} = 3; \\
\end{array}$  $*$  / ENCCASE: END\_CF\_CASES;  $\mathbf{r}$ DO\_ACTION\_OF CASE(CAS\_INDX); CASE(1):  $\angle$ \* READ ACCESS REQUESTED - NO SACRIFICE CONDITION CALL RCEPUTO (FINAME, #RIGHT, PINAME, DUMMY\_FARM, ENLCASE: CASE(2): /\* SACRIFICE ALL OF THIS PROCESS' FILES  $*$ DCL FILES (FILE L LIMIT:FILE U LIMIT) BIT(2);<br>CALL PRIMITIVE PCBDATA (PINAME ZGET, @RESVEC,<br>FILE L LIMIT,FILE U LIMIT, FILES, ERROR);<br>DO I = FILE L LIMIT TO FILE U LIMIT;<br>CHEKK(I) = FALSE;<br>IF ((FILES(I) = ##ACQRD) & (I -= BEGIN;<br>DCL FILES  $\overline{FILES(I)} = \frac{H}{H}ESACRR$ CALL RCB FEANSFERO (I, #LEFT, PINAME, LOSTAT,

/\* RESET DATA IF THE OPEN QUE IS EMPTY<br>AND SET CHECK TO INDICATE THE FILE MAY<br>BE REASSIGNED CONTINUES CILOSTAT = ##CIOSE) THEN DO;<br>CALL PRIMITIVE RCBDATA (FINAME, #PUT,<br>= ... #QTILE, ##AVAIL, ERROR); TF  $\texttt{DATA} = 0$ : CALL PRIMITIVE RCBDATA (FINAME, #PUT, **FOWNER, DATA, ERROR)**: CHEKK $(I)$  = TRUE; END;<br>CALL RCB\_FIND(I, #RIGHT, #FNDOP1, POS, PINAME,<br>FSTAT CPRI, ERROR);<br>/\* CHANGE THE PROCESS' OPERATION STATUS<br>ON THE QUEUE, IF NLCESSARY<br>\*/ IF ((FSTAT > 0) & (FSTAT <= 2)) THEN  $LO$ ;<br>DO\_ACTION\_OF CASE(FSTAT); E (1) : /\* CURRENTLY READ<br>F (TRANS) THEN FSTAT =##READS;<br>ELSE FSTAT =##READA; CASE  $(1):$ <br>IF  $(TR)$ \*/ ENDCASE; CASE(2): /\* CURRENTLY WRITE<br>IF (TRANS) THEN FSTAT = \*\*WRITS;<br>ELSE FSTAT = \*\*WRITA; ENDCASE; CALL RUB FIND (I, #RIGHT, #FNDOP2, POS, OR); END;<br>END; /\* END IF ACQUIRED \*/<br>END; /\* END DO LOOP \*/ /\* SET THE PROCESS' STATUS TO SACRIFICED CALL PRIMITIVE PCBDATA (PINAME, SPUT, STATISTY)<br>
(ALL PRIMITIVE PCBDATA (PINAME, SPUT, STATI,<br>
(ALL PRIMITIVE PCBDATA (PINAME, SPUT, SRESVEC,<br>
FILE L. LIMIT, FILE U LIMIT, FILES, ERROR);<br>
(\* NOW ENTER THE FILE TO DE OPENED END; ENDCASE: CASE(3): /\* ENTER THE FILE TO BE OPENED IN SACRIFICE<br>STATUS, ANSWER REQUIRED \*/<br>IF (TYPE =#AREAD) THEN FSTAT =#\$READA;<br>ELSE FSTAT = ##NRITA; ELSE FSTAT = ##WRITA;<br>CALL RCBPUTQ(FINAME, #RIGHT, PINAME, DUMMY FARM,<br>PRI, DUMMY PTR, FSTAT, ERROR);<br>DCL FILES(1) BIT(2);<br>FILES(1) BIT(2);<br>CALL PRINTTYE PCBDATA(PINAME &PUT, @RESVEC,<br>CALL PRINTTYE PCBDATA(PINAME &PUT, @RE FINAME, FINAME, FILES, ERROR) ; ENCCASE END\_OF\_CASES; /\* ASSIGN THE FILES THAT HAVE BECOME AVAILABLE \*/<br>DO I = FILE L LIMIT TO FILE U LIMIT;<br>\_\_IF CHEKK(I)-THEN CALL RESOLVE\_DEALLOCK(I, PINAME); END;<br>END DEADLOCK\_SETTER;

 $\sim 10^{-11}$ 

END FILE\_MANAGER;

#### MODULE SPECIFICATION

#### NAME: FILE SPACE MANAGER

#### TYPE: PROCESS

PARAMETEES

<u> INPUT ----- OUIPUT \_\_\_\_ TYPE \_\_\_\_\_\_ CONTENTS \_\_ \_\_\_\_\_\_\_\_\_\_\_\_\_\_\_\_\_\_\_\_\_\_\_</u>

Not Applicable: All communications handled via messages.

EXTERbAL CALLS rlADE TO OTHER MODULES NAME \_\_\_\_ --~B~fl~l]BS---------\_RQBPO~~ \_\_\_\_\_\_\_\_\_\_\_\_\_\_\_\_\_\_\_\_\_ \_

| лицг           | <u>EANAMLIDAJ</u>                                                                                                    | <u>runpuju</u>                                                                                                    |
|----------------|----------------------------------------------------------------------------------------------------|----------------------------------------------------------------------------------------------------|
| Request        | Process I-Name,<br>Semaphore,<br>Message Pointer,<br>Error Parameter                                                                              | \$Space - Semaphore used to<br>a)<br>identify messages for this<br>process.                                                                                                    |
| Release        | Process I-Name,<br>$\texttt{Sample}$ ,<br>Message Pointer,<br>Error Parameter                                                                     | a)<br>$$Rfilew - Semaphore used to$<br>send messages to an inter-<br>face process to up-<br>date the directory.<br>b) \$XXXXXX - Semaphore used to<br>send a message to the pro-<br>cess requesting a file.<br>\$Error - Semaphore used to<br>C)<br>send messages to the Error<br>Handler. |
| PCBData        | Process I-Name,<br>Put/Get Identifier,<br>Field Identifier,<br>Data Parameter,<br>Error Parameter                                                 | Generic entry point to PCB<br>Structures module to enter or<br>obtain data.                                                                                                    |
| PCBData        | Process I-Name,<br>Put/Get Identifier,<br>Field Identifier,<br>Vector Lower Limit,<br>Vector Upper Limit,<br>Vector Parameter,<br>Error Parameter | Generic entry point to PCB<br>Structures module to enter or<br>obtain data or portions of the<br>data stored as a vector (i.e.,<br>Resource Access Vector, Page<br>Table Vector, etc.).                                                                                                    |
| RCBData        | Resource I-Name,<br>Put/Get Identifier,<br>Field Identifier,<br>Data Parameter,<br>Error Parameter                                                | Generic entry point to RCB<br>Handler module to enter cr get<br>data concerning a resource.                                                                                                    |
| RCBPUTQ        | Resource I-Name,<br>Left/Right Queue,<br>Process I-Name,<br>Data Parameter,<br>Priority<br>Message Pointer,<br>Data Parameter,<br>Error Parameter | Entry point to RCB Handler<br>used to insert a process<br>or a message on a specified<br>resource queue by priority.<br>Queues used by this process<br>are the message semaphore and<br>the PCT queues.                                                                                    |
| Find<br>I-Name | Resource Type,<br>Resourse X-Name,<br>Resource $I-Namc_r$<br>Error Parameter                                                                      | Entry point to RCB Handler<br>used to get the internal name<br>for the resource specified by<br>type (file, device, etc.) and<br>external name.                                                                                                    |

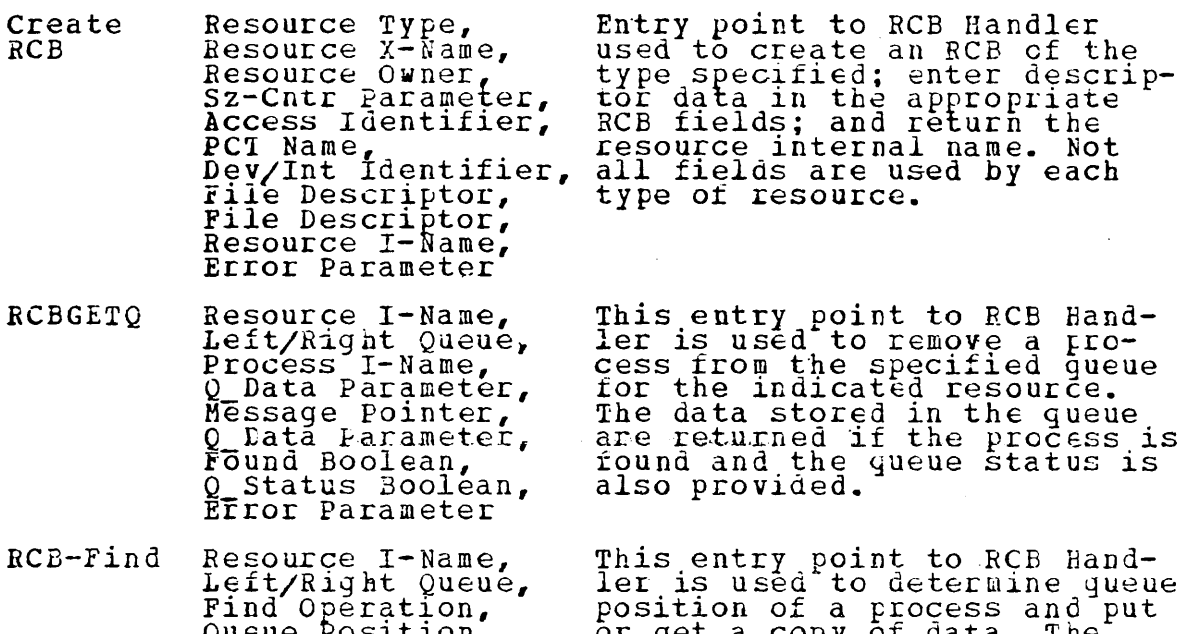

 $\bar{z}$ 

 $\bar{z}$ 

 $\mathcal{O}(\mathcal{O}(\log n))$ 

 $\sim$   $\sim$ 

Find Operation,<br>Queue Position, Process I-Name,<br>Data Parameter, Data Parameter, Brior Parameter, position of a process and<br>or get a copy of data. The process, position, or both may process, position, or both may<br>be specified to select a spe-<br>cific process, any process at the specified position or a<br>the specified position or a<br>specific process at a speci-<br>fied position.

EXTERNAL CALLS MADE BY OTHER MODULES NAME

# Not appliGable for processes.

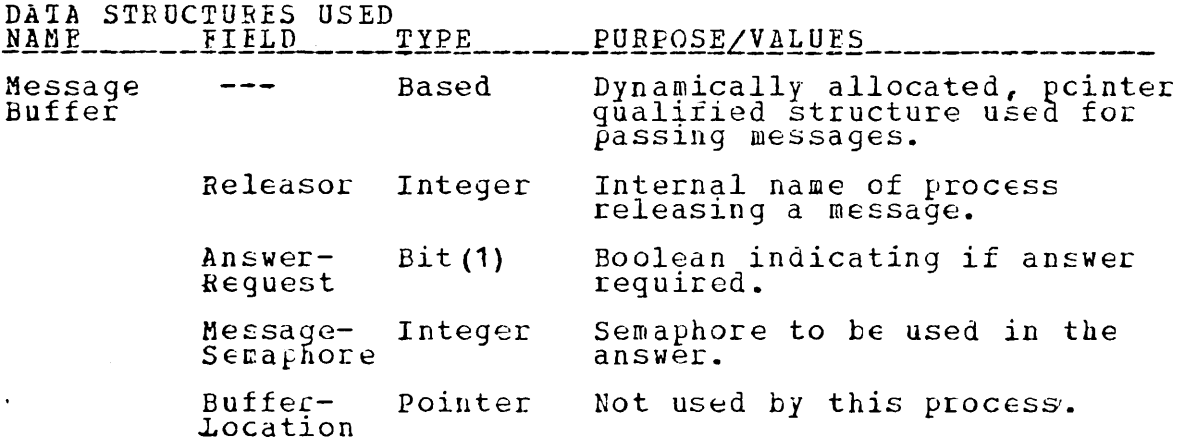

 $\bullet$ 

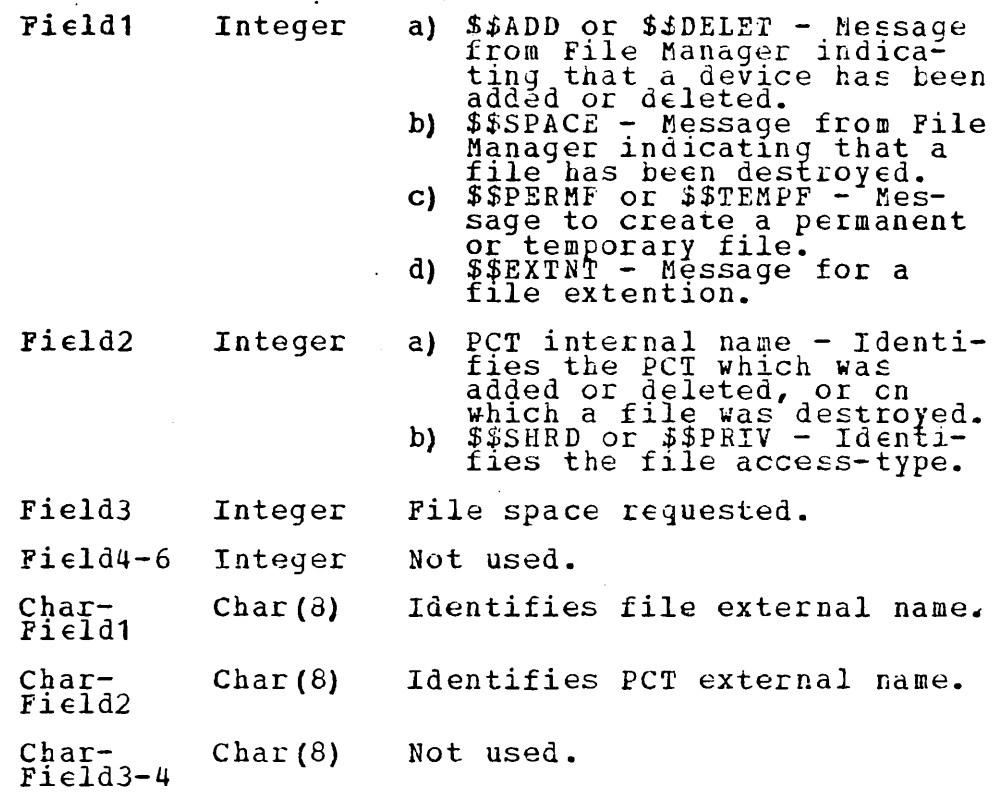

#### MODULE DESCRIFTION

File Space Manager has been implemented to perform file creation as an lndependent system functionc It fields recreation as an independent system function. It fields fe-<br>quests for file creation, determines type, access, location,<br>if specified, and availability of space. If a permanent file is reguested on a availability of space. If a permanent file<br>is reguested on a specified PCT and space is not available an error condition is raised which terminates the process.<br>For tempcrary files, a dummy file is created until space<br>becomes available and them a message is released to the probecomes available and the<br>cess reguesting the file.

#### MODULE IMPLEMENTATION

*XINCLUDE NAMCHGR;*<br>(CHECK (ERROR)): /\*\*\*\*\* FILE SPACE MANAGER \*\*\*\*/ FILE SPACE MANAGER: PROC OPTIONS (MAIN) ; %INCLUDE SIMULTR;<br>SIM\_START(PROCESS\_FILE\_SPACE\_MANAGER) **%INCLUDE GENDEC; WINCLUDE REORELD;<br>WINCLUDE ROBDCL;<br>WINCLUDE PCBDCL; XINCLUDE CASESTM:** DCL (INAME FDATA, I) FIXED BINARY;<br>DCL SPACE VEC(PCT L LIMIT : PCT U LIMIT) BIT(1);<br>DCL CUT SPACE REQ FIXED BINARY STATIC INITIAL(0);<br>DCL ESTAT BIT(1);<br>DCL ERROR FIXED BINARY INITIAL(0); ON CHECK (ERROR)  $\text{FEROR} = 0$  THEN DO;<br>FIELD1 = RELEASOR; MSG\_SEMAPHORE = \$SPACE;  $IF$  $\texttt{FIELD2} = \texttt{ERROR}$ (NOCHECK (ERROR)): BEGIN; ERROR = 0;<br>CALL PRIMITIVE RELEASE(ANYPROC, \$ERROR,<br>MESSAGE, ERROR); END; GO TO START; END: END; *%INCLUDE RRMSG;* START. DC FOREVER: CALL PRIMITIVE REQUEST (ANYPROC, \$SPACE, MESSAGE, ERRCR); SIM\_INTERRUPT\_PT CALL MESSAGE INTERPRETER; CASE(I);<br>
/\* SPACE MODIFICATION FROM FILE MANAGER<br>
A DEVICE HAS BEEN ADDED OR DELETED \*/<br>
(FIELD1 = \$\$DELET) THEN<br>
SPACE VEC (FIELD2) = FALSE;<br>
SE DO; SPACE VEC (FIELD2) = TRUE;<br>
IF (OUT SPACE REQ -= 0) THEN<br>
CALL SPACE R DO\_ACTICN\_OF  $CASE(1)$ :  $IF$ ELSE DO: ENDCASE; /\* SPACE FREED BY FILE MANAGER; I.E.,<br>A FILE WAS DESTROYED.<br>(OUT\_SPACE\_RLQ -= 0) THEN<br>CALL SPACE\_RESOLVER(FIELD2);  $CASE(2):$ IF ENDCASE;

: /\* SPACE REQUESTED FOR PERMANENT FILE,<br>
/\* GET INTERNAL NAME, IF NOT FOUND ERCK<br>
CALL FIND INAME (#FCT, CHAR, FILID2, INAME, \*/<br>
CALL FIND INAME (#FCT, CHAR, FILID2, INAME, \*/<br>
/\* CHECK DEVICE STATUS IT IN HOLD SET<br>
/\* C  $CASE(3):$ ENLCASE; /\* CREATE A TEMPORARY FILE WHERE SPACE<br>
IS AVAILABLE; ELSE CREATE A DUMNY<br>
FILE UNTIL SPACE BECCMES AVAILABLE. \*/<br>
J = PCT L LIMIT TO PCT U LIMIT - 1;<br>
IF (SPACE VEC(J)) THEN-DO;<br>
CALL PRIMITIVE\_RCBDATA (J, #GET, #CFILE,<br>  $CASE(4):$ DO.  $\begin{array}{ll} \text{{\small \textbf{FDATA}} } \rightarrow = \text{{\small \texttt{#}\texttt{PERMF}} } \text{{\small \texttt{THEN}} } \text{{\small \texttt{DG}} } \text{{\small \texttt{C}} } \text{{\small \texttt{S}} } \text{{\small \texttt{C}} } \text{{\small \texttt{S}} } \text{{\small \texttt{C}} } \text{{\small \texttt{S}} } \text{{\small \texttt{C}} } \text{{\small \texttt{S}} } \text{{\small \texttt{C}} } \text{{\small \texttt{N}} } \text{{\small \texttt{D}} } \text{{\small \texttt{C}} } \text{{\small \texttt{$ GO TO CEATEF; END: END: END;<br>
IF (J > PCT U LIMIT) THEN J = 0;<br>
CRATEF: CALL FILE CREATOR (J);<br>
FDATA = FDATA = FIELD3;<br>
IF (J -= 0) THEN CALL PRIMITIVE RCBDATA (J,<br>
#PUT, \*CNT\_SZ, FDATA, ERROR);<br>
ATA = FIELD3;<br>
FORDATA (J, ENDCASE; A FILE EXTENTION REQUESTED; CHECK<br>FOR SPACE AVAILABLE ON SAME UNIT;<br>IF NOT AVAILABLE SET ERROR CONCITION<br>ELSE ALLOCATE SPACE, UPDATE DIRECTORY,<br>UPDATE FILE RCB, ETC.<br>TO BE IMPLEMENTED LATER \*/  $\prime^*$  $CASE(5):$ ENDCASE; END OF CASES;<br>; 7\* END DO FOREVER END: \*/

 $\sim 0.1$ 

**SIM\_END** 

**EXERCE INTERPRETER:** PROC;<br>
IF  $\begin{array}{r} \left\{ \overline{f} \right\}$  (FIELD1 = \$\$ADD) | (FIELD1 = \$\$DELE1), ...<br>
ELSE IF  $\left\{ \overline{f} \right\}$  [FIELD1 = \$\$PACE) THEN I = 2;<br>
ELSE IF  $\left\{ \overline{f} \right\}$  [FIELD1 = \$\$PERMF) THEN I = 3;<br>
ELSE IF FILE CREATCR: PROC (PCTINAM) ; /\* THIS SUBROUTINE CREATES A FILE (REAL OR DUMMY) AND RELEASES MESSAGES TO THE PROCESS REQUESTING A FILE<br>ANL TO UPDATE THE DIRECTORY, OR QUEUES REQUESTS<br>UNTIL SPACE BECOMES AVAILABLE DCL (PCIINAM, RCBNR, FDATA, AVAIL, PINAME) FIXED BINARY;<br>DCL CDATA CHAR(8);<br>DCL DUMMY FTR POINTER;<br>IF (PCTINAM -= 0) THEN DO;<br>T\* GET DATA FOR CREATING A FILE \*/<br>CALL PRIMITIVE\_RCBDATA(PCTINAM, #GET, #XNAME, CDATA, ERROR) CALL PRIMITIVE RCBDATA (PCTINAM, #GET, #DINAME, FDATA, CALL PRIMITIVE ROBDATA (FOATA, #GET, #CWNER, PINAME, CALL PRIMITIVE ROBDATA (FDATA, #GET, #CWNER, PINAME,  $AVAIL = #HAVAIL$ : EN D ELSE DO; CDATA = ' '; FDATA = 0; AVAIL = ##NOAVL; END;<br>CALL CREATE\_RCB(#FILE, CHAR FIELD1, RELEASOR, FIELD3,<br>ELSE DO; CDATA = ' '; FDATA = 0; AVAIL = ##NOAVL; END;<br>CALL CREATE\_RCB(#FILE, CHAR FIELD1, RELEASOR, FIELD3, THE CREATED: RELEASE A MESSAGE TO THE INTERFACE<br>
(PCTINAM -= 0) THEN DO;<br>
(\* FILE CREATED: RELEASE A MESSAGE TO THE INTERFACE<br>
PROCESS TO UPDATE THE DIRECTORY<br>
ANSWER REQUEST = FALSE;<br>
FIELDS = FIELD1:  $FIELD6 = FIELD2$  $\texttt{FIELD1}$  =  $\texttt{\$SDIRAD:}$ FIELD2 = 0;<br>FIELD4 = FDATA;<br>CALL PRIMITIVE\_RELEASE(PINAME, SRFILEW,<br>CALL PRIMITIVE\_RELEASE(PINAME, SRFILEW, /\* RELEASE A MESSAGE IC THE PROCESS<br>
FIELD1 = FCBNR;<br>
CHAR FILE COATA;<br>
CALL PRINTIVE RELEASE (RELEASOR,<br>
MSG-SEMAPHORE, MESSAGE, ERROR);<br>
END: DUMEY FILE CREATED; QUEUE UP INFO UNTIL<br>SPACE AVAILABLE AND MESSAGE CAN BE<br>EXICE AVAILABLE AND MESSAGE CAN BE<br>RELEASED  $/$ ELSE DO;  $*$  / DUMMY PTR<br>
CALL PRIMITIVE\_PCBDATA (RELEASOR, &GET, & PRIFTY,<br>
CALL RCBFUTQ (PCT, U\_LIMIT, \* &IGHT, RELEASOR);<br>
CALL RCBFUTQ (PCT, U\_LIMIT, \* &IGHT, RELEASOR, ERRCR);<br>
QUI\_SPACT\_REQ = OUT\_SPACE\_REQ + 1; END<sup>-</sup> END FILE CREATOR;

STACE\_RESCIVER: PROC(PCTINAM);

THIS SUBROUTINE ATTEMPTS TO RESOLVE OUTSTANDING FILE CREATION REQUESTS

DCL (PCTINAM, DAT, POSIT, PINAM, FINAM, PRI, SEMA, DAT2, DATA) FIXED BINARY DCL (FÖUND, C ENPTY) BIT(1), DUNMY PTR POINTER;  $POST = 0:$ WHILE (CUT SPACE REO -= 0); POSIT = POSIT + 1;<br>/\* GET THE SPACE AVAILABLE; AN OUTSTANLING REQUEST DO WHILE THE SPACE AVAILABLE; AN OUTSTANDING REQUEST<br>
FOR A FILE FROM THE QUEUE; AND THE SPACE REQUIRED<br>
FOR A FILE FROM THE QUEUE; AND THE SPACE REQUIRED<br>
CALL PRIMITIVE RCBDATA (PCTINAM, #GET, #CNT\_SZ, DAT, EFROR);<br>
CALL RELIND ( CALL FRIMITIVE\_RCEDATA (PCTINAM, #PUT, #CNT\_SZ,<br>OUT\_SPACE\_REQ = OUT\_SPACE\_REQ - 1;<br>CALL PRIMITIALIZE\_FILE\_RCE\_REQ - 1;<br>CALL PRIMITIVE\_RCBDATA (FINAM), #PUL, #OFILE, ##AVAIL, ERROR) CALL PRIMITIVE RCBDATA (PCTINAM, #GET, #DINAME, DATA, CALL PRIMITIVE\_RCBDATA (FINAM, FPUT, #DINAME, DATA, ERROR) : /\* RELEASE A MESSAGE TO THE INTERFACE PROCESS TO UPDATE THE PCT DIRECTORY.  $\ast$ / FIELD4<sup>1</sup> = DATA;<br>CALL PRIMITIVE RCBDATA(DATA,#GET,#OWNER,DATA,EBROR);<br>ANSWER-EEQUEST = FALSE;<br>"TETER-EEQUEST = FALSE;  $\texttt{FIELD2} = \texttt{FINAM};$  $FIELLB =$ D AT 2 CALL PRIMITIVE RCBDATA (FINAM, #GET, #TFILE, FIELD5, CALL PRIMITIVE\_RCBDATA (FINAM,#GET,#S\_OR\_P,FIELE6, CALL PRIMITIVE\_RELEASE(DATA, SRFILEW, MESSAGE, EREOR); /\* SETUP AND RELEASE A MESSAGE TO THE PROCESS REQUESTING A FILE.<br>CALL PRIMITIVE\_RCBDATA(PCTINAM,#GET,#XNAME,CDATA, CALL PRIMITIVE\_RCBDATA (FINAM, PDUT, #XNAME, CDATA, ERROR) : FIELD1 = FINAM;<br>CHAR FIELD2 = CDATA;<br>ANSWER REQUEST = FALSE;  $\n NSG$  SEKAPHORE = 0; FIELE2, FIELD3, = 0;<br>CHAR FIELD1 = 0;<br>CALL PAIMITIVE RELEASE (PINAM, SEMA, MESSAGE, ERROF);<br>FOSIT = POSIT, = 1;  $\texttt{LAT} = \texttt{DAT} - \texttt{DATA}$ : E N D-CHECK FOR MORE OUTSTANDING REQUESTS TO BE  $*$  / SATISIFIED. IF |  $(POSTT = OUT\_SPACE\_RED)$  THEN RETURN; END, RETURN ; END SPACE EESOLVER; END FILE\_SPACE\_MANAGER;

#### MODULE SPECIFICATION

 $\sim 10$ 

### NAME: *JNTERRUPT HANDLER*

 $\overline{\phantom{a}}$ 

### TYPE: PROCESS

 $\sim$   $\sim$ 

None

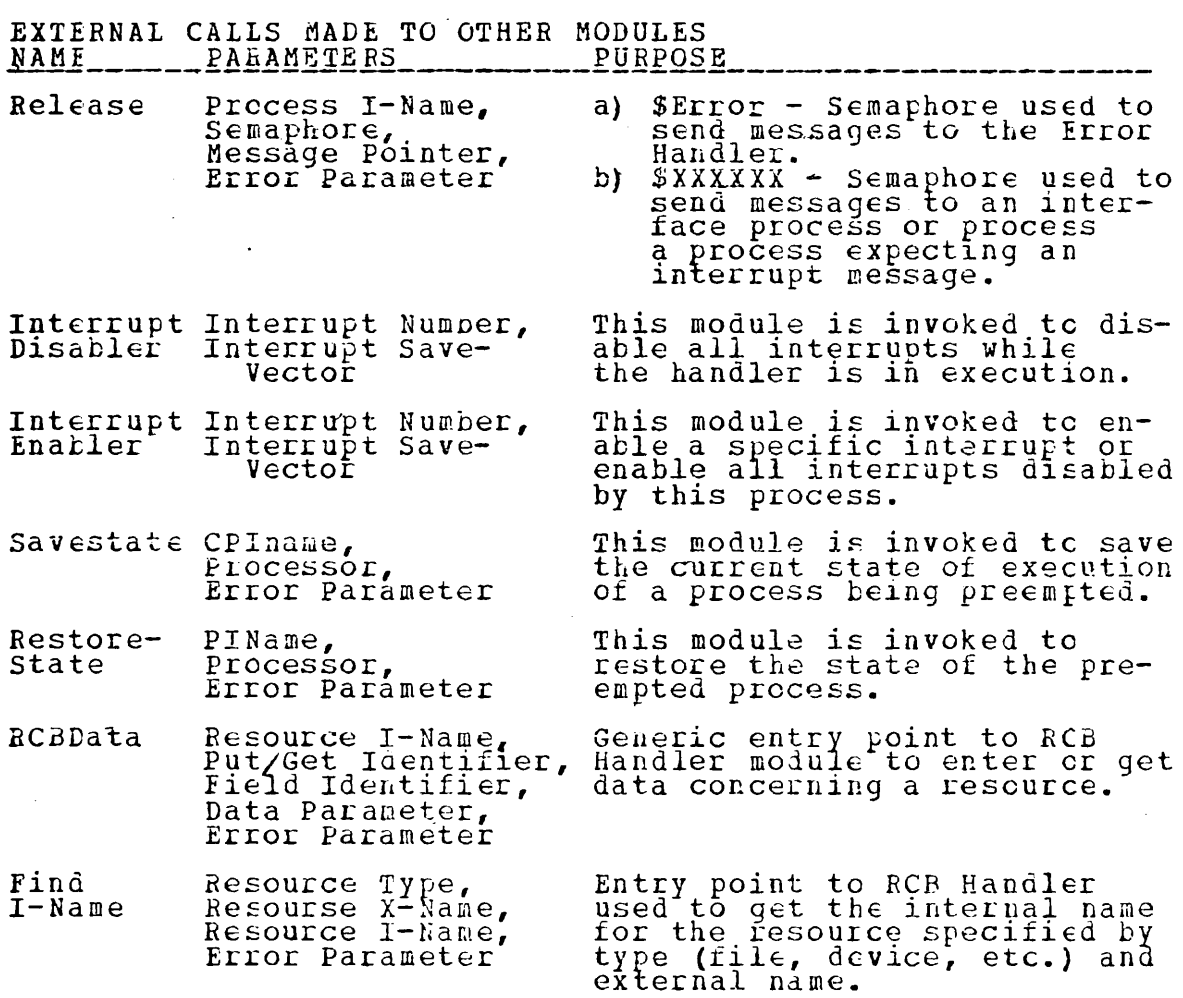

#### EXTERNAL CALLS MADE BY OTHER MODULES

Invoked directly by hardware when an interrupt occurs.

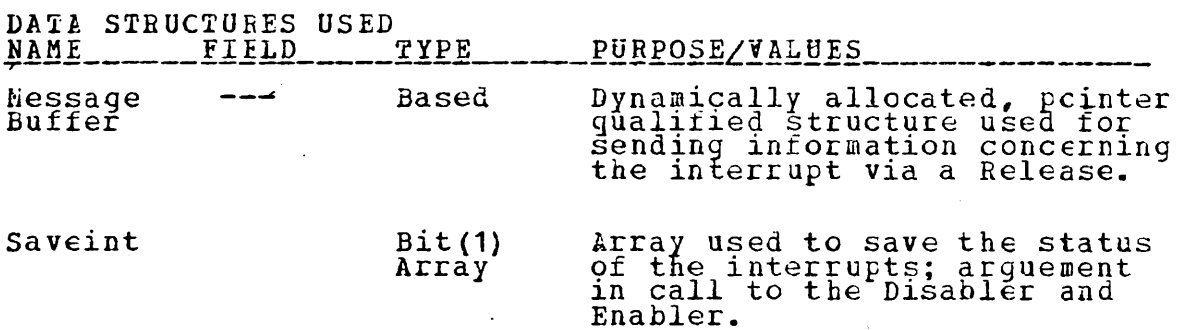

#### MODULE DESCRIFTION

This process is invoke-scheduled by hardware when ever an<br>interrupt occurs. It determines which interrupt was set,<br>sets up a message to the appropriate interface process and<br>resets the interrupt. The current process is tem

**%INCLUDE NAMCHGR:** 

(CHECK (ERROR)):<br>INTERRUPT\_HANDLER: PROC OPTIONS(MAIN);

**%INCLUDE GENEEC: WINCLUDE CSDCL;<br>WINCLUDE PCBLCL;<br>WINCLUDE REQRELD;<br>WINCLUDE RRMSG;** 

ON CHECK (EEROR)<br>
IF (EEROR -= 0) THEN DO;<br>
IF (EEROR -= 0) THEN DO;<br>
(NCCHECK (ERROR)): EEGIN;<br>
FIELD1 = MYNAME;<br>
FIELD2 = FROR;<br>
CALL PRIMITIVE\_RELEASE (ANYPEOC, \$EROR, MESSAGE, ERROR) :  $ERROR = 0$ ; GO TO RETURN PT: END: END: END:

(SAV PROC, INAME, INTF PROC, SEMAPHORE) FIXED BINARY;<br>DCL ERROR FIXED BINARY; DCL

/\*\*\* DISENABLE ALL INTERRUPTS \*\*\*/<br>CALL PRIMITIVE\_INTERRUPT\_DISENABLER(ALL\_INT, SAVEINTS);

X\*\* SAVE THE STATE OF CURRENT PROCESS \*\*\* /<br>SAV\_PROC=CURRENT\_PROCESS(SYS\_PROCESSOR);<br>CALL\_FRIETTIVE\_SAVESTATE(SAV\_PROCESSOR);<br>CURRENT\_CURRENT\_PROCESS\_TO\_INTERRUPT\_HANDIER \*/ CURRENT PROCESS (SYS PROCESSOR) = NYNAME;

CALL INTERRUPT\_IDENTIFY THE INTERRUPT \*\*\*/

/\*\*\* RELEASE THE MESSAGE TO PROCESS CONCERNED \*/<br>CALL PRIMITIVE\_RELEASE(INTF\_PROC, SEMAPHORE, MESSAGE, ERROR); /\*\*\* RESTORE THE STATE OF INTERRUPTED PROCESS \*/<br>CALL PRIMITIVE\_RESTORESTATE(SAV\_PROC, SYS\_PROCESSOR, ERROR); /\*\*\* REENABLE THE INTERRUPTS \*\*\*/<br>CALL PRIMITIVE\_INTERRUPT\_ENABLER(ALL\_INT, SAVEINTS);

INTERRUPT IDENTIFIER: PROC;<br>
/\* IDENTIFY WHICH INTERRUPT IS SET, SET MESSAGE BUFFER,<br>
RESPIT THE INTERRUPT, SET LOCAL VARIABLES, INTF PROC<br>
AND SEECIAL DECIDENCE APPROPRIATELY AND TAKE CARE OF ANY<br>
THE INTERNATION FOR THE END INTERRUPT\_IDENTIFIER;

RETURN FT: END INTERRUPT HANDLER;

### MODULE SPECIFICATION

### NAME: RELEASE

# TYPE: PRIMITIVE

 $\ddot{\phantom{0}}$ 

 $\sim 10^{11}$ 

 $\sim 10^{11}$ 

 $\label{eq:2} \frac{1}{\sqrt{2}}\int_{0}^{2\pi} \frac{d\mu}{\sqrt{2}}\left(\frac{d\mu}{2}\right)^2\frac{d\mu}{2}d\mu,$ 

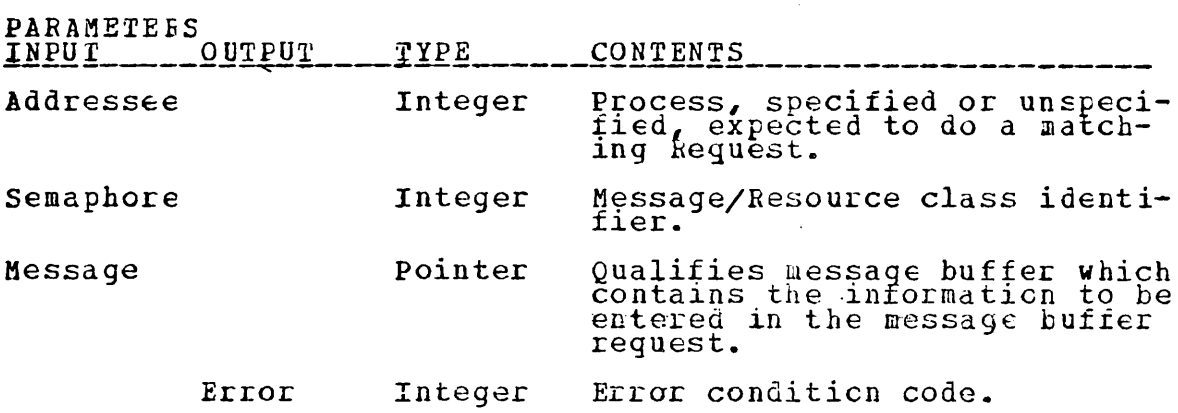

EXTERNAL CALLS MADE TO OTHER MODULES

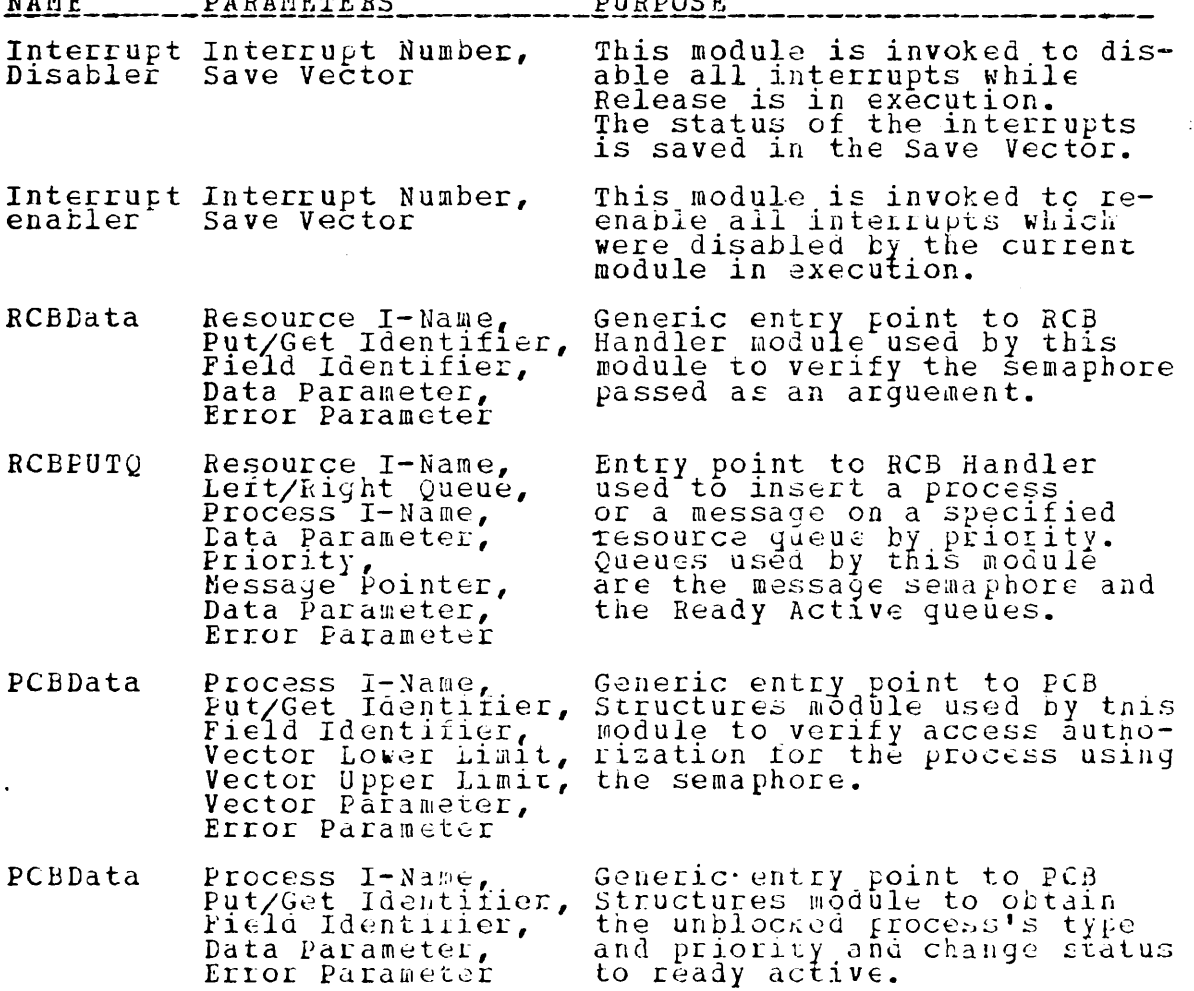

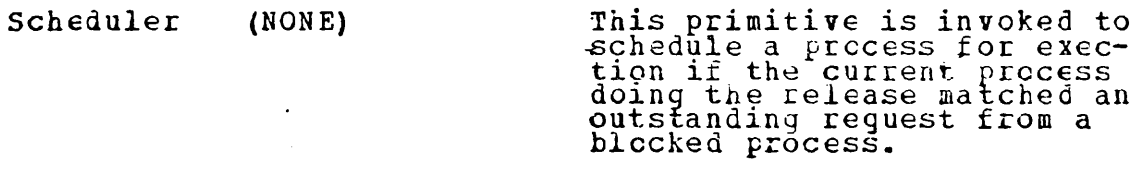

This primitive is invoked to<br>determine if a matching re-<br>quest has been made for this<br>message or the resource teing<br>released for reallocation to a<br>process. If Match is true the<br>process is unblocked. Allocator Caller, Addressee, Rudressee,<br>Semaphore,<br>Message,<br>Rey\_Rel Boolean,<br>Match Boolean,<br>Error Parameter

EXTERNAL CALLS MADE BY OTHER MODULES<br>NAME

Invoked by all system and user processes.

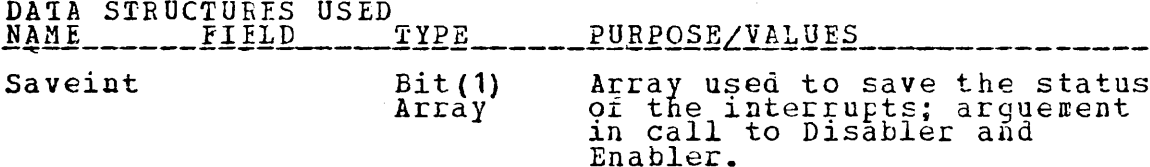

#### MODULE DESCRIPTION

This primitive has been designed to provide a uniform method<br>for interprocess communication and resource allocation. The<br>message/resource class identifier and process access autho-<br>rization are verified. The Allocator is t

#### MODULE IMPLEMENTATION

 $\star$ THIS PRIMITIVE DETERMINES IF THE CURRENT RELEASE NATCHES AN OUTSTANDING RECUEST. IF IT LOES, THE BIOCKED<br>FROCESS IS ACTIVATED AND THE SCHEDULER IS INVOKED. \*\*/ THE BIOCKED (CHECK (ERROR)):<br>PRIMITIVE\_RELEASE: PROC(TO, SEMAPHORE, MSG\_PTR, ERPRM)<br>OPTIONS(MAIN); XINCLUDE GENEEC;<br>XINCLUDE GSDCL;<br>XINCLUDE RCEECL; *XINCLUDE PCBDCL:* ON CHECK (FRROR)<br>
BEGIN;<br>
IF (ERROR -= 0) THEN DO;<br>
ERPEM = ERROR;<br>
GO TO RETURN\_POINT; END; END; DCL (CALLER, ADDRESSEE, SEMAPHORE, ERPRM, PRI, TO)<br>
DCL ERROR FIXED BINARY INIT (0);<br>
DCL ESG ETR POINTER;<br>
DCL MSG ETR POINTER;<br>
DCL (VAIID, MATCH) BIT (1);<br>
DCL (SYSPRO, CUE) BIT (1);<br>
DCL REL BIT (1) STATIC INITIAL('1'B DCL NULP POINTER STATIC: /\*\*\* DISENABLE ALL INTERRUPTS\*\*\*/<br>CALL PRIMITIVE\_INTERRUPT\_DISENABLER(ALL\_INT,SAVEINTS); /\* VERIFY SEMAPHORE AND ACCESS \*/<br>CALL FRIMITIVE\_RCBDATA(SEMAPHORE, #GET, #ASSGND, VALID, LE (-VALID) THEN EREOR = 308;<br>
CALLER = CURRENT PROCESS (PROCESSOR);<br>
CALLER = CURRENT PROCESS (PROCESSOR);<br>
CALL FRIMITIVE\_PCBDATA (CALLER, @GET, @RESVEC, SEM, I\_LIMIT,<br>
IF (RES\_VEC(SEMAPHORE) = # \*NOACC) THEN ERROR = 307 /\*\*\* INVOKE THE ALLOCATOR \*\*\*/<br>ADDRESSEE = TO;<br>CALL PRIMITIVE\_ALLOCATOR(CALLER, ADDRESSEE, SEMAPHORE,<br>MSG\_FTR, REL, MATCH, ERROR); (MATCH) THEN DO; /\*\*\* ACTIVATE THE PROCESS \*\*\*/<br>CALL PRIMITIVE\_PCBDATA(ADDRESSEE, @PUT, @STATUS,<br>CALL PRIMITIVE\_PCBDATA(ADDRESSEE, @GCT, @PKIRTY, PRI,  $IF$ (MATCH) CALL PRIMITIVE\_PCBDATA(ADDRESSEE, @GET, @SYSPRO, IF (SYSPRO = TRUE) THEN QUE = #0S; ELSE QUE = #USER;  $=$   $NUL$ ; CALL RCBPUTQ(#REDYA, QUE, ADDRESSEE, 10, PRI, NULP, 10, CALL PRIMITIVE SCHEDULER;<br>RETURN FOINT: /\*\*\* NEENABLE THE INTERNUPTS \*\*\*/<br>CALL PRIMITIVE SCHEDULER;<br>RETURN FOINT: /\*\*\* NEENABLE THE INTERNUPTS \*\*\*/<br>CALL PRIMITIVE INTERNUPT\_ENABLER(ALL\_INT, SAVEINTS); END PRIMITTVE\_RELEASE;

# MODULE SPECIFICATION

# NAME: RECUEST

 $\mathbb{R}^2$ 

# TYPE: PRIMITIVE

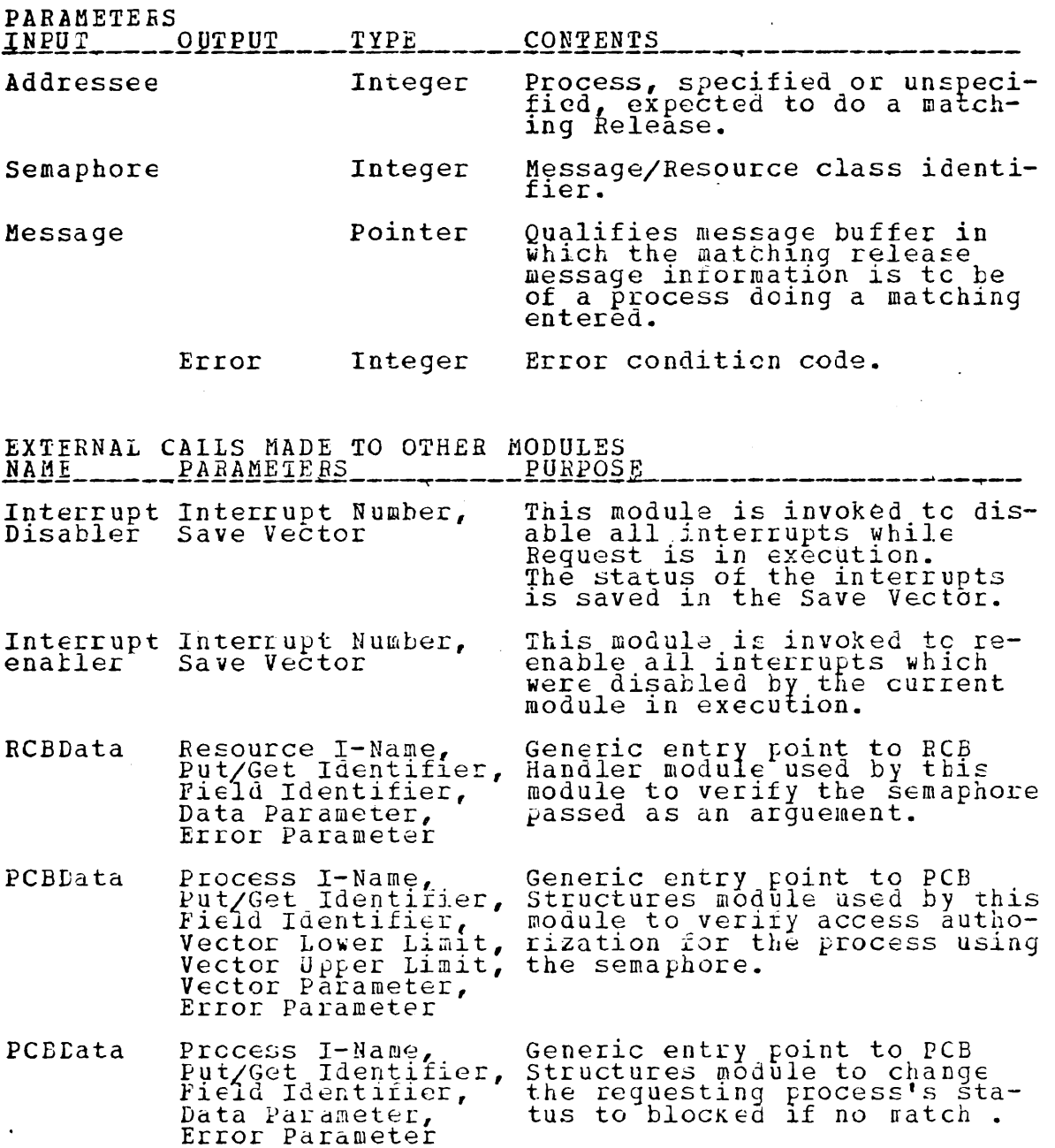

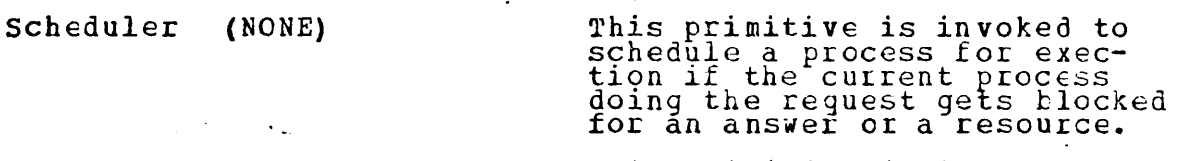

Savestate Reguestor, Processor, Error Parameter

This primitive is invcked to rnis primitive is inveked to<br>save the current state of exesave the current state of en did an unmatched request.

 $\mathbf{r}$ 

Allecator Caller, Addressee, Semaphore, Message, BEg *Rel* Boolean, Match Boolean,<br>Error Parameter This primitive is invoked to determine if a matching re-lease has been made or if the reguested resource 1S available for allocation to this process. If Match is false the process. it match 1:<br>process is blocked.

EXTERNAL CALLS MADE BY OTHER MODULES ~!~l \_\_\_\_\_\_ ~~ \_\_\_\_\_\_\_\_ f~~KQSE \_\_\_\_\_\_\_\_\_\_\_\_\_\_\_ ~ \_\_\_\_\_\_\_\_\_\_\_\_\_\_\_ \_

Invoked by all system and user processes.

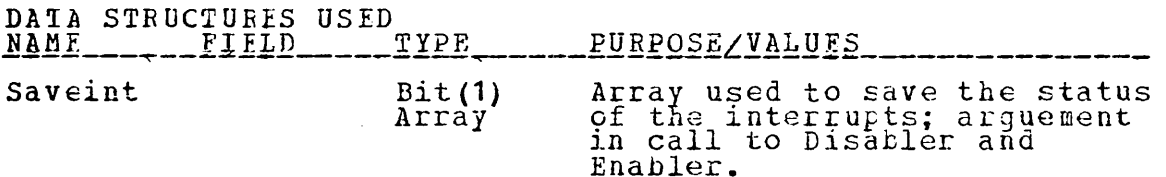

MODULE DESCRIPTION ------~-------~-------------~------------------------------

 $This$  primitive has been designed to provide a uniform method for interprocess communication and resource allocation. The<br>for interprocess communication and resource allocation. The<br>message/resource class identifier and process access authomessage/resource class identifier and process access aut<br>rization are verified. The Allecator is then invoked to rization are verified. The Allocator is then invoked to<br>determine if the request can be satisfied. If not, the prodetermine ir the request can be satisfied. If<br>cess is blocked and the Scheduler is invoked.

#### MODULE IMPLEMENTATION

 $***$ \*\*\*/ THIS PRIMITIVE DETERMINES IF THERE IS A MATCHING<br>RELEASE FOR THE CURRENT REQUEST. IF NOT, THE INVOKING<br>RELEASE FOR THE CURRENT REQUEST. IF NOT, THE INVOKING<br>PROCESS IS BLOCKED, THE REQUEST QUEUED, AND SCHEDULER INVCKED.  $***/$ (CHECK (ERROR)):<br>PRIMITIVE\_REQUEST: PROC(TO, SEMAPHORE, MSG\_PTR, ERPRM)<br>OPTIONS(MAIN); *XINCLUDE PCBDCL;*<br> **XINCLUDE OSDCL;**<br> **XINCLUDE RCBDCL;** DCL (SEMAFHORE, ADDRESSEE, CALLER, ERPRM, TO) FIXED BINARY;<br>DCL ERROR FIXED BINARY INIT (0); DCL MSG\_FTR FOINTER;<br>DCL MSG\_FTR FOINTER;<br>DCL REC-EIT(1) STATIC INITIAL('0'B);<br>DCL VALID EIT(1) INITIAL('1'B);<br>DCL RES\_VEC (SEM\_L\_LIMIT : SEM\_LIMIT) BIT(2);<br>DCL MATCH BIT(1); ON CHECK (ERROR)<br>BEGIN;<br>IF (ERROR -= 0) THEN DO;<br>ERFEM = ERROR;<br>GO TO RETURN\_POINT; END: END: /\*\*\* DISENABLE ALL INTERRUPTS \*\*\*/<br>CALL PRIMITIVE\_INTERRUPT\_DISENABLER(ALL\_INT, SAVEINTS); /\* VERIFY SEMAPHORE AND ACCESS \*/<br>CALL FRIMITIVE\_RCBDATA(SEMAPHORE, #GET, #ASSGND, VALIE, ERROR) ; IF (-VALID) THEN ERROR = 308;<br>CALLER = CURRENT PROCESS (PROCESSOR);<br>CALL ERIMITIVE\_PCBDATA (CALLER, @GET & RESVEC, SEM L\_LIMIT,<br>IF (RES\_VEC(SEMAPHORE) =##NOACC) THEN ERROR = 307; /\*\*\* INVOKE THE ALLOCATOR \*\*\*/ ADDRESSEE = TO;<br>CALL PRIMITIVE\_ALLOCATOR(CALLER, ADDRESSEE, SEMAPHORE,<br>MSG\_PTR, REQ, MATCH, ERROR); IF (WATCH) THEN DO; /\*\*\* ELOCK THE INVOKING PROCESS \*\*/<br>CALL FRIMITIVE PCEDATA (CALLER, 2PUT, 2STATUS, 22BLKDR,<br>CALL FRIMITIVE SAVESTATE (CALLER, PROCESSOR, ERROR);<br>CURRENT PROCESS (PROCESSOR) = 0;<br>CALL FRIMITIVE SCHEDULER RETURN\_POINT: CALL PRIMITIVE INTERNABLE THE INTERRUPTS \*\*\*/<br>CALL PRIMITIVE INTERNUPT ENABLER (ALL INT, SAVEINTS); END PRIMITIVE\_REQUEST;

#### MODULE SPECIFICATION

 $\mathcal{L}$ 

 $\label{eq:2.1} \mathcal{L}(\mathcal{L}^{\text{max}}_{\mathcal{L}}(\mathcal{L}^{\text{max}}_{\mathcal{L}}),\mathcal{L}^{\text{max}}_{\mathcal{L}^{\text{max}}_{\mathcal{L}}})$ 

NAME: ALLOCATOR

 $\overline{a}$ 

# TYPE: PRIMITIVE

 $\overline{a}$ 

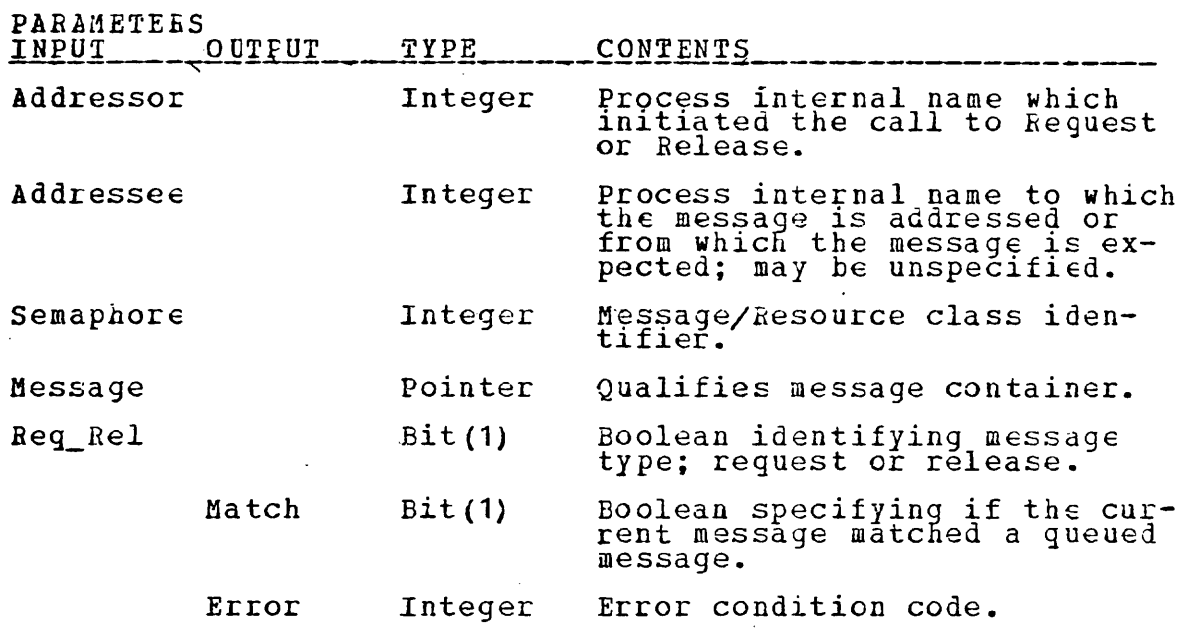

# 

 $\mathbb{R}^2$ 

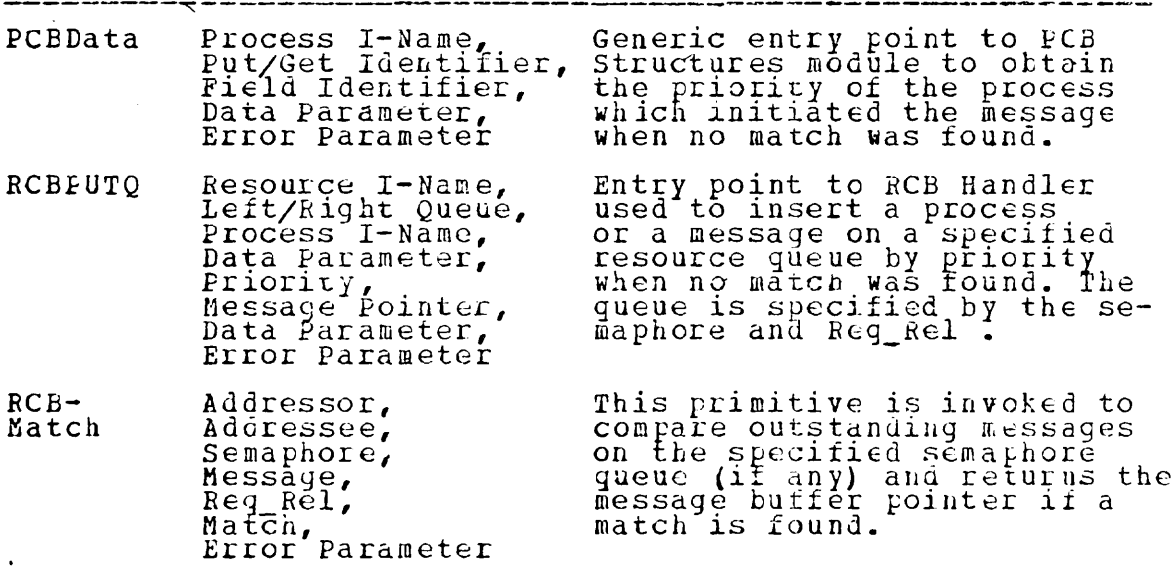

 $\overline{a}$ 

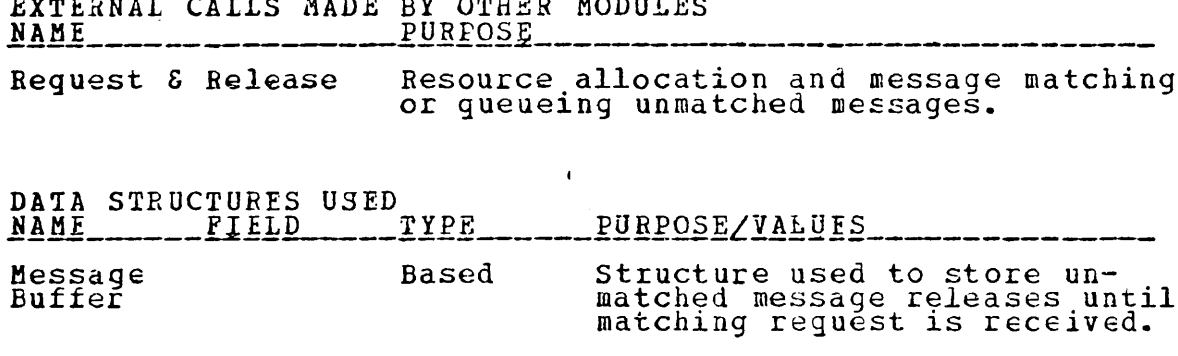

#### MODULE DESCRIPTION

This primitive has been designed to manage the allocation<br>to fresources, handle interprocess communication, and assist<br>the primitives Request and Release. Unmatched message re-<br>leases are queued on the specified semaphore

#### MODULE IMPLEMENTATION

**%INCLUDE NAMCRGR;**  $7*****$ ALLOCATOR \*\*\*\*\*/ (CHECK (ERROR)): PRIMITIVE\_ALLOCATOR: PROC (ADDRESSOR, ADDRESSEE, SEMAPHORE, MSG PTR REO REL, MATCH, ERRORPARM) **%INCLUDE PCBDCL; ZINCLUDE GENLEC;<br>ZINCLUDE RCELCL;<br>ZINCLUDE REQRELD;** ł, ON CHECK (ERROR)<br>BEGIN;<br>IF (ERROR -= 0) THEN DO;<br>ERRORPARM = ERROR; GO TO RETURN\_POINT; END: END: DCL (ADDRESSOR, ADDRESSEE, SEXAPHORE, PRI, DATA, ERRORPARM)<br>FIXEL BINARY;<br>DCL ERROR FIXED BINARY INIT(O);<br>DCL (MSG FTR, MSGPTR) POINTER;<br>DCL (MATCH, REQ\_REL) BIT(1);  $/$ \* DETERMINE IF THE CURRENT MESSAGE MATCHES A QUEUED MESSAGE. \*/ CALL PRIMITIVE\_RCB\_MATCH (ADDRESSOR, ADDRESSEE, SEMAPHORE,<br>MSGPTR, REQ\_REL, MATCH, ERROR); IF (MATCH) & (¬REQ REL)) THEN DO; /\* MATCH & REQUEST \*/<br>IF (MSG PTR ¬= NULL) THEN DO;<br>MSG PTR -> MESSAGE BUFFER = MSGPTR -> MESSAGE BUFFER;<br>FREE MSGPTR -> MESSAGE BUFFER;  $IF$ END: RÉTURN: END: F ((EATCH) & (REO REL)) THEN DO; /\* MATCH & RELEASE \*/<br>IF (MSG PTR -= NULL) THEN<br>MSGPTR -> MESSAGE BUFFER = MSG PTR -> MESSAGE BUFFER;<br>MSGPTR -> RELEASCR = ADDRESSOR; IF RETURN: END: IF ((-MATCH) & (REQ\_REL) & (MSG\_PTR -= NULL)) THEN DO;<br>ALLOCATE MESSAGE BUFFER SET (MSGPTR);<br>MSGRTR -> MESSAGE BUFFER = MSGPTR);<br>MSGRTR -> MESSAGE BUFFER = MSGR-PTR -> MESSAGE BUFFER; ESGPTR -> RELEASOR = ADDRESSOR; END: ELSE MSGPTR = MSG\_PTR;  $\angle^*$  NO MAICH & REQUEST \*/ /\* NC MATCH: QUEUE THE MESSAGE BY PRICRITY<br>CALL FRIMITIVE\_PCBDATA(ADDRESSOR, @GET, @PRIRTY, PRI,  $\ast$ CALL RCBPUTQ (SENAPHORE, REQ REL, ADDRESSOR, ADDRESSEE, PRI, RETURN PCINT: END PRIMITIVE ALLOCATOR;

## MODULE SPECIFICATION

# NAME: SCHEDULER

# TYPE: PRIMITIVE

PARAMETEES

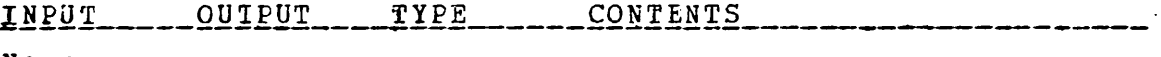

None

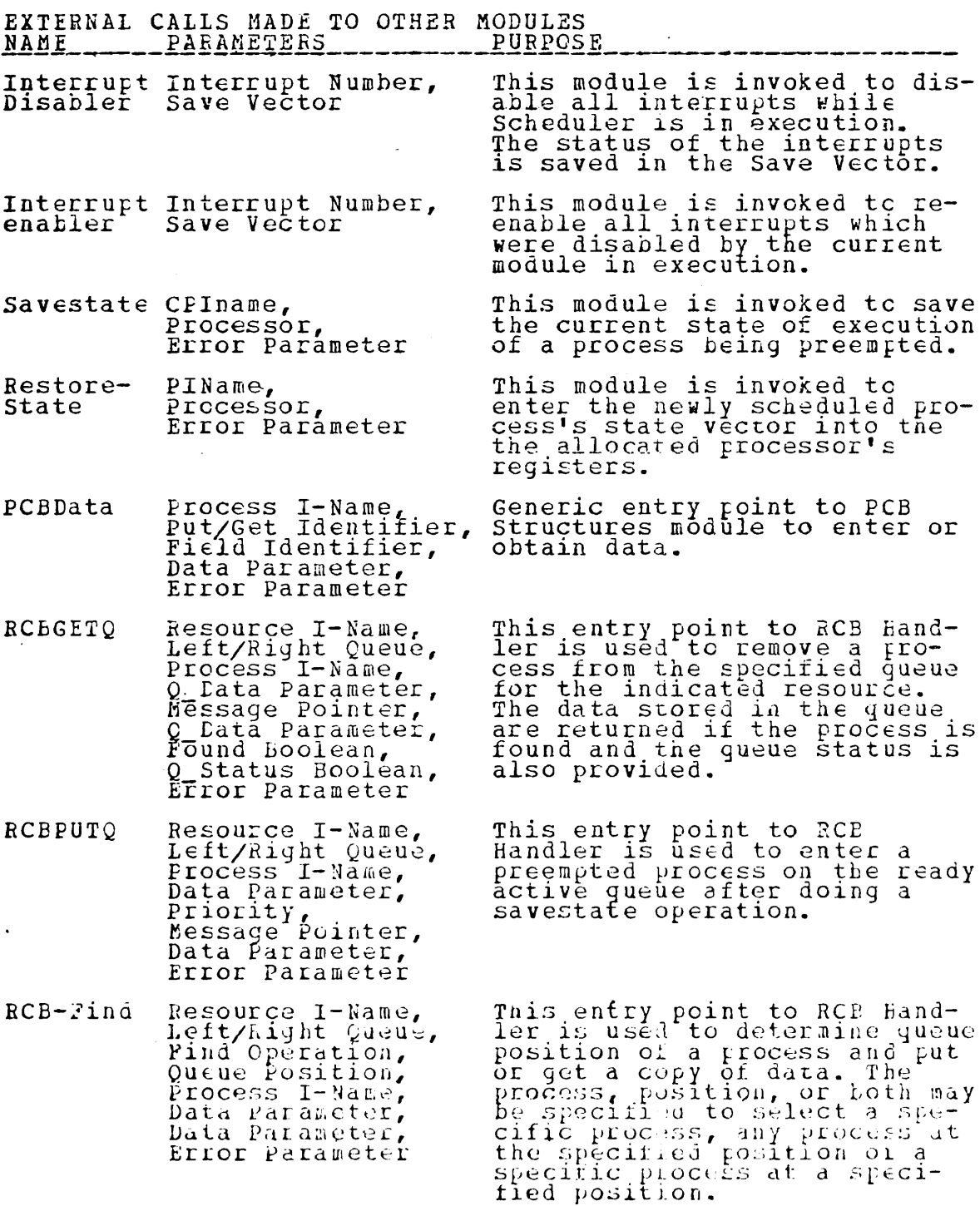

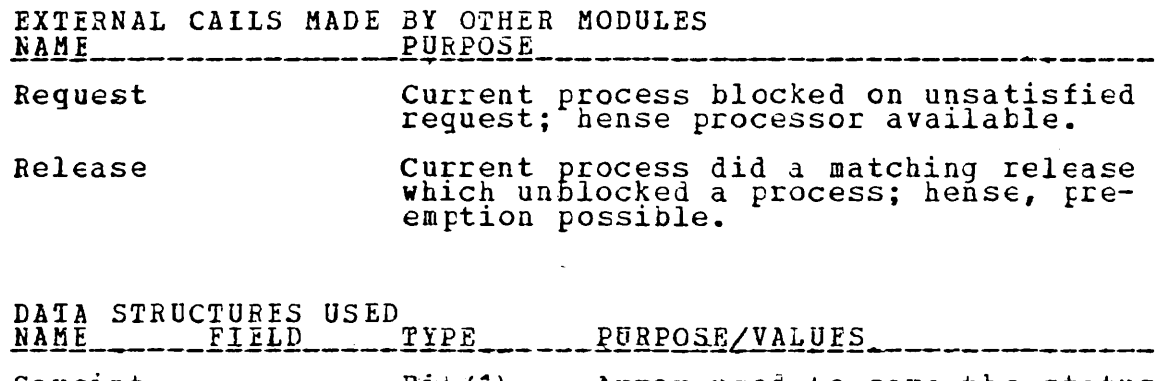

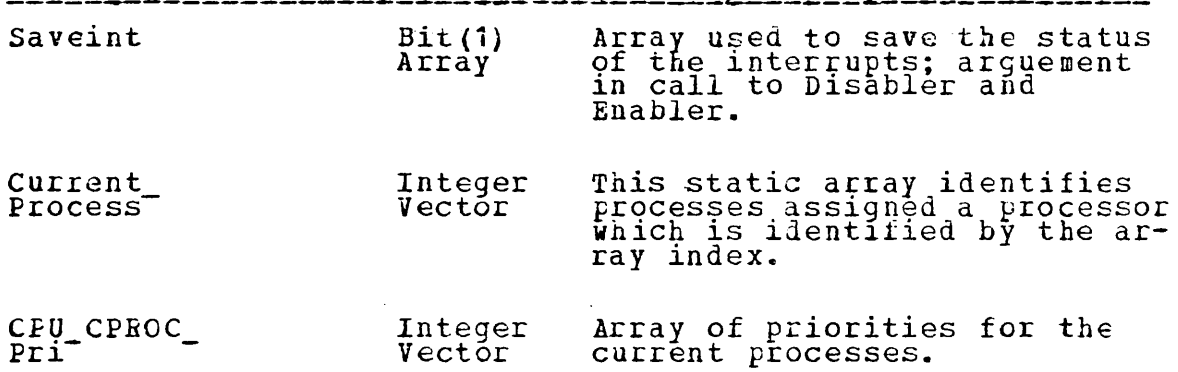

### MODULE DESCRIPTION

J.

This primitive has been partially implemented to perform<br>scheduling of processes with preemption only among operating<br>system processes. System processes execute only on the system precesses. System processes execute only on the other processors.

 $\bar{z}$ 

#### MODULE IMPLEMENTATION

**XINCLUDE NAMCHGR;**<br>
/\* THIS PRIMITIVE SCHEDULES PROCESSES TO BE RUN ON<br>
PROCESSORS.  $*$ (CHECK (ERROR)):<br>PRIMITIVE\_SCHEDULER: PROC OPTIONS(MAIN); **XINCLUDE OSDCL;<br>XINCLUDE FCEDCL;<br>XINCLUDE RCEDCL; WINCLUDE GENEEC!** ON CHECK (ERROR) IF (ERROR -= 0) THEN GO TO RETURN POINT: END: (PRI, POSIT, PINAME, DUMMYFB) FIXED BINARY (15),<br>ERKOR FIXED BINARY (15) INIT(0),<br>CPU CPROC PRI(4) FIXED BINARY (15) STATIC INIT ((4)0),<br>, (FOOND, DUMMYB1, RE SCHED, PREEMPT) BIT(1),  $DCL$ /\*\*\* DISENABLE ALL INTERRUPTS \*\*\*/<br>CALL PRIMITIVE\_INTERRUPT\_DISENABLER(ALL\_INT, SAVEINIS); SUMEDULE USER PROCESS IF PROCESSOR<br>AVAILABLE<br>
((I -SYS\_PROCESSOR) & (CURRENT\_PROCESS(I)<br>
THEN DO;<br>
POSIT = 1: /\*\*\* SCHEDULE USER PROCESS IF PROCESSOR IS \*\*\*/  $D_0$   $\frac{1}{1}$   $\frac{1}{1}$  $= 0)$ POSIT = 1;<br>CALL RCB\_FIND(#REDYA,#USER,#FNDOP5,POSIT,PINAME,<br>CALL RCB\_FIND(#REDYA,#USER,#FNDOP5,POSIT,PINAME,<br>IF(PINAME -= 0) THEN DO;<br>CALL RCBGETO(#REDYA,#USER,PINAME,DUMMYFE,<br>DUMMYPTR,DUMMYFE,FOUND,DUMMYB1,ERROR);<br>CALL PR @@RUN, ERROR); CPU CPROC PRI (I) = PRI;<br>CALL PRIMITIVE\_RESTORESTATE (PINAME, I, ERROR); END; END:

END:

/\*\*\* SCHEDULE SYSTEM PROCESSES: PREEMPT IF \*\*\*/ NECESSARY POSIT = 1;<br>CALL RCE\_FIND(#LEDYA,#OS,#FNDOP5,POSIT,PINAME,DUMMYFB,  $IF$ LSE DO;<br>
RE SCHED = FALSE;<br>
IF (PRI > CFU CPROC\_PRI(SYS\_PROCESSOR)) THEN DO;<br>
FREEMPT = TRUE;<br>
CALL RCBPUTQ(#REDYA,#OS, CURENT PROCESS(<br>
SYS\_PROCESSOR), DUMMYFE, CFU CPROC\_PRI(<br>
SYS\_PROCESSOR), DUMMYFE, DUMMYFE, ERROR);<br>
C FRD; PREEMPY = FALSE;  $END;$ VD;<br>
(RE SCHED | PREEMPT) THEN DO;<br>
CPU CPROC PRI(SYS PROCESSOR) = PRI;<br>
CALL RCBGETO(#REDYA, #OS, PINAME, DUMMYFB, DUMMYFTR,<br>
DUMMYFB, FOUND, DUMMYB1, ERROR);<br>
CALL PRIMITIVE\_PCBDATA(PINAME, @PUT, @STATUS, @@RUN, IF ERROR);<br>CALL PRIMITIVE\_RESTORESTATE(PINAME, SYS\_PROCESSOR, ERROR) ; END; END:

X\*\*\* REENALLE THE INTERRUPTS \*\*\*/<br>RETURN\_POINT:<br>RETURN\_POINT:

END PRIMITIVE SCHEDULER;
### MODULE SPECIFICATION

# NAME: DEVICE DIRECTORY

 $\ddot{\phantom{1}}$ 

# TYPE: PRIMITIVE

 $\frac{1}{2}$  ,  $\frac{1}{2}$ 

 $\mathcal{L}^{\mathcal{A}}$ 

 $\ddot{\phantom{1}}$ 

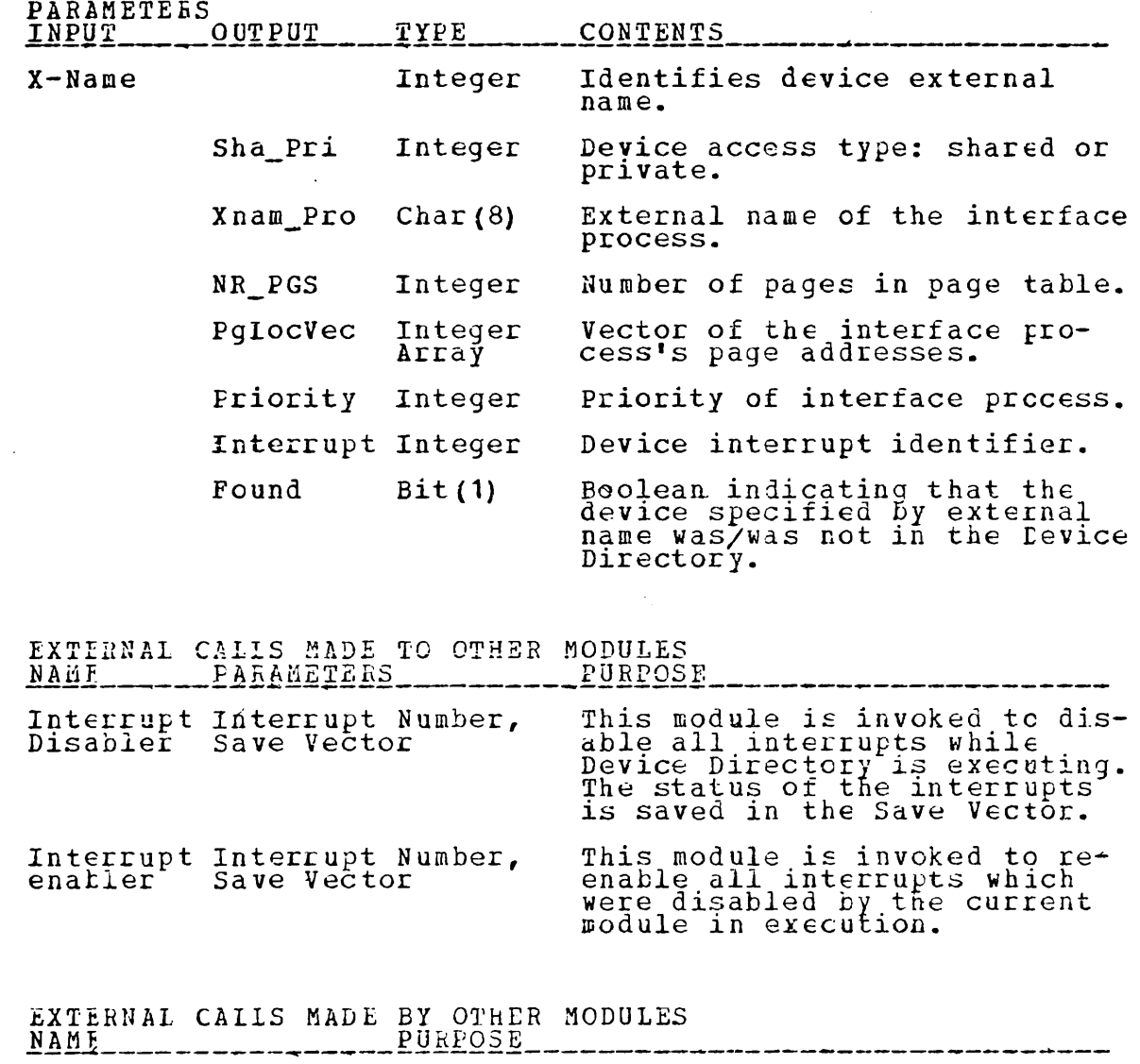

File Manager, This primitive is invoked to obtain the<br>Input Controller, required data to create a device RCB and<br>& Output Controller a device interface process.

DATA STRUCTURES USED TYPE

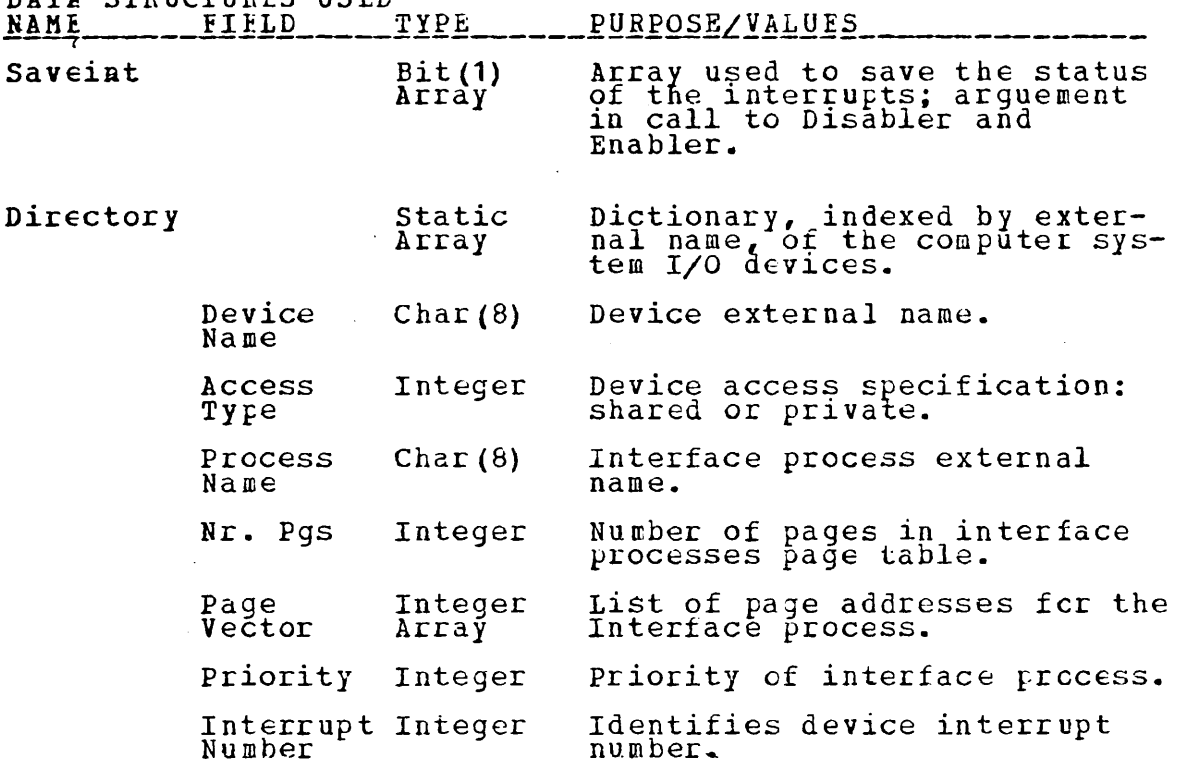

 $\ddot{\phantom{0}}$ 

. MODULE DESCRIFTION

This primitive has been designed to provide the system with<br>the necessary information to create an RCB for an I/O device<br>and an associated interface process. The device external<br>name need only be specified to obtain this i

 $\ddot{\phantom{a}}$ 

### MODULE IMPLEMENTATION

*KINCLUDE NAMCHGR:* /\* DEVICE DIRECTORY \*/

> THIS PRIMITIVE IS USED BY SYSTEM PROCESSES TO GET THE REQUIRED INFORMATION TO CREATE AN RCE FOR A DEVICE AND A FCB FOR THE INTERFACE PROCESS. 女.

DEVICE\_DIRECTORY: PROC (XNAME, SHA PRI, XNAM PRO, NRPGS, PGLCCVEC,<br>PRI, INTRPTNR, FOUNDT OFTIONS (MAIN);

**%INCLUDE GENEEC; WINCLUDE CSDCL;** 

> DCL (XNAME, XNAM PRO) CHAR(8);<br>DCL (SHA PRI, NRPGS, PRI, INTRPTNR) FIXED EINARY;<br>DCL PGLCCVEC(\*) FIXED BINARY;<br>DCL FOUND BIT(1);<br>DCL NR\_ENTRIES FIXED BINARY STATIC INIT(3); 1 DIRECTORY (3) STATIC,<br>
> 2 DEVNAME CHAR(8) INIT('IPDEV1','FFDEV1','OPDEV1'),<br>
> 2 SHARPRI FIXED BINARY INIT(1,1,1)<br>
> 2 PRCXNAM CHAR(8) INIT('INPRO1','FFRO1','OUTPRO1'),<br>
> 2 NUM PGS FIXED BINARY INIT(1,1,1),<br>
> 2 PRCOC VEC (1) FI  $DCL$ /\*\*\* DISENABLE ALL INTERRUPTS \*\*\*/<br>CALL PRIMITIVE\_INTERRUPT\_DISENABLER(ALL\_INT, SAVEINTS); /\* SEARCH THE DIRECTORY FOR THE EXTERNAL NAME<br>
> DO I = 1 TO NR ENTRIES WHILE (DEVNAME(I) -= XNAME) ; END;<br>
> IF (I > NR ENTRIES) THEN DO; FOUND=FALSE; RETURN; END;<br>
> XMA ERI = SHARPRI(I);<br>
> XMA ERI = SHARPRI(I);<br>
> XMA ERO = PROX

 $FCUND = TRUE:$ 

/\*\*\* ENABLE THE INTERRUPTS \*\*\*/<br>CALL PRIMITIVE\_INTERRUPT\_ENABLER(ALL\_INI, SAVEINTS);

RETURN;<br>END DEVICE DIRECTORY;

# MODULE SPECIFICATION

i.

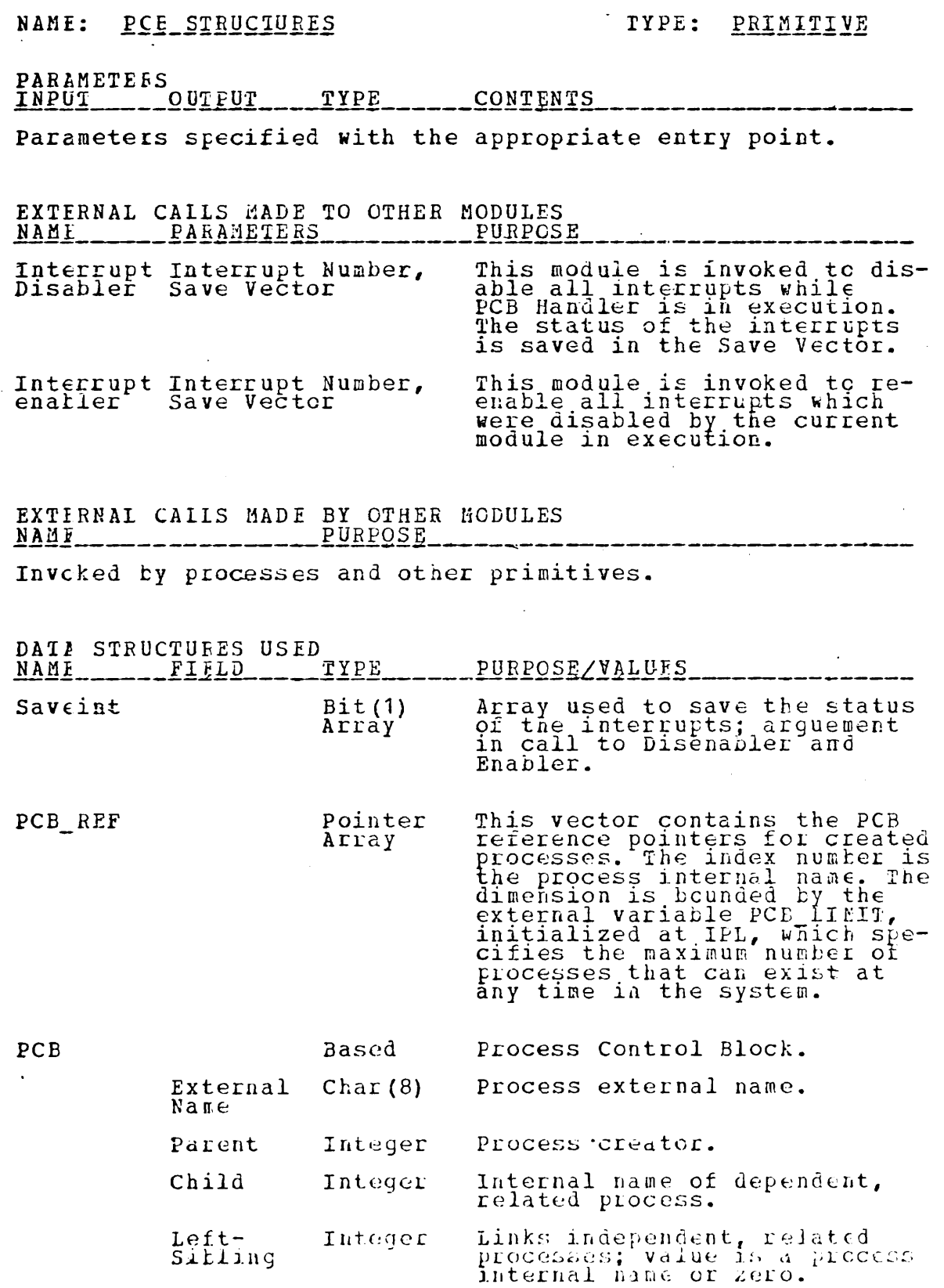

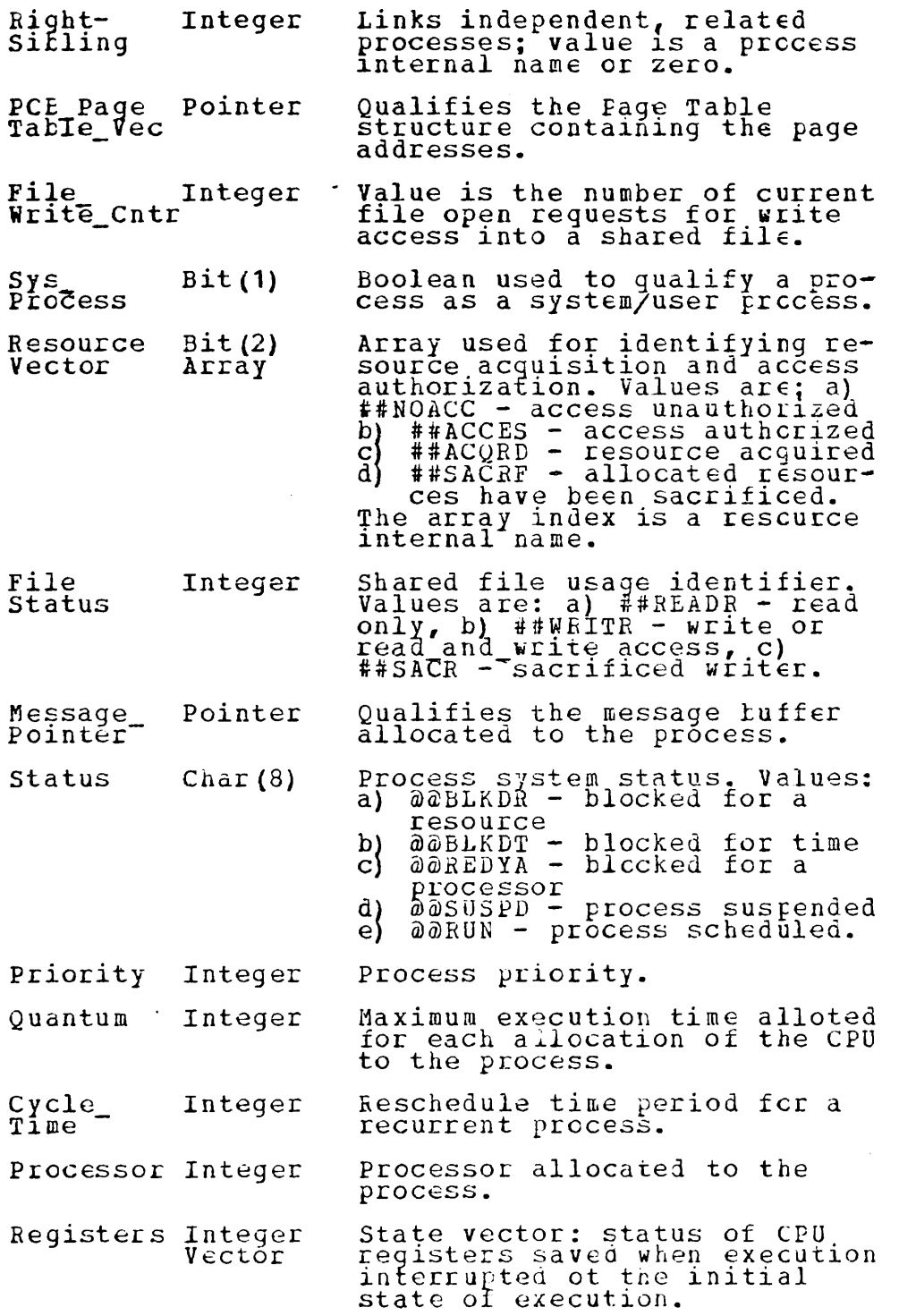

 $\sim 10$ 

 $\bar{\lambda}$ 

 $\sim 10^{-11}$ 

 $\mathbf{A}^{(n)}$  and

 $\sim 10^{-11}$ 

 $\sim$ 

 $\ddot{\phantom{a}}$ 

 $\label{eq:2.1} \frac{1}{\sqrt{2\pi}}\int_{\mathbb{R}^3}\frac{1}{\sqrt{2\pi}}\int_{\mathbb{R}^3}\frac{1}{\sqrt{2\pi}}\int_{\mathbb{R}^3}\frac{1}{\sqrt{2\pi}}\int_{\mathbb{R}^3}\frac{1}{\sqrt{2\pi}}\int_{\mathbb{R}^3}\frac{1}{\sqrt{2\pi}}\int_{\mathbb{R}^3}\frac{1}{\sqrt{2\pi}}\int_{\mathbb{R}^3}\frac{1}{\sqrt{2\pi}}\int_{\mathbb{R}^3}\frac{1}{\sqrt{2\pi}}\int_{\mathbb{R}^3}\frac{1$ 

 $\mathcal{L}^{\text{max}}_{\text{max}}$ 

 $\frac{1}{2}$ 

 $\mathcal{L}_{\text{max}}$  and  $\mathcal{L}_{\text{max}}$  . The  $\mathcal{L}_{\text{max}}$ 

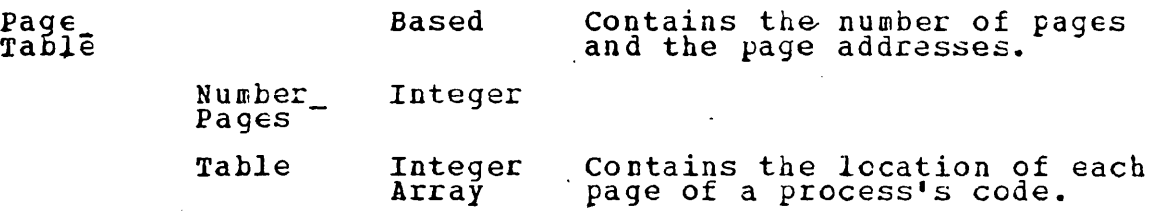

 $\ddot{\phantom{a}}$ 

MODULE\_DESCRIPIION

 $\sim$ 

J.

This module has been designed tO'be independent and to provide sufficient flexib11ity for modiflcation. A PCB provide surficient flexibility for modification. A PCB<br>structure has been defined above which is allocated dynami-<br>cally. Data is entered or retrieved by 'invoking the module cally. Lata is entered of fetrieved by invoking the mode<br>at the data-type-specified entry point. The entry point<br>specifications have been done separately.

 $\hat{\phi}$  )

 $\ddot{\phantom{a}}$ 

### MODULE IMPLEMENTATION

 $\sqrt{*****}$  PCB STRUCTURES \*\*\*\*\*/ *EINCLUDE NAMCHGR:* PCBSTR: PROC OPTIONS (MAIN) : **/\* \* \* \* \* \* \* \* \* \* \* \* \* \***  $\star$ \* \* \* \* \* \*  $\rightarrow$  $\star$ \* \*  $\star$ - 本 本 大 OPERATING SYSTEM SUBMODULE 1 OF DATA STRUCTURES. THIS MODULE IS DESIGNED TO BE INDEPENDENT OF THE OTHER<br>O.S. MODULES AND TO PROVIDE SUFFICIENT FLEXIBILITY FCR<br>EASE OF MODIFICATION. A PRIMITIVE PCB STRUCTURE IS<br>DEFINED FOR WHICH SPACE IS ALLOCATED DYNAMICALLY.<br>INFORMATION SPECIFIED FRAME FOR THE STRING ON THE SERVICE OF A SIMPLE PAGE TABLE IS SIMILARLY DEFINED AND ALLOCATED, AND IS LINKED TO THE APPROPRIATE PCB.  $\star$   $\star$ \* \*  $*$  / *XINCLUDE GENEEC:* **WINCLUDE CSDCL;'**<br>WINCLUDE PCEDCL;<br>WINCLUDE CASESTM; DCL NUME\_PAGES FIXED BINARY; DCL FCB\_REF\_ARRAY(50) POINTER STATIC; DCL 1 PCB BASED (PCB\_PTB) ALIGNED, 2 EXTERNAL NAME CHAR (8). IMMEDIATE RELATIVES, 2 CHILD,<br>LEFT SIBLING,<br>RIGHT SIBLING, ) FIXED BINARY, 2 PCB\_PAGE\_TABLE\_PTR POINTER, 2 RESOURCES,<br>
3 FILE SHARE WRITE CTR FIXED BINARY,<br>
3 VALID SYS PROCESS BIT(1),<br>
3 RESOURCE VEC(120) BIT(2),<br>
3 FILE STATUS FIXED BINARY,<br>
3 RESSAGE POINTER POINTER, 2 FROCESS EXECUTION DATA, 3 STATUS CHAR (B), QUANTUM, CYCLE TIME, PROCESSE TY FIXED BINARY DCL 1 PAGE TAELE BASED (PAGE TABLE PTR),<br>2 NUMEER PAGES FIXED BINARY,<br>2 TABLE (NUME PAGES REFER (NUMBER PAGES))

 $/$ \* INITIALIZE PCB REFERENCE VECTOR TO NULL AND LAFEL<br>INDICIES. THIS INITIALIZATION IS INTENDED TO BE<br>DCNE AT IPL TIME BY THE SYSTEM SUPERVISOR.  $\star$ / PCBSTRINT: ENTRY : DCL FIRSI BIT(1) STATIC INIT('1'B); /\*\*\* DISENABLE ALL INTERRUPTS \*\*\*/<br>CALL FRIMITIVE\_INTERRUPT\_DISENABLER(ALL\_INT, SAVEINTS); IF FIRST THEN DO: FIEST = FALSE;<br>PCB REF ARRAY = NULL;<br>ALLCCATE PCE SET (PCB PTR);<br>PCB REF ARRAY (1) = PCB PTR;<br>PCE PACE TABLE PTR = NULL;<br>CUATTUM, CUANTUM,<br>
CHILD,<br>
LEFT SIBLING,<br>
RIGHT SIBLING,<br>
PARFNT SIATUS,<br>
FILE SHARE WRITE CTR,<br>
CYCLE TIME = 50;<br>
PRILL SYS PROCESS = TRUE;<br>
STATUS = 50;<br>
STATUS = 50;<br>
STATUS = 50;<br>
EXTERAL NAME = IERRHNDLR';<br>
RESCURCE VEC = '00' END; LAD,<br>CALL PRIMITIVE INTERRUPT ENABLER (ALL INT, SAVEINTS); RETURN:

EMEDY MANE.

 $C$  rmp $C$ 

be

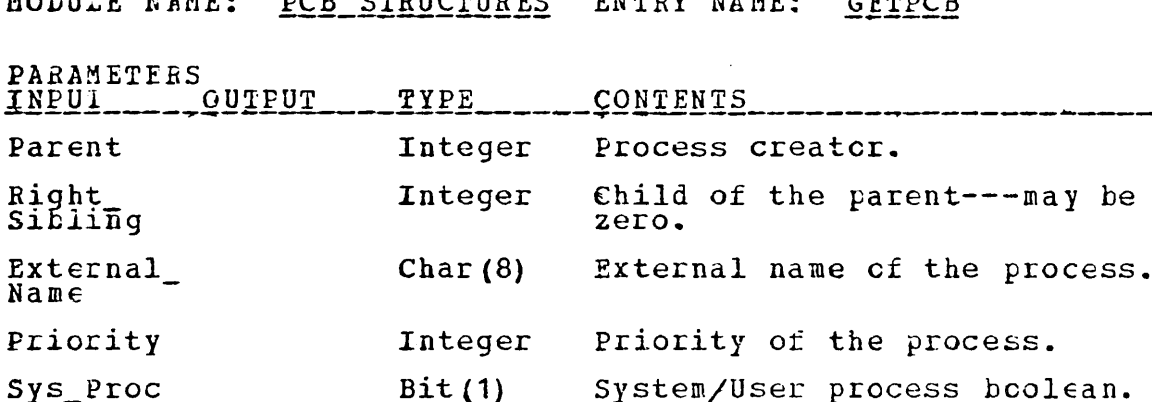

nch continuations

System/User process bcolean.<br>Values: #OS or #USER. State Integer Initial state vector used to set the CPU registers upon<br>allocation of a processor for Array execution. Internal\_ Integer Process internal name. Name Cycle\_<br>Time Integer Reschedule time period for a recurrent process. Error condition code. Values:<br>a) 205 - PCB space unavailable Error Integer

ENTRY POINT DESCRIPTION

MODIED MANDA

This entry point is invoked when a new process is being<br>created. A PCB is allocated and initialized provided space<br>is available and the number of allowable processes<br>(PCB LIMIT) is not exceeded. A process internal name is<br>

151

### ENTRY POINT IMPLEMENTATION

\* \* \* \* \* \* \* \* \* \* \* \* \* \* \* \* \*  $\rightarrow$  $*$  \*  $\ast$ \* \* - 14 THIS ENTRY POINT IS INVOKED WHEN A NEW PCB IS TO BE<br>ALLOCATED AND INITIALIZED. AN INTERNAL NAME IS<br>ASSIGNED AND A PCB ALLOCATED IF SPACE IS AVAILABLE<br>TIP THE NUMBER OF ALLOWAELE PROGRAMS IN THE SYSTEM<br>IS NCT EXCEEDED....PR  $*$ GETPCB: ENTRY (FATHER, BROTHER, EXT NAME, PRI, SYS\_PROC, STATE,<br>INTERNAL\_NAME, CYCLE, ERROR) ; DCL (FATHER, BROTHER, PRI, CYCLE, INTERNAL\_NAME)<br>
FIXEL BINARY;<br>
DCL EXT NAME CHAR(8);<br>
DCL SYS PROC EIT(1);<br>
DCL STATE(\*) FIXED BINARY(31); /\*\*\* DISENABLE ALL INTERRUPTS \*\*\*/<br>CALL PRIMITIVE\_INTERRUPT\_DISENABLER(ALL\_INT, SAVEINIS); NA GET INTERNAI NAME. \*/<br>DO INTERNAL NAME =1 TO PCB LIM<br>INHILE (PCB\_REF\_ARRAY\INTERNAL\_NAME) -= NULL); END:<br>
(INTERNAL NAME > PCB LIM) THEN DO;<br>
INTERNAL NAME = 0; ERROR = 205; GO TO R1; IF END: ALLOCATE PCE SET ( PCE PTR);<br>
PCE REF ARRAY (INTERNAL RAEE) = PCB\_PTR;<br>
PCE PAGE TAELL PTR=NULL;<br>
QUARTUM, CHILD, LEFT SIBLING, PROCESSR = 0;<br>
RESCURCE VEC = '0'B;<br>
STATUM\_FAGUREPD;<br>
STATUSPD; ALLOCATE AND INITIALIZE THE PCB.  $*$ STAIUS= @&SUSPD;<br>
PARENT=FATHER;<br>
RIGHT SIBLING=BRCTHER;<br>
PRIGETTY=PRI;<br>
EXTERNAL NAME=EXT\_NAME;<br>
CYCLE TIME=CYCLE;<br>
RESCURCE VEC = '00'B;<br>
VALID\_SYS\_PROCESS = SYS\_PROC;<br>
DO T=T TO-10;<br>
FRD:<br>
FRD: END:  $R1$ : /\*\*\* ENABLE THE INTERRUPTS \*\*\*/

CALL FRIMITIVE INTERRUPT ENABLER (ALL INT, SAVEINTS) ; RETURN:

MODULE NAME: PCB STRUCTURES ENTRY NAME: RELPCB

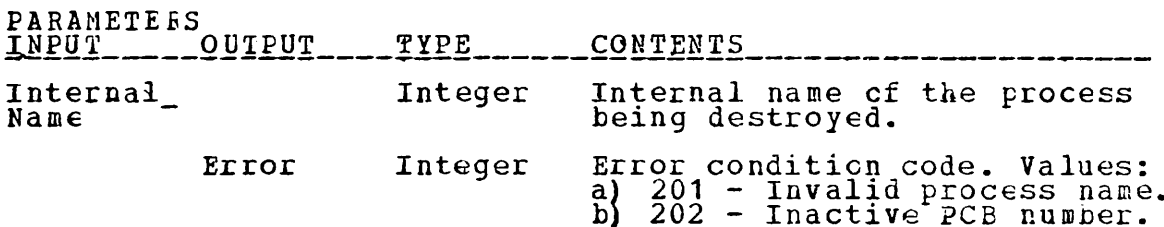

# 

 $\label{eq:2.1} \frac{1}{\sqrt{2}}\sum_{i=1}^n\frac{1}{\sqrt{2}}\left(\frac{1}{\sqrt{2}}\right)^2\left(\frac{1}{\sqrt{2}}\right)^2\left(\frac{1}{\sqrt{2}}\right)^2.$ 

 $\Delta$ 

Deallocation of a PCB and associated Page Table, and freeing<br>of the internal name for future use is accomplished when<br>this entry pcint is invoked. Entry is restricted from direct<br>access by user processes.

 $\sim 50$ 

 $\sim 10^7$ 

 $\mathbf{r}$  .

# ENTRY POINT IMPLEMENTATION

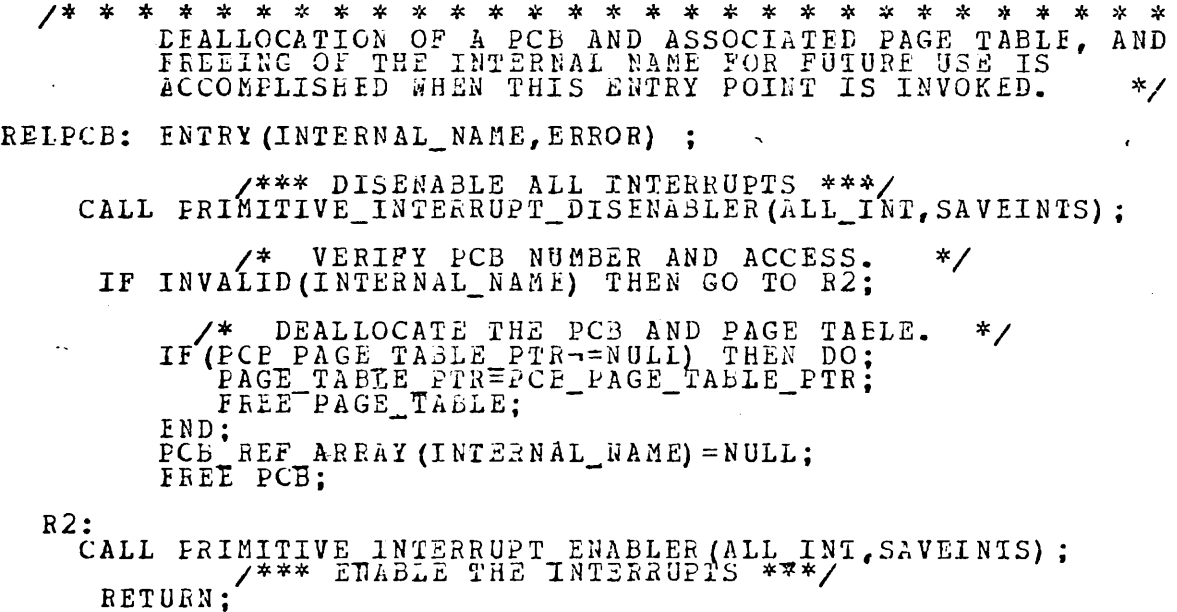

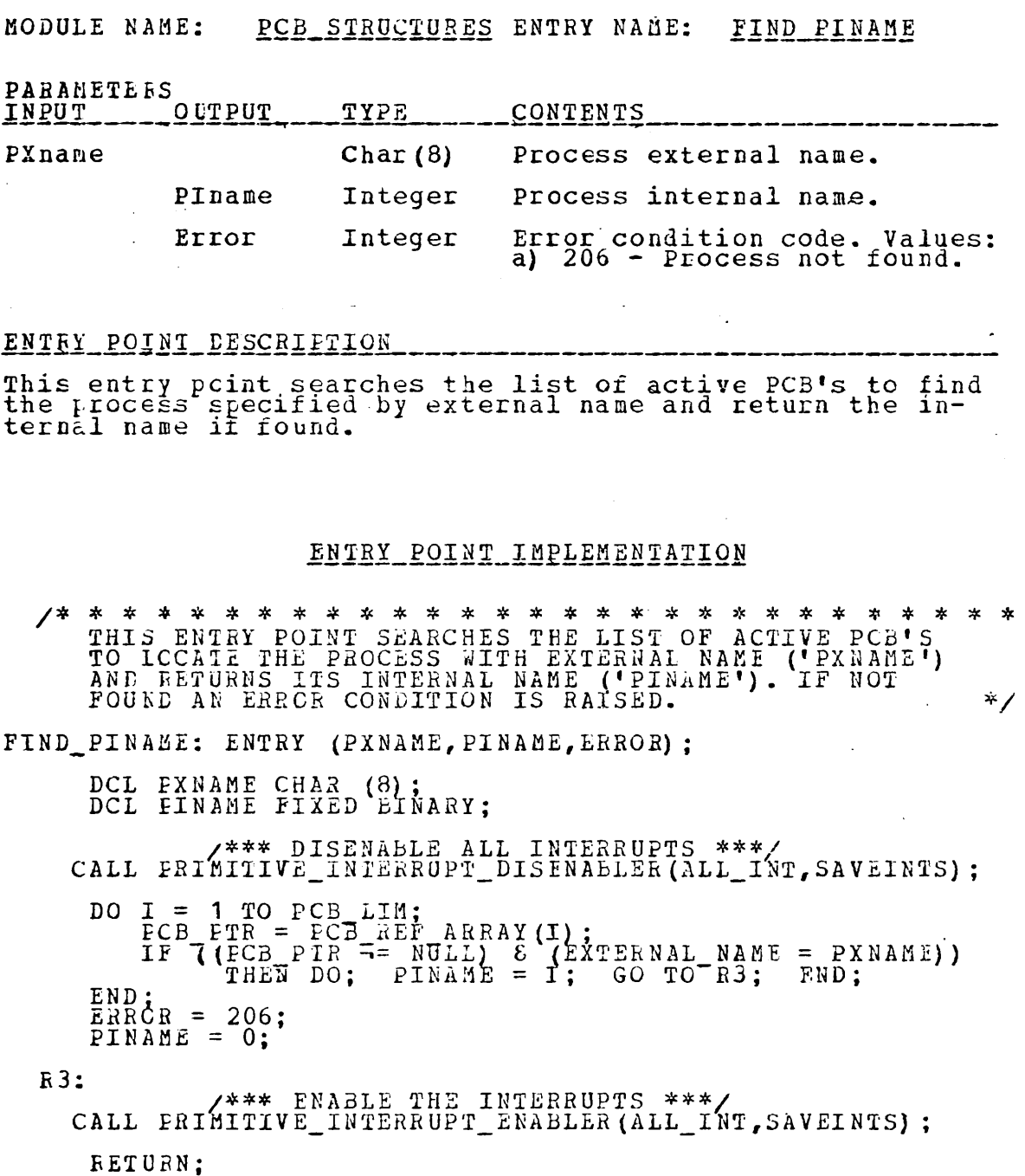

 $\sim$ 

 $\overline{\phantom{a}}$ 

# MODULE NAME: PCB SIRUCTURES ENTRY NAME: PCBDATA-GENERIC

يستعقد المنا

 $\sim$  $\ddot{\phantom{a}}$ 

 $\ddot{\phantom{0}}$ 

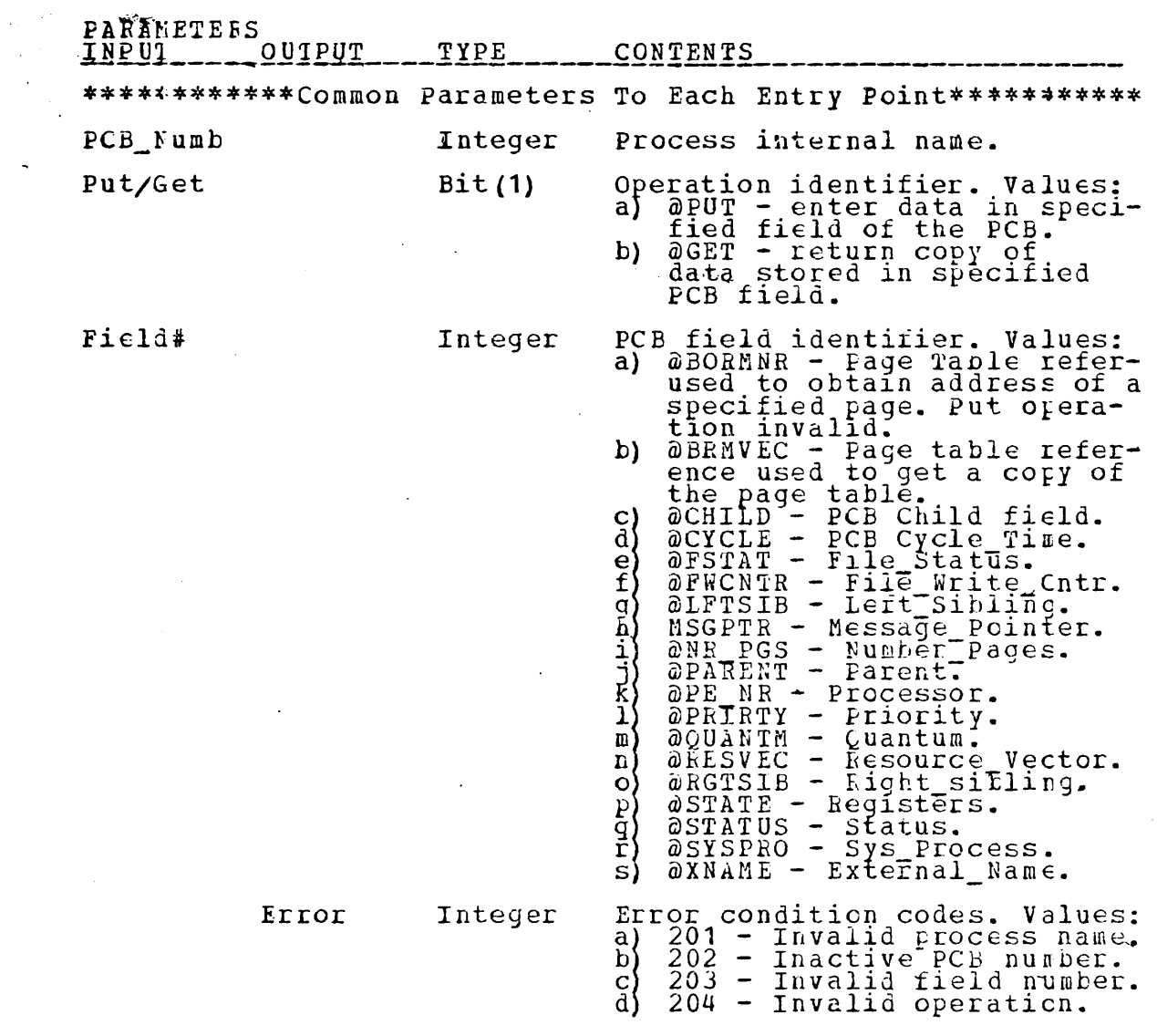

ENTRY POINT DESCRIPTION .<br>In the same and the same of any off date the same formation and same off operations are same assessed the same formation

These entry points are invoked to enter or get a copy of<br>data from a PCB. They all have at least four parameters in<br>common; the first three which identify the PCD number, put<br>or get operation, and the PCB field, respective

\*\*\*\*\*\*\*\*\*\*\*\*\*\*\*\*\*\*\*\*\*Generic Entry Points\*\*\*\*\*\*\*\*\*\*\*\*\*\*\*\*\*\*\*\*\*

DATCHAR Entry Point Specification.

PARAMETEES<br>INPUT\_\_\_\_\_QITPUT\_\_\_\_TYPE\_\_\_\_\_\_CONTENTS\_\_\_\_\_\_\_\_\_\_\_ Charparm Charparm Char (8) Transfer of character data.

DATFIXB Entry Point Specification.

PARALETERS

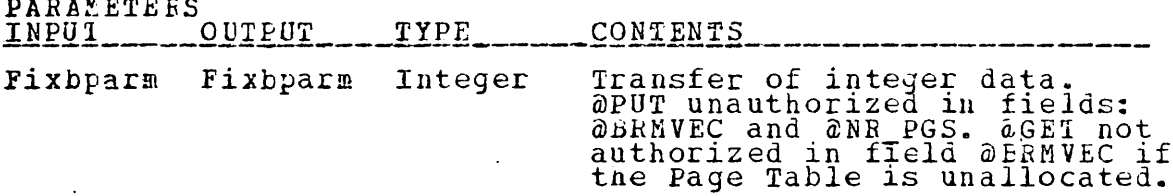

DATEIT2 Entry Point Specification.

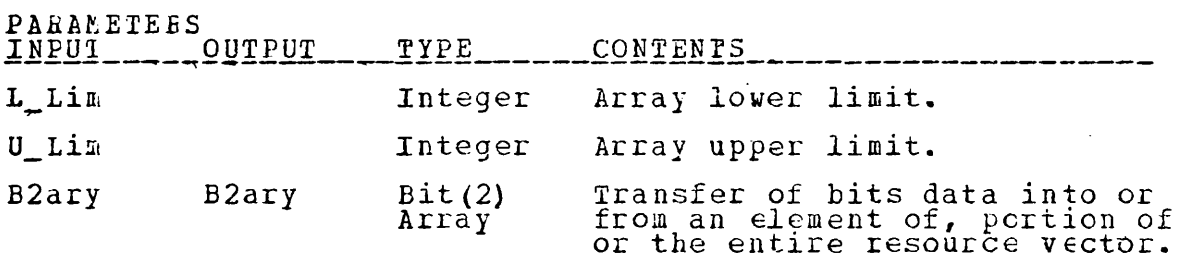

DATARYS Entry Point Specification.

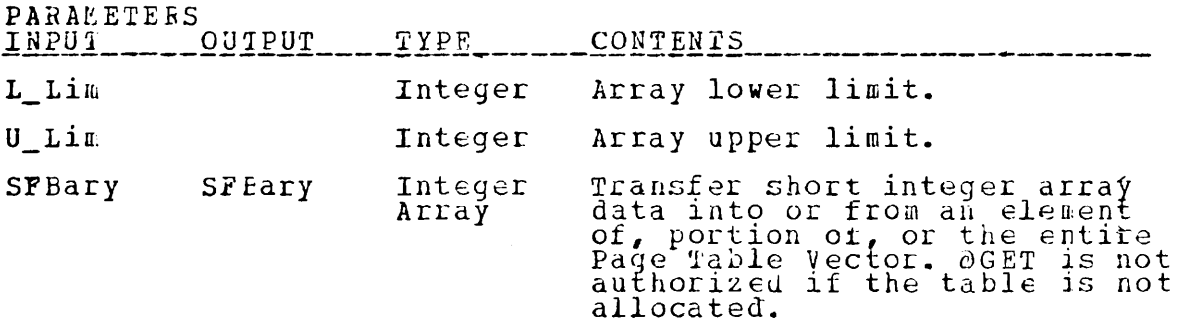

DATAPYL Entry Point Specification.

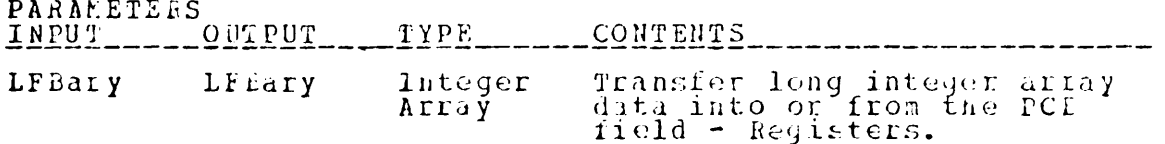

DATEIT1 Entry Point Specification.

PARAMETEES

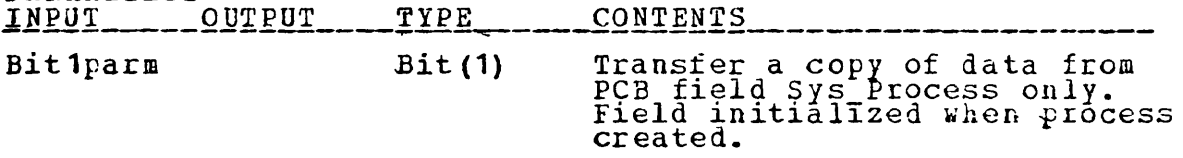

 $\sim 10^{-10}$  $\sim$ 

 $\sim$ 

 $\sim 10$ 

 $\sim$ 

DATPTR Entry Point Specification.

 $\sim 10$ 

 $\sim$   $\sim$ 

 $\sim 100$ 

 $\mathcal{L}^{\text{max}}_{\text{max}}$  and  $\mathcal{L}^{\text{max}}_{\text{max}}$ 

PARANETEES

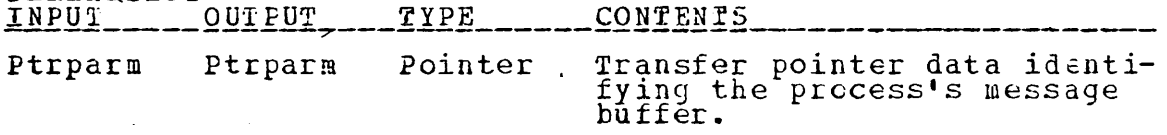

ENTRY FOINT DESCRIPTION The entry point is selected by a preprocessor generic frocedure which determines the appropriate entry point by the cedule which determines the appropriate entry point by

 $\ast$  $\star$ \*  $\ast$  $\ast$  $\star$  $\ast$  $\ast$  $\star$  $\star$ 本  $\ast$ FOLLOWING ENTRY POINTS ARE INVOKED TO ENTER IN THE THE FOLLOWING ENTRY POINTS ARE INVOKED TO ENTER IN<br>CR GET A COPY OF DATA PROM A PCB. THEY ALL HAVE AT<br>LEAST FIVE PARAMETERS. THE FIRST IS THE PCB NUMBER<br>THE SECOND SPECIFIES IF THE OPERATION IS A PUT OR A<br>GET, THE THIRD ID PARAMETERS ARE DATA PARAMETERS, AND THE LAST PARAMETER IS AN ERROR PARAMETER.  $\star$ 水 大  $\star$  $\mathbf{r}$  $\star$  $\star$  $\rightarrow$  $\star$  $\mathbf{x}$ (FCB NUMB, FIELD#, ERROR) FIXED BINARY,<br>
(LINA, UITET BIT(1);<br>
(LINA, FIXED BINARY;<br>
INDX FIXED BINARY;<br>
INDX FIXED BINARY;<br>
CHAR-L-LIM FIXED BINARY STATIC INIT(1),<br>
CHAR-L-LIM FIXED BINARY STATIC INIT(1),<br>
FIXE-U-LIM FIXE  $\mathop{\rm DCL}\nolimits$ LCL **LCL**  $INIT(120)$ , STATIC INIT (1) L LIM FIXED BINARY FTR PIR & LIM FIXED BINARY STATIC INIT (1) / メ \* 本 ∗  $\star$ \* \* \* \* \* \* \* \* \* \* \* \* \* \* \*  $x$ THIS ENTRY POINT IS INVOKED TO ENTER OR GET A COPY  $\ddot{\mathbf{v}}$ **CF CHARACTER TYPE DATA.** DATCHAR: ENTRY (PCB NUMB, PUTGET, FIELD#, CHARPARM, ERROR); LCL CHARFARM CHAR (8): \*\*\*\* DISENABLE ALL INTERRUPTS \*\*\*/ CALL FRIEITIVE INTERRUPT DISENABLER (ALL\_INT, SAVEINIS);  $\left\{\begin{array}{ll} \text{Y} & \text{VERIFY } P \text{CB } \text{NUMBER, } \text{ACES} \text{ AND } \text{OREMION. } *\text{ NERID} & \text{PCE NULED} \text{ (PEF NULED)} \text{ THEN } \text{GO} \text{ TO } \text{ R4} ; \ \text{D6} & \text{FIELD#} > \text{CHAR} \text{ LLM)} & \text{FIELD#} < \text{CHAR} \text{ L-LIM)} \text{ THEN} \end{array} \right\}.$ ΤF GO TO R4; END: /\* THE INDEX INTO THE CASE STATEMENT IS COMPUTED TC FEFLECT THE FIELD AND OPERATION DESIRED<br>INDX = 2\* FIELD#;<br>IF (PUTGET = @GET) THEN INDX = INDX-1;  $\star$  / DO ACTION OF CASE(INDX);<br>
CASE(1): CHARPARM = STATUS; ENDCASE;<br>
CASE(2): STATUS = CHARPARM; ENDCASE;<br>
CASE(4): CHARPARM = EXTERNAL NAME; ENDCASE;<br>
CASE(4): EXTERNAL NAME = CHARPARM; ENDCASE;<br>
FARPARM; ENDCASE; END CF CASES;  $R4$ : /\*\*\* ENABLE THE INTERRUPTS \*\*\*/<br>CALL FRIEITIVE\_INTERFUPT\_ENABLER(ALL\_INT, SAVLINTS); FETURN;

本 - 24 THIS ENTRY POINT IS USED TO ACCESS INTEGER (FIXED BINARY) TYPE DATA. \*. DATFIXE: ENTRY (PCB\_NUMB, PUTGET, FIELD#, FIXBPARM, ERROR) ; DCL FIXBPARM FIXED BINARY: /\*\*\* DISENABLE ALL INTERRUPTS \*\*\*/<br>CALL FRIMITIVE\_INTERRUPT\_DISENABLER(ALL\_INT, SAVEINTS); /\* VERIFY PCB NUMEER, ACCESS AND OPERATION. \*/<br>
(INVALID(PCB NUMB))THEN GO TO R5;<br>
((FIELD# < FIXB L LIM) | (FIELD# > FIXB U LIM)) THEN<br>
DO; ERROR = 203; GO TO R5; END;  $IF$ /\* THE INDEX INTO THE CASE STATEMENT IS COMPUTED TC<br>REFLECT THE FIELD AND OPERATION DESIRED<br>INDX = 2 \* FIELD#;<br>IP (FUTGET = @GET) THEN INDX = INDX - 1;  $*$  / DO ACTION OF CASE (INDX) ;<br>
CASE (2) : PRIORITY = PTXBPARM; ENDCASE;<br>
CASE (3) : PRIORITY = PTXBPARM; ENDCASE;<br>
CASE (4) : QUANTUM = FTXBPARM; ENDCASE;<br>
CASE (5) : PARPARM = PARENT; ENDCASE;<br>
CASE (5) : PARENT = FTXBPARM; CASE (11):<br>
CASE (12):<br>
CASE (13):<br>
CASE (14):<br>
CASE (15): FIXBPARM = PROCESSR;<br>
PROCESSR = FIXBPARM;<br>
PROCESSR = FIXBPARM;<br>
IF (PCB PAGE TABLE PTR = NULL) THEN<br>
TIXEPARM = 0; ELSE DO;<br>PAGE TABLE PTR = PCB PAGE TABLE PTR;<br>FIXEFARM = NUMBER PAGES; END: ENCASE;<br>CASE(16):<br>CASE(17): ERROR = 204; ENDCASE;<br>IF (PCE PAGE TABLE PTR = NULL) THEN DO;<br>FIXEPARM = 0; ERROR = 204; END;<br>ELSE "SE DO:<br>PAGE TABLE PTR = PCB\_PAGE\_TABLE\_PTR;<br>IF ((FIXBPARM < 1) |<br>(FIXBPARM > NUMBER\_PAGES)) THEN<br>ERROR = 204;<br>"CRETTERN" = TABLE(FIXEPARM); END; EN LCASE; ENECASE (18): FIXBPARD = PILE STATUS; ENECASE;<br>CASE (19): FIXBPARD = PILE STATUS; ENECASE;<br>CASE (20): FIXBPARD = FIXBPARM; ENCASE;<br>CASE (22): FIXBPARD = FILE SHARE WRITE CTA;<br>CASE (22): FILE SHARE WRITE CTR = FIXEPARM;<br>CAS ERROR = 204; ENDCASE;<br>FIXBPARM = FILE STATUS;<br>FILE STATUS = FIXBPARM; ENDCASE; ENCCASE: END\_CF\_CASES;  $R5:$ \*\*\*\* ENAPLE THE INTERRUPTS \*\*\*/ CALL PRIMITIVE INTERNOPT ENABLER (ALL INT, SAVEINIS); LETURN:

```
* * * * * * * * * *
                                                                          * * * * * * * * * *
                                                              - *
            THIS ENTRY POINT IS USED TO ACCESS EIT(2) ARRAY DATA
                                                                                                            \astDATEIT2: ENTRY (PCB_NUMB, PUTGET, FIELD#, L_LIM, U_LIM, B2ARY,
                             ERROR):
             B2ARY (*) BIT(2);
   DCLCALL PRIMITIVE_INTERRUPT_DISENABLER(ALL_INT, SAVEINTS);
   IF (INVALID (PCB NUMBER, ACCESS AND OPERATION. */<br>IF (INVALID (PCB NUMB)) THEN GO TO R6;<br>DO: FREAD = 202:
           EROR = 203;<br>GC TC R6;
       \begin{array}{llll} \texttt{ENE} & \texttt{C} & \texttt{C} \\ \texttt{C} & \texttt{C} & \texttt{C} & \texttt{C} \\ \texttt{C} & \texttt{C} & \texttt{C} & \texttt{C} \end{array}IF
       \overrightarrow{DO_{\frac{1}{2}RROR}} = 204;
        END;
   /* THE INDEX INTO THE CASE STATEMENT IS COMPUTED TC<br>REFLECT THE FIELD AND OPERATION DESIRED<br>INDX = 2 * FIELD#;<br>IF (PUTCET = @GET) THEN INDX = INDX - 1;
                                                                                                            *DO ACTION OF CASE (INDX);<br>
CASE (1): DO I = L LIM TO U LIM;<br>
\underset{\text{m.B2ARY (I)}}{\text{D2ARY (I)}} = RESOURCE_VEC (I);
                           END;ENDCASE:
                          DO I = L LIM TO U LIM;<br>RESOURCE VEC (1) == B2ARY (1);
       CASE(2):
                           END:
   ENLCASE;<br>END_CF_CASES;
R6:
```
/\*\*\* ENABLE THE INTERRUPTS \*\*\*/<br>CALL FRIMITIVE INTERRUPT ENABLER (ALL INT, SAVEINTS); RETURN;

```
THIS ENTRY POINT IS USED TO ACCESS FIXED BINARY (15)
             ARRAY DATA
DATARYS: ENTRY (PCB NUMB, PUTGET, FIELD #, L_LIM, U_LIM, SFEARY,
      DCL SFBARY (*) FIXED BINARY;
      /*** DISENABLE ALL INTERRUPTS ***/<br>CALL FRIMITIVE_INTERRUPT_DISENABLER(ALL_INT, SAVEINTS);
      IF (INVALID (PCB NUMBER, ACCESS AND OPERATION. */<br>IF (FIELD# < ARYS_L_LIM) | (FIELD# > ARYS_U_LIM)) THEN<br>DO:<br>PROP - 202
             EROR = 203;
             GO TC R7:
          END;
     \chi^* THE INDEX INTO THE CASE STATEMENT IS COMPUTED TC<br>FEFLECT THE FIELD AND OPERATION DESIRED<br>INDX = 2 * FIELD*;<br>IF (PUTGET = @GET) THEN INDX = INDX - 1;
                                                                                                         *DO ACTION OF CASE(INDX);<br>
CASE(1): IF (PCL PAGE TABLE_PTR = NULL) THEN<br>
ERROR = 204;
                               ELSENG;<br>
PAGE TABLE PTR = PCB PAGE TABLE PTR;<br>
IF (JL LIM < 1) | (U_LIM > NUMBER PAGES))<br>
THEN ERROR = 204;
                                        \overline{DO} I = L LIM TO U LIM;<br>
SFBARY(I) = TABLE(I);
                                         END;
                                END;
         ENICASE;<br>CASE(2):
                          IF((L_LIM -= 1) | (U_LIM < 1)) THEN DO;<br>EPROK = 204;
                              RETURN;
                          END:<br>
IF (PCB PAGE TABLE FTR -= NULL) THEN DO;<br>
PAGE TABLE PTR = PCB PAGE TABLE PTR;<br>
FREE PAGE TABLE;
                         END;<br>
NUMB PAGES = U_LIM;<br>
ALLOCATE PAGE TABLE SET (PAGE TABLE PTR);<br>
PCB PAGE TABLE PTR = PACE TAELE PTR;<br>
DO T = 1 TO U LIM;<br>
TABLE(I) = SFBARY(I);
          ENDCASE:
      END OF CASES:
  R7:/*** ENABLE THE INTERRUPTS ***/<br>CALL FRIMITIVE_INTERRUPT_ENABLER(ALL_INT, SAVEINTS);
```

```
FETURN:
```

```
/ *
   *
                                * * *
                                            一本
                                                                              * *
                                                                                    \mathbf{x}THIS ENTRY POINT IS USED TO ACCESS FIXED BINARY (31)
         ARRAY DATA.
DATARYL: ENTRY (FCB NUMB, PUTGET, FIELD#, LFBARY, ERROR) :
   DCL LFBARY (*) FIXED BINARY (31);
   CALL PRINITIVE_INTERRUPT_DISENABLER(ALL_INT, SAVEINIS);
       /* VERIFY PCB NUMBER, ACCESS AND OPERATION. */<br>(INVALID(PCB NUMB)) THEN GO TO R8;<br>((FIELD# < ARYL_L_LIM) | (FIELD# > ARYL_U_LIM)) THEN
   ΙF
   IF\text{p0};<br>ERROR = 204;<br>GC TC R8;
  /* THE INDEX INTO THE CASE STATEMENT IS COMPUTED TC<br>REFLECT TEE FIELD AND OPERATION DESIRED<br>INDX = 2 * FIELD#;<br>IF (FUTGET = @GET) THEN INDX = INDX -1;
                                                                                       *DO ACTION OF CASE (INDX) ;<br>
CASE (1): DO I = 1 TO 10;<br>
LFBARY (I) = REGISTERS (I);
                    END:
      EN COASE;
                  DO I = 1 TO 10;<br>REGISTERS (I) = LFBARY (I);
      CASE(2):END;
      ENCCASE:
   END_CF_CASES;
R8:/*** ENABLE THE INTERRUPTS ***/
   CALL PRIMITIVE INTERRUPT ENABLER (ALL INT, SAVEINTS) ;
   RETURN:
THIS ENTRY POINT IS USED TO ACCESS BIT (1) DATA.
                                                                                       \ast /
DATEIT 1: ENTRY (PCB_NUMB, PUTGET, FIELD#, BIT 1PARM, ERROR) ;
   DCL EIT1FARM BIT(1);
   CALL FRIATIVE INTERNET DISENABLER (ALL INT. SAVEINIS) ;
      /* VERIFY PCB NUMBER, ACCESS AND OPERATION. */<br>(INVALID(PCE NUMB)) THEN GO TO R9;<br>((FIELD# < BIT1_L_LIM) | (FIELD# > BIT1_U_LIM)) THEN
    ΞF
   IFDO:
         \texttt{ÉROR} = 204:
         GO TO R9;
      END:
  /* THE INDEX INTO THE CASE STATEMENT IS COMPUTED TC<br>REPLECT THE FIELD AND OPERATION DESIRED<br>INDX = 2 * FIELD#;<br>TF (PUTGET = @GET) THEN INDX = INDX - 1;
                                                                                       \ast /
   DO ACTION OF CASE (INDX);<br>
CASE (1): BITTPARM = VALID SYS PROCESS; ENDCASE;<br>
CASE (2): ERROR = 204; ENDCASE;
   END_OF_CASES;
R9:CALL FRIMITIVE INTERNET ENABLER (ALL INT, SAVEINIS) ;
```

```
RETURN:
```
\* \* \* \* \* \* \* \* THIS ENTRY POINT IS USED TO ACCESS POINTER DATA.  $*$ DATPTR: ENTRY(PCE\_NUMB, PUTGET, FIELD#, PTRPARM, ERROR) ; DCL FIRFARM POINTER: /\*\*\* DISENABLE ALL INTERRUPTS \*\*\*/<br>CALL FRIMITIVE\_INTERRUPT\_DISENABLER(ALL\_INT, SAVEINIS); (INVALID (PCE NUMB)) THEN GO TO R10;<br>
(FIELD# < PTR\_L\_LIN) | (FIELD# > PTR\_U\_LIM)) THEN<br>
DO:<br>
EROR = 203;<br>
FNC:<br>
FOR TO R10; **IF** IP END: /\* THE INDEX INTO THE CASE STATEMENT IS COMPUTED TC<br>REFLECT THE FIELD AND OPERATION DESIRED<br>INDX = 2 \* FIELD\*;<br>IF (PUTGET = @GET) THEN INDX = INDX - 1;  $\star$ DO ACIION OF CASE (INDX) ;<br>
CASE (1) : PTRPARM = MESSAGE POINTER;<br>
CASE (2) : MESSAGE POINTER = PTRPARM;<br>
ZND\_OF\_CASES; ENDCASE;<br>ENDCASE;  $R10:$ 

V\*\*\*\* ENABLE THE INTERRUPTS \*\*\*/<br>CALL PRIMITIVE\_INTERRUPT\_ENABLER(ALL\_INT, SAVEINTS); RETURN:

# LOCAL PROCEDURE

INVALID CHECKS THE PCB# PASSES TO INSURE THAT THE PROCESS CONTROL ELOCK IS CURRENTLY ACTIVE AND ALSO SETS THE POINTE TO THE PROPER PCB FOR DATA ACCESS.  $\star$ DCL INVALID ENTRY (FIXED BINARY) RETURNS (EIT (1)); INVALID: PROC (PCB#) RETURNS (BIT (1)); DCL ECB# FIXED BINARY;<br>
IF((PCB# = 0) & (PUIGET = @GET)) THEN<br>
PCB# = CUNRENT PROCESS(PROCESSOR);<br>
IF ((PCB# < 1) | (PCB# > 50)) THEN DO;<br>
EREOR = 201, ;  $E$ KRUR = 201;<br>  $E$ FTURN (TRUE) : END;<br>
PCB PIR = PCB REF AERAY (PCB#) ;<br>
IF (FCB PIR = NULL) THEN DO;<br>
ERROR = 202; RETURN (TRUE) ; END;<br>RETURN (FALSE);

END INVALIL:

END PCBSIR:

#### MODULE SPECIFICATION

NAME: RCE HANDLER

# TYPE: PRIMITIVE

 $\sim 10^7$ 

 $\sim 10$ 

PARAMETEES

INPUT\_\_\_\_\_OUTPUT\_\_\_\_TYPE\_\_\_\_\_\_CONTENTS

Parameters Specified With The Entry Point Specification.

EXTERNAL CALLS MADE TO OTHER MODULES<br>NAME PARAMETEES PURPOSE

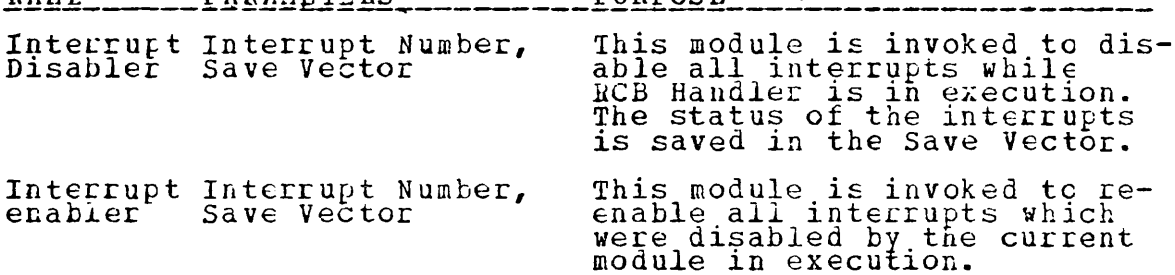

EXTERNAL CALLS MADE BY OTHER MODULES

 $NAME$ <sub>2</sub> - - - - - - - - - - - - - PURPOSE 

Invoked by other primitives and only system processes.

DATA STRUCTURES USED **NAME** 

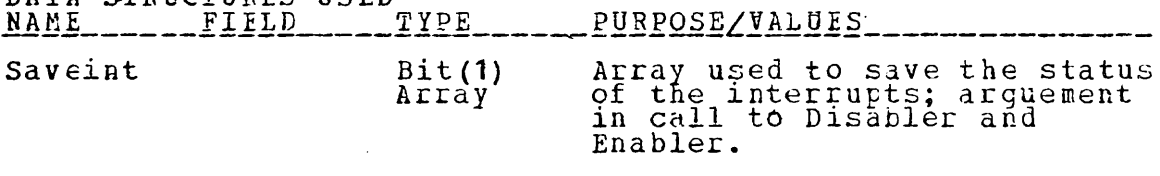

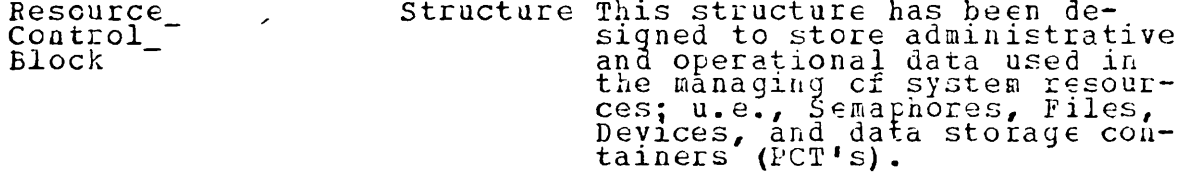

Determines if the resource<br>Control Block is assigned to Assigned Bit(1) a resource.

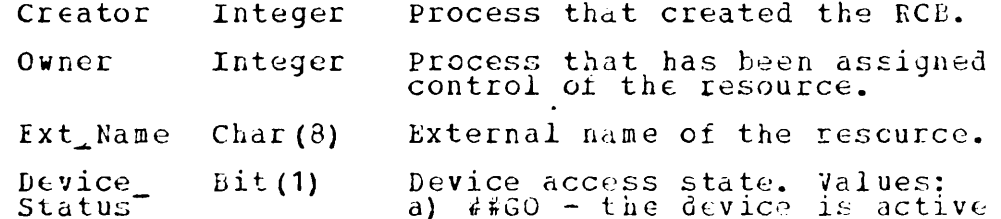

a) ##GO - the device is active<br>b) ##HOLD - access to files<br>and PCT for this device is<br>not authorized.<br>c) Not applicable for Sema-<br>phore RCB's.

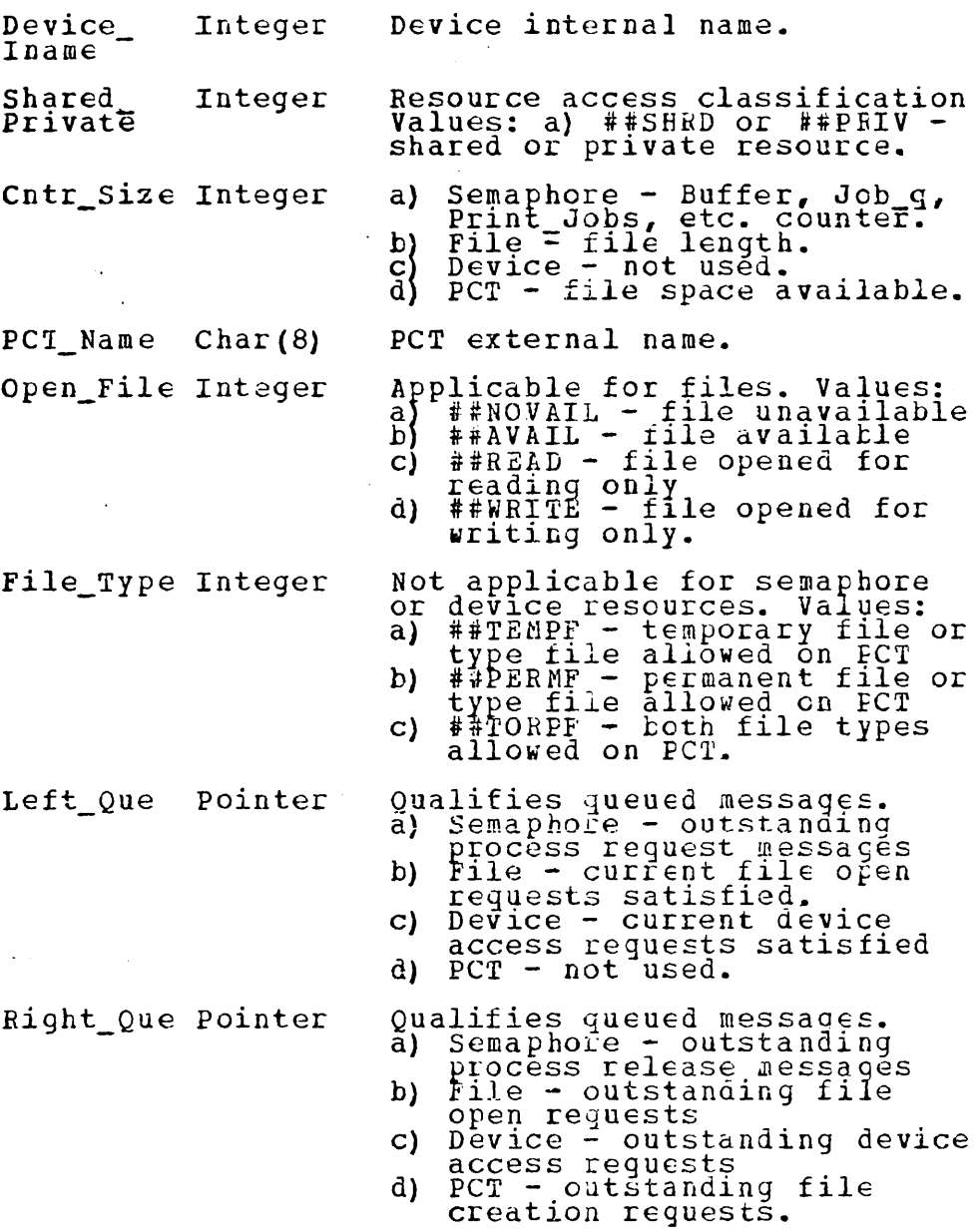

 $\sim 10^{-10}$ 

 $\mathbb{R}^2$ 

 $\ddot{\phantom{a}}$ 

 $\sim$   $\sim$ 

 $\bar{z}$ 

 $\hat{\mathcal{A}}$ 

 $\sim 10^{-11}$ 

 $\bar{\mathcal{A}}$ 

165

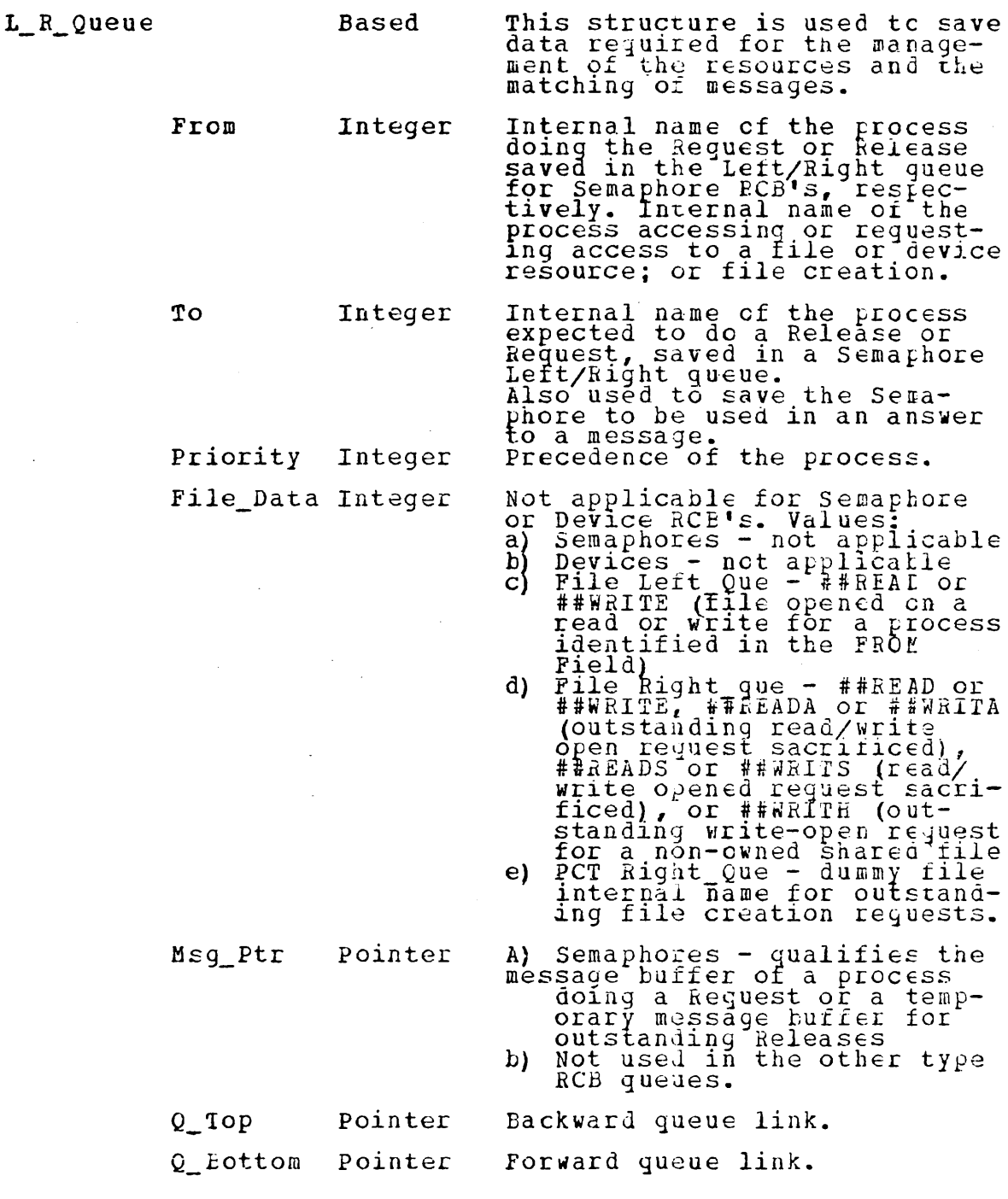

 $\bar{\psi}$ 

 $\sim$   $\sim$ 

# honule DESCRIPTION -------------------

This primitive has been implemented to provide resource<br>management facilities to the various system processes and<br>primitives. These services include creating and destroying<br>Resource Control blocks; entering and getting dat

and the contract and we have a contract and the contract of

#### ENTRY POINT IMPLEMENTATION

 $\mathbf{r}$  $\frac{1}{2}$ THIS PAINITIVE HAS BEEN IMPLEMENTED TO CENTERALIZE THE<br>LOCATICN OF RESOURCE DATA AND TO HIDE DATA STORAGE<br>METHODS. IT PEOULDES THE MEDICAL SERVICES AS CREATING RESOURCE<br>CONTROL BICCKS; DESTROYING RCBS; ENTERING OR ACCESSIN PRIMITIVE RCE HANDLER: PROC CPTIONS (MAIN) ; XINCLUDE GENLEC;<br>XINCLUDE CSDCL;<br>XINCLUDE RCEDCL; *<u>EINCLUDE</u>* CASESTM; CLUBE CASESTA;<br>
(CL 1 RESOURCE CONTROL STRUCTURE \*\*\*/<br>
DCL 1 RESOURCE CONTROL BLOCK (120) STATIC,<br>
2 ASSIGNED BITT11 INIT ((120) (1)'0'B),<br>
2 CREATOR FIXED BINARY,<br>
2 CRAFIC PIXED BINARY,<br>
2 EXT TANE CHAR (8),<br>
2 EXT TANE DCL (ADDRESSOR, ADDRESSEE, DATA, RINAME) FIXED BINARY;<br>CCL FERCE FIXED BINARY;<br>DCL (REQ REL, Q#) BIT(1);<br>DCL (MSGFTR, START, TEMP) FOINTER; DCL (WALID ENTRY (FIXED BINARY) RETURNS (BIT(1))<br>REMOVEQ ENTRY (FIXED BINARY) RETURNS (BIT(1))<br>REMOVEQ ENTRY (FIXED BINARY, BIT(1), POINTER, POINTER),<br>INSERT ENTRY (FIXED BINARY, SIT(1), POINTER,<br>LOOKUP ENTRY (FOINTER, FIXED B  $DCL$ 

 $\mathcal{O}(\mathcal{O}(\log n))$ 

 $\ddot{\phantom{a}}$ 

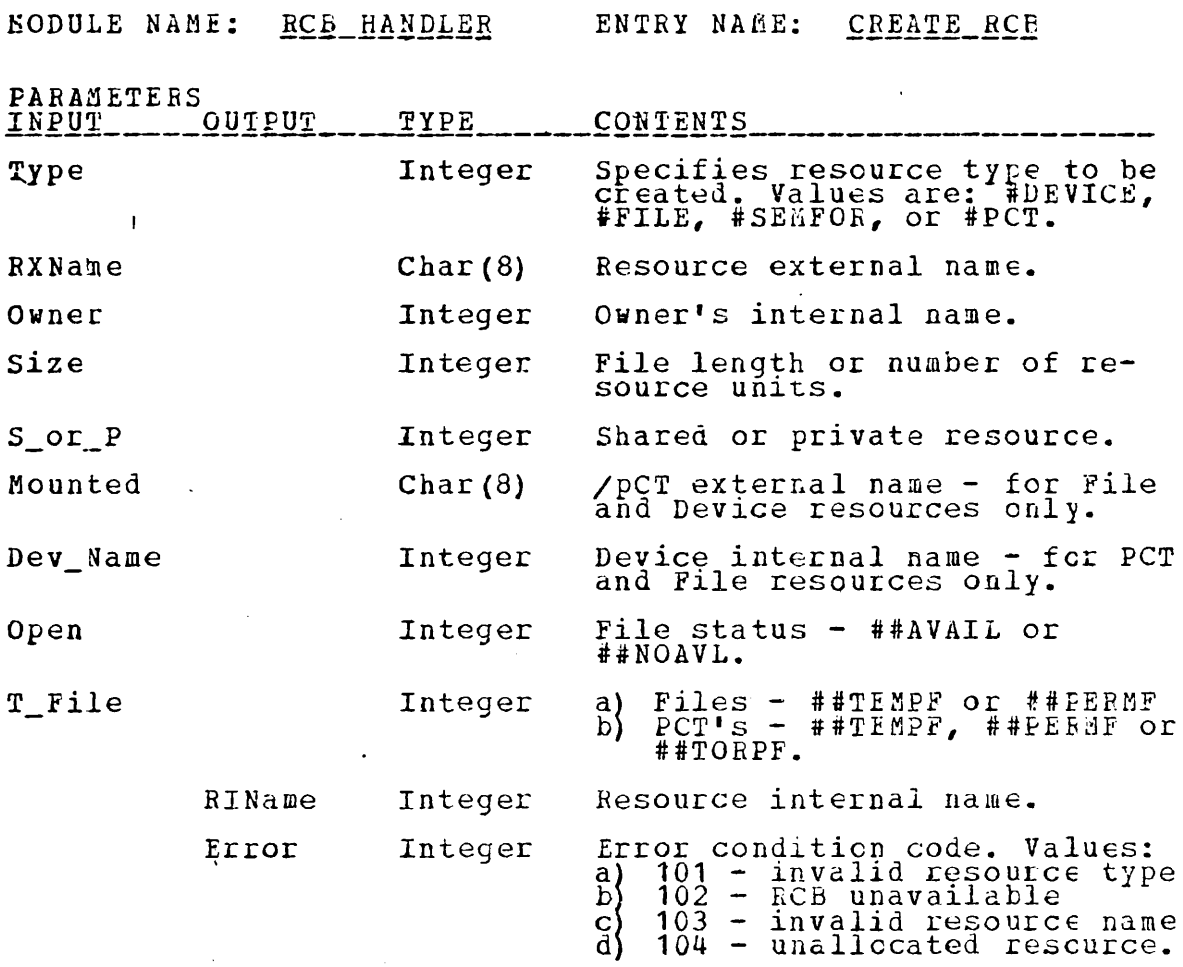

This entry point is used to create an RCB of the type<br>specified and to return the internal name. Only system<br>processes may invoke this entry point.

 $\ddot{\phantom{a}}$ 

 $\sim 10$ 

 $\sim$   $\sim$ 

 $\bullet$ 

168

### ENTRY\_POINT\_IMPLEMENTATION

/\* \* \* THIS ENTRY FOINT TO RCB HANDLER IS UTILIZED TO CREATE AN RCB OF THE TYPE SPECIFIED; TO ENTER THE DATA IN THE VARIOUS RCE FIELDS; TO RETURN THE RCB INTERNAL NAME, "RENAME"; AND TO RETURN AN ERROR CODE, "ERROR".  $*$ CREATE\_RCB: ENTRY(TYPE, RXNAME, CWNR, SIZE, S OR P, MOUNTED,<br>DEV\_NAME, OPEN, T\_FILE, RINAME, ERROR); (TYPE, OWNR, SIZE, DEV\_NAME, OPEN, CREATR, LIMIT, I)  $DCL$ DCL (RXNAME, MOUNTED) CHAR (8) ;<br>DCL (S OF P, T FILE) FIXED BINARY;<br>DCL SYSPFO BIT (1) ; /\*\*\* DISENABLE ALL INTERRUPTS \*\*\*/<br>CALL FRINITIVE\_INTERRUPT\_DISENABLER(ALL\_INT, SAVEINTS); CREATR=CURRENT\_PROCESS(SYS\_PROCESSOR);<br>IF ((TYPE < 1) = (TYPE > 4) THEN DO;<br>ERROE = 101; GO TO RETURN1; END; DO\_ACTION\_OF CASE(TYPE); CASE (1): I=1; LIMIT=SEM LIMIT; ENDCASE; CASE (2): I=DEV\_L\_LIMIT; LIMIT=DEV\_U\_LIMIT; ENDCASE; CASE (4): I= PCT\_L\_LINIT; LINIT=FILE\_U\_LINIT; ENDCASE;<br>
CASE (4): I= PCT\_L\_LINIT; LINIT= PCT\_U\_LINIT; ENDCASE;<br>
END CF CASES;<br>
DU WHILE (ASSIGNED (I)) & (I <= LINIT)); I=I+1; END;<br>
IF (I\_> LINIT) THEN DO; ERROR=102; GO TO CASE (3): I=FILE L LIMIT; LIMIT=FILE U LIMIT; ENDCASE; GO IC REIURN1:

169

 $\sim 10$ 

 $\ddot{\phantom{a}}$ 

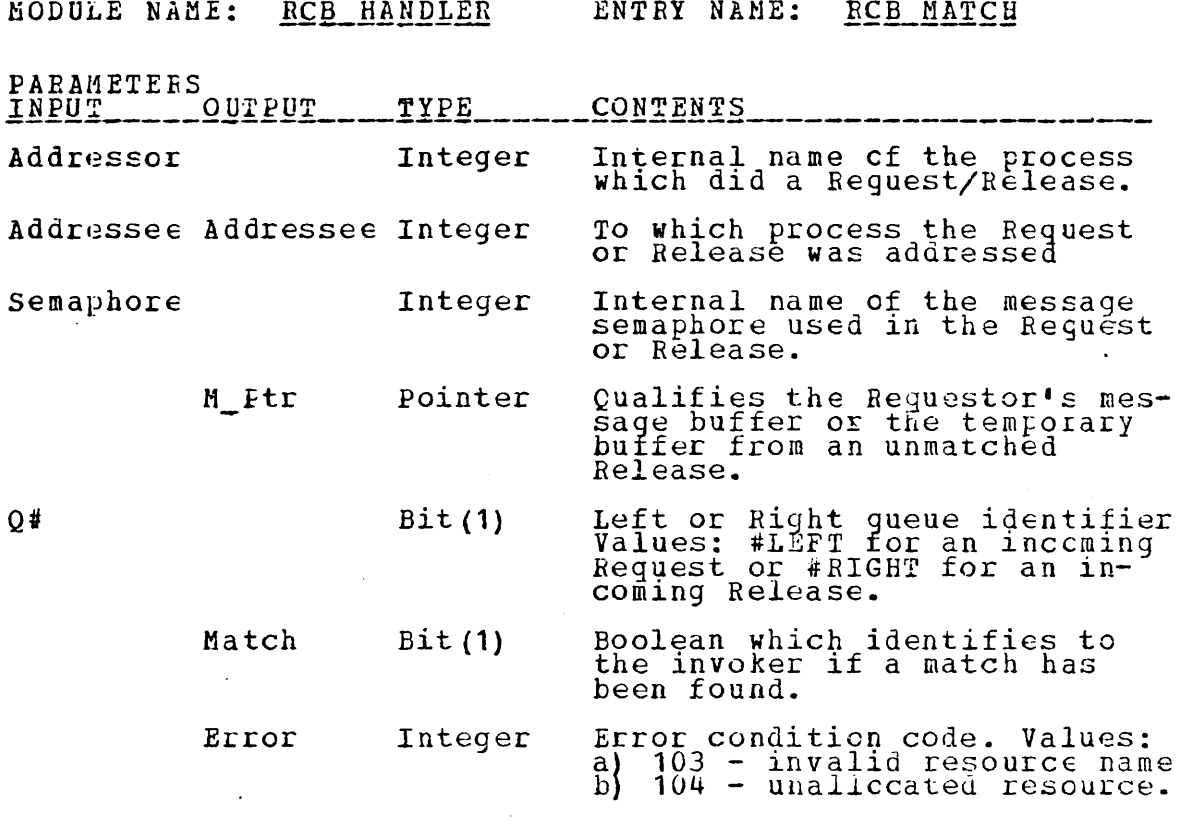

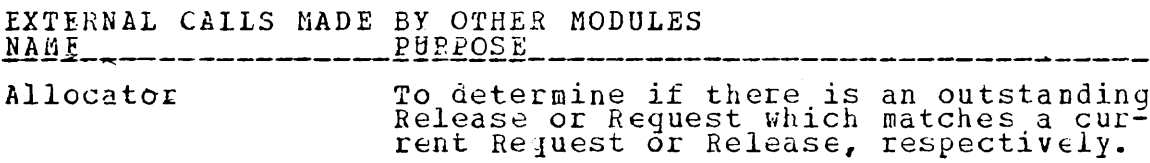

### ENTRY POINT DESCRIPTION

This entry point has been implemented to facilitate the<br>allocation of resources and matching of interprocess<br>communication messages. In this implementation, the actual<br>techniques used to perform the services indicated abov

### ENTRY POINT IMPLEMENTATION

```
PRIMITIVE_RCB_MATCH: ENTRY (ADDRESSOR, ADDRESSEE, SEMAPHORE,
                                                      M PTR Q#, MATCH, ERROR);
    DCL SEMAPHORE FIXED BINARY,
            M PTE POINTER,
                     /*** DISENABLE ALL INTERRUPTS ***/
    CALL PRIMITIVE INTERRUPT DISENABLER (ALL INT, SAVEINTS);
   MATCH = FALSE;<br>
IF (VALID (SEMAPHORE)) THEN DO;<br>
IF (C# =#LEFT) THEN START = RIGHT QUE (SEMAPHORE);<br>
IF (START = NULL) THEN GO TO RETURN2;<br>
IF (START = NULL) THEN GO TO RETURN2;<br>
TEMP, ELART;
   IF (SIART;<br>
IF (ADDRESSEE = 0) THEN<br>
DO WHILE ( T E M P = 800 MHILE ( T E M P = 0) (T E M P - T O = 0) (T E M P - T O = ADDRESSCR)));<br>
IF (TEMP-\geQ BOTTOM = START) THEN GO TO RETURN2;<br>
ELSE TEMP = TEMP-\geQ BOTTOM;
      END;
        DO WHILE ( ( (TEMP->TO = ADDRESSOR) | (TEMP-> TO = 0))<br>
IF (TEMP-> Q BOTTOM = ADDRESSEE) ) ;<br>
IF (TEMP-> Q BOTTOM = START) THEN GO TO RETURN2;<br>
THISE TEMP = TEMP -> Q BOTTOM;
    END; FILM THE TEMP->FROM;<br>ADDRESSEE = TEMP->FROM;<br>H_PTR = TEMP-> MSG_PTR;
    MATCH = THUECALL BEMCVEO (SEMAPHORE, (-Q#), TEMP, START) ;<br>FREE TEMP -> L_R_QUEUE;
    END; -----<br>GO TO RETURN2;
```
 $\mathcal{A}$ 

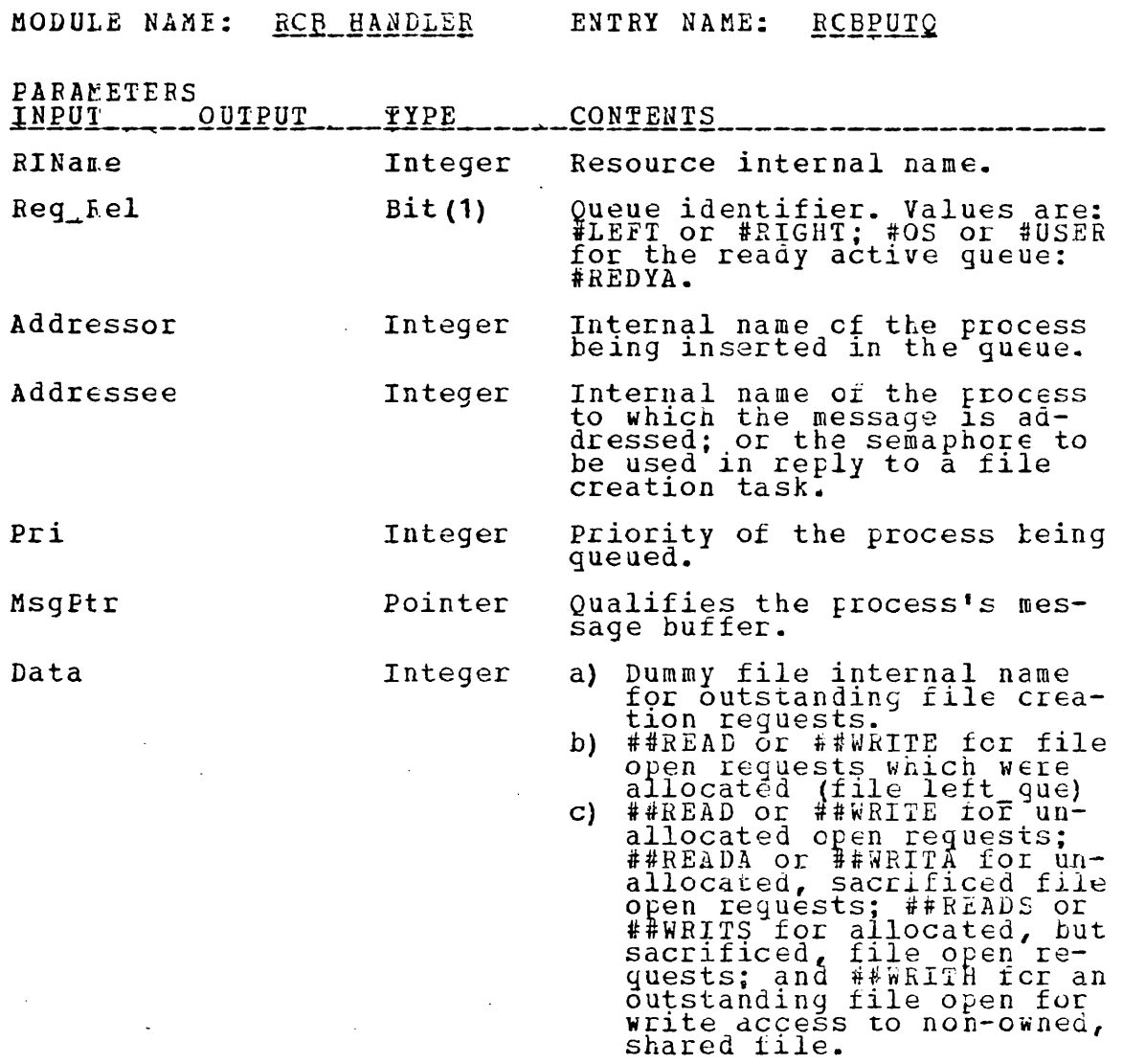

ENIRY POINT DESCRIPTION This entry point is invoked to enter a process by priority into a specified queue and to save specific data.

172

### ENTRY\_POINT\_IMPLEMENTATION

\* \* \* \* \* \* \* \* \* \* \* \* \* \* \* \* \* \* \* /\* \*  $\star$ \* \* \* \*  $\star$ THIS ENTRY POINT TO RCE HANDLER IS USED TO ENTER A<br>PACCESS ("ADDRESSOR") BY PRIORITY ("PRI") IN A SPECIFIED<br>QUEUE ("EEC REL") FOR THE RESOURCE SPECIFIED BY "RINAME".<br>"ADDRESSOR", "ADDRESSEE", "PRI", "MSGPTR", AND "DATA" AR  $*$  / RCEPUTC: ENTRY (RINAME, REQ REL, ADDRESSOR, ADDRESSEE, FRI,<br>MSGPTR, DATA, ERROR); DCL PRI FIXED BINARY: /\*\*\* DISENAELE ALL INTERRUPTS \*\*\*/<br>CALL FRIMITIVE\_INTERRUPT\_DISENABLER(ALL\_INT, SAVEINIS); IF (VALID (RINAME)) THEN DO:<br>ALLOCATE L R CUEUE SET (LRO PTR);<br>IRO FTR -> FROM = ADDRESSOR;<br>IRO FTR -> TO = ADDRESSEE;<br>LRO FTR -> PRECEDENCE = PRI;<br>LRO FTR -> FILE DATA:<br>LRO FTR -> MSG PTR = MSGPTR;<br>CALL INSERT(RINAME, REO END; THE RETURN 3;

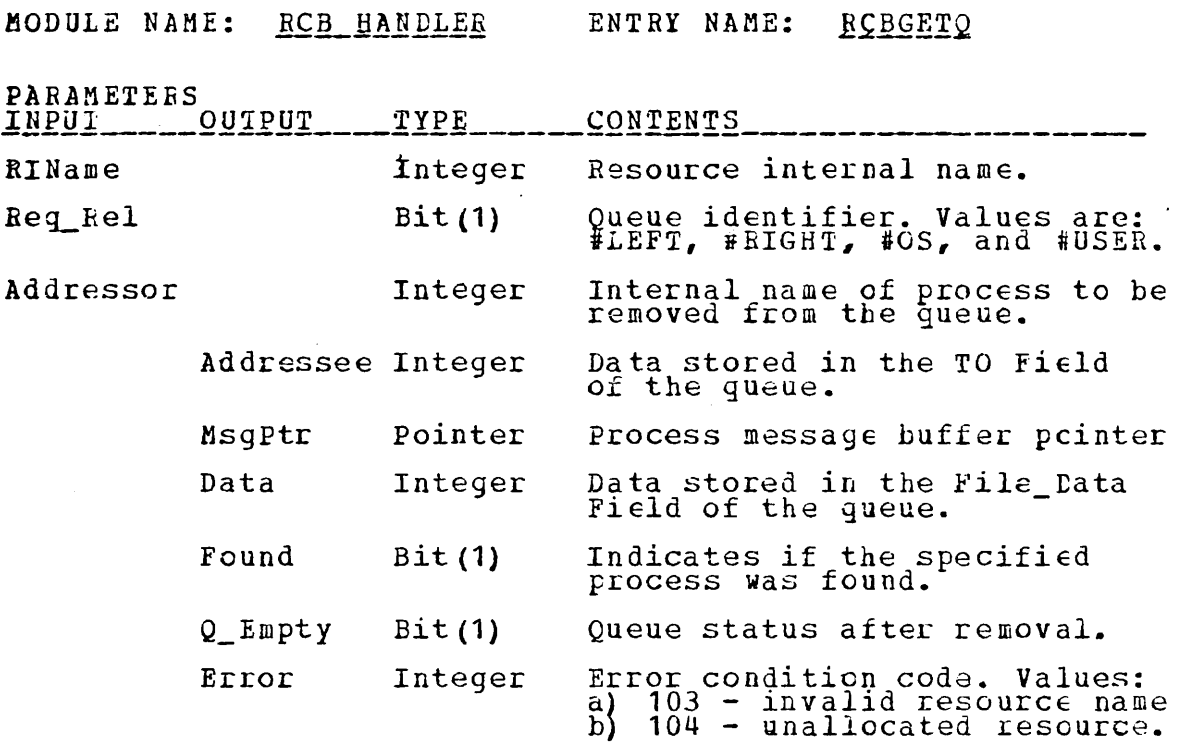

ENTRY POINT DESCRIPTION

This entry is invoked to remove a process and associated<br>data from the specified resource queue. The data is returned<br>to the invoker and the queue element is deallocated.

### ENTRY POINT IMPLEMENTATION

THIS ENTRY POINT TO RCB HANDLER IS USED TO REMOVE A<br>PROCESS ("ADDRESSOR") FROM THE SPECIFIED QUEUE ("REQ REL")<br>ASSOCIATED WITH THE RESOURCE SPECIFIED QUEUE ("REQ REL")<br>ASSOCIATED WITH THE RELIDS OF THE QUEUE ELEMENT IS RET RCBGETC: ENTRY (RINAME, REQ REL, ADDRESSOR, ADDRESSEE, MSGPTR, DATA, FOUND, Q\_EMPTY, ERROR) ; DCL (FOUND, Q\_EMPTY) BIT (1); X\*\*\* DISENABLE ALL INTERRUPTS \*\*\*/<br>CALL PRIMITIVE\_INTERRUPT\_DISENABLER(ALL\_INT, SAVEINIS); FCUND, O EMPTY = FALSE;<br>
IF (VALID(RINAME)) THEN START = LEFT\_QUE(RINAME);<br>
IF (FEO REL = #LEFT) THEN START = LEFT\_QUE(RINAME);<br>
ELSE START = RIGHT QUE(RINAME);<br>
IF (START = NULL) THEN GO TO RETURN4;<br>
TEMP = START -> Q\_BOT IF (TEMP -> FROM -= ADDRESSOR) THEN GO TO RETURN4;<br>ADDRESSEE = TEMP -> TO;<br>MSGPTR = TEMP -> MSG PTR;<br>DATA = TEMP -> FILE DATA;<br>CALL REMOVEQ (RINAME REQ REL, TEMP, START);<br>IF (START = NULL) THEN Q EMPTY = TRUE;<br>FREE TEMP -> END; CO RETURN4;

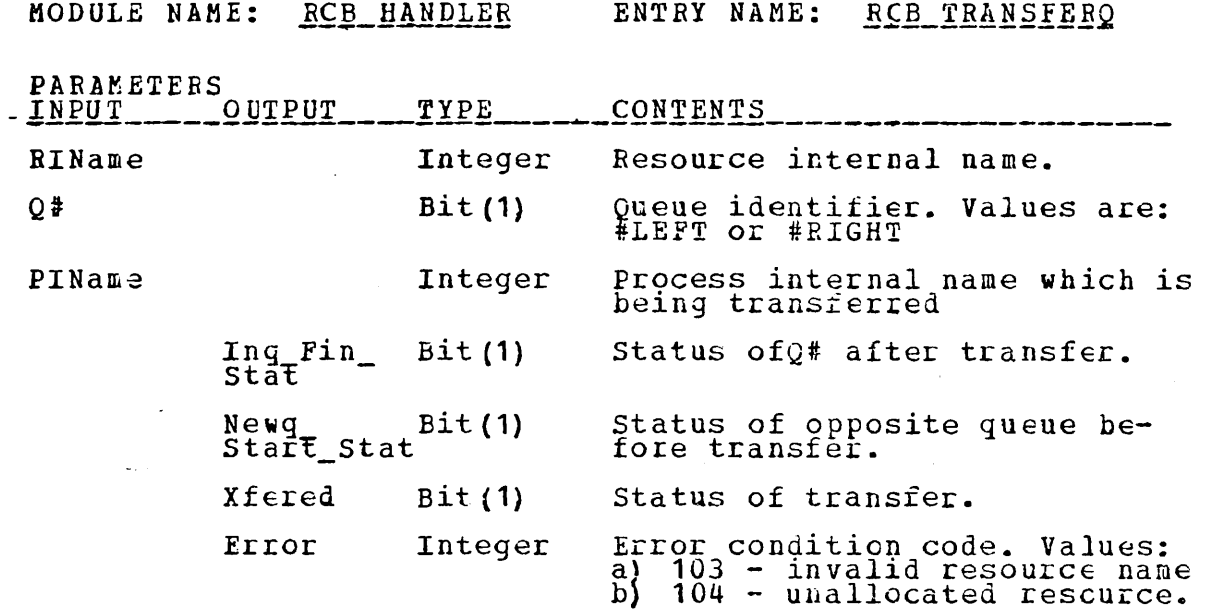

# ENTRY\_POINT\_DESCRIPTION\_\_\_\_\_

 $\sim$   $\sim$ 

 $\ddot{\phantom{a}}$ 

 $\ddot{\phantom{1}}$ 

This entry point is invoked to transfer a process from one queue of an RCB to the opposite queue of that RCB and to return the status of both queues after and before transfer, respectively.

÷

# ENTRY\_POINT\_IMPLEMENTATION

 $\mathcal{F}_{\text{max}}$ 

 $\hat{\mathcal{A}}$ 

 $\bar{z}$ 

 $\ddot{\phantom{0}}$ 

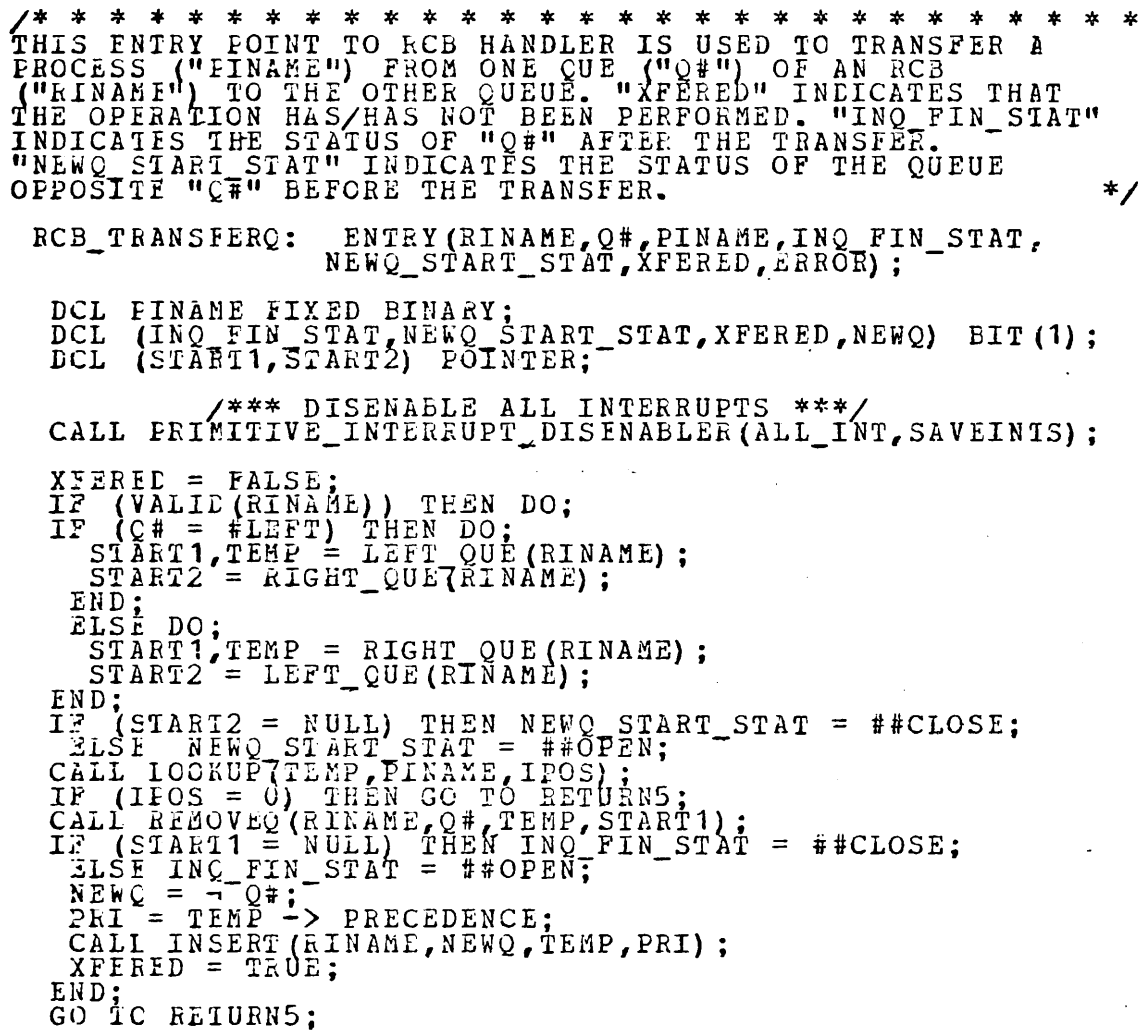

 $\sim$   $\sim$ 

 $\sim$ 

177

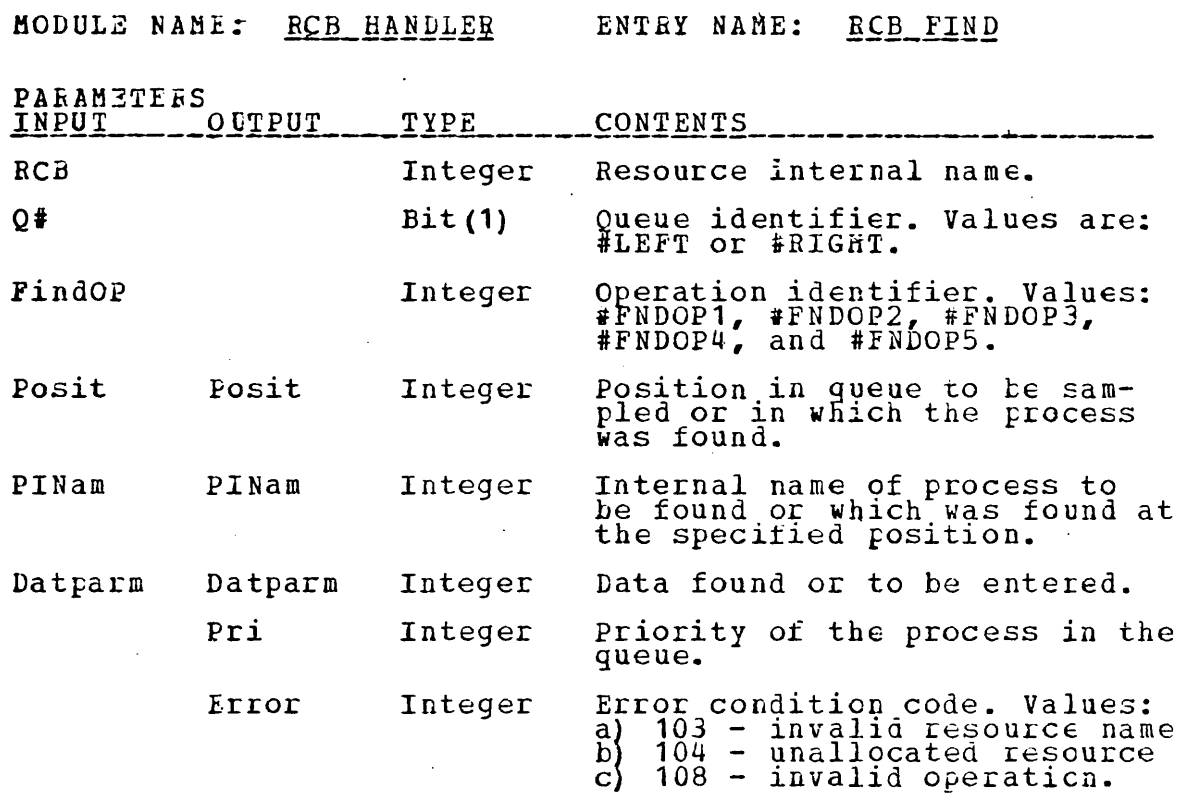

ENTRY POINT DESCRIPTION

This entry point provides such services as searching a queue<br>for a process and returning position and data, sampling a<br>specified position in a queue, and modifying data in a queue<br>element.
# ENTRY POINT IMPLEMENTATION

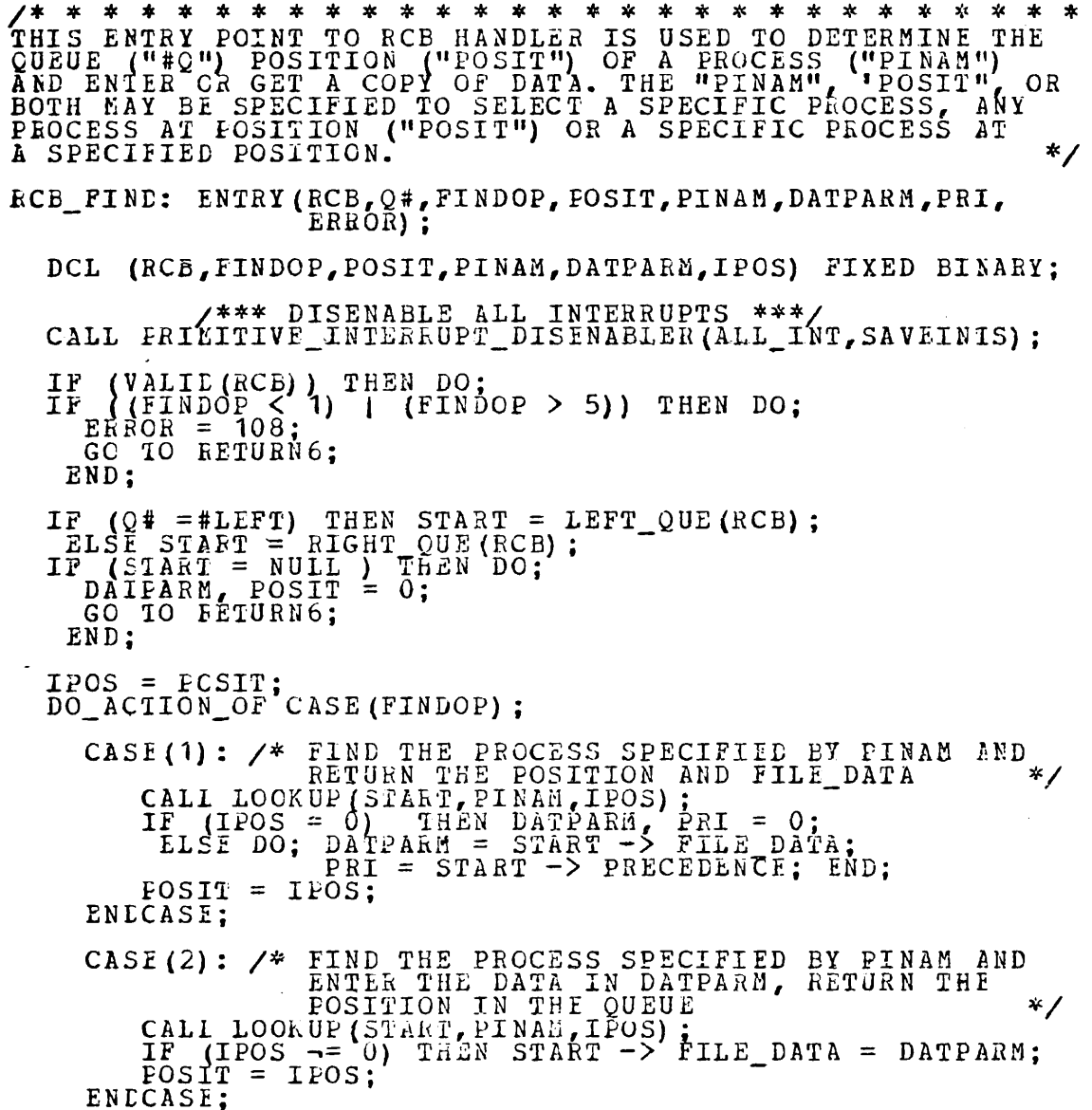

CASE(3): /\* FIND THE SPECIFIED PROC AT THE SPECIFIED POSITION AND RETURN FILE DATA **\***/ CALI QUEFOSIT (IPOS, START);<br>
IF ((IPOS = 0) | (PINAM  $\rightarrow$  START -> FROM))THEN DO;<br>
LATPAKM, PRI = 0;<br>
ERROR = 108;<br>
ENL; END; DATPARM = START -> FILE DATA;<br>
PRI = START -> PRECEDENCE; END;<br>
ENDCASE; CASE(4): /\* FIND THE SPECIFIED PROCESS AT THE DATA IN DATPARM<br>IN DATPARM<br>**\*/** CALL QUEPOSIT(IPOS, START);<br>IF ((IPOS =0) | (PINAM ¬= START -> FROM)) THEN  $\text{ERROR} = 108;$ <br> $\text{ELSE}$ ELSE<br>START -> FILE\_DATA = DATPARM;<br>ENCCASE: CASE(S): *1\** FIND AND RETURN THE PROCESS NAME AND DATA AT THE SPECIFIED POSITION **\***/ CALI QUEPÖSIT(TPÖS, START);<br>IF (IPOS = 0) THEN PINAM, DATPARM, PRI = 0; ELSE DO;<br>FINAM = START -> FROM;<br>LATPARM = START -> FILE DATA;<br>\_\_FRI = START -> PRECEDENCE; END;<br>ENCASE; LND CF CASES;<br>END;<br>GO TC RE1URN6;

 $\sim 10^{-1}$ 

#### ENTRY POINT SPECIFICATION

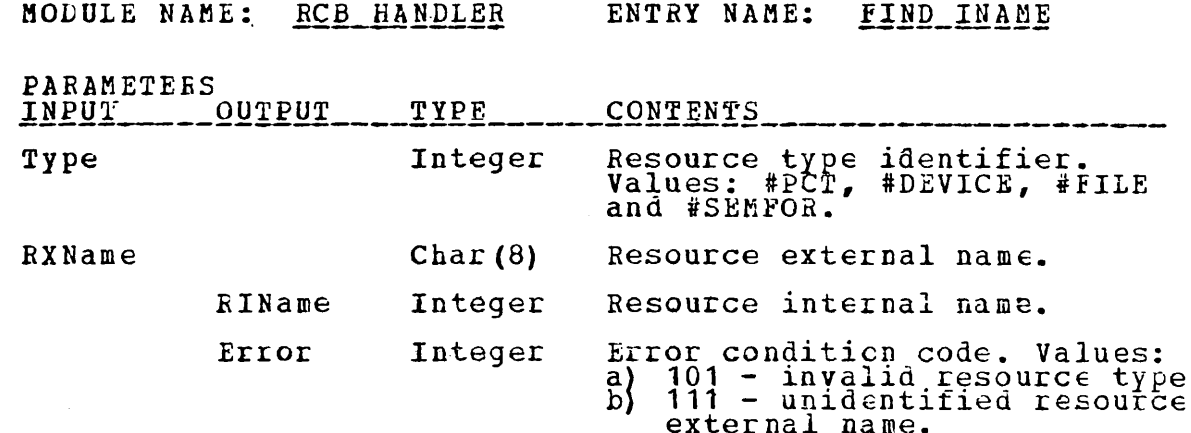

ENTRY POINT DESCRIPTION

This entry point finds and returns a resource internal name<br>when provided a valid external name for a resource for which<br>an RCB has been created.

#### ENTRY POINT IMPLEMENTATION

 $\ddot{\cdot}$ 

 $7 * * *$ THIS ENTRY POINT TO RCB HANDLER RETURNS THE INTERNAL NAME OF A RESCURCE ("RINAME") WHEN GIVEN THE EXTERNAL NAME, ("RXNAME") AND THE RESOURCE CLASS ("TYPE") PROVIDED A  $\overline{\ast}$ / FIND\_INAME: ENIRY (TYPE, RXNAME, RINAME, ERROR); DCL (EASE, TOP) FIXED BINARY; /\*\*\* DISENABLE ALL INTERRUPTS \*\*\*/<br>CALL PRIMITIVE\_INTERRUPT\_DISENABLER(ALL\_INT, SAVEINIS); IF (TYPE = #SEMFOR) THEN DO: BASE = SEM I LIMIT: TOP = SEM LIMIT; END: THEN DO; BASE = FILE L LIMIT;<br>TOP = FILE U\_IIMIT; ELSE IF (TYPE =  $\hat{r}$ FILE) END;<br>E) THEN DO: ELSE IF (TYPE = #DEVICE) BASE = DEV L LIMIT;  $\begin{array}{l} \texttt{ID}: \texttt{------------}}\\ \texttt{THEN} \texttt{ED}: \texttt{C}:\\ \texttt{BASE} = \texttt{PCT} \texttt{L} \texttt{LIFIT};\\ \texttt{COR} = \texttt{PCT} \texttt{U} \texttt{LIMIT}; \end{array}$ EISE IF (TYPE = #PCT) ELSE DO; ERROR = 101;<br>
DO I = PASE TO TOP WHILE (EXNAME -= EXT\_NAME(I)); END;<br>
LESE RINAME = 1;<br>
GO TO RETURN?<br>
ELSE RINAME = 1;<br>
CO TO RETURN?:

#### ENTRY POINT SPECIFICATION

 $\ddot{\phantom{a}}$ 

 $\overline{\phantom{a}}$ 

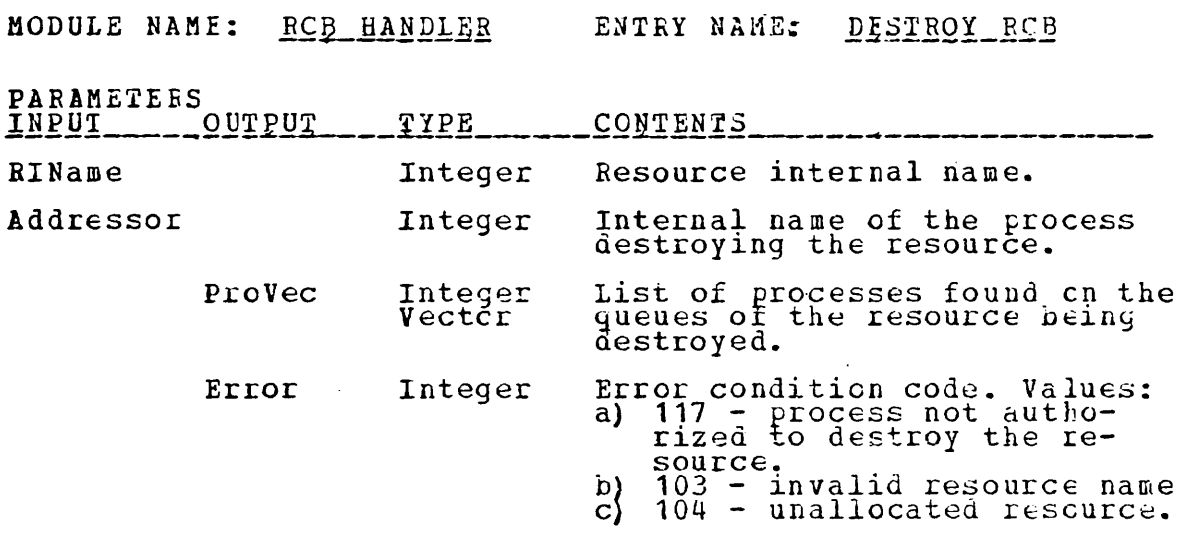

### ENTRY\_POINT\_DESCRIPTION

 $\sim$ 

This entry point is invoked to destroy a specified rescurce<br>provided the addressor is the owner or the creator of the<br>resource. Any process on the resource queue is returned to<br>the invoker for proper disposition.

 $\Delta \sim 10^4$ 

 $\sim$   $\sim$ 

#### ENTRY POINT IMPLEMENTATION

 $7**$ \* \* \* \* \* \* \* \* \* \* \* \* \* \* \* \* \* \* \* \* \* - \* - \* - \* \* \* ∗ USING IT. \*/ DESTROY RCB: ENTRY (RINAME, ADDRESSOR, PROVEC, ERROR) : DCL ONE BIT(1);<br>
LCL PROVEC  $(*)$  BIT(1); \*\*\* DISENABLE ALL INTERRUPTS \*\*\*/ CALL PRIMITIVE INTERRUPT DISENABLER (ALL INT, SAVEINIS); (VALID (RINAME) ) THEN DO;<br>
(ADDRESSOR -= CREATOR (RINAME) ) | THEN DO;<br>
(ADDRESSOR -= GWNER (RINAME) ) } THEN DO;<br>
(ADDRESSOR -= GWNER (RINAME) ) } THEN DO;<br>
ERROR = 117;<br>
(COLD RETURNS; IF IF GO TO RETURNS; END IF ((LEFT QUE(RINAME)  $\neg = NULL$ ) | (RIGHT QUE(RINAME)  $\neg = NULL$ )) PROVEC (0) = TRUE;<br>
CNR = #LEFT;<br>
START = LEFT QUE (RINAME);<br>
DO J = 1TCO Z(START -= NULL);<br>
DO WHILE (START -> Q TOP;<br>
TEMP -> FROM -= ALDRESSOR) THEN<br>
IF (TEMP -> FROM -= ALDRESSOR) THEN<br>
CALL REMOVEC (RINAME, ONR, TEMP, END;<br>START = RIGHT\_QUE(RINAME);  $QNR = \#RIGHT$ : END: END:  $ASSIGNED (RIN\overline{A}MB) = FALSE;$ END; CORETURNS;

#### ENTRY POINT SPECIFICATION

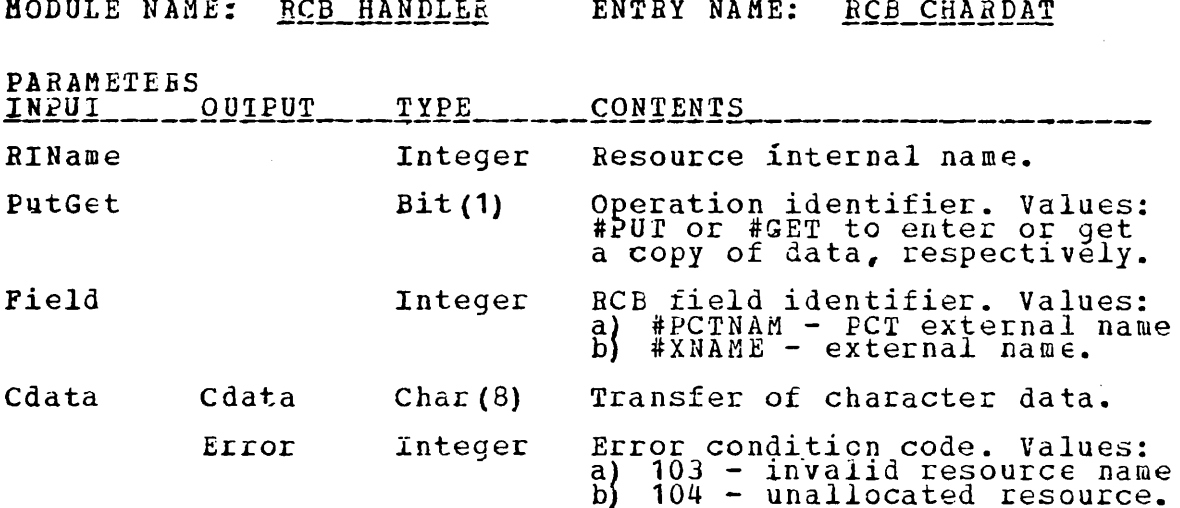

ENTEY POINT DESCRIPTION

Invoked to access character type data. Implemented as a generic entry point to Primitive\_RCBData.

#### ENTRY POINT IMPLEMENTATION

\* \* 7\* THIS ENTRY POINT TO RCB HANDLER IS USED TO ACCESS<br>CHARACTER TYPE DATA. "RINAME" SPECIFICES THE RCB NUMEER;<br>"PUTGET" SPECIFIES THE OPERATION TO BE PERFORMED (#PUT OR<br>#GET); "FIELD" SPECIFIES THE RCB FIELD (DEFINED BY THE<br>#V  $*$ 

 $DCL$ FIEID FIXED BINARY: LCL **FUTGET BIT(1):** 

RCB\_CHARDAI: ENTRY (RINAME, PUTGET, FIELD, CDATA, ERROR);

LCL CDATA CHAR (8) ;

/\*\*\* DISENABLE ALL INTERRUPTS \*\*\*/<br>CALL FRIMITIVE\_INTLERUPT\_DISENABLER(ALL\_INT, SAVEINTS);

IF (VALIE (RINAME)) THEN DO;<br>DO ACTION OF CASE(FIELD);<br>CASE(1): IF (PUTGET=#PUT) THEN EXT NAME(RINAME)=CDATA;<br>FISE CDATA = EXT\_NAME(RINAME);

ENECASE; IF (PUTGET=#PUT) THEN PCT NAME(RINAME) = CDATA;<br>ELSE CDATA = PCT NAME(RINAME); ENCCASE;

 $END_C F_C ASES;$ 

```
END; ---<br>GO TO RETURN9;
```
# ENTRY POINT SPECIFICATION

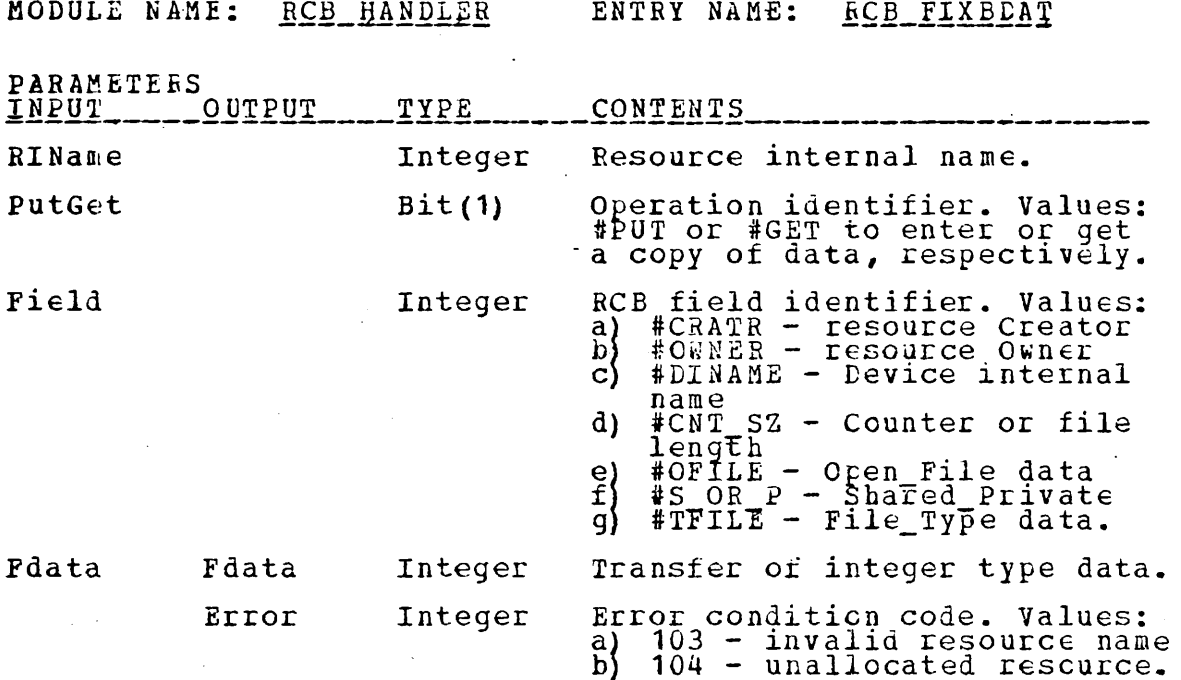

# ENTEY\_POINT\_DESCRIPTION

Invoked to access integer type data. Implemented as a generic entry point to Primitive\_RCBData.

 $\sim$ 

# ENTRY\_POINT\_IEPLEMENTATION

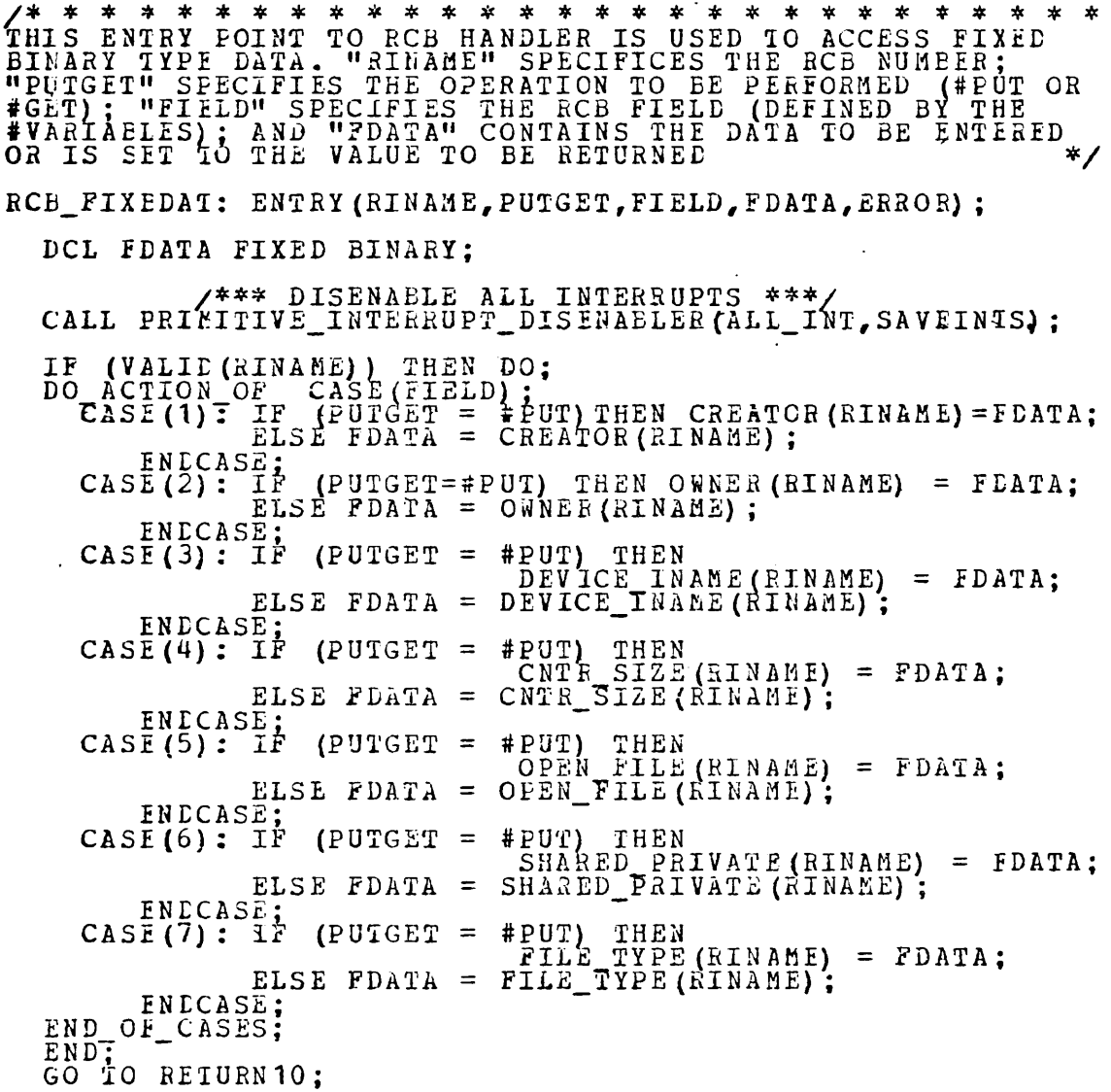

 $\mathcal{L}$ 

 $\ddot{\phantom{0}}$ 

 $\ddot{\phantom{a}}$ 

## ENTRY POINT SPECIFICATION

 $\mathbb{R}^2$ 

 $\sim$   $\epsilon_{\rm p}$ 

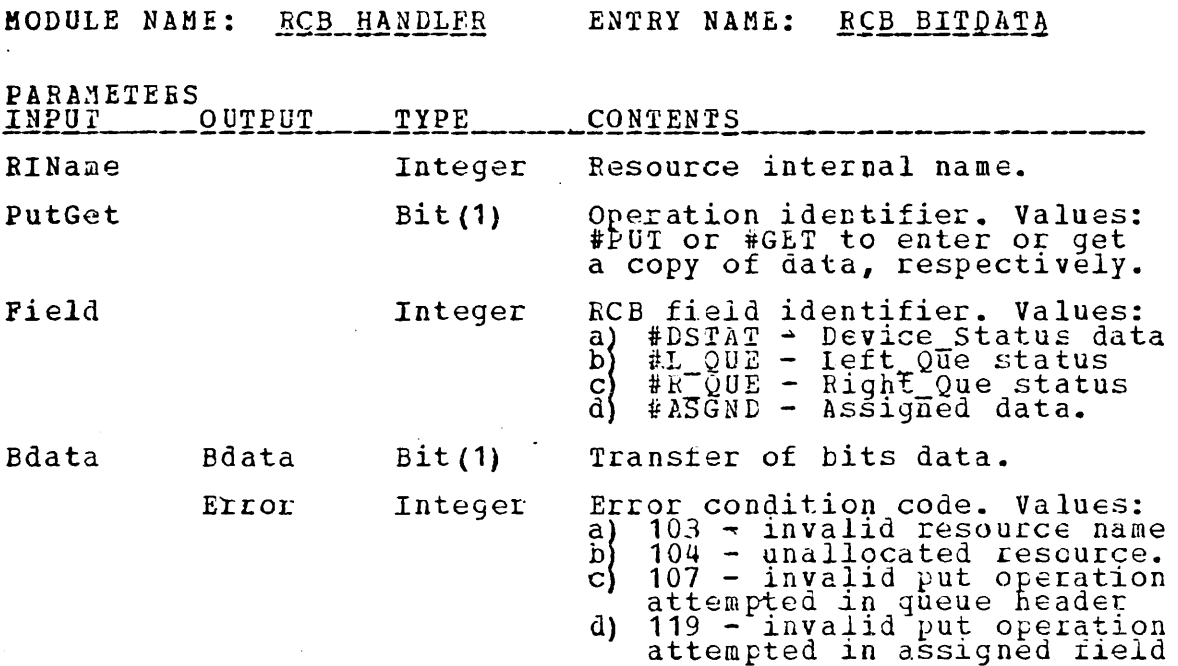

# ENTRY POINT DESCRIPTION

 $\mathcal{A}^{\mathcal{A}}$ 

Invoked for transfer of bit type data. Implemented as a generic entry point to Primitive\_RCBData.

#### ENTRY\_POINT\_IMPLEMENTATION

\* \* \* \* \* \* \* \* \* \* \* \*  $\star$  $\star$  $\star$  $\star$ \* \* \* \* \* \* \* /\*  $\star$  $\star$ 大 THIS ENTRY POINT TO RCB HANDLER IS USED TO ACCESS BITS<br>TYPE DATA. "RINAME" SPECIFIES THE RCB NUMEER; "PUTGET"<br>SPECIFIES THE OPERATION TO BE PERFORMED (#PUT OR #GET);<br>"FIELD" SPECIFIES THE RCB FIELD (DEFINED BY THE #VARI-<br>A  $\ast$  / RCD\_BITDATA: ENTRY (RINAME, PUTGET, FIELD, BDATA, ERROR) ; DCL EDATA BIT(1); /\*\*\* DISENABLE ALL INTERRUPTS \*\*\*/<br>CALL PRIMITIVE\_INTERRUPT\_DISENABLER(ALL\_INT, SAVEINIS); IF (VALID(RINAME)) THEN DO;<br>
DO ACTION OF CASE(FIELD);<br>
CASE(1): IF (PUTGET = #PUT) THEN<br>
DEVICE STATUS(RINAME);<br>
ELSE BDATA = DEVICE STATUS(RINAME); ENCASE;<br>E(2): IF (PUTGET = #PUT) THEN ERROR = 107;<br>ELSE IF (LEFT\_CUE(RINAME) = NULL) THEN<br>ELSE IF (LEFT\_CUE(RINAME) = NULL) THEN  $CASE(2):$ ELSE BDATA =  $FALSE:$ CASE(3): IF (PUTGET = #PUT) THEN LRROR = 107;<br>ELSE IF (RIGHT QUE (RINAME) = NULL) THEN<br>ELSE IF (RIGHT QUE (RINAME) = DATA = TRUE; ELSE BDATA = FALSE; ENCASE;<br>CASE(4): IF (PUTGET= #PUT) THEN ERROR = 119;<br>ELSE BDATA = ASSIGNED(RINAME); ENDCASE; END\_CF\_CASES; END; TO RETURN11;

#### LOCAL PROCEDURES

 $7 * * *$  $\mathbf{r}$ - 22  $\star$  $\star$ \* \* \* \* \* \* \* 太  $*$  \*  $\star$  $\mathbf{x}$ 女 - 14 氺  $\star$ x. THE FOLLOWING LOCAL PROCEDURES ARE USAD TO PERFORM FUNCTIONS WHICH ARE COMMON TO SEVERAL ENTRY POINTS  $*$ VALIE CHECKS THAT "RCBNR" IS WITHIN RANGE AND THAT THE RCB IS CURRENTLY ACTIVE.  $*$ VALID: FROC (RCBNR) RETURNS (BIT(1));<br>
DCL ECBER FIXED BINARY;<br>
IF ((RCENE < 1) 1<br>
(ECENE > SEN-LIMIT) & (RCENE < FILE LIMIT))<br>
(ECENE > DEV-ULIMIT) & (RCENE < FILE LIMIT)<br>
(RCENE > PEV-ULIMIT) & (RCENE < FILE LIMIT)<br>
(RCE RETURN (TRUE) ; END VALID: **1\* \* \* \* \* \* \* \* \*** \* \* \* \* \* \* \* \* \* \* \* \* \* \* \* \* \* \* \* \* RENOVEO RENOVES THE OUEUE ELEMENT ("ELMI") FROM THE CUEUE ("ONUM") ASSOCIATED WITH THE RCB NUMBER ("RCB"). "TOFELMT" REKOVEC: FROC(RCB, QNUM, ELMI, TOPELMI);<br>
DCL CNUM FIT(1), TEMP, TEMP1) POINTER,<br>
(ELMI, TOPELMI, TEMP, TEMP1) POINTER,<br>
TEMP = ELMI;<br>
TEMP = ELMI;<br>
TEMP = TOPELMI;<br>
IF ((TEMP = TOPELMI) & (TEMP -> Q\_TOP = TOPELMI))<br>
IF (( RETURN; EXP :<br>
ELSE DO :<br>
IF (TEMP1 = TEMP) THEN<br>
IF (TEMP1 = TEMP) THEN<br>
IF (QNUM =#LEFT) THEN<br>
LEFT QUE (RCB) = TEMP -> Q EOTTOM;<br>
ELSE RIGHT QUE (RCB) = TEMP -> Q EOTTOM;<br>
FLSE RIGHT QUE (RCB) = TEMP -> Q EOTTOM;<br>
THESE RIGHT Q  $\begin{array}{lllllllllllllllllll} &\text{END:} &\text{M2} &\text{M2} &\text{M3} &\text{M4} &\text{M4} &\text{M4} &\text{M4} &\text{M4} &\text{M4} &\text{M4} &\text{M4} &\text{M4} &\text{M4} &\text{M4} &\text{M4} &\text{M4} &\text{M4} &\text{M4} &\text{M4} &\text{M4} &\text{M4} &\text{M4} &\text{M4} &\text{M4} &\text{M4} &\text{M4} &\text{M4} &\text{M4} &$  $*$  / END REMOVEQ:

/\* \*  $\star$  $\rightarrow$ INSERT ENTERS THE QUEUE ELEMENT ("PTR") IN THE RCB ("EINAME") QUEUE SPECIFIED ("L\_OR\_R") BY PRIORITY ("PRI") INSERT: PROC(RINAME, LOR R, PTR, PRI) ;<br>
PCL (RINAME, PRI) FIXED BINARY;<br>
DCL (PTR, START, TEMP) POINTER;<br>
DCL LOR R BIT (1) :<br>
LCL FRPTY BIT (1) :<br>
LCL FRPTY BIT (1) :<br>
IF (LOR R = LEFT) THENAME);<br>
START = NULL) THEN EMPT ELSE DO;<br>
START = RIGHT QUE(RINAME);<br>
IF (START = NULL) THEN ENPTY = TRUE;<br>
ELSE IF (START -> PRECEDENCE >= PRI) THEN GO TO FIND;<br>
RIGHT QUE(RINAME) = PTR;<br>
TT (FND;  $\begin{array}{ll} \text{(EMPI'}\\ \text{PTR} & -> 0\\ \text{RETORN} & \text{PTR} \end{array}$  THEN DO;<br>PTR -> 0\_TOP, PTR -> 0\_BOTTOM = PTR; IF END: TEMP = SIART: TENP = SIANA,<br>
GO TC ENT;<br>
FINE: TEMP = START -> O BOTTOM;<br>
DO WHILE ((TEMP--START) & (TEMP->PRECEDENCE>=PRI));<br>
TEMP = TEMP -> Q BOTTOM; ENT:  $\begin{array}{ll} \texttt{END:} \\ \texttt{ETR} & \rightarrow \texttt{Q} \texttt{POTTOM} = \texttt{TEMP:} \\ \texttt{STAR} \texttt{F} & \overbrace{\texttt{FTR}} & \rightarrow \texttt{Q} \texttt{TOP} = \texttt{TEMP} \rightarrow \texttt{Q} \texttt{TOP:} \\ \texttt{TEME} \rightarrow \texttt{Q} \texttt{TOP} \texttt{,} \texttt{START} \rightarrow \texttt{Q} \texttt{DOTTOM} = \texttt{PTR:} \end{array}$ END INSERT; LOOKUP SEARCHES THE OUEUE BEGINNING WITH THE ELEMENT "START" FOR PROCESS SPECIFIED BY "NAM". IF THE PROCESS IS FOUND "START" IS SET TO THE POINTER TO THE PROCESS AND IPOS IS SET TO THE PROCESS' POSITION IN THE QUEUE.<br>IF TH  $*$ LOOKUP: PRCC(START, NAM, IPOS);<br>DCL (STAFT, TEMP) POINTER,<br>(NAM, IPOS, I) FIXED BINARY;<br>TEMP = START;  $\overline{i}$  = 1; THEN P -> FROM  $\neg$ = NAM) THEN DO;<br>THAP = START -> Q\_BOTTOM;<br>I = 2;  $\overline{I}$   $\overline{I}$ DO WHILE ( (TEMP  $\neg =$  START ) & (TEMP  $\neg$  FROM  $\neg =$  NAM) ) ;  $I = I + 1$ ;  $I = T + 1$ ;  $I = T + 1$ ;  $I = T + 1$ ;  $I = T + 1$ ;  $I = T + 1$ ; END; END;<br>IF (TEMP -> FROM  $\neg$ = NAM) THEN IPOS = 0;<br>ELSE IFOS = I;<br>START = TEMP; FETURN; THE

 $\sigma_{\rm{max}}$ 

OUEPOSIT RETURNS THE POINTER TO THE PROCESS IN THE POSITION SPECIFIED BY "IPOS" IN THE QUEUE STARTING WITH "START". "START" IS SET TO THE RETURN POINTER IF THE PECCESS IS FOUND ELSE "IPOS" IS SET TO ZERO.  $\ast$ / QUEPOSIT: PROC(IPOS, START);<br>
DCL (IPOS, I) FIXED BINARY,<br>
(START TEMP) POINTER;<br>
TEMP = START -> Q\_BOTTOM;<br>
I = 1;<br>
DO WHILE ((I < IPOS) & (TEMP -= START));<br>
TEMP = TEMP -> Q\_BOTTOM;<br>
FAD: T + 1;  $\begin{array}{c} \texttt{END:}\ \texttt{IF} \ \texttt{IF} \ \texttt{IF} \ \texttt{IF} \ \texttt{IF} \ \texttt{IF} \ \texttt{IF} \ \texttt{IF} \ \texttt{IF} \ \texttt{IF} \ \texttt{IF} \ \texttt{F} \ \texttt{ELSE} \ \texttt{/* NOT DONE} \ \texttt{*}/ \ \texttt{IPOS} = 0; \ \texttt{RETURN:} \ \texttt{END QUEEOSIT}; \end{array}$ 

RETURN1: RETURN2: RETURN3: RETURN4: RETURN5: RETURN6: RETURN7: RETURN6: RETURN9: RETURN10: RETURN11:

CALL FRICITIVE\_INTERRUPT\_ENABLER(ALL\_INT, SAVEINTS); END PRIMITIVE\_RCB\_HANDLER;

 $\sim$ 

 $\bar{1}$ 

# MODULE SPECIFICATION

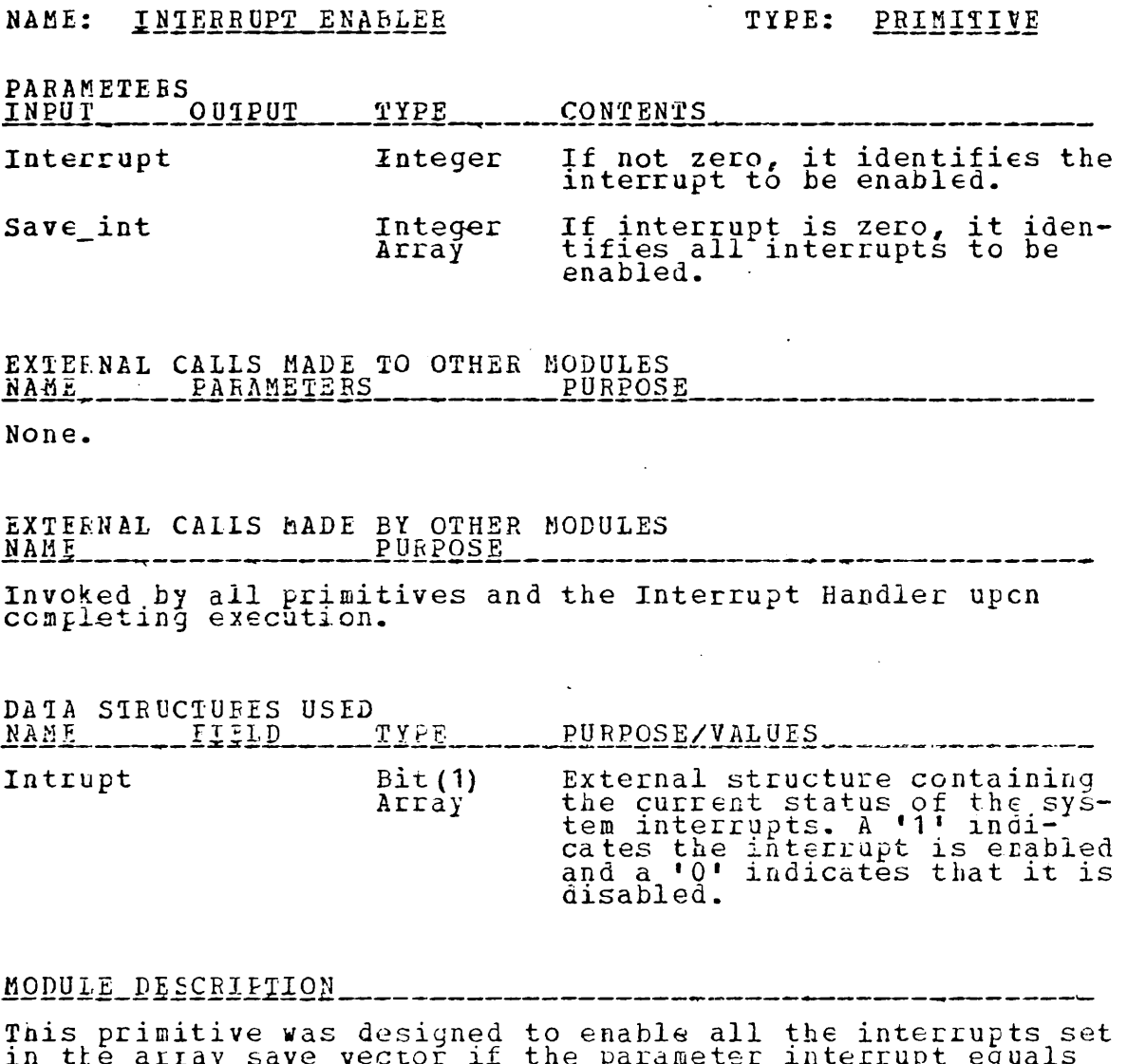

in the array save vector if the parameter interrupt equals<br>zero otherwise only the specified interrupt is enabled.

#### MODULE IMPLEMENTATION

 $*$ 

 $*$  /

XINCLUDE NAMCHGR;<br>
/\* THIS PRIMITIVE WAS DESIGNED TO ENABLE ALL THE<br>
INIERRUPTS SET TO TRUE IN THE ARRAY SAVINT IF<br>
INIERRUPT# IS ZERO (0), OR TO ENABLE THE SPECIFIC<br>
INTERRUPT SPECIFIED BY INTERRUPT#

PRIMITIVE\_INTERRUPT\_ENABLER: PROC(INTERRUPT#, SAVEINT); **%INCLUDE INTACTV;** 

DCL INTERRUPT# FIXED BINARY (15),<br>SAVEINT (16) BIT(1); /\* DIMENSIONED NUMBINT \*/

IF (INTERRUPT# = 0) THEN /\* RENABLE FROM SAVEINT \*/<br>INTRUPT = SAVEINT;<br>/\* INTRUPT CONTAINS THE CURRENT STATUS OF THE SYSTEM<br>INTERRUPTS. A 1 INDICATES THE INTERRUPT IS ENAELED;<br>A 0 INDICATES THE INTERRUPT IS DISENABLED

 $\sim$ 

ELSE INTRUPT (INTERRUPT#) = '1'B;<br>/\* ENABLE A SINGLE INTERRUPT \*/

RETURN;<br>END PRIMITIVE\_INTERRUPT\_ENABLER;

## MODULE SPECIFICATION

 $\lambda$ 

 $\ddot{\phantom{a}}$ 

 $\bar{ }$  .

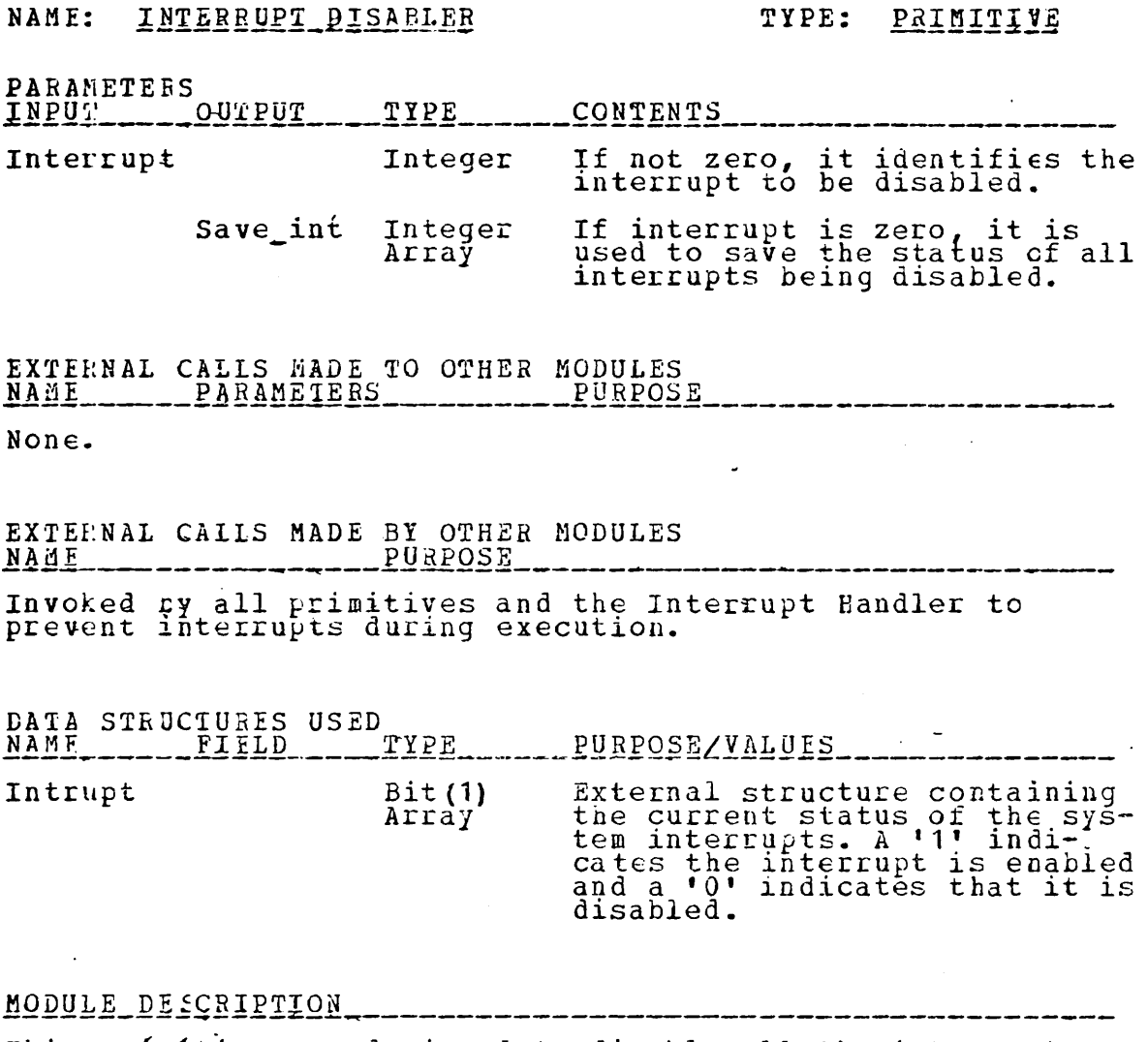

 $\cdot$ 

This primitive was designed to disable all the interrupts<br>currently enabled and to return the current interrupt status<br>in the save vector if the interrupt parameter equals zero<br>otherwise only the interrupt specified is dis

 $\bar{a}$ 

194

#### MODULE IMPLEMENTATION

WINCLUDE NAMCHGR; /\*\*\*\*\* INTERRUPT DISENABLER \*\*\*\*\*/<br>/\* THIS PRIMITIVE WAS DESIGNED TO DISENABLE ALL THE<br>INTERRUPTS CURRENTLY SET AND TO SAVE THE CURRENT<br>INTERRUPT STATUS IN THE ARRAY SAVEINT, IF INTERRUPT#<br>EQUALS ZERO (C)  $\ast$ 

PRIMITIVE INTERRUPT DISENABLER: PROC (INTERRUPT#, SAVEINT) :

%INCLUDE INTACTV:

DCL INTERGUPT# FIXED BINARY (15),<br>SAVEINT (16) BIT(1);

IF (INTERRUPT# = 0) THEN /\* DISENABLE ALL INTERRUPTS<br>AND SAVE THE CURRENT CONFIGURATION IN SAVEINT \*/

 $DO:$ 

/\* INTRUPT CONTAINS THE CURRENT STATUS OF THE SYSTEM INTERRUPTS. A 1 INDICATES THE INTERRUPT IS ENABLED;<br>A 0 INDICATES AN INTERRUPT IS DISENABLED

 $*$  /

```
SAVEINT = INTRUPT;<br>INTRUPT = 101B;
END:
```
SE /\* DISENAELE A SINGLE INTERRUPT \*/<br>INTRUPT(INTERRUPT#) = '0'B; **ELSE** 

END PRIMITIVE INTERRUPT DISENABLER;

#### MODULE SPECIFICATION

 $\sim$  .

#### NAME: SAVESTATE

#### TYPE: PRIMITIVE

PARAMETERS

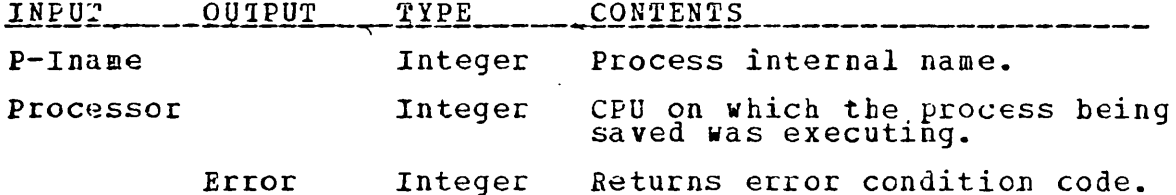

### EXTERNAL CALLS MADE TO OTHER MODULES<br>NAME PARAMETERS PURPOS PURPOSE

This module is invoked to dis-<br>able all interrupts while<br>Savestate is in execution. Interrupt Interrupt Number,<br>Disabler Save Vector This module is invoked to re-<br>enable all interrupts which<br>were disabled by the current<br>module in execution. Interrupt Interrupt Number,<br>enabler Save Vector Process I-Name,<br>Put/Get Parameter,<br>Field Identifier,<br>Data Parameter,<br>Error Parameter This module is invoked to save<br>the contents of the CPU regis-<br>ters on which Process I-Name PCBDATA was in execution.

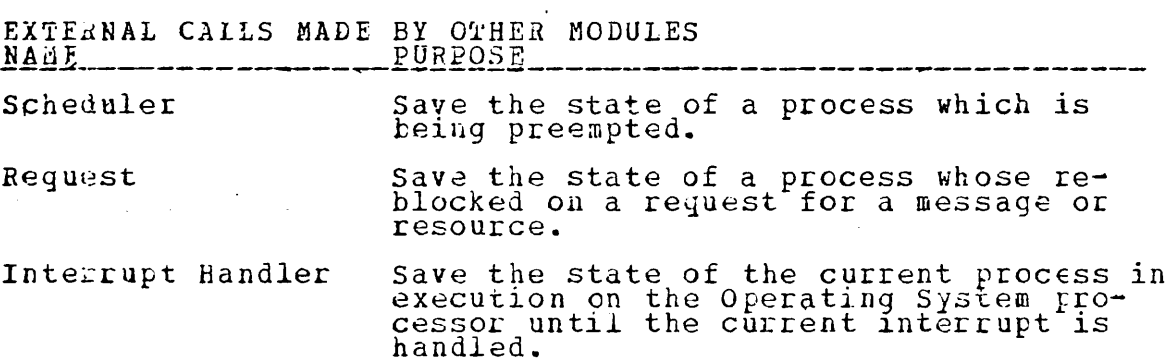

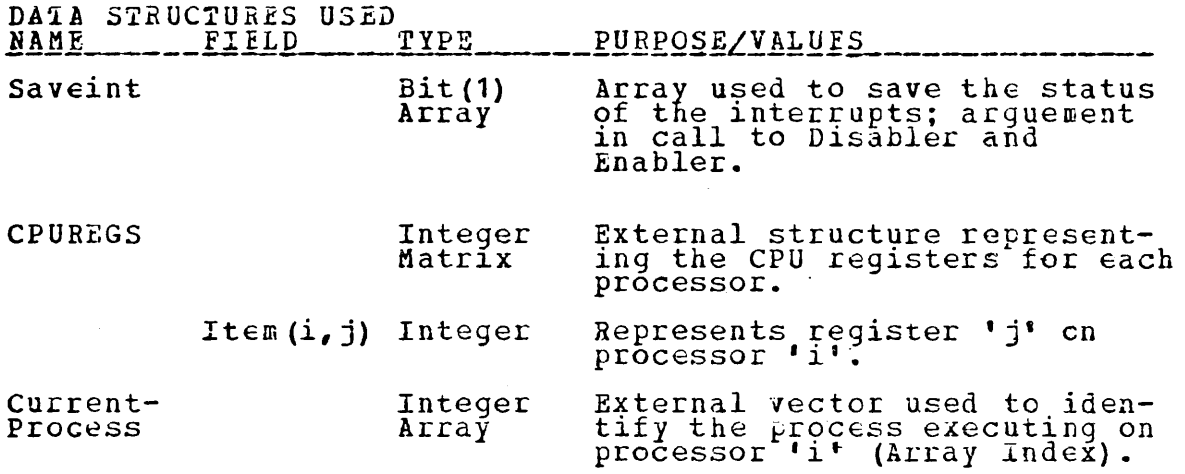

 $\ddot{\phantom{a}}$ 

MODULE DESCRIFTION

 $\overline{a}$ 

 $\bar{z}$ 

 $\ddot{\phantom{0}}$ 

 $\sim 10^{11}$  m  $^{-1}$  .

This primitive was designed to save the current state cf the inis primitive was designed to save the current state of processo<br>process.

### MODULE IMPLEMENTATION

XINCLUDE NAMCHGR; /\*\*\*\*\* SAVE STATE \*\*\*\*\*/<br>/\* THIS PRIMITIVE WAS DESIGNED TO SAVE THE CURRENT STATE<br>OF THE PROCESSOR ("PROCESSOR#") IN THE SAVEAREA FOR<br>THE PROCESS SPECIFIED BY "PINAME", UPON COMPLETION<br>THE CURRENT PROCESS  $*$ PRIMITIVE SAVESTATE: PROC (PINAME, PROCESSOR#, ERPRM) ; *XINCLUDE REGSIRS;*<br>XINCLUDE PCEDCL;<br>XINCLUDE CSDCL; ON CHECK (ERROR)<br>BEGIN;<br>IF (ERROR -= 0) THEN DO;<br>ERPRM = ERROR;<br>ENROR DOINT; END;  $END:$ DCL (PINAME, PROCESSOR#, ERPRM) FIXED BINARY (15) ;<br>DCL EREOR FIXED BINARY (15) INIT (0) ;<br>DCL TEMPREG (10) FIXED BINARY (31) ; CALL FRIMITIVE\_INTERRUPT\_DISENABLER(ALL\_INT, SAVEINIS); /\* SAVE THE PROCESSOR STATE IN PROCESS'S PCB \*/<br>TEMPREG = CPUREGS(PROCESSOR#,\*);<br>CALL PRIMITIVE\_PCBDATA(PINAME,@PUT,@STATE,TEMPREG,<br>ERROR); /\*SET CURRENT PROCESS OF THE PROCESSOR TO ZERO\*/<br>CURRENT\_FROCESS(PROCESSOR#) = 0; /\*\*\* REENABLE THE INTERRUPTS \*\*\*/<br>CALL PRIMITIVE\_INTERRUPT\_ENABLER(ALL\_INT, SAVEINTS); RETURN FCINI: ------------<br>END PRINITIVE\_SAVESTATE;

#### MODULE SPECIFICATION

### NAME: RESTORESTATE

### TYPE: PRIMITIVE

 $\mathcal{O}(\mathcal{O}_\mathcal{A})$  .

 $\mathbb{Z}$ 

**PARAMETEES** 

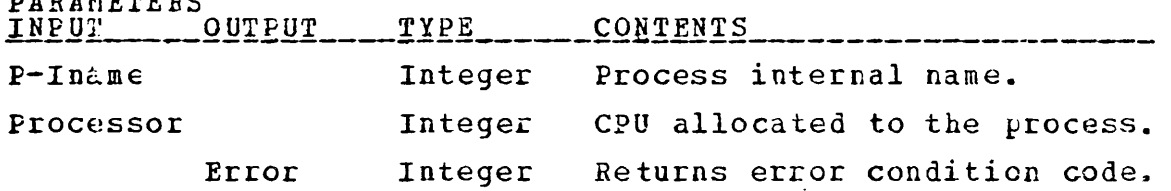

# 

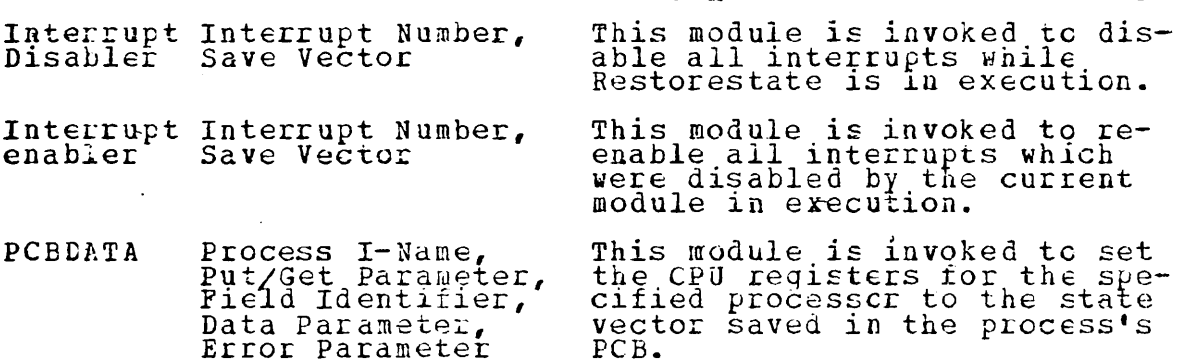

Restore the state of a process which<br>was blocked, preempted or just created. Scheduler Restore the state of the process preemp-<br>ted by this module after the interrupt<br>has been handled. Interrupt Handler

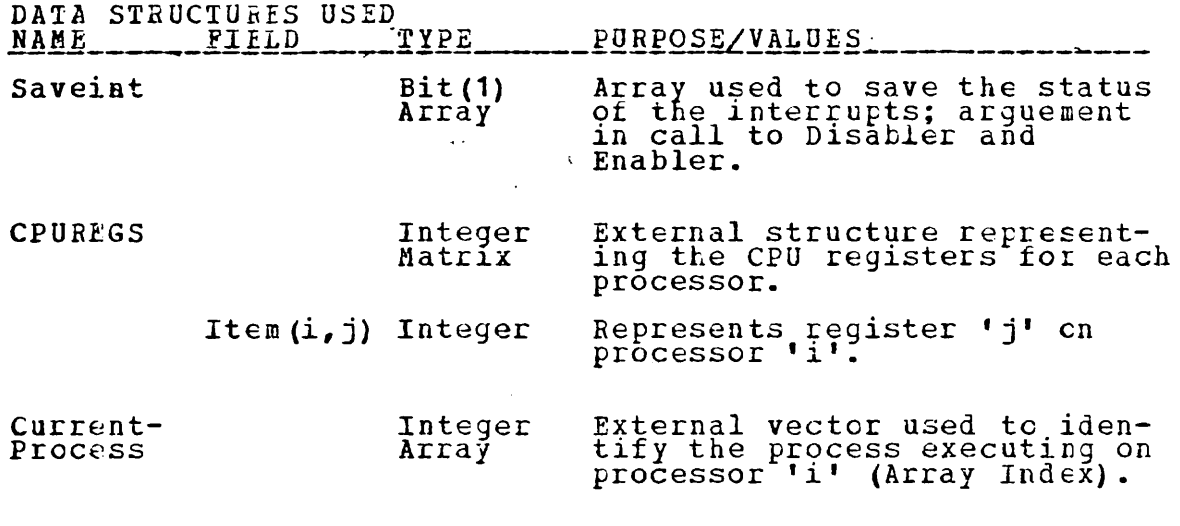

 $\label{eq:2.1} \frac{1}{\sqrt{2}}\left(\frac{1}{\sqrt{2}}\right)^{2} \left(\frac{1}{\sqrt{2}}\right)^{2} \left(\frac{1}{\sqrt{2}}\right)^{2}$ 

 $\ddot{\phantom{a}}$ 

 $\bar{z}$ 

 $\ddot{\phantom{0}}$ 

 $\mathcal{L}^{\mathcal{L}}(\mathcal{L}^{\mathcal{L}})$  and  $\mathcal{L}^{\mathcal{L}}(\mathcal{L}^{\mathcal{L}})$  and  $\mathcal{L}^{\mathcal{L}}(\mathcal{L}^{\mathcal{L}})$ 

 $\sim 10^{11}$  .

#### MODULE DESCRIPTION

 $\sim$ 

 $\bar{z}$ 

 $\mathcal{A}=\{x_1,\ldots,x_n\}$  , where  $\mathcal{A}$ 

This primitive was designed to set the registers of the spe-<br>cified processor to the state vector saved in the process's<br>PCB and to set current\_process for the processor to the<br>specified process.

 $\mathcal{L}_{\text{max}}$  and  $\mathcal{L}_{\text{max}}$ 

#### MODULE IMPLEMENTATION

%INCLUDE NAMCHGR; /\*\*\*\*\* RESTORE STATE \*\*\*\*\*/<br>/\* THIS PEIMITIVE WAS DESIGNED TO RESTORE THE REGISTERS FOB THE PROCESS SPECIFIED EY PINANE FOR THE PROCESSOR SPECIFIED BY PROCESSOR# AND TO SET THE CURRENT FBOCESS FOR THE PROCESSOR TO PINAME. *\*\*\*\*\** (CHECK (ERROBL): PRIMITIVE\_RESTORESTATE: PROC(PINAME, PROCESSOR#, ERPRM); %INCI,UDE PCErCL; %INCI,UDE CSDCL; *XINCLUDE REGSTRS;* ON CHECK (ERROR)<br>BEGIN;<br>IF (ERROR ~= 0) THEN DO; TE WEARDER = BROR; FILEM DO FRPRM = BROR; GO TO RETURN POINT;<br>
END;<br>END; DCL (FINAME, PROCESSOR#, ERPRM) FIXED BINARY (15); DeL *ERBOR* FIXED BINARY (15) INIT (0) ; DCI TEMPREG(10) FIXED BINARY (31); <sup>\*\*\*</sup> DISENABLE ALL INTERRUPTS \*\*\*/<br>
CALL PRIMITIVE\_INTERRUPT\_DISENABLER(ALL\_INT,SAVEINTS); /\* GET THE PROCESSOR STATE SAVED IN THE PROCESS'S CALL FRIMITIVE PCBDATA(PINAME, @GET, @STATE,TEMPREG, \*/ /\* SET THE PROCESSOR REGISTERS AND UPDATE THE CURRENT PROCESS. **1999 \*/** CPUREGS(FROCESSOR#,  $*)$  = TEMPREG;  $\texttt{CURRENT\_FROCESS}(\texttt{PROCESSOR#}) = \texttt{PINAME};$ *1\** BEENABLE THZ INTBRROPfS. *\*1*  CALL' FRIMITIVE\_INTERRUPT\_ENABLER(ALL\_INT, SAVEINTS); RETURN FOINT: END PRINITIVE\_RESTORESTATE;

#### MODEL INITIALIZATION AND TEST PROGRAMS APPENDIX D:

*%INCLUDE NAMCHGR:*  $\sqrt{*****}$  HARDWARE DRIVER \*\*\*\*\*/  $(CHAPTEROR)$ :

HDRIVER: PROC OPTIONS (MAIN) ;

/\* THE HAFDWARE DRIVER IS USED TO SIMULATE THE PROCESSORS<br>EXECUTING THE SCHEDULED PROCESSES, SETTING INTERBUPTS<br>AND INVOKING THE INTERRUPT HANDLER AFTER AN<br>AFFROPELATE TIME LAPSE AND PERFORMING OTHER FUNCTIONS OF THE HARDWARE. ON CHECK (ERROR) BEGIN;<br>
IF (ERROR -= 0) THEN DO;<br>
PUT FILE (SYSPRINT) LIST ('HARDWARE DRIVER: ERROR=',<br>
ERROR) SKIP;<br>
(NCCHECK(*L*RROR) :<br>
EEGIN; ERROR = 0; END;  $\prime^*$ ERROR ON CONDITION  $END;$  $*$  / *XINCLUDE PCEDCL:* CSDCL;<br>INTACTV; *RINCLUDE* **ZINCLUDE** INTSET: **EXAMPLE WIRCLUDE GENEEC;<br>WIRCLUDE CASFSTM;<br>WIRCLULE REGSIRS;** DCL ITIME (16) FIXED BINARY (31) STATIC,<br>
TIMER FIXED BINARY (31),<br>
CPROC (4) FIXED BINARY (15) STATIC INIT ((4) 0),<br>
CINDX (4) FIXED BINARY (15) STATIC INIT ((4) 0),<br>
CREG (10) FIXED BINARY (31) STATIC INIT ((4) 0),<br>
EARO IC FIXED BINARY EXTERNAL; CURRENT EROCESS = 0;<br>CALL INTTIALIZATION; CALL TESTER: DO FOLEVER: PUT FILE (SYSPRINT) LIST ('HARDWARE DRIVER - TOP') SKIP; /\*\* EXECUTE ONE "STEP" ON EACH PROCESSOR \*\*/<br>DO I = 1 TO NUNECPU;<br>IF (CURELNT PROCESS(I) -= CPROC(I)) THEN DO;<br>/\*\*\* SAVE THE IDENTIFICATION OF THE PROCESS EFING CPROC(I) = CURRENT PROCESS(I);<br>CPROC(I) = CURRENT PROCESS(I); \*\*\*\*/ END:<br>  $\chi^{***}$  SET THE INSTRUCTION COUNTER FOR SIMULATION \*/<br>
C = CPUREGS (I, 2);<br>
C = CPUREGS (I, 2); TC. IF (CURRENT FROGESS (I)  $\neg$ = 0) THEN DO; PUT FILE (SYSPRINT) LIST ('INDEX=', CINDX(I));<br>PUT FILE (SYSPRINT) LIST (''') SKIP;

ACTION OF CASE(CINDX(I));<br>
CASE(1): CALL SUPERVISOR; ENDCASE;<br>
CASE(2): CALL SUPERVISOR; ENDCASE;<br>
PUT FILE(SYSPRINT) LIST('TERMINATOR - DUMMY');<br>
ENCASE:<br>
ENCASE: CASE(3):<br>
PUT FILE(SYSPRINT) LIST('INITIATOR - DUMMY');<br>
/\* CALL INITIATOR; \*/ Fuller<br>
ENCASE:<br>
CASE (4)<br>
CASE (5):<br>
CASE (6):<br>
CASE (7):<br>
ENCASE:<br>
ENCASE: CALL INPUT CONTROLLER; ENDCA<br>CALL OUTPUT CONTROLLER; ENDCA<br>CALL FILE MANAGER; ENDCA<br>CALL OPEBATOR\_SYSTEM\_COMMUNICATOR; ENDCASE; ENDCASE; ENDCASE; END OF CASES;<br>
CASE (8): CALL FILE SPACE THENNOTION<br>
END OF CASES;<br>
/\* CHECK TO SEE IF A PROCESS HAS BEEN PREEMPTED;<br>
IF SO, SAVE THE CORRECT INSTRUCTION COUNTER FOR<br>
SIMULATION PURPOSES.<br>
IF (CPROC(I) -= CURRENT PROCESS(I CPROC(I) = CURRENT PROCESS(I)) THEN DO;<br>CREG(1) = CINDX(I);<br>CREG(2) = IC;<br>CALL PRIMITIVE PCBDATA (CPROC(I), @PUT, @STATE, CREG, ERROR): **END** ELSE /\*\*\* SAVE THE SIMULATION INSTRUCTION COUNTER \*\*\*\*\*/ CPURESS ....<br>
/\* CHECK INTERRUPTS \*/<br>
TIMER = TIMER + 5; /\* INCREMENT THE CLOCK \*/<br>
DO J = 1 TO NUMBINT; THE FOR AN INTERRUPT TO CCCUP<br>
/\*\*\* IF THE TIME FOR AN INTERRUPT TO CCCUP<br>
IF ((INTRUPT(J) & (ITIME(J) >= TIMER)) THE CPUREGS  $(L, 2) = IC$ ;  $***/$  $\star$ / END;  $END;$ END;  $\sqrt{*}$  OF DO FOREVER \*/ END: STARTIO: ENTRY (INTERBUPT+);<br>
/\*\*\*\* THIS PROCEDURE SIMULATES STARTING AN I/C<br>
DEVICE - THE BASE TIME IS SAVED TO CHECK<br>
ELAPSED TIME TO SET THE INTERRUPT \*\*\*\*/ DCL INTERRUPT# FIXED BINARY (15),<br>DEVTINE (16) FIXED BINARY (15) STATIC INIT ((16) 50);<br>/\* DEVTINE IS THE AVERAGE LENGTH OF TIME REQUIRED<br>FOR A DEVICE TO PERFORM ITS FUNCTION<br>ITIME (INTERRUPT#) = TIMER + DEVTINE (INTERRUPT

203

TESTER: PROC:<br>
/\*\*\*\* THIS PROCEDURE IS USED TO SET THE SYSTEM STATE<br>
FOR TEST FURPOSES.<br>
/\*\*\* TEACE IS USED TO ENABLE PRINT STATMENTS IN<br>
SELECTED FROCEDURES.<br>
DCL TRACE BIT(1) EXTERNAL; ≠≭∗∕ \*\*\*\*\*/ TRACE = TRUE: %INCLUDE REQREID;<br>DCL TEST MSGS (3) CHAR(8) INIT ('IPDEV1 ',<br>CPDEV1 ','FOPDEV1 '); RELEASE MESSAGES TO CREATE DEVICES FOR THE<br>INPUT CONTROLLER, OUTPUT CONTROLLER AND THE  $7***$ INFUT CONTROLLER, OUTBUT CONTROLLER AND THE<br>
FILE MANAGER.<br>
MILOCATE MESSAGE BUTTER SET (MESSAGE):<br>
MIG SEMAFHORE, FIELD2, FIELD4, FIELD5, FIELD6 = 0;<br>
CHAR FIELD1, CHAR FIELD2, CHAR FIELD5, CHAR FIELD4 = 1;<br>
ANSWER REQUES FIELD1 = \$\$0CL;<br>
K = 4;<br>
DO I = 1 TO 3;<br>
ALLCCATE INPUT BUFFER SET(IBUFFTR);<br>
ALLCCATE INPUT BUFFER = '00ADD '||TEST MSGS(I);<br>
FISE INFUT BUFFER = '00ADD '||TEST MSGS(3)|T<br>
ELSE INFUT BUFFER = '00ADD '||TEST MSGS(3)|T<br>
"BI END: END TESTER;  $\bar{z}$ 

END HDEIVER:

EINCLUDE NAMCHGR;<br>
(CHECK(EREOR)):<br>
INITIALIZATION: PROC OPTIONS(MAIN);  $7$ \*\*\*\*\* INITIALIZATION \*\*\*\*\*/ DCL TRACE BIT(1) EXTERNAL;<br>IP TRACE THEN<br>LEUT FILE (SYSPRINT) LIST ('ENTERING INITIALIZE'); ON CHECK(ERROR)<br>
EEGIN;<br>
EEGIN;<br>
FUT FILE(SYSPRINT) LIST('IN INITIALIZE, ERROR = ',<br>
ERROR) SKIP;<br>
ERROR) SKIP;<br>
CONGERROR) SKIP;<br>
CONGERROR) SKIP;<br>
CONGERROR) SKIP;<br>
CONGERROR) SKIP; (NOCHECK (ERROR)): BEGIN; ERROR = 0; END;<br>END;<br>END; DCL ERROR FIXED BINARY INIT(0); **XINCLUDE REQRELD; WINCLUDE**<br>**SINCLUDE** PCEDCL;  $\overline{\texttt{OSDCI}}$ *XINCLUDE* **XINCLUDE** REGSIRS; INTACTV; *XINCLUDE*<br>XINCLUDE **%INCLUDE CASESTM:** /\*\*\* INITIALIZE INTERFACE VARIABLES \*\*\*/  $ANYPROC = 0$ : ##ACCES =  $'01'$ B;  $# A C Q R D = '10' F;$ <br>  $# A S S G N D = 4:$  $# \overrightarrow{AVAIL} = 0;$ <br>  $# \overrightarrow{CLCSE} = 1;$  $# \begin{array}{@{}c@{\hspace{1em}}c@{\hspace{1em}}c@{\hspace$  $3;$  $\begin{array}{rcl}\n\text{+DTNAME} & = & 3 \\
\text{+DSTAI} & = & 2\n\end{array}$  $3;$  $#DSTAT = 2;$   $#FILE = 2;$  $\text{#FNDOF2} = 2;$  $#FNDOP3 = 3;$ <br>  $#FNDCP4 = 4;$  $\overline{3}$ :  $# FNDOP5 = 5;$ <br>  $# GET = 11B;$ <br>  $# HGO = 11B;$ <br>  $# HIOLD = 101B;$ <br>  $# LETT = 01B;$ <br>  $# LETT = 01.5;$  $#L L L L L = 0.5,$ <br>  $#L C L L = 4;00 B;$ <br>  $#N C A y L = 3;$  $\begin{array}{rcl}\n& F \# R \cup A \ Y & = & -5; \\
& F \# G F \bot L & = & 10 \ {}^{\circ}F \end{array}$  $\# \text{CMNET} = 2$  $\cdot$  $#PCT NAM = ?$ <br>  $#PCT NAM = ?$ <br>  $#PCERMP = ?$  $# P \overline{R} \overline{I} \overline{V} = 1;$ <br>  $# P \overline{U} \overline{I} = 0 \overline{I} \overline{B};$  $# PUT = 1$ <br>  $# P F F A F = 1$ <br>  $# P F F A F = 1$  $\overleftrightarrow{\text{H}}\overleftrightarrow{\text{H}}\overleftrightarrow{\$  $# F E A E S = 4$ <br>  $# R I G H1 = 1$ <br>  $# R Q 0 F = 3$ <br>  $# H S A C F = 3$ <br>  $# H S A C F = 3$  $#5 \text{ACR} = 3;$ 

 $#HSHRL = 0$ 

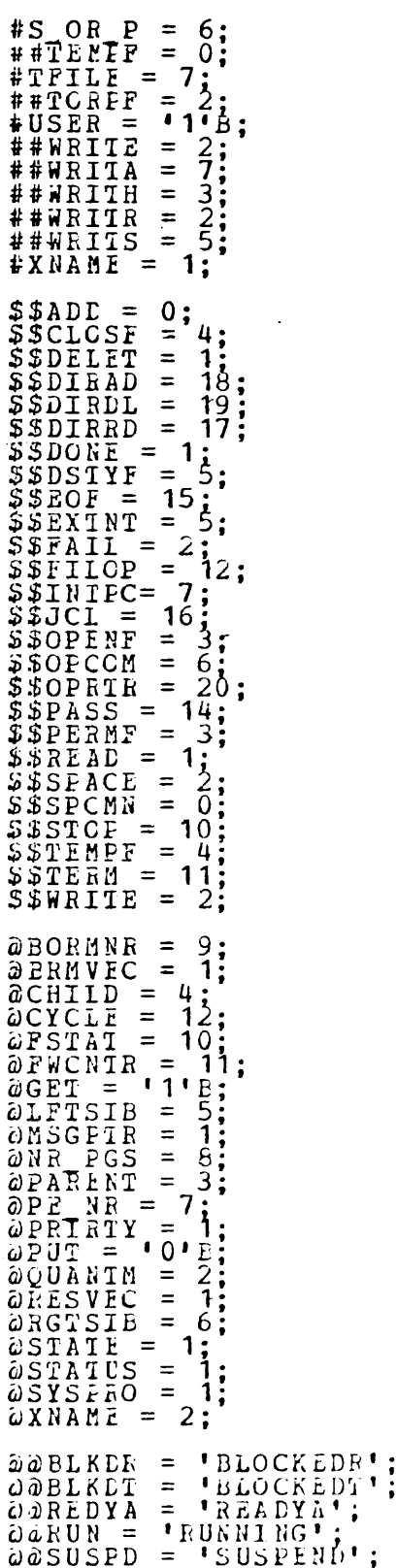

 $\hat{V}_{\rm{max}}$ 

/\*\*\* INITIALIZE LIMIT VARIABLES \*\*\*/

 $PCB$   $LIM = 50$ : ALL INT =  $0;$ <br>NUMBINT =  $16;$  $\begin{array}{rl} {\tt NUMBCEU} &= 16 \, ; \\ {\tt NUMBCEU} &= 4 \, ; \\ {\tt DEV} = {\tt LIMIT} = 101 \, ; \\ {\tt DEV} = {\tt LIMIT} = 110 \, ; \\ {\tt FILE} = {\tt LIMIT} = 50 \, ; \\ {\tt FILE} = {\tt LIMIT} = 100 \, ; \\ {\tt PCT} = {\tt LIMIT} = 111 \, ; \\ {\tt PCT} = {\tt LIMIT} = 120 \, ; \\ {\tt SEM} = {\tt LIMIT} = 50 \, ; \\ {\tt SEM} = {\tt LIMIT} = 50 \, ; \\ \end{array}$ CPUREGS = 0;<br>INTRUPT =  $^10^1B$ ;<br>INTRSET =  $^10^1B$ ; DCL STATE(10) FIXED BINARY(31);<br>DCL SYS PROC EIT(1), EXT NAM CHAR(8);<br>DCL (FATHER, BROTHER, PRI, CYCLE, INAME, LASTEROC)<br>DCL (FATHER, BROTHARY); FIXED BINARY; DCL SYSPROCESS (8) FIXED BINARY;<br>DCL ACCESS (120) BIT(2) INIT((120) (1) '01'B);<br>DCL CWNEE FIXED BINARY, DUMMYEB FIXED BINARY INIT(0),<br>DCL CWNEE FIXED BINARY, DUMMYEB FIXED BINARY INIT(0),<br>DCL CUMMYCHAR CHAR(8) INIT((8) '') /\* INITIALIZE A MESSAGE BUFFER \*/<br>ALLOCATE MESSAGE EUFFER SET (MESSAGE);<br>MSG\_INIT = MESSAGE;<br>FIELD1,FIELD2,FIELD3,FIELD4,FIELD5,FIELD6 = 0;<br>CHAR\_FIELD1,CHAR\_FIELD2,CHAR\_FIELD3,CHAR\_FIELD4 = '';<br>RELEASOR = 0;<br>MSG SENREHOD: MSG SEMAPHONÉ = 0;<br>ANSWER-REQUEST = FALSE; BUFFER LCCATION = NULL; /\*\*\* CREATE PCB FOR ERROR HANDLER \*\*\*/<br>CALL FCBINIT; . /\*\*\*SET INITIAL SYSTEM STATE \*\*\*/<br>SYS\_FROCESSOR ,PROCESSOR = 1;<br>CURRENT\_PROCESS(SYS\_PROCESSOR),SYSPROCESS(1) = 1; /\*\*\* ADD CODE FOR PAGE TABLE INITIALIZATION \*\*\*/ /\*\*\* SET STATE FOR THE ERROR HANLLER \*\*\*/  $\mathbf{1}$  $INAME =$ CALL FRIMITIVE\_PCBDATA(INAME, @PUT, @PE\_NR, SYS\_PROCESSOR, ERROR); STATE = 0;<br>STATE  $\begin{pmatrix} 1 \\ 2 \end{pmatrix} = 1$ ;<br>STATE  $\begin{pmatrix} 2 \\ 3 \end{pmatrix}$  = 1; SIATE (2) = 1;<br>CALL FRIMITIVE\_PCBDATA (INAME, @PUT, @STATE, STATE, ERRCR); /\*\* INITIALIZE MESSAGE BUFFER FOR ERROR HANDLER \*\*/ ALLOCATE MESSAGE BUFFER SET (MESSAGE);<br>MESSAGE -> MESSAGE BUFFER = MSG\_INIT -> MESSAGE BUFFER;<br>CALL FRIMITIVE\_PCBDATA(INAME, @PUT, @MSGPTR, MESSAGE, ERROA); /\*\* INITIALIZE RESOURCE VECTOR FOR ERROR HANDLER \*\*/<br>CALL FRIMITIVE\_PCBDATA(INAME, @PUT, @RESVEC,<br>ACCESS = 1001E: 5EM\_L\_LIMIT, PCT\_U\_LIMIT, ACCESS, ERROR);  $\text{ACCESS} = 100 \cdot B$ :

/\* INITIALIZE A PCB FOR THE TERMINATOR \*/  $\begin{array}{lcl} \n\zeta \n\Upsilon S & \n\zeta \n\Upsilon S & \n\zeta \n\Upsilon H E R & = & 1 \\ \nFATHE R & = & 1 \\ \nBBQTHE R & = & 0 \\ \n\end{array}$ BROTHER = 0;<br>
CYCLE = 0;<br>
CYCLE = 0;<br>
CALL GETPCB(FATHER, BROTHER, EXT NAM, PRI, SYS\_PROC, STATE,<br>
CALL GETPCB(FATHER, BROTHER, EXT NAM, PRI, SYS\_PROC, STATE,<br>
STATE(2) = 2;<br>
CALL ERIMITIVE\_PCBDATA (INAME, @PUT, @STATE, ST CALL FRINITIVE PCBDATA (INALL, WILLOCATE MESSAGE BUFFER SET (MESSAGE);<br>MESSAGE -> MESSAGE BUFFER = MSG INIT -> MESSAGE BUFFER;<br>CALL FRIMITIVE PCBDATA (INAME, @PUT, @MSGPTR, MESSAGE, DO I =  $1'^{***}$  INITIALIZE PCB'S FOR SYSTEM PROCESSES \*\*\*/ DO ACTION OF CASE(I) ;<br>
CASE(1) : /\* INITIATOR<br>
EXT\_NAM = 'INITATOR';<br>
. PRI = 48; PRI-""48;<br>
ENCASE;<br>
CASE(2); /\* INPUT CONTROLLER \*/<br>
EXT-NAM = 'INCONTRL';<br>
ENCASE;<br>
FRICASE;<br>
CASE(3); /\* OUTPUT CONTROLLER \*/<br>
EXT-2=48;<br>
CASE(3); /\* PILE MANAGER \*/<br>
EXTCASE;<br>
CASE(4); /\* FILE MANAGER \*/<br>
FRICASE;<br>
CASE  $FNLCASE$ ;<br>
CASE;<br>
CASE(6): /\* FILE SPACE MANAGER \*/<br>
EXT = 45;<br>
BROTHER = 0;<br>
= 0;<br>
= 0;  $FATHER = SYSPROCESS (6);$ END OF CASE;<br>
END OF CASES;<br>
CALL GETPCB (FATHER, BROTHER, EXT NAM, PRI, SYS\_PROC, STATE<br>
IF TRACE THEN PUT FILE (SYSPRINT) LIST (<br>
"CASE INDEX =', I, 'INAME =', INAME) SKIP;<br>
BRCTHER = INAME;<br>
CALL PRINITIVE\_PCBDATA (INAM ALLOCATE MESSAGE BUFFER SET (MASSAGE) ;<br>MESSAGE->MESSAGE BUFFER = MSG INIT->MESSAGE BUFFER;<br>CALL PRIMITIVE\_PCBDATA (INAME, @PUT, @MSGFTR, MESSAGE, STATE (2) = I + 2;<br>CALL PRIMITIVE PCBDATA (INAME, @PUT, @STATE, STATE, EBROR) ;<br>CALL PRIMITIVE PCBDATA (INAME, @PUT, @STATUS, @@REDYA, SYSPROCESS(J+2) = INAME;<br>IF ((I>1) & (I < 6)) THEN<br>CALL PRIMITIVE\_PCEDATA(LASTRNOC, @PUT, @LFTSIR, INAME, ERROR) ;  $LASTPROC = INAME:$ END:

```
/* CONNECT LINEAGE OF SYSTEM PROCESSES */<br>FATHER = SYSPROCESS(2);<br>LASTFROC = SYSPROCESS(7);
CALL PRIMITIVE PCHDATA (PATHER, DPUT, DCHILD, LASTPROC,
CALL PRINITIVE PUBBLE MANAGER : TO FILE MANAGER */<br>FATHER = SYSPROCESS(6) ;<br>LASTFEOC = SYSPROCESS(8) ;<br>CALL PRINITIVE PCBDATA (PATHER, @PUT, @CHILD, LASTPROC,<br>ERROR) ;
/* SET UF SEMAPHORES */<br>DO I = 1 TO 19;<br>DO ACTION OF CASE(I);<br>CASE(1): EXT NAM = 'ENDJOB';<br>OWNER = SYSPROCESS(2); /* TERMINATOR */
       ENDCASE;
      CASE(2): EXT NAM = 'ERROR';<br>OWNER = SYSPROCESS(1); /* ERROR HANDLER */
      ENLCASE;<br>CASE(3):
                   EXT NAM = 'FILEOP';<br>OWNER = SYSPROCESS(6); /* FILE MANAGER */
       ENDCASE;
      C\overline{\text{ASE}} (4): EXT NAM = 'INAME';<br>OWNER = SYSPROCESS(3); /* INITIATOR */
       ENDCASE;
                   EXT NAM = 'INPUT';<br>OWNER = SYSPROCESS(4);/* INPUT CONTRCILER*/
      CASE(5):ENDCASE;
                   EXT NAM = 'JOBOSP';<br>OWNER = SYSPROCESS(4);/* INPUT CONTROILER*/
      CASE(6):
       ENDCASE;
                   EXT NAM = 'NEWJOB'
      CASE(7):OWNER = SYSPROCESS(3); /* INITIATOR */
         ENDOASE
      \texttt{CASE}(\delta): EXT_NAM = 'OPR_IO';
                   \overline{O}WNER = SYSPROCESS(7);/* CP_COMM*/
       ENDCASE;
      CASE(9):
                   EXT NAM = \bullet OUTPUT .
                   \overline{OWNER} = SYSPROCESS(5) ;/*OUTFUT CONTROLLER*/
       ENDCASE;
                     EXT NAM = 'REDYAQUE';<br>CWNER = SYSPROCESS(1);
      CASE(10):
       ENDCASE;
                     EXT NAM = 'IBUFFER';<br>OWNER = SYSPROCESS(1);
      CASE (11):
       ENDCASE;
                     EXT NAM = 'INTDEV'
      C\tilde{A}SE(1\overline{2}):
                     CWNER = SYSPROCESS(1):
       ENDCASE;
                     EXT NAM = 'OBUFFER'
      CASE(13):\overline{OWNER} = SYSPROCESS (1);
       ENDCASE;
      CASE (14):
                     EXT NAM = "PUTOUT"CWNER = SYSPROCLSS(5):
       ENDCASE;
      CASE (15):
                     EXT NAM = *WAIT':
                   OWNER = SYSPROCESS (1);
       ENDCASE;
      CASE(16):EXT NAM = 'INTERRPT'
                     CWNRR = SYSTEMOCESS(1);ENDCASE;
      CASE (17):
                     EXT_{NAM} = 'INTDEV':
                     C್NER = SYSPROCESS(1):ENDCASE;
      CASE(18):
                     EXT NAM = TSPACE<sup>*</sup>
                     CANTR = SYSPROCESS (8);
       ENECASE:
                     EXT_2NAM = 'PKING'CAJE(19):
                     OWNER = SYSPROCESS (2);
       ENDCASE
   END_OF_CASES;
```
CALL CREATE\_RCE (#SEMFOR, EXT NAM, OWNER, LUMMYFB, DUMMYFB, DUMMYFB, DUMMYFB, DUMMYFB, DUMMYFB, DUMMYFB, DUMMYFB, DUMMYFB, DUMMYFB, DUMMYFB, DUMMYFB, DUMMYFB, DUMMYFB, DUMMYFB, DUMMYFB, DUMMYFB, DUMMYFB, DUMMYFB, DUMMYFB, ACCESS (INAME)<br>DO ACTION OF<br>CASE (1): \$E:<br>CASE (2): \$E:<br>CASE (3): \$F:<br>CASE (4): \$T: 1E) = \*\*ACCLL>,<br>
BENDJOB= INAME;<br>
\$ENDJOB= INAME;<br>
\$ERROR = INAME;<br>
\$FILEOP = INAME; ENDCASE;<br>
\$FILEOP = INAME; ENDCASE;<br>
\$INAME = INAME;<br>
NULLPTR = NULL;<br>
PO J = 1 TO 30; /\* 30 US ENDCASE; DO J = 1 TO 30; /\* 30 USER JOBS MAXIMUM \*/<br>CALL PRIMITIVE RELEASE (ANYPROC, SINAME,<br>NULLPTR, ERROR); END; ENDCASE; ENECASE (5):<br>
CASE (5):<br>
CASE (7):<br>
CASE (9):<br>
CASE (9):<br>
CASE (19):<br>
CASE (17):<br>
CASE (14):<br>
CASE (15):<br>
CASE (17):<br>
CASE (17):<br>
CASE (17):<br>
CASE (17):  $\begin{array}{rcl} \texttt{SINPUT} &= \texttt{INAME:} \\ \texttt{SJOBOSF} &= \texttt{INAME:} \\ \texttt{SNEWJOB} &= \texttt{INAME:} \\ \texttt{SOPR IO} &= \texttt{INAME:} \\ \texttt{SOUTPUT} &= \texttt{INAME:} \\ \texttt{SOUTPUT} &= \texttt{INAME:} \\ \end{array}$ ENDCASE; ENDCASE; ENDCASE;  $#REDYA = INAME;$ ENDCASE;  $\begin{array}{rcl} \texttt{FABUIF} = & \texttt{INAME} \; \texttt{F} \\ \texttt{SINTDEV} & = & \texttt{INAME} \; \texttt{F} \\ \texttt{SINTDEV} & = & \texttt{INAME} \; \texttt{F} \\ \texttt{EOLUEF} = & \texttt{INAME} \; \texttt{F} \; \texttt{F} \end{array}$ ENDCASE; ENDCASE;  $\overline{\mathfrak{sou}}$  TOUT = INAME;  $\overline{\$WAIT} = \texttt{INAME};$ ENDCASE;  $$IWTRPT = INAME;$  $\begin{array}{rcl} \n\overline{\text{SINDED}} & = & \text{INAME} \\ \n\overline{\text{SSPACE}} & = & \text{INAME} \\ \n\end{array} \quad \begin{array}{rcl} \n\overline{\text{ENDCASE}} \\ \n\overline{\text{ENDCASE}} \\ \n\end{array}$ CASE (18): \$SPACE = INAME; ENDCASE<br>CASE (19): \$PRINTQ = INAME; ENDCASE;<br>ENDCASE; \$PRINTQ = INAME; ENDCASE;<br>ENDCASES; ENDCASE; END;<br>
MESSAGE = MSG\_INIT;<br>
DO I = 1 TO 8;<br>
INAME = SYSPROCESS(I);<br>
IF (I > 1) THEN<br>
CALL PRIMITIVE PCBDATA( CALL PRIMITIVE PCBDATA (INAME, @PUT, @EESVEC,<br>SEN\_L LIMIT, PCT U LIMIT, ACCESS, ERROR);<br>CALL PRIMITIVE PCBDATA (I, @GET, @PKIRTY, PRI, ERROR);<br>CALL RCBPUTQ (#KEDYA, #OS, I, DUMMYFB, PRI, NULLPTE,  $DO J = 1 TO$  $\overline{2}$ ALIOCATE OUTPUT BUFFER SET (CBUFFTR);<br>BUFFER LOCATION = OBUFPTR;<br>CALL PRIMITIVE\_RELEASE(INAME, \$CBUFF, MESSAGE, ALLOCATE INPUT BUFFER SET(IBUFPTR) ;<br>BUFFER LOCATION = IBUFPTR;<br>CALL PRIMITIVE\_RELEASE(INAME, \$IBUFF, MESSAGE, END; PND;<br>
FREE MESSAGE -> MESSAGE\_BUFFER;<br>
CUREENT PROCESS = 0;<br>
CALL PRIMITIVE\_SCHEDULER;

END INITIALIZATION:

PREPECCESSOR SIMULATION MACRO, USED TO INCLUDE THE INDICES AND PRINT OUTPUT MESSAGES FOR SIMULATION. "ENAELED" BY %INCLUDE SIMULTR;  $*$ **%DCL SIM\_START ENTRY (CHAR) RETURNS (CHAR) ;<br>%DCL SIM\_INTERRUPT\_PT ENTRY RETURNS (CHAR) ;<br>%DCL &SIMPT FIXED; ;<br>%DCL SIM\_FND CHAR;** XOSIMPT = 1;<br>
XSIM\_END = <sup>1</sup>DCL SMLPT(@SIMPT) LABEL; IC = 1;<br>
SIMEND: RETURN;'; **XSIM START: PROC (@SIMNAM) RETURNS (CHAR):** DCL (@SIMNAM, @SIMRET) CHAR;<br>
@SIMRET = 'DCL IC FIXED BINARY EXTERNAL;<br>
PUT FILE (SYSPRINT) LIST (''ENTERING'','' '<br>
SETTIEN (@SIMNAM ||' '',''IC='',IC); GO TO SMLPT (IC);<br>
RETURN (@SIMNAM ||' '',''IC='',IC); GO TO SMLPT ( **RETURN (@SIMRET): %END:** %SIM\_INTERRUPT\_PT: PROC RETURNS (CHAR) ;

 $\delta$ SIMPT =  $\delta$ SIMPT +1;<br>RETURN('IC =  $\delta$ SIMPT; GO TO SIMEND; SMLFT( $\delta$ SIMPT): ;'); %END:

#### LIST OF REFERENCES

- Syms, G. H., All Application Digital Computer: Course<br>Notes, p. 1.1-1.6, Naval Postgraduate School, March 1.
- Nissen, S. M. and Wallach, S. J., "The All Applications<br>Digital Computer," ACM-IEEE Symposium of High-level-<br>Language Computer Architecture, P. 43-51, November  $2.$
- Shaw, A. C., The Logical Design of Operating Systems<br>
(drait), p. 1-5, 4-25, Design of Operating Systems<br>
Press, September 1971.  $3.$
- Benson, J. P., "Structured Programming Techniques,"<br>1973, IEEE SVmposium on Computer Software Reliability, 4.
- Parnas, D. L., "A Technique for Software Module Speci-<br>fication with Examples," Communications of the ACM,<br>v. 15, n. 5, p. 330-336, May 1972. 5.
- Gouthier, R. and Pont, S., Designing systems Programs, p 10.23, Prentice Hall, 1970. 6.
- Brinch Hansen, P., "Structured Multiprogramming," Com-<br>
Hunications of the ACM, v. 15, n. 7, p. 574-578, SUIY 7.
- Brinch Hansen, P., "The Nucleus of a Multiprogramming<br>System," Communications of the ACM, v. 13, n. 4,<br>P. 238-241, April, 1970. 8.
- Parnas, D. L., "More on Simulation Languages and Design<br>Methodology for Computer Systems," AFIPS Conference<br>Proceedings, v. 34, p. 739-743, 1969.  $9.$
- Parnas, D. L., "On the Criteria to be Used in Decompos-<br>ing Systems into Modules," Communications of the ACM,<br>v. 15, n. 12, p. 1053-1058, December 1972.  $10.$
- 11. NAVAIRSYSCOM, AADC Pexelowsent Program Progress Report
- Wecker, S., "A Design for a Multiple Processor Operat-<br>ing System, "IEEE COMPCON 73, p. 143-146, Karch 1973.  $12.$
- A/S REGNECENTRALEN, Report Nr. 55-D140, RC 400C Software 13.
- Knuth, D. E., Fundamental, Algorithms: wibe Art of Computer Programme. 14.
- Watson, R. W., Timesharing System Design Concepts,  $15.$
- Howard, J. H. Jr., "Mixed Solutions for the Deadlock<br>Problem," Communications of the ACM, v. 16, n. 7, p.<br>427-430, July 1973.. 16.
- Frasley, D. J., "A Practical Approach to Maraging<br>Resources and Avoiding Deadlocks, "Consumications.of<br>the ACM, v. 16, a. 5, p. 323-329, May 1973. 17.

212

Sayers, A. P., Operating Systems Survey, p.<br>Auerbach Publishers 1972.  $18.$  $104.$ 

 $\mathcal{L}$ 

 $\sim 10$ 

- NAVAIRSYSCOM, AADC Development Progress Report NO. 7,  $19.$
- NAVAIRSYSCOM, AADC Development Progress Report NO. 9, by R. S. Entner, November 1971.  $20.$

 $\sim$   $\sim$ 

#### **BIBLIOGRAPHY**

- Deerfield, A., Final Report for AADC RAMM-I/O Function-<br>51 Block Diagram Design Study, Raytheon Company, 1.
- Dijkstra, E. W., "Programming Considered as a Human<br>Activity," Proc. of the IFIPS Congress 1965, Spartan<br>Bocks, 2. 213-217, 1965.  $2.$
- Dijkstra, E. W., "The Structure of 'THE' Multiprogram-<br>ming System," Communications of the ACM, v. 11,<br>n. 5, p. 341-356, May 1968.  $3.$
- IBM Corporation, IBM System/360 Operating System PL/I<br>Language Specifications, 5th ed., 1970. 4.
- IBM Corporation, IBM System/360 Operating System PL/I<br>(F) Language Reference Manual, 4th ed., June 1970.  $5.$
- Miller, J. S., and others, Freliminary Report: A perception of a Programming Language for the AADC. 6.
- $7.$ NAVAIRSYSCOM, AADC Development Program Progress Report
- NAVAIRSYSCOM, AADC Development Program Progress Report 8.
- $9.$ smith, W. R., Simulation of AADC Simplex and Multipro-<br>
function, Naval Research Laboratory, Ferruary
- Syms, G. H., Notes on Modular Operating System Design:<br>Specification and Simulation of Basic Hodules, Navai<br>Postgraduate School, February 1974. 10.
- Zurcher, F. W. and Randell, B., "Iterative Multi-Level<br>Modelling: A Methodology for Computer Systems<br>Design," IFIPS, v. 12, p. 867-871, 1969. 11.
## INITIAL DISTRIBUTION LIST

 $\hat{\mathcal{L}}$ 

 $\mathcal{A}^{\prime}$ 

 $\bar{\mathcal{L}}$ 

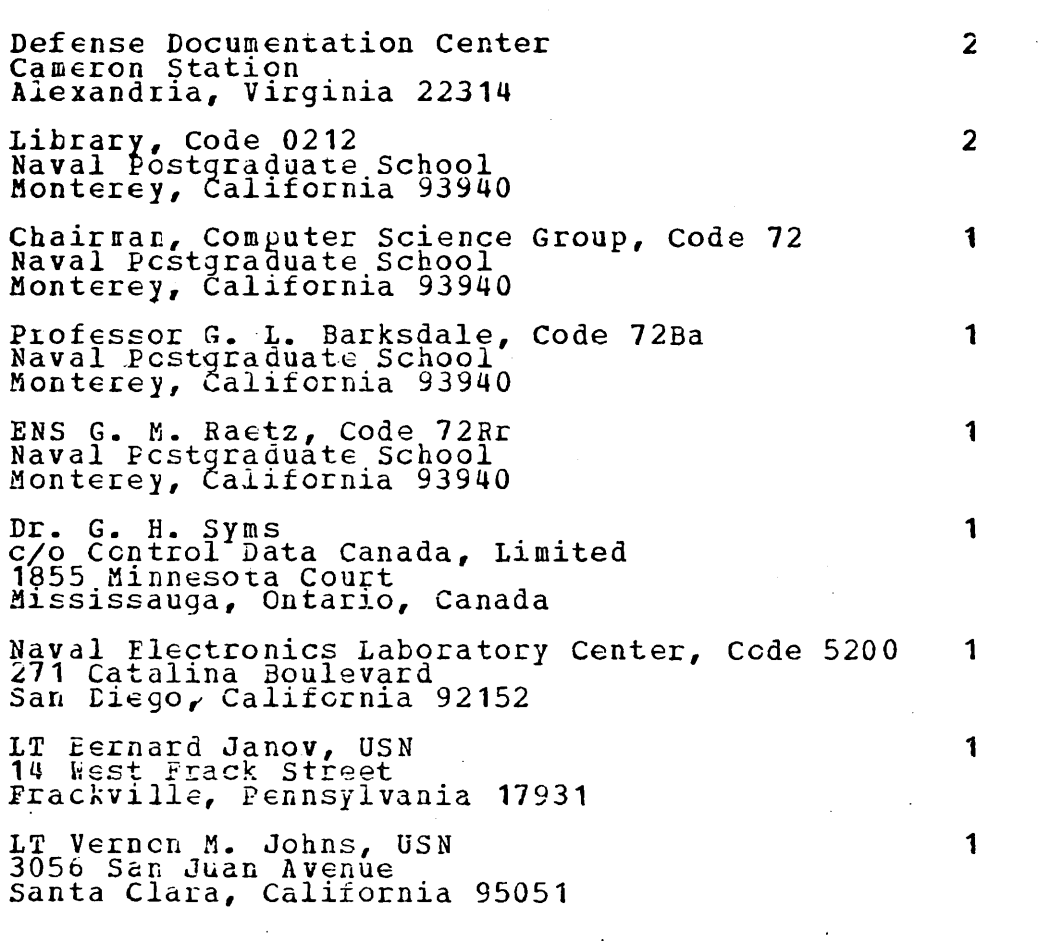

 $\mathcal{L}_{\text{eff}}$ 

 $\sim$   $\sim$ 

 $\ddot{\phantom{a}}$ 

 $\mathcal{L}_{\mathcal{A}}$ 

 $\ddot{\phantom{a}}$ 

 $\ddot{\phantom{a}}$ 

 $\bar{\mathcal{A}}$ 

 $\sim 100$